REPUBLIQUE ALGERIENNE DEMOCRATIQUE ET POPULAIRE

Ministère de l'Enseignement Supérieur et de la Recherche Scientifique

Ecole Nationale Polytechnique

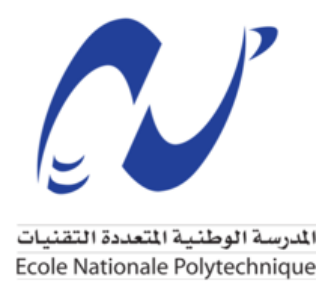

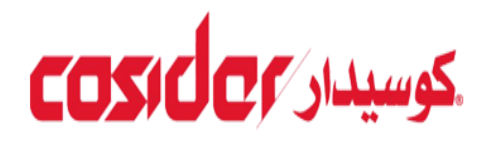

## DEPARTEMENT GENIE MINIER

Mémoire de projet de fin d'études Pour l'obtention du diplôme d'ingénieur d'état en Génie Minier

## **ETUDE DE LA STABILITE ET CONCEPTION DU RAMEAU DE CONNEXION PAR LA CONTRIBUTION DES APPROCHES ANALYTIQUE ET NUMERIQUE**

**Cas du projet d'Extension du Métro d'Alger El -Harrach Centre – Bâb Ezzouar – Aéroport International** 

Réalisé par M. Dhiaeddine BENHAMED

Sous la direction de Dr. Sami YAHYAOUI

Présenté et soutenue publiquement le 30 juin 2019

## **Composition du Jury :**

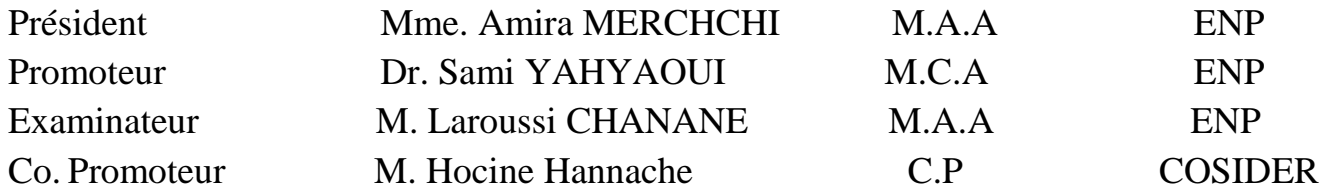

## E.N.P 2019

REPUBLIQUE ALGERIENNE DEMOCRATIQUE ET POPULAIRE

Ministère de l'Enseignement Supérieur et de la Recherche Scientifique

Ecole Nationale Polytechnique

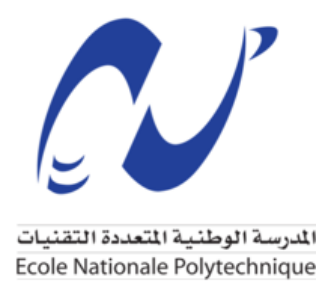

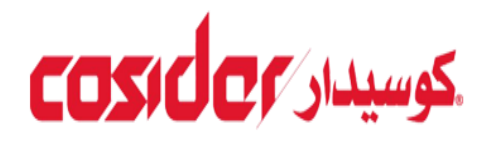

## DEPARTEMENT GENIE MINIER

Mémoire de projet de fin d'études Pour l'obtention du diplôme d'ingénieur d'état en Génie Minier

## **ETUDE DE LA STABILITE ET CONCEPTION DU RAMEAU DE CONNEXION PAR LA CONTRIBUTION DES APPROCHES ANALYTIQUE ET NUMERIQUE**

**Cas du projet d'Extension du Métro d'Alger El -Harrach Centre – Bâb Ezzouar – Aéroport International** 

Réalisé par M. Dhiaeddine BENHAMED

Sous la direction de Dr. Sami YAHYAOUI

Présenté et soutenue publiquement le 30 juin 2019

## **Composition du Jury :**

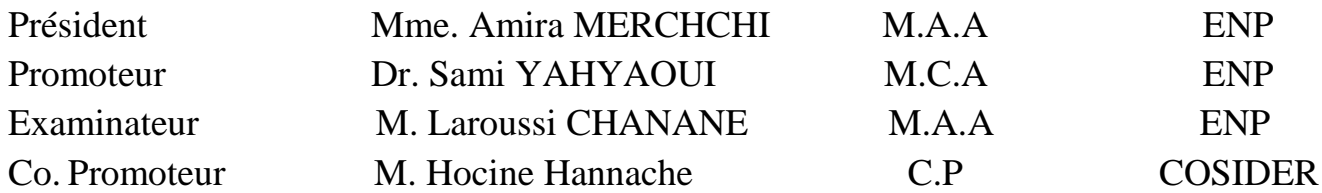

# **DEDICACE**

*C'est avec beaucoup de tendresse que je dédie ce modeste travail à ceux qui, sans leurs aide, soutien et encouragements n'aurait vue le jour. Je n'arriverais jamais à leur exprimer autant mon amour et ma reconnaissance.*

*A la femme, mon adorable mère, qui a souffert pour ne pas me laisser souffrir, qui n'a jamais dit non à mes désires, qui m'a toujours aidé et encouragé et qui n'a épargné aucun effort pour me rendre heureux*

*A l'homme, mon chèr père CHOUKRI, précieux offre du Dieu à qui je dois ce que je suis: ma vie et ma réussite, pour ton amour inestimable, tes prières, tes conseils et sacrifices, ta patience et les valeurs que tu as su m'inculquer que tu trouves ici ma gratitude et ma reconnaissance.*

*A ma chère Grand-Mère Messaouda, à mon chèr frère ABD EL MOUDJIB et mes adorables sœurs* 

*A la mémoire de mon tres chèr Grand-Père IBRAHIM, tu es toujours en vie dans mon cœur que Dieu te bénisse de sa pitié, miséricorde et sa grâce*

*A mes oncles, à tous mes cousinset cousines maternels et paternels pour leur amour inconditionnel et pour leur sincères support et encouragements que Dieu leurs donne une longue et joyeuse vie* 

## **Remerciements**

*Tout d'abord, je remercie avant tout le bon DIEU ALLAH de m'avoir donné la force, le courage et la bonne santé pour arriver au terme de ce travail.*

*Mes sincères reconnaissances vont également à mon promoteur M. YAHYAOUI et mon Co-promoteur de thèse M. HANNACHE Houcine pour leur soutien, leurs aides, leurs conseils, pour leur compréhension et patience.*

*Bien sûr, atteindre ces objectifs n'auraient pas été possible sans l'aide des membres de l'équipe de monitoring au sein de l'entreprise COSIDER travaux publics, surtout M. Djella Samir, M. Gueroumi Mohamed Amine, M. Benhamiche Mazigh, Mme Asma, et M Bakir Rafik*

*Qui ont contribué dans la réalisation de ce projet avec leur aide, leurs conseils précieux, leur bienveillance., et leur amitié. J'ai eu beaucoup de plaisir à travailler avec eux. Le cadre de travail était idéal*

*Je tiens aussi à adresser ma reconnaissance à l'équipe présente sur chantier PV#5, pour la disponibilité et l'aide précieuse qu'ils m'ont accordé. Avec une pensée particulière à M. Med MODJAHID*

*Je tiens à exprimer également ma profonde gratitude M. Med EL HADI ABIDI pour son soutien et ses conseils*

*Je tiens à remercie aussi les membres du jury dont Mme. MERCHICHI AMIRA et M. LAROUSSI CHANANE. D'avoir accepter de juger mon travail*

*Mes remerciements et gratitudes seraient incomplets si j'oublirais tous mes enseignants du département de Génie Minier en particulier M OULD HAMOU MALEK chef du département, qui m'ont apporté, leur aide et leur sympathie.*

*L'exemple de leur vaste culture, de leur compétence professionnelle, de leur haute conscience et de leur grande modestie demeur bien vivant en moi* 

*Enfin, j'associe à ces remerciements, mes chères collègues et frères de la promo avec une pensée particulière à mes amis RAMZI BENHELLAL et MOHAMED KARTOBI. Sans vous, cette aventure incroyable n'aurait pas été la même.*

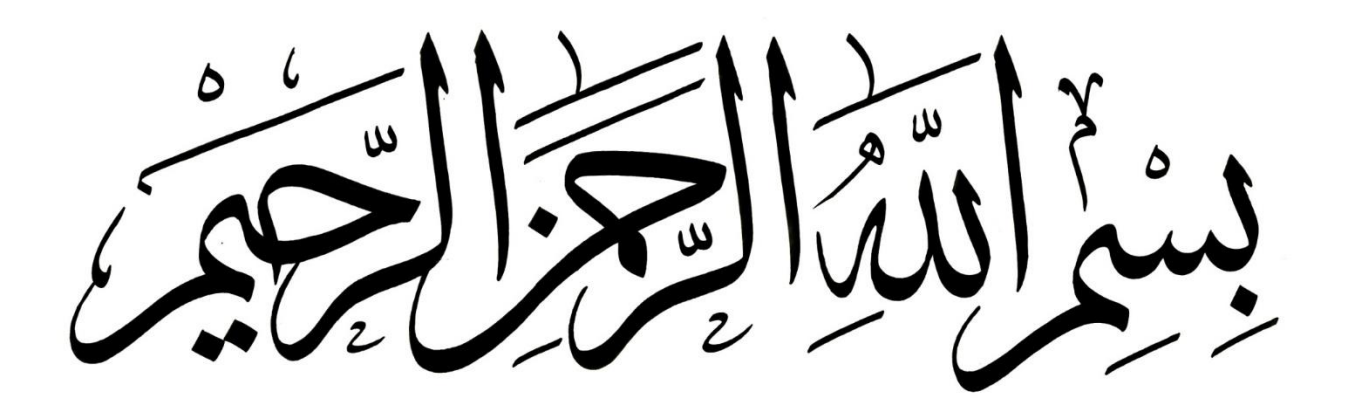

**ملخص** :

الهدف من هذه المذكرة هو دراسة استقرار وثبات النفق والتنبؤ بانخفاضه. لقد تم أنشاء النفق وفقا للطريقة النمساوية الجديدة حيث تم حساب التدعيم المؤقت باستعمال نظرية التقارب والحصر باإلضافة الى مختلف الطرق التجريبية المقترحة من قبل

#### RABCEWICS-PACHER و AFTES

من ناحية أخرى أنجزت دراسة استقرار وثبات النفق كذلك عن طريق تصميم نموذج ثنائي الأبعاد حيث تم تطبيق نظرية األجزاء الدقيقة المتاحة في البرنامج الحاسوبي D2 PLAXIS

**الكلمات المفتاحية.** نفق، التدعيم المؤقت، مترو، التقارب والحصر، الطريقة النمساوية الجديدة

#### **Abstract :**

The aim of our project is the study of the stability and the prediction of displacements in the case of the tunnel which is constructed folowing the NATM method (New Autstrian Tunnneling Method), On one hand the dimensioning of temporary lining were done by the confinement convergence and also by empirical recommendations proposed by RABCEWICS-PACHER and the AFTES (French Association of Tunnels and Underground Space) , on the other hand the study of stability and displacements were performed by many simulations based on FEM (Finite element method) with the help of PLAXIS 2D software.

Key words : Tunnel, temporary lining, convergence – confinement, the new Austrian method, Finit element method, PLAXIS,

#### **Résumé :**

L'objet de notre travail est l'étude de stabilité et la prédiction des déplacementslors d'excavation d'un tunnel réalisé selon la méthode NATM (New Austrian Tunneling Method), le dimensionnement de soutènement provisoire est fait par la contribution de la méthode analytique convergence confinement et les recommandations empiriques proposées par RABCEWICS-PACHER et l'AFTES (Association Française des Tunnels et de l'Espace Souterrain) , d'autre part l'étude de stabilité et les déplacements ont été étudiés par des simulations numériques basées sur la théorie des éléments finis FEM (Finit element method) à l'aide du logiciel PLAXIS 2D

Mots clés : Tunnel, soutènement provisoire, convergence – confinement, la nouvelle méthode autrichienne, les éléments finis, PLAXIS.

## **TABLE DES MATIERES**

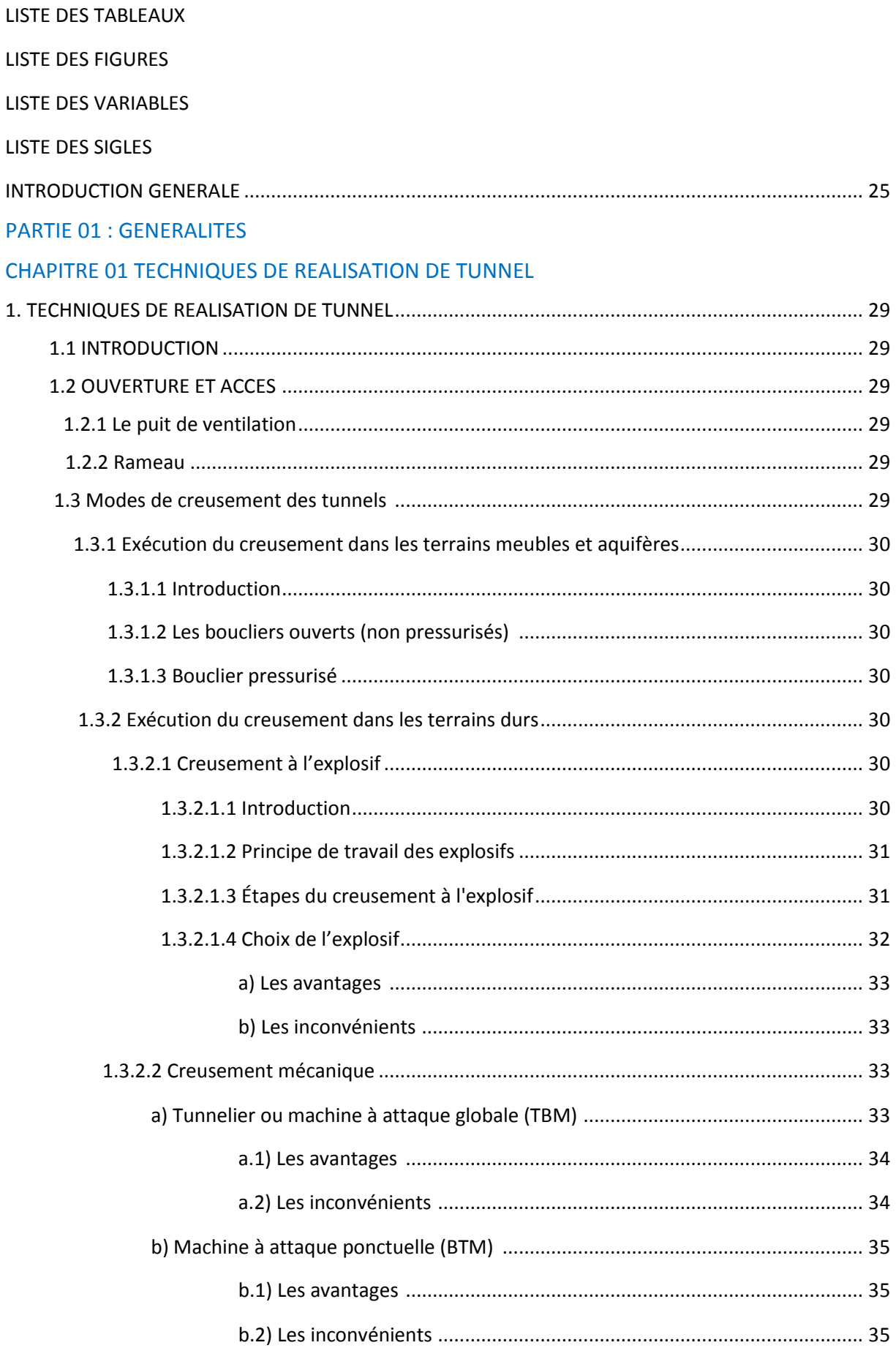

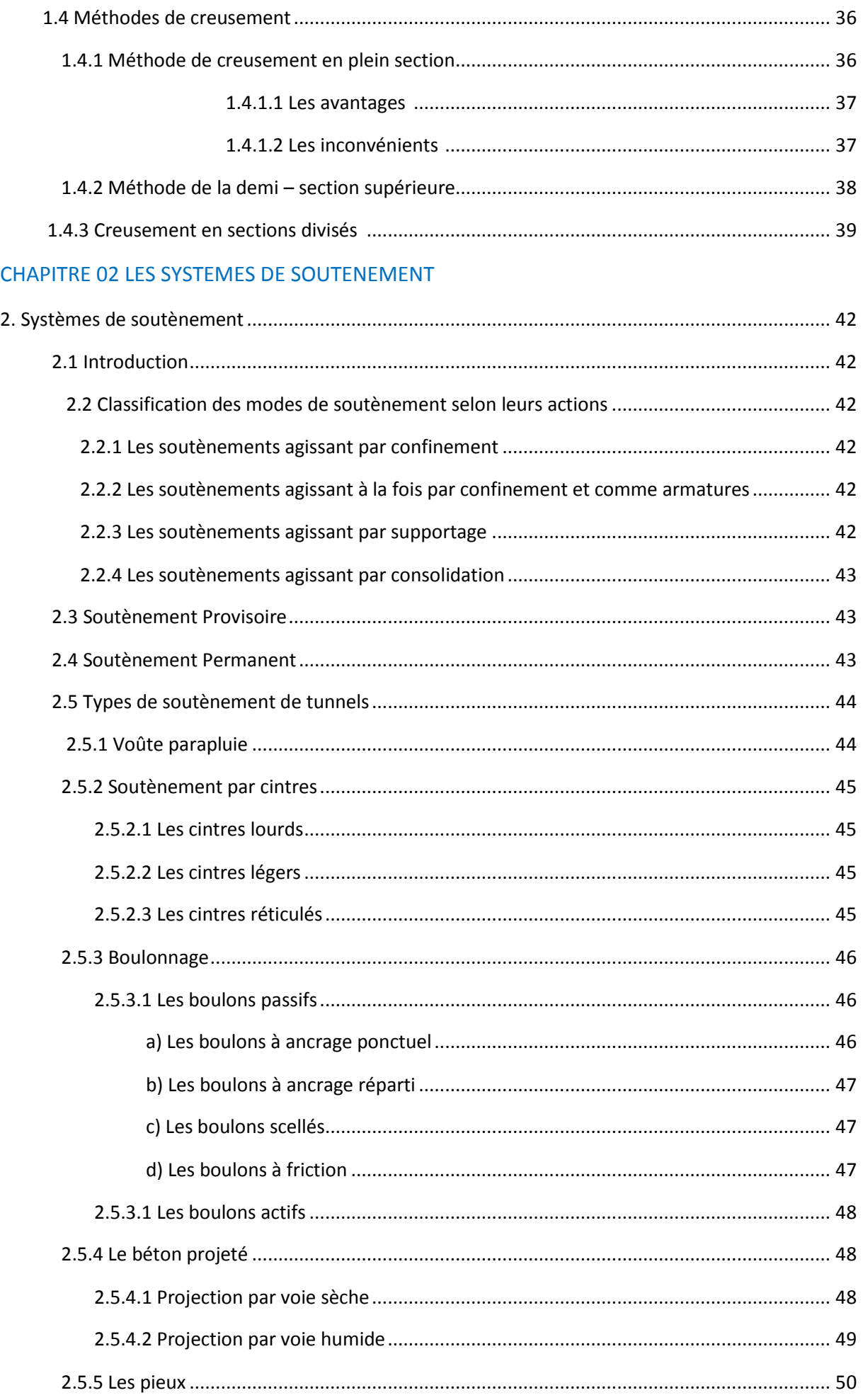

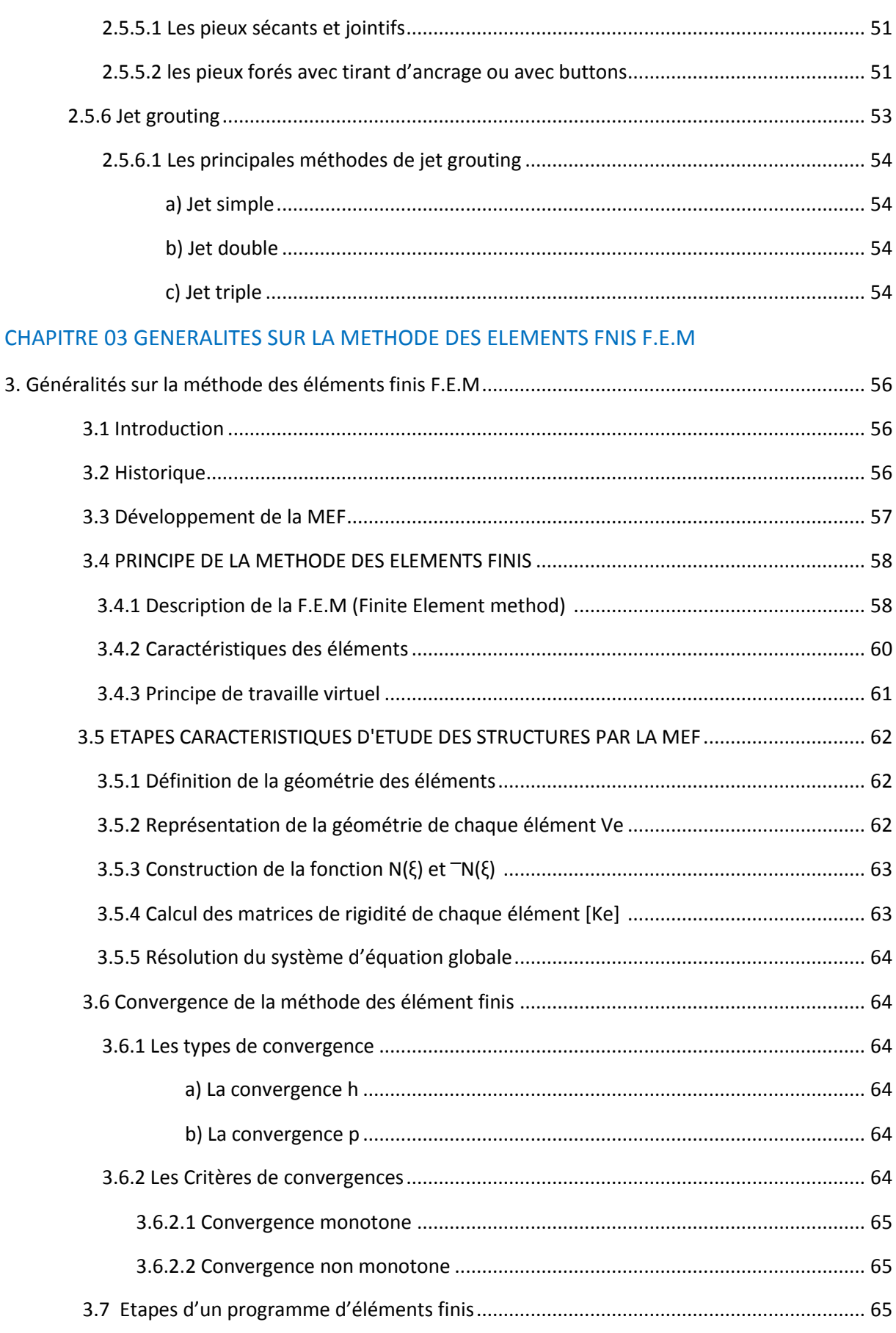

## **CHAPITRE 04 COMPAGNE DE RECONNAISSANCE**

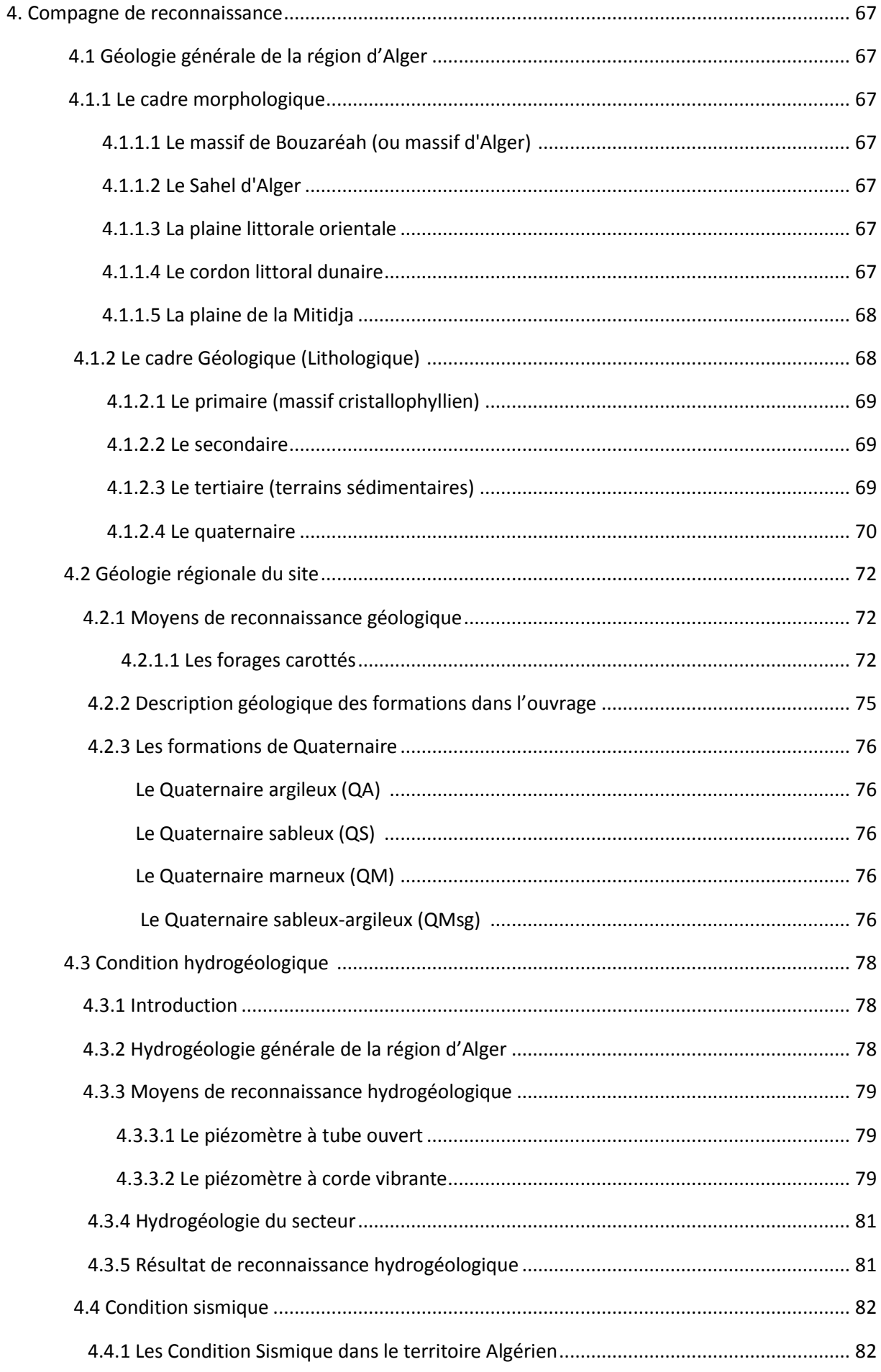

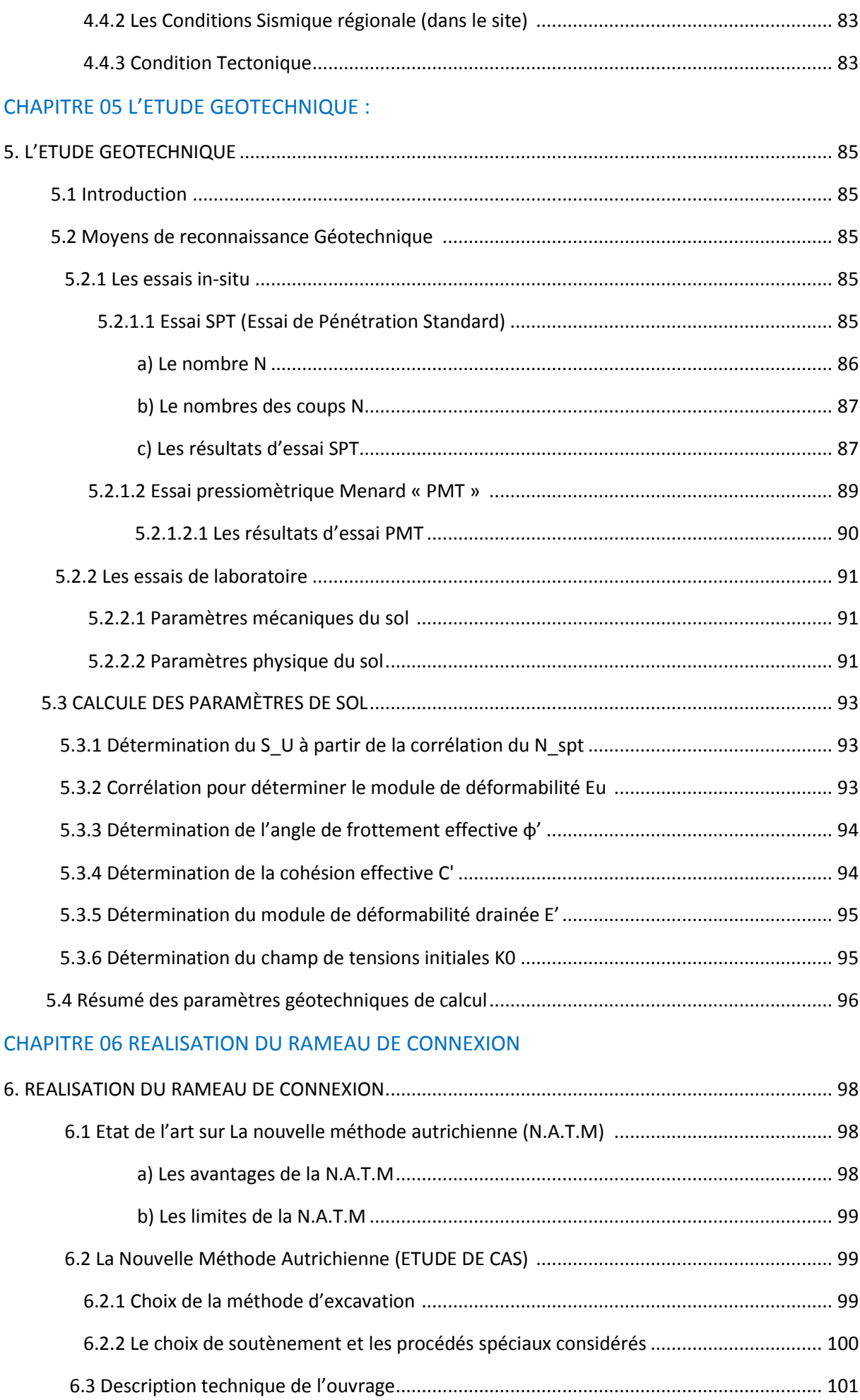

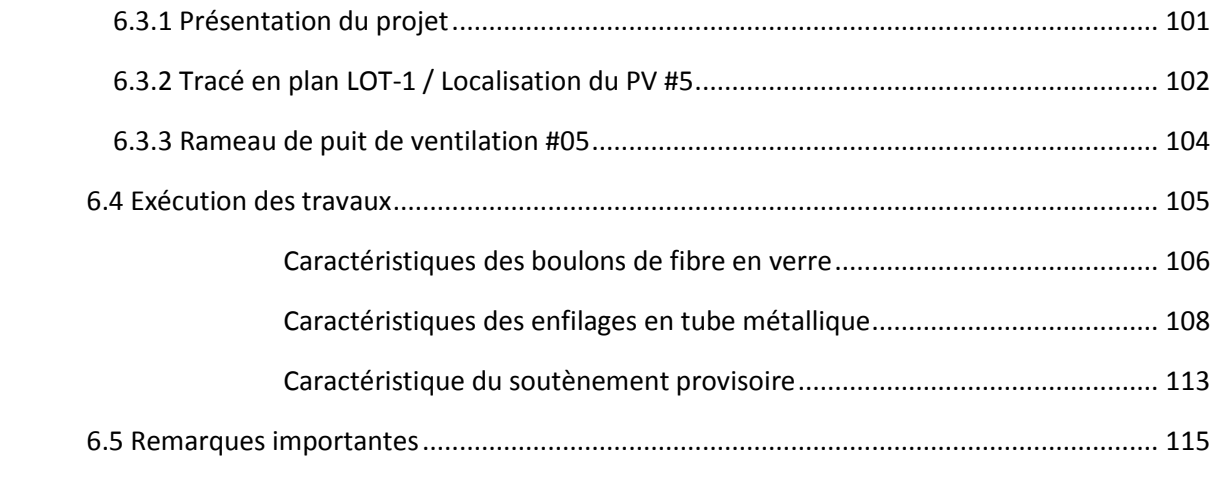

## PARTIE 02 : APPLICATION

#### CHAPITRE 07 METHODE ANALYTIQUE CONVERGENCE CONFINEMENT

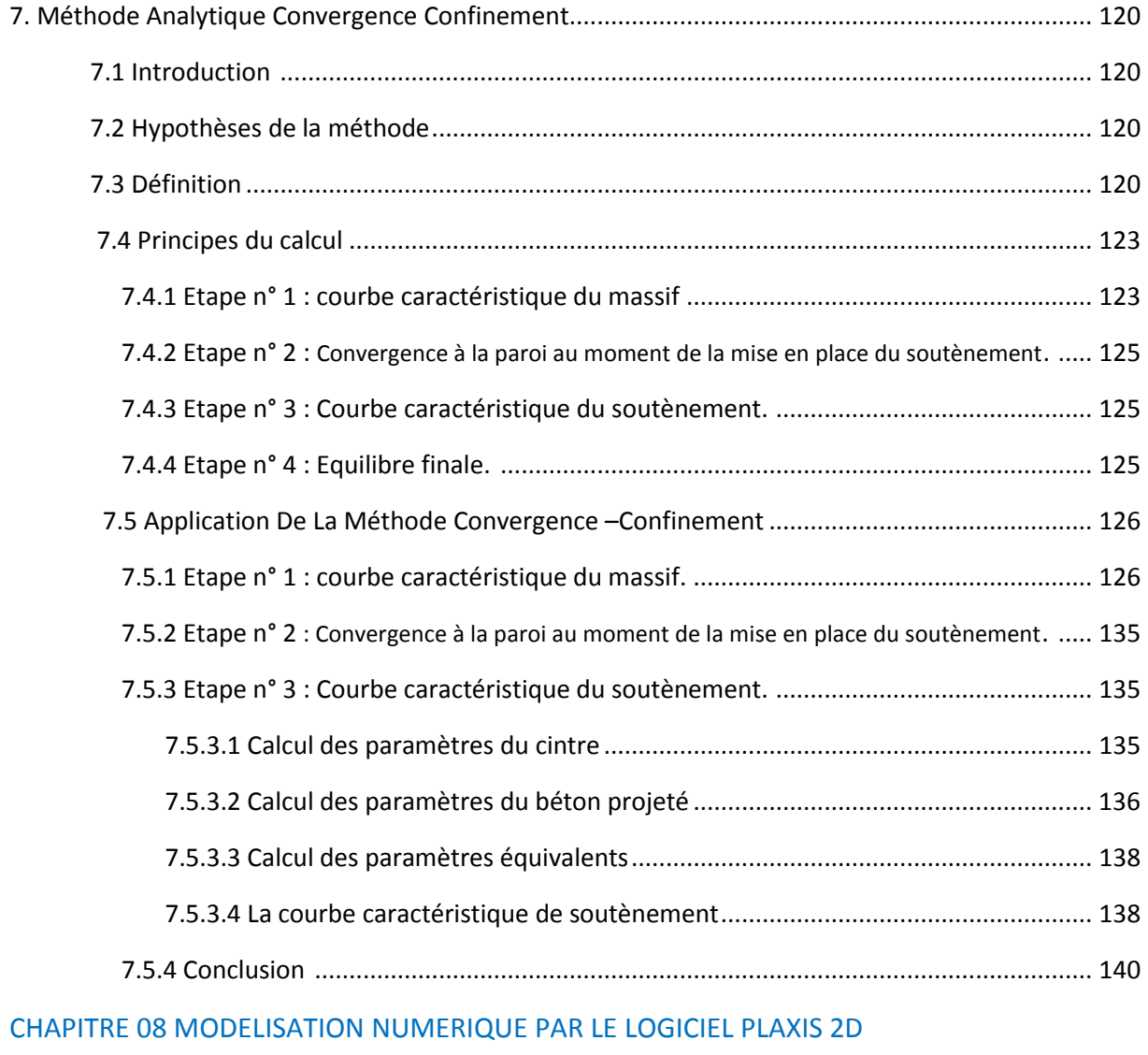

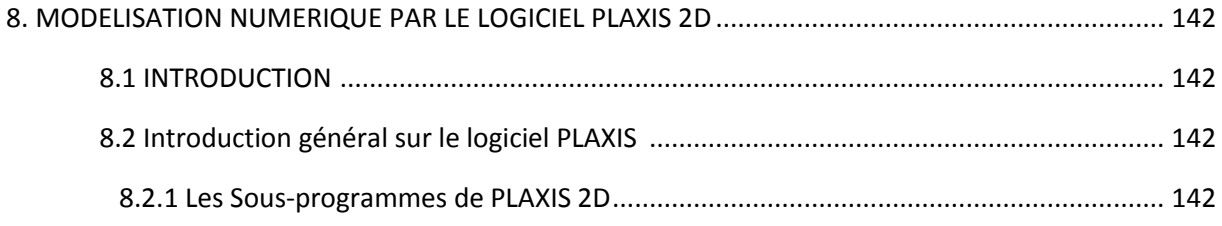

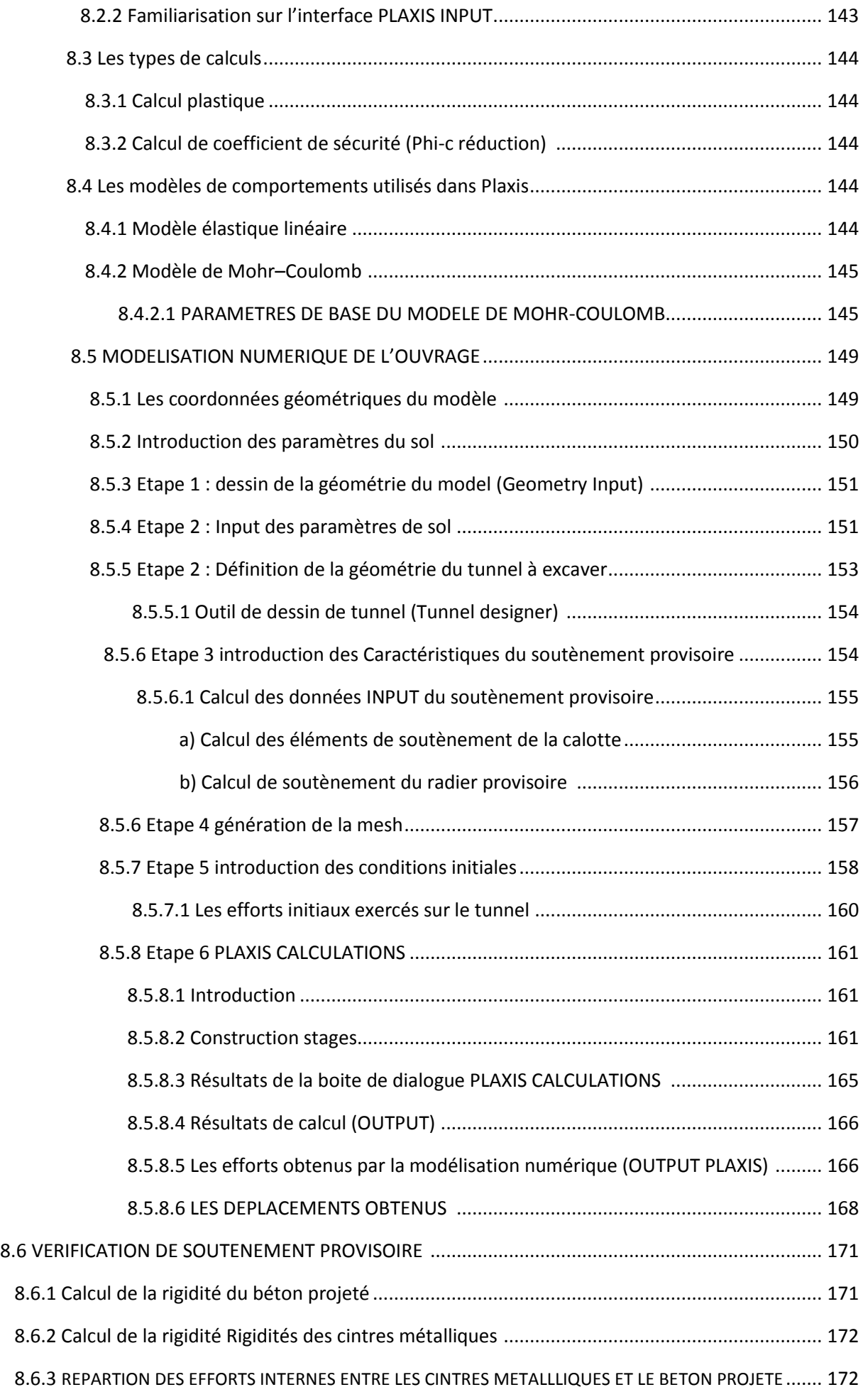

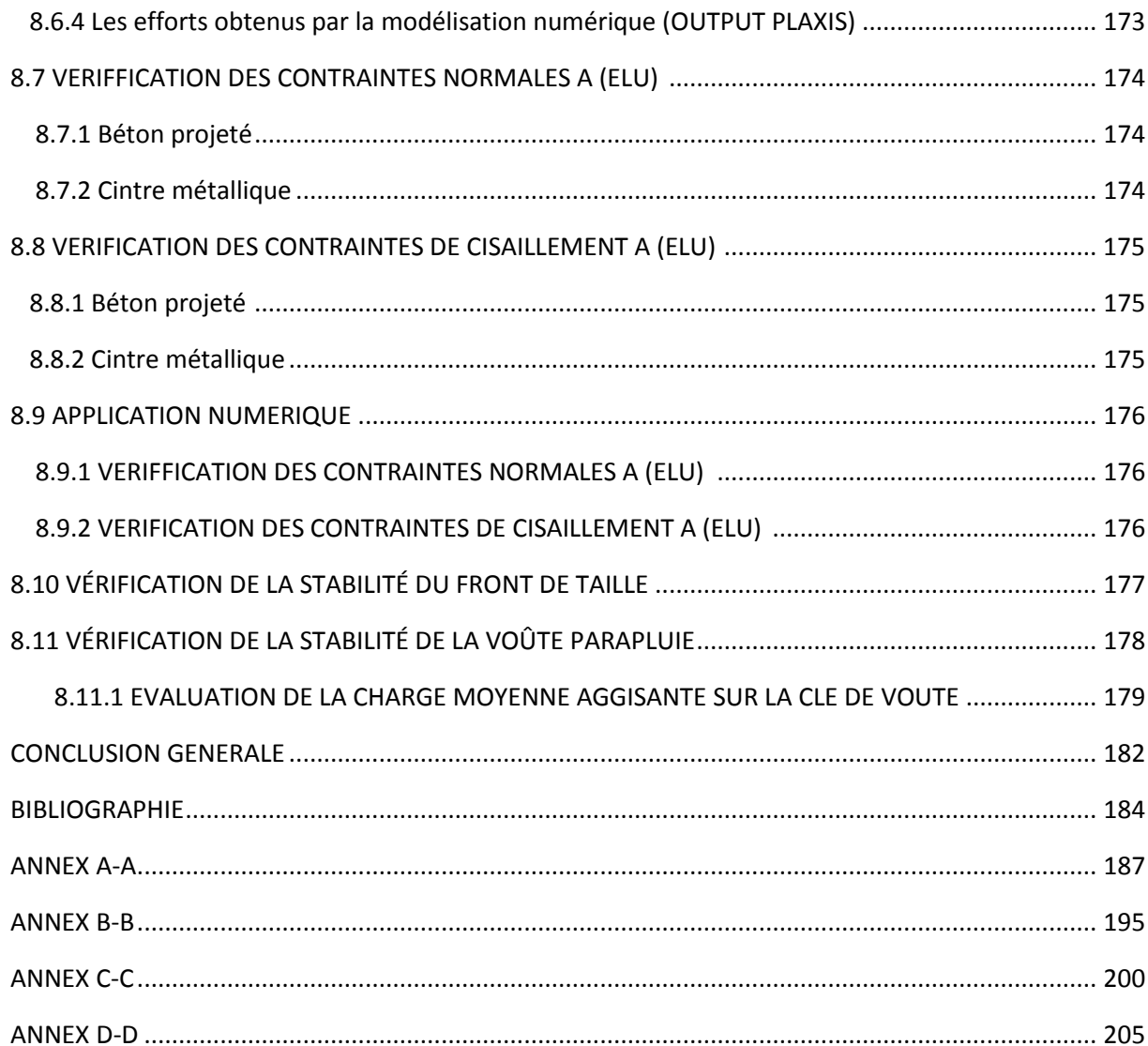

## **LISTE DES TABLEAUX**

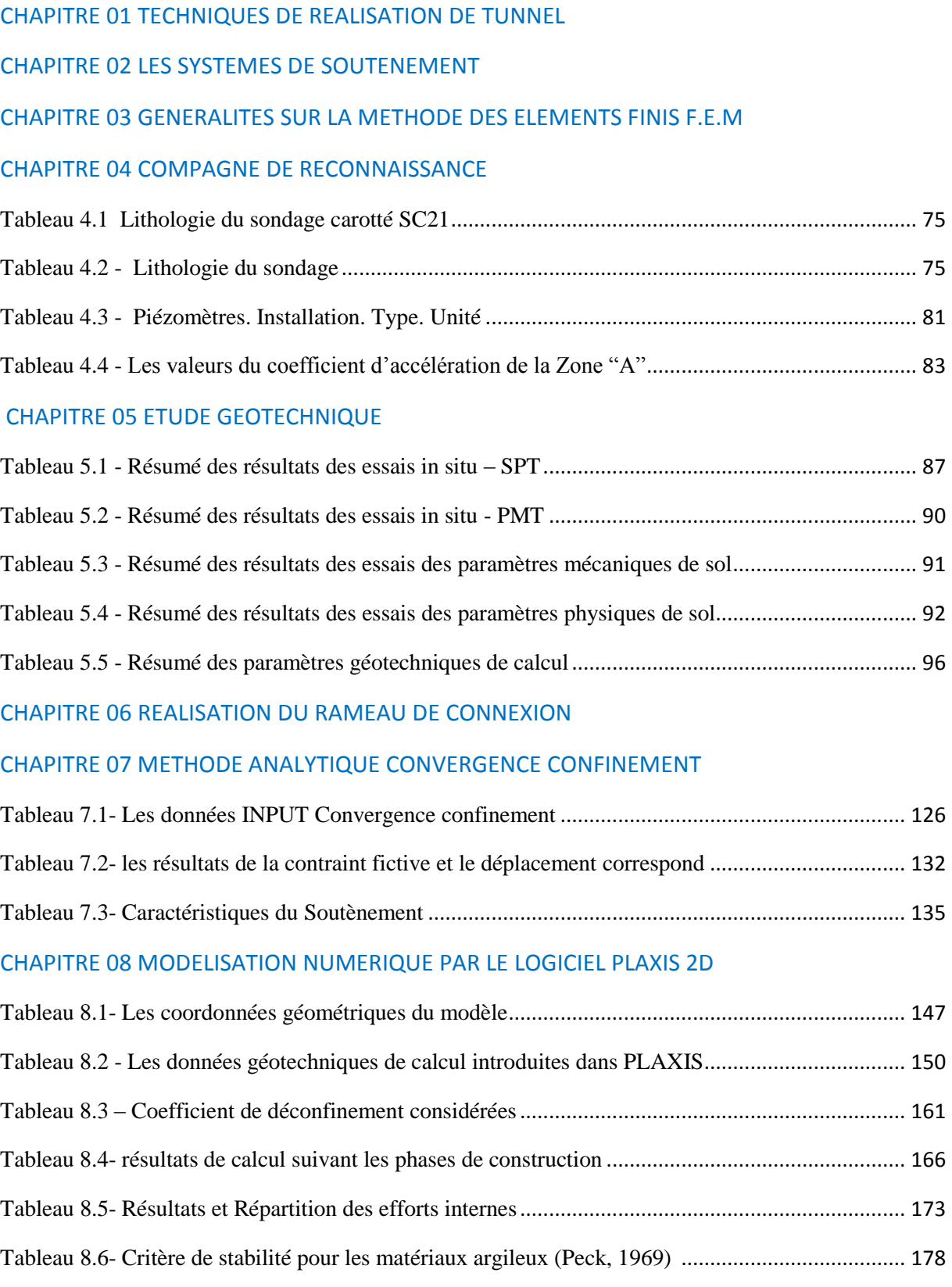

## **LISTE DES FIGURES**

## CHAPITRE 01 TECHNIQUES DE REALISATION DE TUNNEL

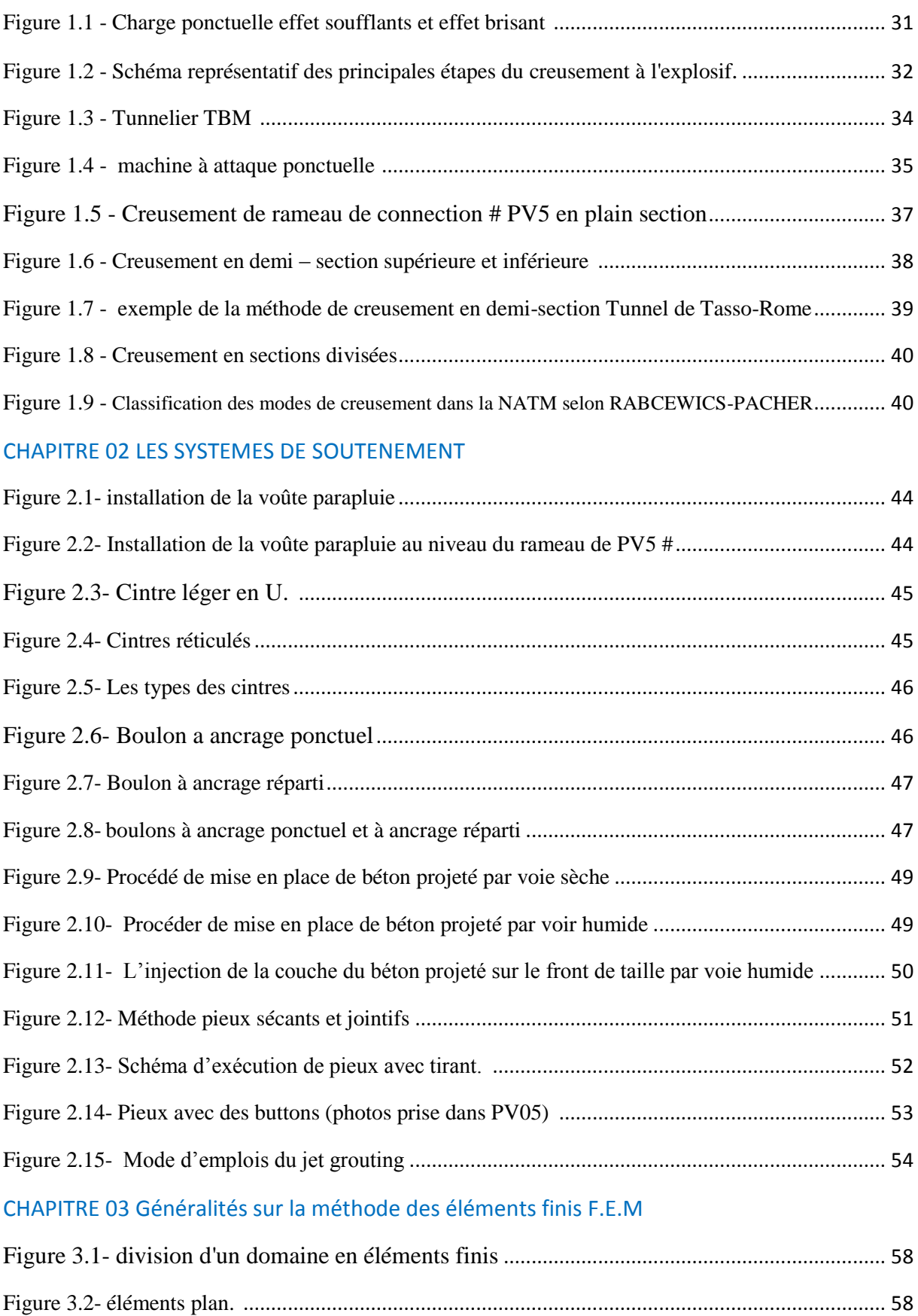

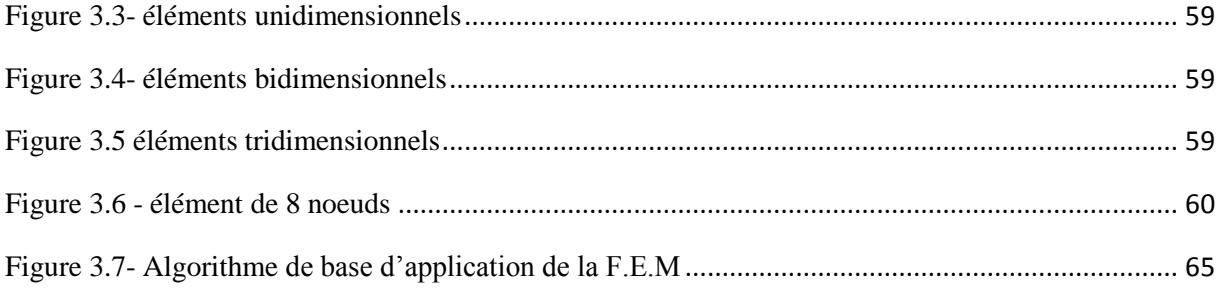

## CHAPITRE 04 COMPAGNE DE RECONNAISSANCE

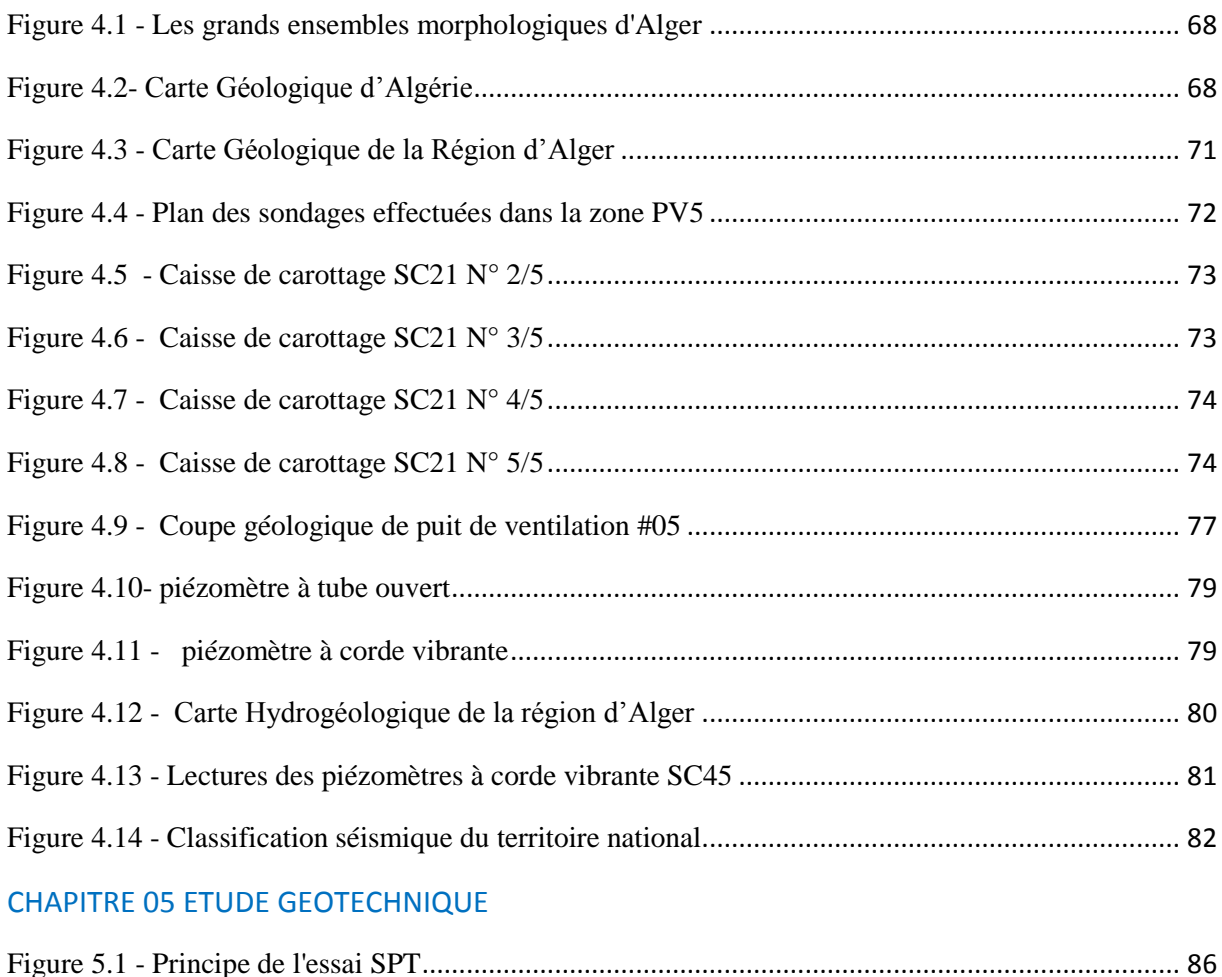

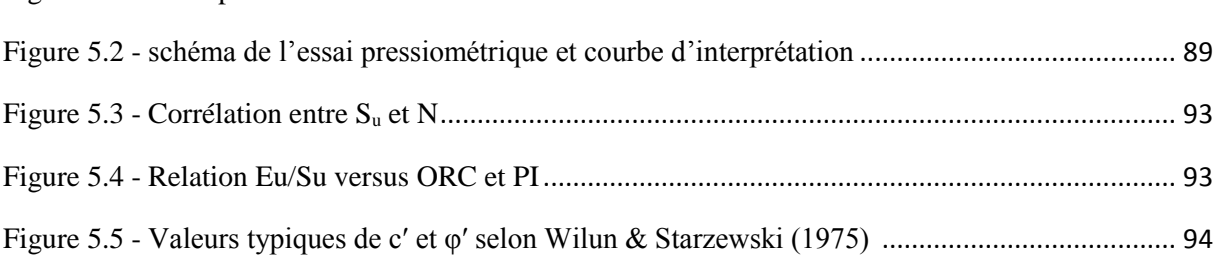

## CHAPITRE 06 REALISATION DU RAMEAU DE CONNEXION

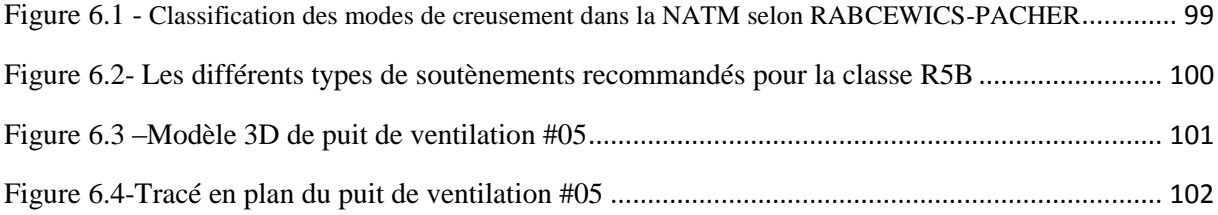

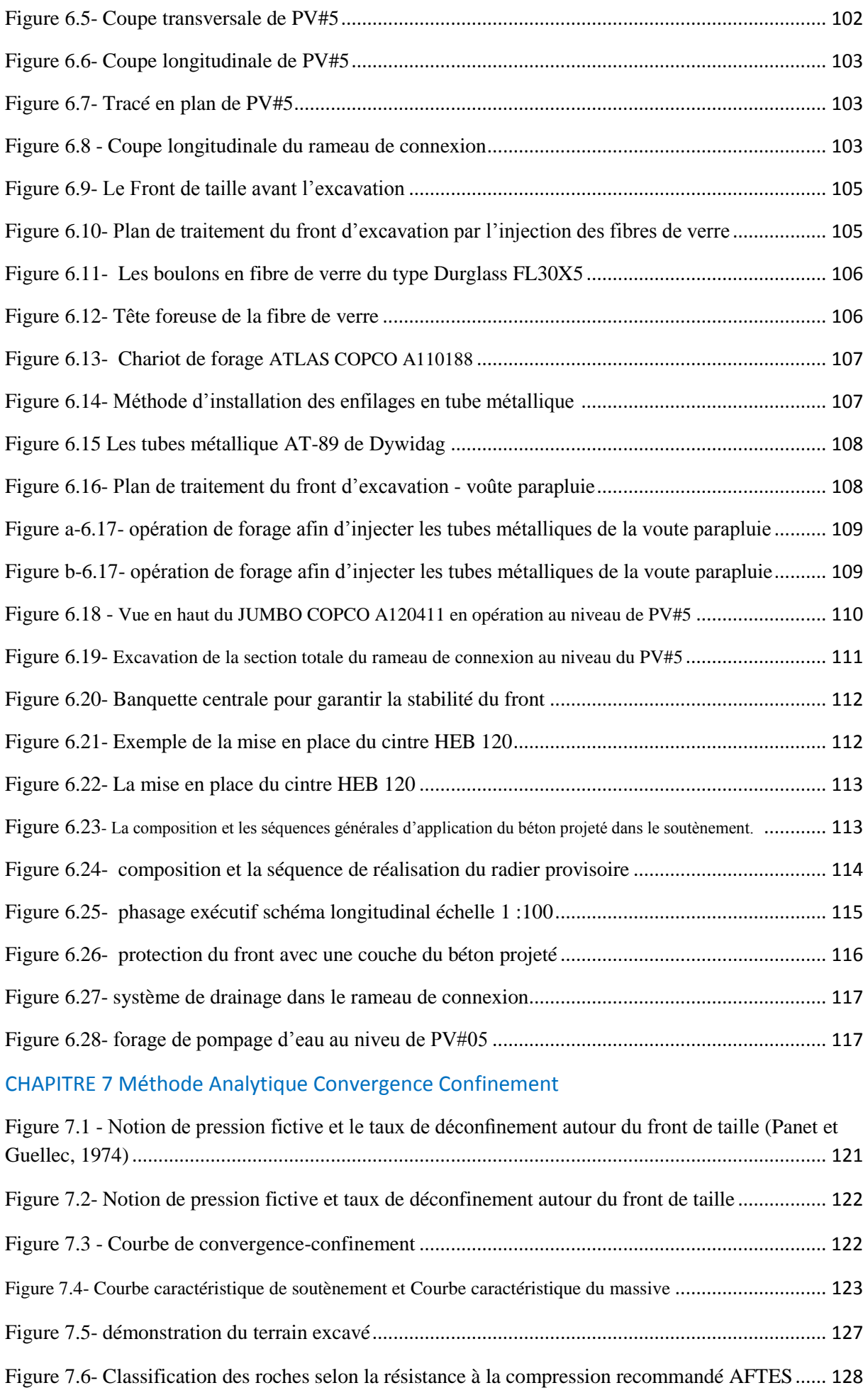

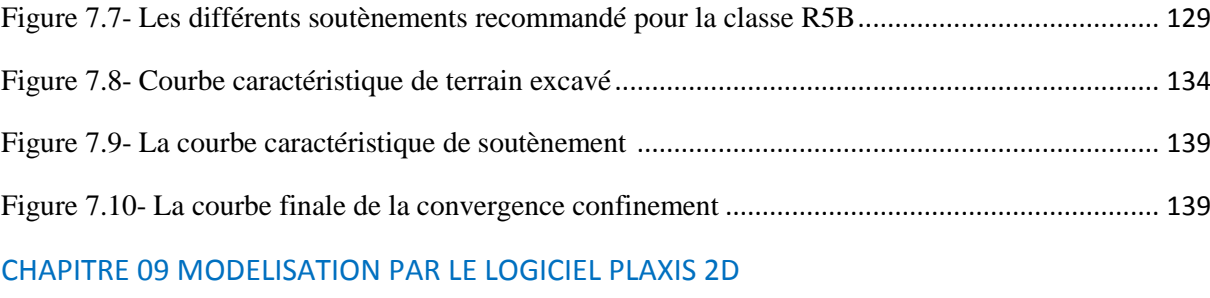

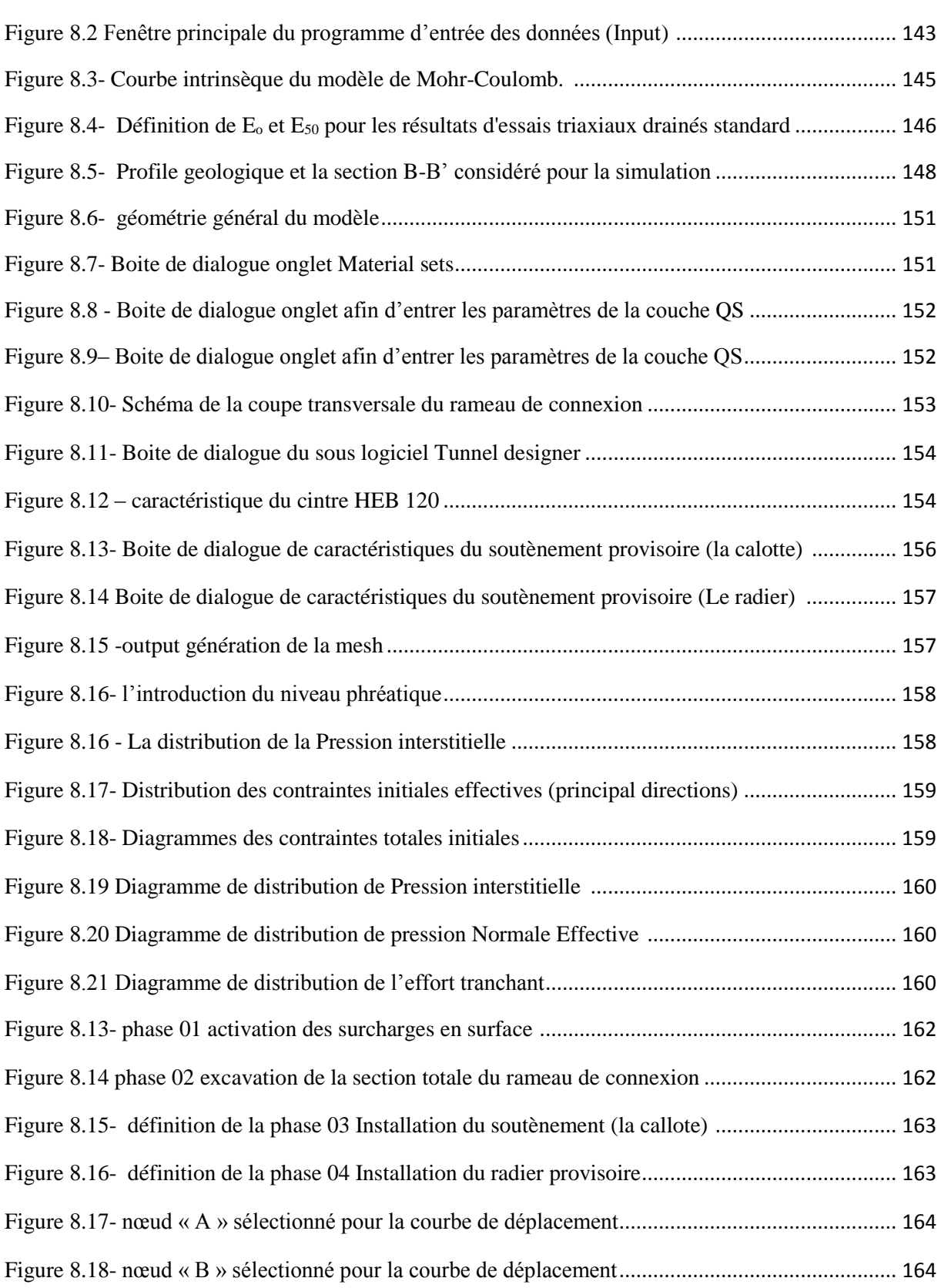

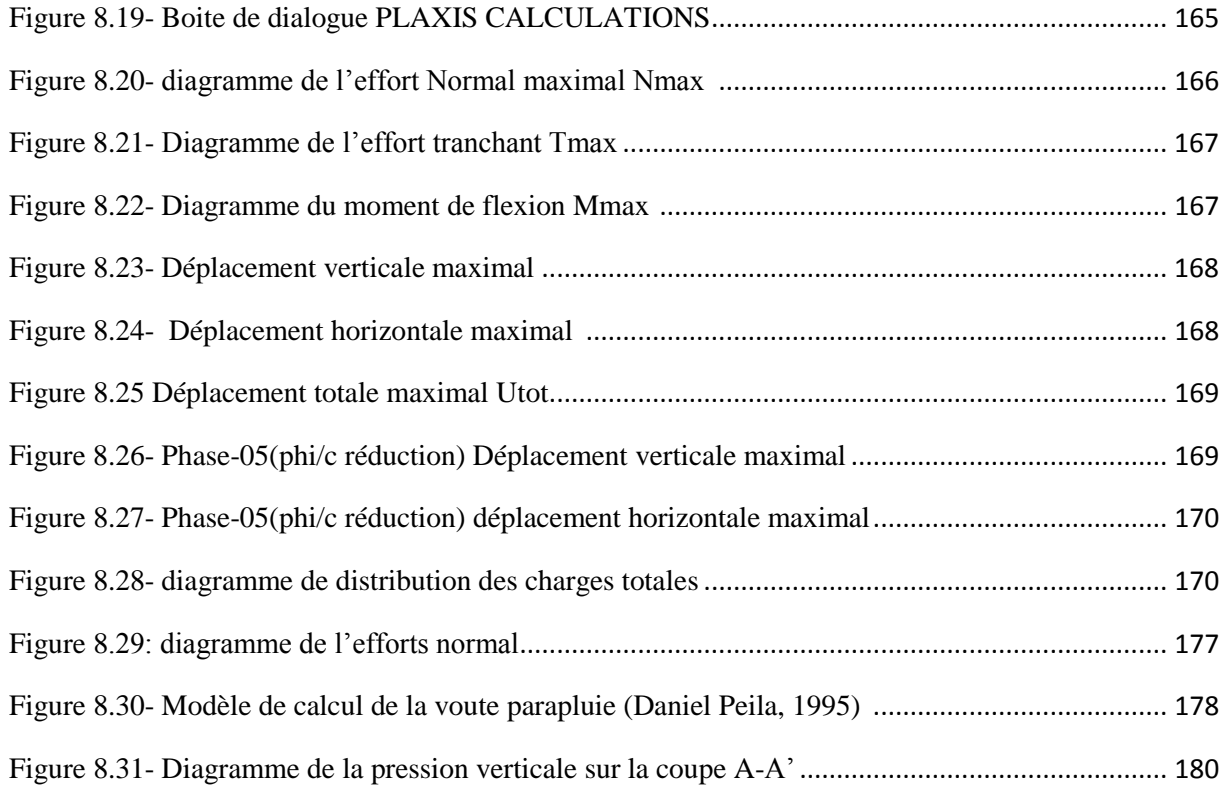

## **LISTE DES VARIABLES**

## *CHAPITRE 03 :*

- F : les charges extérieures
- δ: le déplacement de ces charges.
- ε : les déplacements intérieurs.
- $N_i^n(x)$  Polynôme de degré n
- [B] : matrice relient les déformations en x au variables nodal (déplacements).
- [D] : matrice des propriétés physiques d'éléments (E, υ …)
- [J] : matrice Jacobienne.
- Det [J] : déterminant de la matrice Jacobienne.

## *CHAPITRE 05 :*

- ∆P : palier de pression appliquée à la sonde.
- ∆V : augmentation de volume de la sonde
- K : constante liée à la géométrie de la sonde (homogène à un volume)

K0(NC) **:** coefficient de poussé au repos d'un sol normalement consolidé.

- K<sup>0</sup> : coefficient de poussée au repos
- $\sigma'_{v}$ : pression verticale effective.
- φ' : Angle de frottement effectife
- c': cohésion effective
- I<sup>P</sup> : Indice de plasticité
- Eu : Module de déformabilité non drainé
- P<sup>L</sup> : Pression limite
- P<sup>f</sup> : Pression de fluage
- $C_u$ : Cohésion non drainée
- φ : Angle de frottement interne
- I<sup>d</sup> : Indice de densité

## *CHAPITRE 07 :*

- $\sigma_0$  Contrainte naturelle
- λ Taux de déconfinement
- $u:$  Déplacement

∶ La résistance en compression simple du terrain.

- $\sigma$ 0 : Contrainte initiale du massif.
- φ : angle de frottement .
- E : Module de Young.
- ϑ : Coefficient de Poisson.
- R : Rayon d'excavation.
- $\lambda_a$ : taux de déconfinement à l'apparition de la rupture
- Kp : coefficition de butée
- σs : Résistance de l'acier
- As : Section de cintre HEB 120
- Es : Module d'élasticité de l'acier
- A : espacement des cintres
- Fck : Résistance à la compression
- E<sup>b</sup> : Module de Young (béton projeté)
- G : Module de cisaillement
- ϑb Coefficient de poisson (béton projeté)
- e : Epaisseur de béton
- hi : hauteur de la couche
- γi : poids spécifique de la couche
- q: charge du chantier
- *fbu* : contrainte limite à la rupture du béton.
- *fc28 :* résistance à la compression après 28 jours égale à 25 Mpa.
- $\gamma_b$ : coefficient de sécurité il prend les valeurs suivantes :
- $\gamma_b$  = 1.5 dans le cas courant
- $\gamma_b$  = 1.15 en cas de combinaisons accidentelles
- *θ* coefficient dépend de la durée
- Kc : raideur du cintre
- Kb : raideur du béton

## *CHAPITRE 08 :*

E∶ module de Young

- ϑ∶ Coefficient de poisson
- φ∶ angle de frottement
- c ∶ cohésion

ψ∶angle de dilatance

- C : cohésion (effective) [KN/m2 ]
- ϕ : angle de frottement effectif [°]
- $\psi$  : angle of dilatance[<sup>o</sup>]

## **Paramètres de rigidité :**

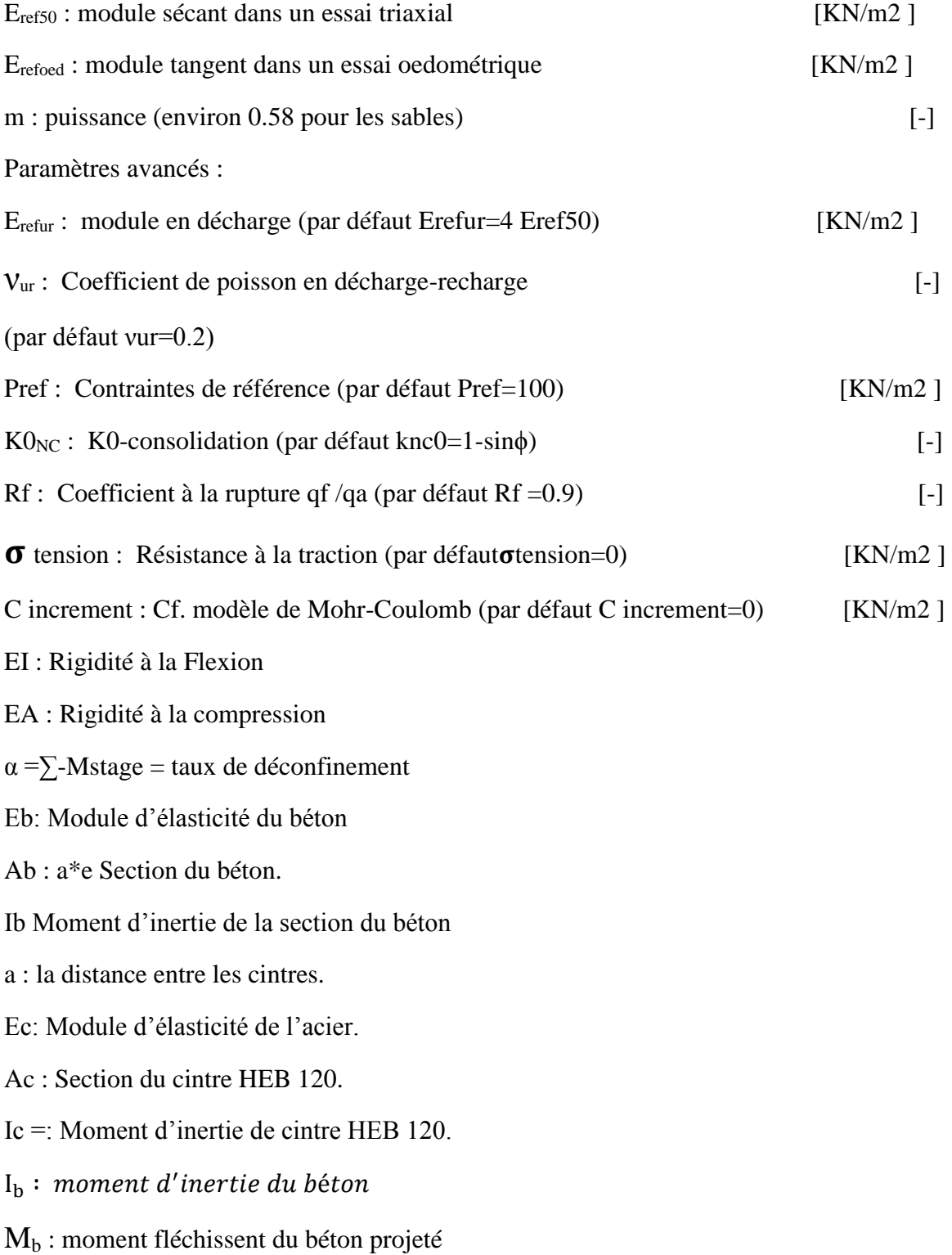

 $N_b$ : effort normal porté sur le béton projeté

a : la distance entre les cintres.

 $\theta_N$  Rapport de rigidité à la compression entre le béton projeté et le cintre.

Rapport de rigidité à la flexion entre le béton projeté et le cintre**.**

M : moment fléchissent,

N : effort normal

T : effort tranchant

γ<sub>s</sub>: module de sécurité

 $\sigma_e$ : Résistance de l'acier

 $f_v$ : Limite d'élasticité

γ $^{\prime }$ <sub>s</sub>: module de sécurité

I : Moment d'inertie du profilé.

S : Moment statique du profilé

 $t_w$ : Épaisseur de l'âme du profilé.

 $f_y = 235$  MPa Limite d'élasticité

 $W_p$  Le module de flexion plastique

 $A_t$  L'aire résistante à l'effort tranchant.

 $A_t$  Limite d'élasticité

 $\gamma_s = 1.5$  Coefficition de sécurité de l'effort tranchant

 $\gamma_M = 1.1$  Coefficition de sécurité du moment de flexion

 $f_v$  Limite d'élastisité

## **LISTE DES SIGLES**

- A.F.T.E.S : Association Française des Tunnels et de l'Espace Souterrain
- C.C : Convergence Cnfinement
- F.E.M : Finite element method
- M.E.F : Méthode des éléments finis
- N.A.T.M : New Austrian Tunneling Methode
- ORC : Degré de sur-consolidation
- PV : Puit de Ventillation
- PMT : Essai Pression Ménard
- Qs : Quaternaire-Sable limoneux Argileux
- Qm : Quaternaire -Argiles marneuses
- Qa : Quaternaire -Argile limoneuse peu sableuse
- Qmsg : Quaternaire-Sable Limoneux Argileux
- Re : Remblais
- RQD : Rock Quatily Designation
- TBM : Tunneling Boring Mashine
- SPT : Standard Penetration Test

## *INTRODUCTION GENERALE*

Qui que ce soit ayant décidé de construire des œuvres souterrains va certainement se trouver obliger de résoudre un problème d'ingénierie qui est particulièrement complexe, car comparé aux constructions de surface il est extrêmement difficile de déterminer, à l'avance, la conception de base des travaux souterrains. En raison des perturbations provoquées dans l'état d'équilibre du terrain, ce qui engendre automatiquement l'apparition de plusieurs phénomènes : tel que le tassement (conséquence de déplacement vertical de terrain au-dessus du tunnel), le gonflement (soulèvement du radier, l'instabilité de la base du piédroit « effet de renard »), également les fontis autrement dit les effondrements (une rupture structurale, partielle ou totale, du tunnel, qui se propage parfois jusqu'à la surface du sol). Formant ainsi une cuvette d'effondrement ou un cratère.

Afin de bien apprécier et prévenir ces phénomènes il est d'abord nécessaire de faire une étude géologique, hydrogéologique, et géotechnique approfondies afin de déterminer les différentes caractéristiques du sol et aussi comprendre les conditions aux quelles confrontées, d'une part pour prévoir la méthodologie d'excavation et aussi les types du soutènements adéquats et d'autre part pour fournir des données géotechniques lesquels seront utilisées pour simuler un model numérique d'une façon fidèlement correcte et précise.

Notre étude qui entre dans le cadre de projet de fin d'étude qui portera sur la construction du rameau de connexion (Tunnel transversal) qui connecte le puit de ventilation#05 avec le tunnel de voie principale, plus spécifiquement le tronçon inséré dans le Projet de l'Extension du Métro d'Alger. El -Harrach Centre – Bâb Ezzouar – Aéroport International d'Alger

À travers ce travail et en débit des difficultés rencontrées nous essayons d'apporter des solutions aux problèmes précédemment mentionnés, nous aurions en premier lieu à expliciter l'étude géotechnique préliminaire afin d'apprécier le type de sol à excaver, ensuit nous étudierons notre cas par la méthode convergence confinement à travers laquelle nous pouvons prévoir si la méthode de réalisation et d'excavation sera faite selon la NATM (New Austrian Tunnneling Method) proposé par RABCEWICS-PACHER et aussi le soutènement provisoire adéquat proposé par les recommandations AFTES (Association Française des Tunnels et de l'Espace Souterrain )

La deuxième partie de notre étude sera consacré pour la validation des solutions adoptées et la confirmation d'estimative des déplacements qui résultent de l'application de l'approche analytique (CONVERGENCE CONFINEMENT), on fera recours aux analyses numériques, notamment en utilisant la méthode des éléments finis disponible dans le logiciel PLAXIS 2D de plus cette simulation est belle et bien basée sur le modèle de Mohr-Coulomb.

Nous allons aussi, essayer de valider et optimiser la vérification de la stabilité des différents éléments de tunnel vis-à-vis les sollicitations agissantes sur le modèle calculé à l'aide de notre simulation numérique en suivant toutes les phases de construction tout en respectant avec précision les normes de sécurité et de réalisation

Ce mémoire comporte 8 chapitres répartis en deux grandes parties :

- Partie étude dans laquelle on a passé en revu les aspects suivants :
	- $\checkmark$  Chapitre 01 Techniques de réalisation de tunnel
	- Chapitre 02 Les systèmes de soutènement
	- $\checkmark$  Chapitre 03 Généralités sur la méthode FEM (finite element method)
	- $\checkmark$  Chapitre 04 Compagne de reconnaissance
	- Chapitre 05 Etude géotechnique
	- $\checkmark$  Chapitre 06 Réalisation du rameau de connexion
- $\triangleright$  Partie Application dans laquelle on a traité au :
	- $\checkmark$  Chapitre 07 Un dimensionnement de soutènement provisoire par la méthode convergence confinement
	- $\checkmark$  Chapitre 08 Une modélisation numérique par PLAXIS 2D
	- $\checkmark$  Conclusion générale

# *PARTIE 01*

## *Partie étude dans laquelle on a passé en revu les aspects suivants :*

*Chapitre 01 Techniques de réalisation de tunnel Chapitre 02 Les systèmes de soutènement Chapitre 03 Généralités sur la méthode FEM (finite element method) Chapitre 04 Compagne de reconnaissance Chapitre 05 Etude géotechnique Chapitre 06 Réalisation du rameau de connexion*

## *CHAPITRE 01*

*TECHNIQUES DE REALISATION DE TUNNEL*

## **1. TECHNIQUES DE REALISATION DE TUNNEL [1] [2]**

## **1.1 INTRODUCTION**

Lors de creusement d'un tunnel souterrain, on substitue à l'état initial une succession d'états dont on ne sait s'ils sont d'équilibre et qui résultent de la création d'un vide au sein du massif (annulation de la contrainte normale à la paroi le long du pourtour de l'excavation et redistribution des contraintes. Dans ce cas, on n'ajoute pas des forces, mais on supprime des volumes de matière qui participaient à l'équilibre des forces de pesanteur préexistantes et que l'on remplace, après un certain délai, par des éléments de structure non équivalents.

L'excavation d'un tunnel produit une perturbation dans l'état du terrain, ceci engendre des mouvements de la masse tendant à rétablir l'équilibre. L'appréciation de ces mouvements, se fait en tenant compte de la nature des terrains et de ses différentes caractéristiques déterminées sur la base des essais en laboratoire. On peut distinguer deux types principaux d'exécution des tunnels :

- Ceux qui sont basés sur les opérations d'avancement cycliques : creusement, soutènement, marinage.

- Ceux où les opérations de creusement et de marinage (parfois également soutènement) sont effectuées en quasi-continuité avec l'emploi de machine à attaque globale ou de bouclier.

Un cycle traditionnel de la réalisation d'un tunnel se décompose schématiquement comme suit

## **1.2 OUVERTURE ET ACCES**

## **1.2.3 Le puit de ventilation**

Le puit peut être utilisé comme un moyen d'accès pour l'exécution d'un tunnel, sa section dépendra de la quantité des déblais à évacuer et des dimensions des bennes ou des cages. D'autre part, il faudra prévoir, dans chaque puits un emplacement spécial pour les tuyaux et les câbles électriques, ainsi que les différentes installations entrant dans la bonne marche des opérations. Pour l'exécution des tunnels, ces puits peuvent aussi permettre des prélèvements des échantillons géotechniques.

## **1.2.4 Rameaux**

Après le creusement des puits, on creuse des tunnels (rameaux) qui donnent accès au tunnel de voie (tunnel principale). C'est à dire, permettre la liaison entre le puits et le tunnel.

## **1.3 Modes de creusement des tunnels**

On distingue deux modes de creusement :

- 1. Exécution du creusement dans les terrains meubles et aquifères.
- 2. Exécution du creusement dans les terrains durs (ou rocher)

## **1.3.1 Exécution du creusement dans les terrains meubles et aquifères**

## **1.3.1.1 Introduction**

La construction de tunnels en terrain meuble et aquifère n'est pas en soi une nouveauté, il faut cependant noter que depuis deux décennies environ, les techniques mises en œuvre ont connu un développement considérable. En effet alors que les tunnels étaient traditionnellement réalisés depuis longtemps dans des sites plutôt montagneux, et plus souvent dans des terrains rocheux, le développement des agglomérations, souvent situées dans des vallées, a conduit de réaliser de plus en plus d'ouvrages souterrains dans des sites beaucoup moins favorables à la construction de tunnels. Les tunneliers conçus pour forer les tunnels dans les sols meubles et aquifères sont appelées « bouclier » ; ce dernier maintient provisoirement les parois latérales et protège le personnel durant la période des travaux, ainsi que les dispositifs complémentaires ; organe d'abattage, de marinage : de stabilisation de front de taille et de pose de revêtement. L'excavation se fait par attaque globale à l'aide d'une roue de coupe à l'avant de bouclier. En se basant sur le choix du mode de stabilisation du front de taille, on peut classer les différents types de bouclier de la manière suivante :

## **1.3.1.2 Les boucliers ouverts (non pressurisés)**

Laissant le front visible et accessible, ils sont utilisables préférentiellement dans les sols cohérents sans gradient hydraulique important et qui ne représente pas d'instabilité au front de taille, ou dans les roches tendres

## **1.3.1.3 Bouclier pressurisé**

Dans les terrains meubles et aquifères, ou la stabilité du front de taille n'est pas assurée, il faut le soutenir par une pression qui peut être appliquée.

- Soit par l'air comprimé (bouclier à air comprimé).
- Soit par la roue de taille elle-même (à pression mécanique).
- Soit par un liquide dense comme la boue bentonite (bouclier à pression de boue).
- Soit enfin par le marinage (pression de terre).

## **1.3.2 Exécution du creusement dans les terrains durs**

## **1.3.2.1 Creusement à l'explosif**

## **1.3.2.1.1 Introduction**

C'est en 1679 que la première application de l'explosif a été faite en France pour le creusement du tunnel de navigation du canal du Languedoc. Il a fallu attendre la machine à vapeur pour qu'en 1838 un premier essai de mécanisation du forage des trous de mines soit tenté aux Etats-Unis prés de lac Michigan ; mais c'est seulement à partir de 1861 que l'application industrielle de l'air comprimé et l'invention de marteaux perforateurs montés sur châssis mobile (qui n'avait pas encore pris le nom de JUMBO) et qui a été utilisé pour le creusement du premier tunnel ferroviaire du FREJUS entre la France et l'Italie.

## **1.3.2.1.2 Principe de travail des explosifs**

L'explosion d'une charge linéaire, disposée perpendiculairement à la surface libre du massif rocheux, produit une sorte de « cratère » de forme conique, dont l'angle au sommet est fonction de la qualité de l'explosif et de sa puissance. Pour améliorer le rendement de l'explosif, on le fait travailler d'une façon dissymétrique, en inclinant la charge par rapport à la surface libre parallèle au trou de mine, et on superpose les effets des explosions dans le temps, en les espaçant de quelques millisecondes par l'introduction de détonateurs à micro retard. L'explosion d'une charge ponctuelle ou d'une charge linéaire entraîne, selon le cas, un effet brisant ou un effet soufflant, qui engendre trois zones (voir figure 1.1):

- Zone broyée.
- Zone fracturée.
- Zone ébranlée.

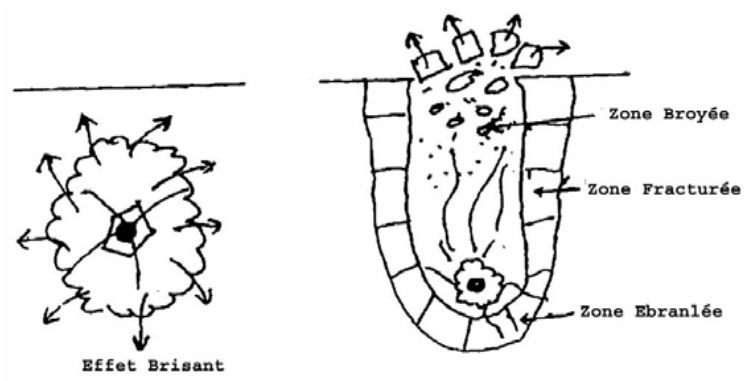

*Figure 1.1 - Charge ponctuelle effet soufflants et brisant*

## **1.3.2.1.3 Étapes du creusement à l'explosif**

La séquence de tir prévoit normalement de faire sauter d'abord les charges situées au centre du front de taille, afin de dégager un bouchon, puis de faire sauter les charges de plus en plus périphériques avec un retard de quelques micro- secondes, comme l'indique la figure dessous :

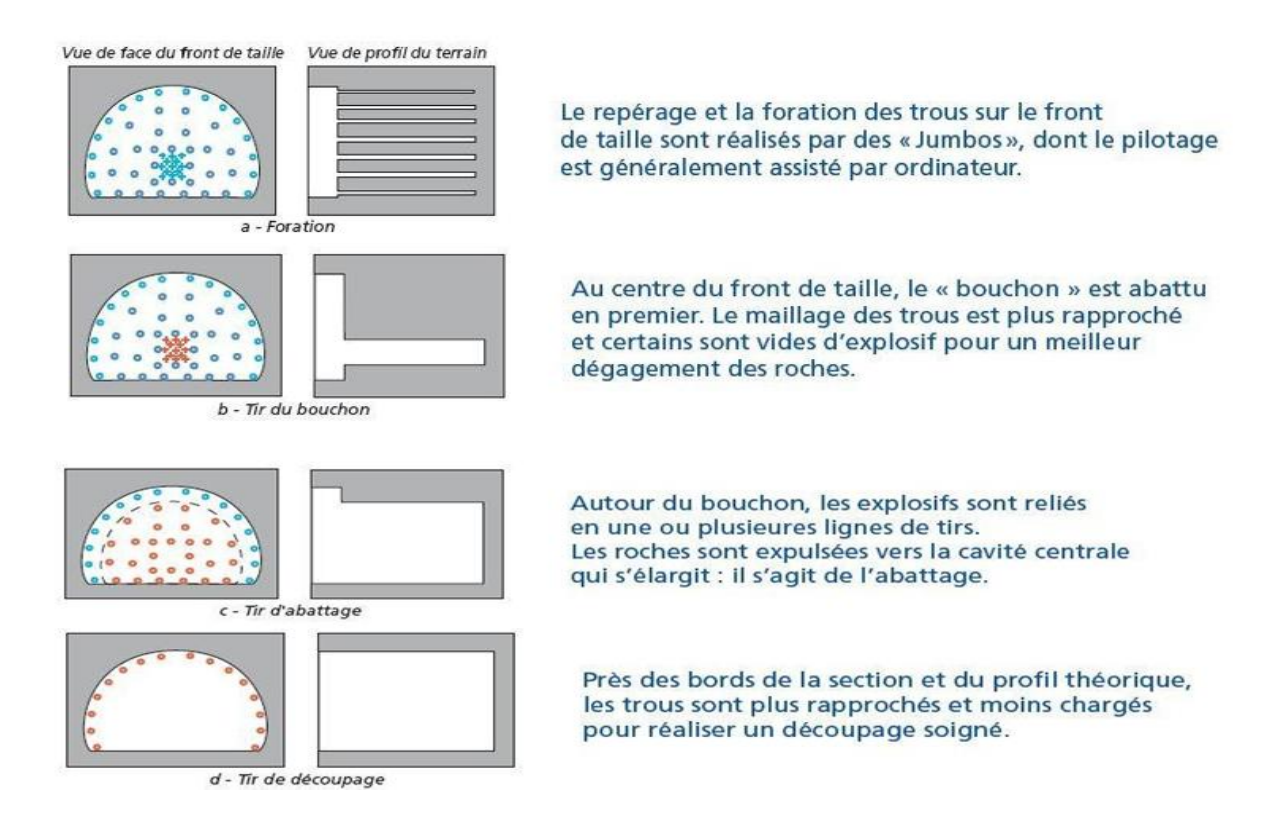

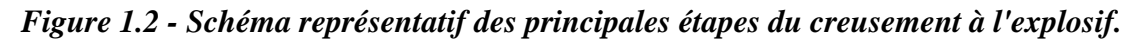

## **1.3.2.1.4 Choix de l'explosif**

Les explosifs les plus couramment utilisés en matière de souterrain sont les explosifs classiques de la famille des dynamites :

• *Gomme A*, la plus puissante et la plus résistante à l'eau souvent utilisée dans le bouchon ;

• *Gomme BAM*, dans les trous intermédiaires ;

• *Sofranex* et *Tolamite* dans les trous de la couronne, ainsi que la *Dynalite R* ou la *Gomme L* par ordre décroissant de puissance.

On utilise cependant quelquefois également les explosifs nitratés qui se présentent sous forme de poudres. On les appelle aussi poudre de sûreté parce qu'ils sont moins sensibles aux chocs que les dynamites, mais beaucoup plus sensibles à l'eau et généralement moins puissants. Ils conviennent dans les roches mi-dures.

La *Sévranite*, explosif au perchlorate, très puissante et très brisante (analogue à BAM), a donné de bons résultats mais nécessite une aération renforcée du chantier.

Enfin, l'oxygène liquide, également puissant et brisant, n'est utilisé que dans les mines de fer. Les cartouches sont d'une durée de vie très limitée et d'un maniement délicat.

Les explosifs AN/FO au nitrate fuel ne peuvent être employés en souterrain à cause de leur fluidité qui ne permet de les utiliser que dans des trous verticaux ou très inclinés et hors d'eau.

*NB :* L'explosion des charges produit des ruptures irrégulières du rocher, de sorte que le profil du tunnel réalisé peut être loin de correspondre au pourtour théorique. Il y a de nombreux hors profils, ce qui signifie que, l'excavation va au-delà de la ligne prévue. Si un revêtement doit être mis en place, ces hors profils augmentent considérablement les volumes nécessaires de béton.

Afin de réduire cet aléa, on procède avant l'abattage, par un pré-découpage soigné sur le long de la volée voulue. Ce procédé (pré-découpage) a pour objectif de limiter les hors profils et la fissuration dans le massif.

## *a) Les avantages*

- Souplesse de la méthode, au niveau du profil à réaliser et de l'adaptation aux différentes catégories de terrains rencontrés.
- Pour les roches dures : meilleurs résultats d'efficacité et de rendement.
- Utilisation ponctuelle possible pour des terrains hétérogènes.

## *b) Les inconvénients*

- Les effets sismiques de l'explosif : vibrations engendrées par les tirs se propageant sous forme d'ébranlements vers les structures avoisinantes.
- Les effets parasites de l'explosif : création d'hors-profils d'excavation et/ou d'une zone de massif fortement perturbée au pourtour de l'excavation

## *Remarque:*

Cette méthode n'est plus utilisée en Algérie pour des raisons sécuritaires en premier lieu mais aussi pour ses dérangements causés par l'effet des explosions.

## **1.3.2.2 Creusement mécanique**

On peut citer deux principales machines à forer :

## **a) Tunnelier ou machine à attaque globale (TBM)**

Un bouclier est un système de protection constitué d'une structure métallique complète ou partielle à l'abri de laquelle s'effectuent les opérations de terrassement. Le soutènement ou le revêtement peuvent également être mis en œuvre à l'abri du bouclier.

Le tunnelier est un engin de génie-civil servant à creuser des tunnels, travaillant de manière continue et en pleine section, contrairement à la machine à attaque ponctuelle.

Les tunneliers d'aujourd'hui sont de véritables bijoux de technologie. En effet, en plus de creuser les tunnels, cet engin permet de poser le soutènement du tunnel. Par exemple pour les tunnels ferroviaires, c'est cette technique qui est souvent utilisée car elle est très rapide. Après le passage du tunnelier, il reste à faire la galerie technique, comprenant l'évacuation des eaux, les câbles électriques et les accessoires relatifs à la signalisation et à la sécurité.

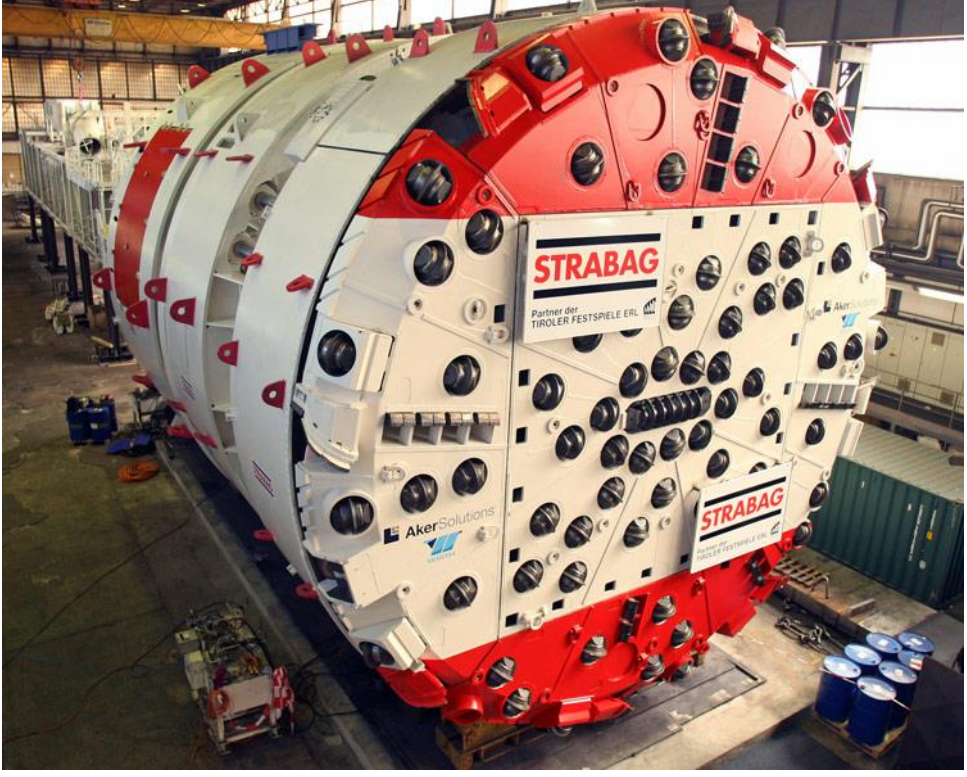

*Figure 1.3 - Tunnelier TBM*

## *Avantages du Tunnelier*

- Le tunnelier permet d'atteindre des vitesses de creusement assez élevées de 15 à 30 m/jour théoriquement.
- Pas d'ébranlement, Ce qui assure une bonne tenue de la galerie.
- Pas d'hors profil, d'où une économie de béton.
- Le soutènement est facile et rapide (préfabriqué).
- Les équipes de personnel sont réduites, Ce qui permet d'augmenter le rendement (homme/poste).
- La sécurité des chantiers est accrue.

## *Inconvénients du Tunnelier*

- Le temps de travail effectif de la machine ne dépasse pas 30%.
- Le tunnelier ne peut être valablement utilisé, qu'en terrain homogène.
- Tout accident géologique imprévu entraîne le blocage de la machine.
- Coût très élevé, d'où la difficulté ou la quasi impossibilité d'amortissement sur des tronçons, dont la longueur est inférieure à 2 Km.
- La géométrie du tunnel doit être circulaire.
- Le coût excessivement élevé des outils de forage
## **b) Machine à attaque ponctuelle (BTM)**

Limitée généralement à excaver des rochers de dureté moyenne ou tendres (craies, marnes, schistes altérés...), l'usage de l'explosif est efficacement remplacé par l'emploi de machines à attaque ponctuelle elle permet de creuser n'importe quel profil de dimension variable ; elle est équipée d'une tête fraiseuse de faible dimension située à l'extrémité d'un bras mobile, le tout est porté sur un châssis AUTOMOTEUR à roues ou à chenilles.

Lorsque le terrain s'y prête (Rc < 80MPa), le rendement de cette méthode est bien meilleur que celui de l'explosif.

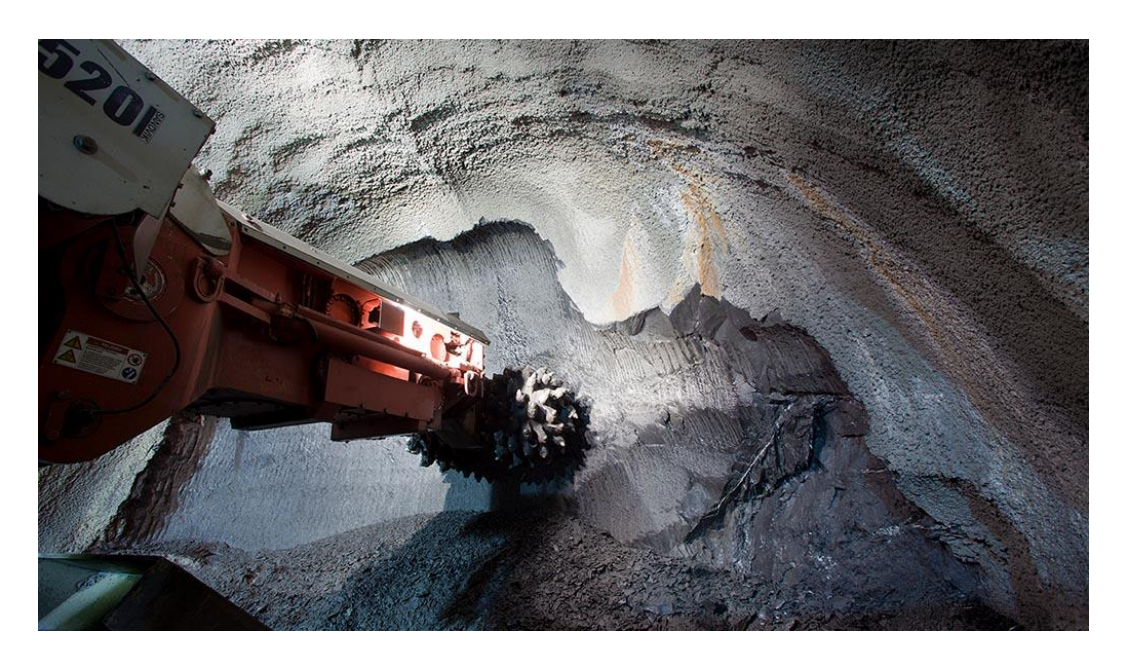

*Figure 1.4 - machine à attaque ponctuelle*

#### *Avantages*

- Simultanéité des opérations d'abattage, de chargement et d'évacuation des roches.
- Grande vitesse d'avancement (6 m/jour à « Oued-Ouchayah »).
- La technique d'abatage n'entraîne pas d'ébranlement.
- Découpage soigné de la section (pas de hors profils).
- Limitation des ébranlements dans le terrain encaissant.
- Diminution du soutènement et du béton de remplissage.
- Cycle continu d'excavation autorisant de meilleurs rendements.
- Grande accessibilité au front de taille,
- Maniabilité et souplesse d'emploi dans les variations de qualité des terrains.

#### *Inconvénients*

- Un coût élevé, mais plus avantageux que les tunneliers.
- Frais de démontage, de transport et de remontage du matériel en souterrain.
- Les têtes d'attaque s'usent très rapidement et leur changement est relativement coûteux.
- Beaucoup de poussières.
- Limite d'emploi en terrains présentant une résistance à la compression maximale de 12 MPa, soient les classes R3 à R5.
- L'usage de ce type de machine est déconseillé au fur et à mesure que les terrains deviennent de plus en plus tendres ou de plus en plus durs.
- L'attaque de faciès argileux en présence d'eau peut entraîner un phénomène de collage ou de colmatage des outils d'abattage

#### **1.4 Méthodes de creusement**

Les méthodes de creusement dépendent de plusieurs paramètres permet lesquels on peut citer, la nature du terrain, la profondeur et les dimensions de l'ouvrage, le matériel disponible, le délai d'exécution et de l'environnement de l'ouvrage. Le creusement s'effectue selon des classes d'excavation qui appartiennent aux trois (03) modes de creusement :

- Creusement en plein section.
- Creusement en demi section supérieure.
- Creusement en sections divisés.

#### **1.4.1 Méthode de creusement en plein section**

Cette méthode consiste à excaver la totalité de la section du tunnel en une seule fois.

Le creusement en pleine section est bien adapté aux terrains homogènes de bonne ou assez bonne conssistence, ne nécessitant pas l'utilisation d'un autre soutènement que le boulonnage et le béton projeté. La méthode de creusement en plein section permet des avancements très importants. On peut atteindre jusqu'à 12 m par jour en procédant par volées de 4 m.

Cette méthode facilite l'organisation du chantier ; Elle est la plus rapide dans les tunnels de plus de 40 ou 50 m2 de section, elle nécessite de gros engins, dont l'amortissement impose en général des chantiers d'une certaine longueur (plusieurs kilomètres). La mise en place des cintres métalliques à l'avancement devenant très difficile pour des sections aussi grandes.

Dans les tunnels de plus faibles sections, elle est la méthode d'exécution habituelle. Tout au moins, dans les terrains dont la tenue est suffisante pour permettre la mise en place du soutènement.

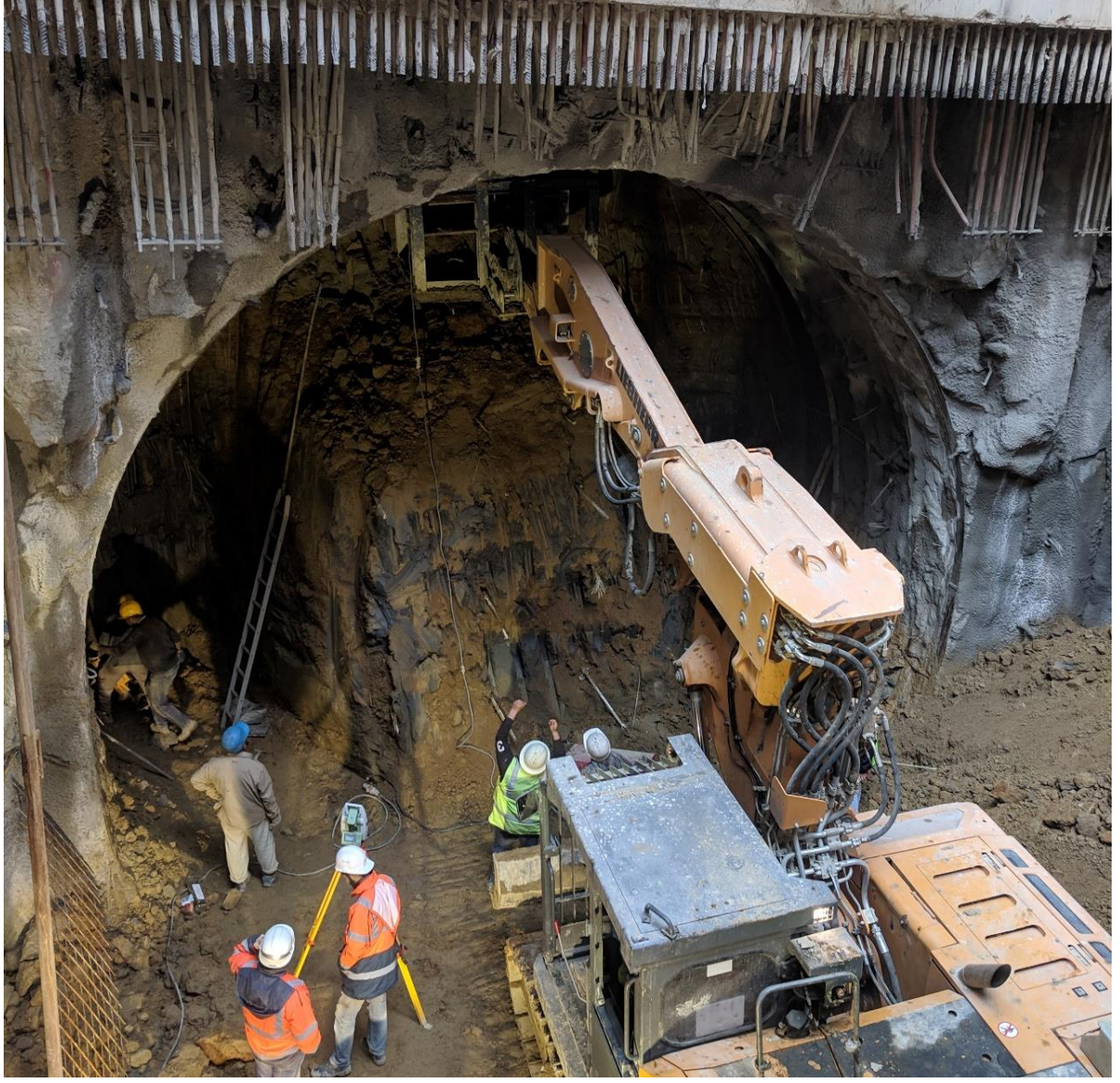

*Figure 1.5 - Creusement de rameau de connection # PV5 en pleine section*

## *1.4.1.1 Avantage*

La rapidité de cette méthode nous facilite l'organisation du chantier car elle nous permet de séparer nettement les équipes de creusement et celles du soutènement.

La méthode de creusement à plein section permet des avancements très importants. On peut atteindre jusqu'à 12  $m$  par jour en procédant par volées de 4  $m$ .

La méthode de creusement à pleine section est plus favorable à la maîtrise des déplacements puisqu'elle évite les problèmes liés aux reprises d'excavation dans un terrain déjà dé confiné.

## *1.4.1.2 Inconvénient*

L'évacuation des déblais nécessite plusieurs reprises. En cas de rencontre d'un accident de terrain séreux cette technique requiert une adaptation très difficile.

La mise en place des cintres métalliques à l'avancement devenant très difficile pour des sections aussi grandes.

#### **1.4.2 Méthode de la demi – section supérieure [3]**

Cette méthode consiste à excaver dans une première phase le demi – section supérieure du tunnel (CALLOTE et STROSS) suivant sa forme définitive. La hauteur de cette excavation préliminaire peut aller jusqu'à 5  $m$  ou 6  $m$ . Dans une deuxième phase, on procède par l'excavation de la demi – section inférieure appelée radier. La mise en place du soutènement provisoire s'effectue en principe à l'avancement de chaque phase d'excavation. Elle est conseillée pour les tunnels de grande dimension (de 40  $m$ 2 à 50  $m$ 2) car elle permet de maîtriser les problèmes de stabilité au vue de la dimension réduite de front de taille.

Le creusement par demi – section est beaucoup plus indiqué dans des terrains hétérogènes nécessitant l'emploi d'un soutènement important. Elle peut alors être utilisée très largement en faisant varier le pas d'avancement de creusement.

L'intérêt fondamental de la demi – section, par rapport à une méthode de creusement en section divisée, est de permettre une mise en place rapide d'un soutènement sur toute la partie supérieure, il peut être réalisé une fois le creusement du tunnel en demi – section supérieure terminé, ou avec un certain décalage

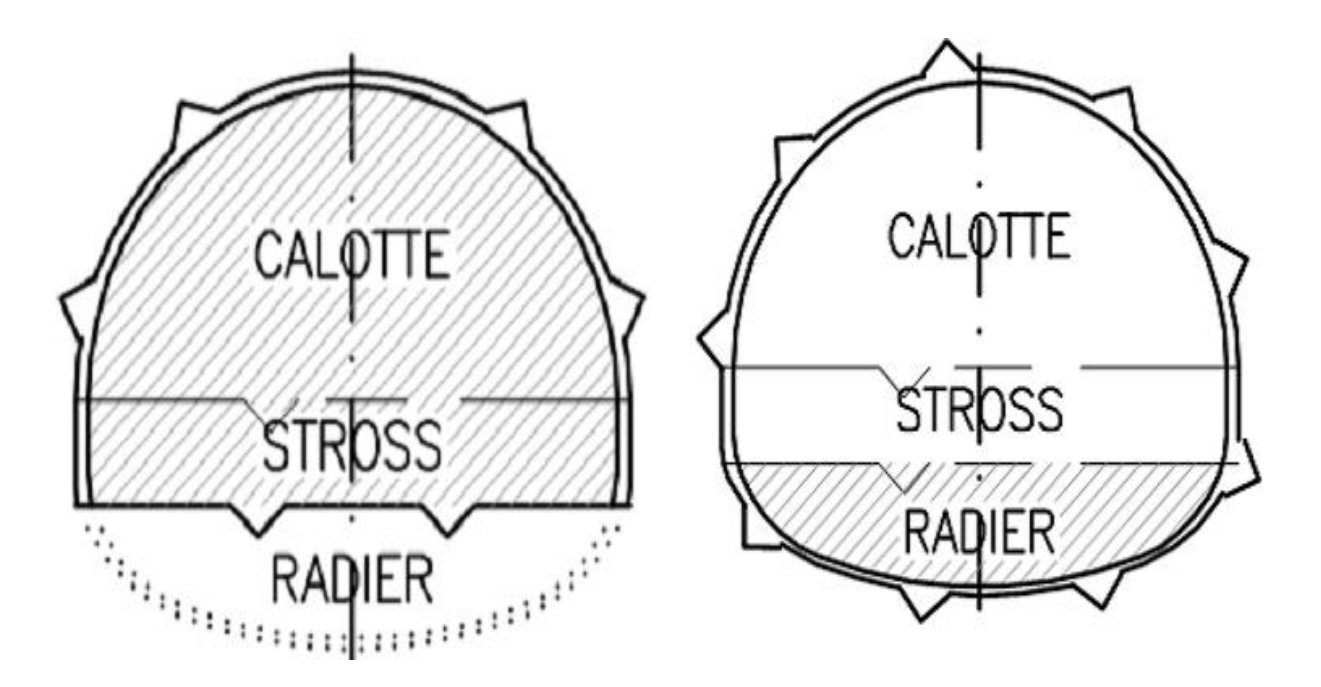

*Figure 1.6 - Creusement en demi – section supérieure et inférieure*

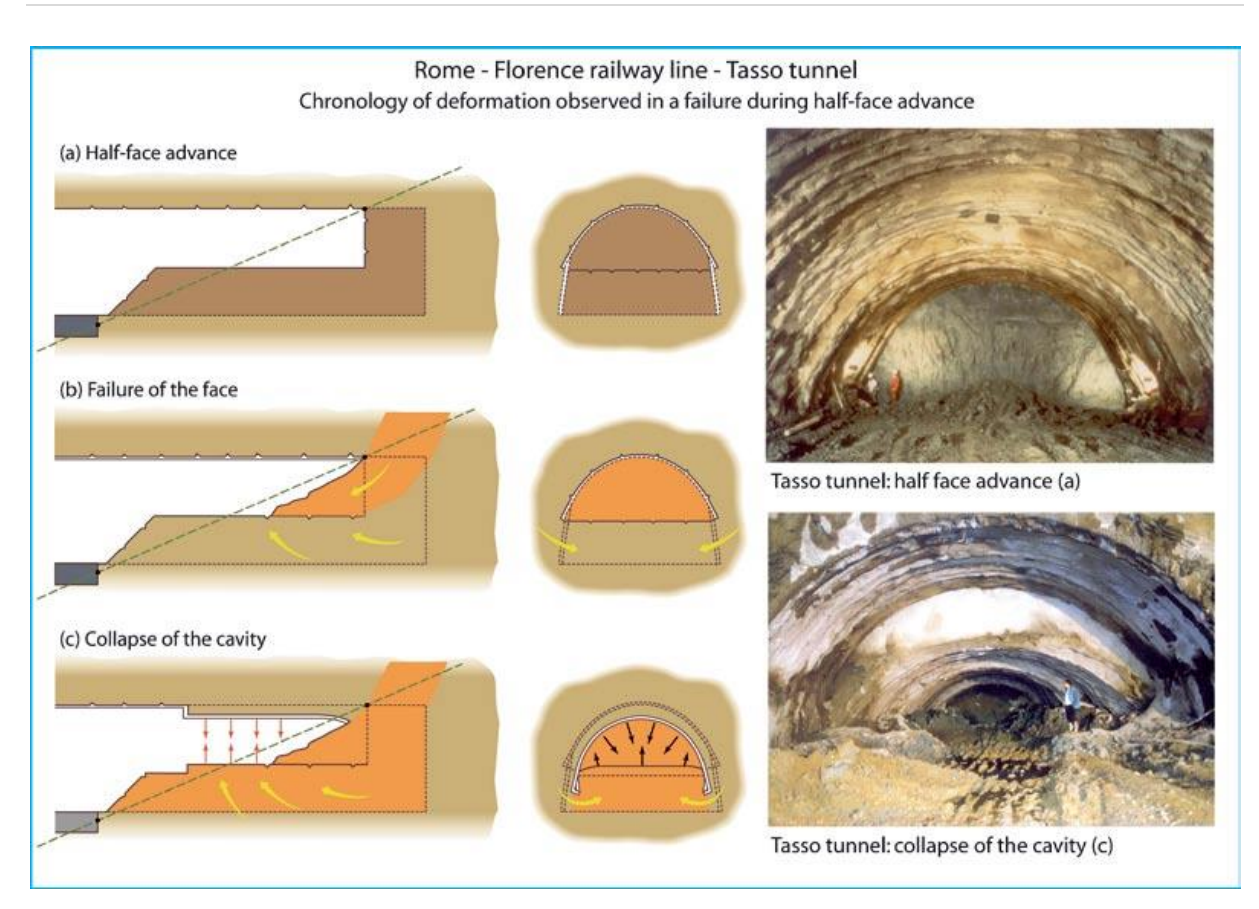

*Figure 1.7 - exemple de la méthode de creusement en demi-section Tunnel de Tasso-Rome[3]*

#### **1.4.3 Creusement en sections divisés**

La méthode de creusement en section divisée consiste en l'ouverture préalable d'une (ou plusieurs) galeries de petite section dont une partie du soutènement participe au soutènement de l'excavation totale à réaliser. La section peut être divisée de différentes façons. Ces galeries peuvent être exécutées sur toute la longueur de la zone à réaliser en section divisée avant le début de l'excavation du reste de la section.

Cette application est longue et coûteuse. Elle ne se justifie que s'il n'est pas possible d'utiliser une autre méthode. Avec un creusement en sections divisées, chaque phase des travaux comprend l'excavation des terrains sur des sections réduites. Par cette méthode, la stabilité des sections excavées est plus facile à maîtriser et la dépression des terrains est plus limitée. Elle s'applique soit :

• Aux grandes excavations souterraines dont les dimensions dépassent la vingtaine de mètres, par exemple ; centrales hydrauliques souterraines, des laboratoires de recherche nucléaire et des ouvrages de génie civil souterrains.

• Aux tunnels dans des mauvais terrains, lorsque les autres méthodes de creusement présentent des risques d'exécution ou conduisent à des tassements différentiels par exemple en zone urbaine sous faible profondeur.

La division de la section est fonction de la dimension maximale de l'excavation élémentaire, qui peut rester stable pour elle-même avant la mise en place du soutènement.

On distingue deux modes de creusement en sections divisées :

- Le premier mode d'excavation consiste à creuser, dans une première phase, une galerie de faite en clé de voûte (1), puis élargir latéralement pour achever la demi – section supérieure (2) et (3). Le terrassement de la demi – section inférieure (4), (5), (6) et (7) peut ensuite être réalisé par des tranches horizontales à l'abri du soutènement de la voûte. (Voir figure 1.8)
- Le deuxième mode consiste à commencer par deux galeries de base (6), au niveau des piédroits, pour constituer les appuis rigides du soutènement et permettre l'abattage ultérieur de l'ensemble de la section

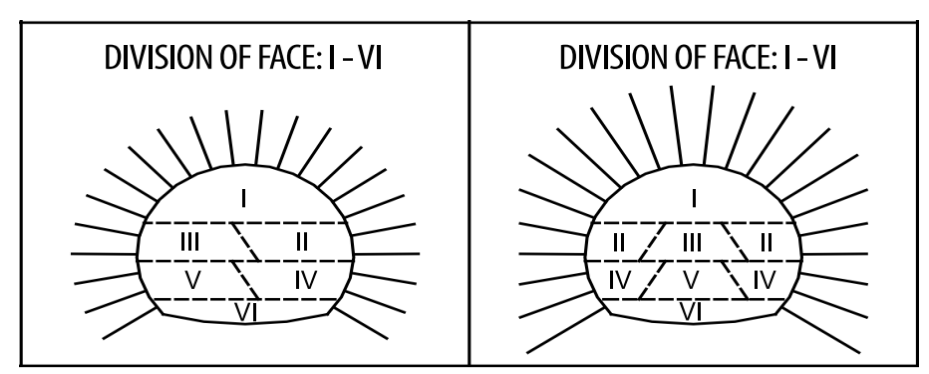

*Figure 1.8 - Creusement en sections divisées*

| THE NEW AUSTRIAN TUNNELLING METHOD (NATM) |                                                   |                                                                                                    |                                                                                                    |                                                                                                    |                                                                                                    |                                                                                                    |                              |  |
|-------------------------------------------|---------------------------------------------------|----------------------------------------------------------------------------------------------------|----------------------------------------------------------------------------------------------------|----------------------------------------------------------------------------------------------------|----------------------------------------------------------------------------------------------------|----------------------------------------------------------------------------------------------------|------------------------------|--|
|                                           | ROCK CLASSIFICATION ACCORDING TO RABCEWICZ-PACHER |                                                                                                    |                                                                                                    |                                                                                                    |                                                                                                    |                                                                                                    |                              |  |
|                                           | <b>ROCK</b><br><b>CLASSES</b>                     | <b>FROM STABLE TO</b><br><b>SLIGHTLY BRITTLE</b>                                                                                                    | <b>VERY BRITTLE</b>                                                                                                    | Ш<br><b>UNSTABLE TO VERY</b><br><b>UNSTABLE</b>                                                                                              | SQUEEZING                                                                                                    | Va<br><b>VERY SQUEEZING</b>                                                                                | Vb<br><b>LOOSE MATERIAL</b>  |  |
|                                           | <b>CHARACTERISTICS</b>                            | COMPACT MATERIAL, SLIGHT TO<br>MEDIUM FISSURING                                                                                                    | HEAVY DIVISION INTO STRATA AND<br>FRACTURING, SINGLE FISSURES ARE<br>FULL OF CLAYEY MATERIAL:<br>SCHISTOSE INTERCALATIONS | VERY HEAVY DIVISION INTO STRATA VERY WEATHERED ROCK: FOLDED<br>AND FRACTURING ON SEVERAL<br>PLANES: FISSURES ARE FULL OF<br>CLAYEY MATERIAL. | AND SCHISTOSE; BANDSOF FAULTS;<br>WELL CONSOLIDATED, COHESIVE,<br><b>LOOSE MATERIAL</b>                                                                                                    | COMPLETELY MYLONITIZED AND<br>WEATHERED REDUCED TO SCREE,<br>NOT CONSOLIDATED, SLIGHTLY<br><b>COHESIVE</b> | LOOSE MATERIAL, NON-COHESIVE |  |
|                                           | <b>CHARACTERISTICS</b>                            | UNI AXIAL COMPRESSIVE STRENGTH $\sigma_{qd}$ IS GREATER THAN THE<br>TANGENTIAL STRESS $\sigma_i$ ; PERMANENT CONDITIONS OF<br>EQUILIBRIUM OR GUARANTEED BY:<br>MEASURES OF<br><b>REINFORCEMENT OF THE</b><br>LOCAL PROTECTION<br>RING OF LOAD BEARING<br>ROCK IN THE CROWN |                                                                                                    | IS REACHED AND EXCEEDED<br>AROUND THE CROSS SECTION.<br>SUPPORTS AND THE CREATION OF<br>A RING OF LOAD BEARING ROCK<br>ARE NECESSARY         | THE LIMIT STRENGTH OF THE ROCK   THE TANGENTIAL STRESSES EXCEED THE STRENGTH OF THE ROCK. THE<br>MATERIAL HAS PLASTIC BEHAVIOUR AND TENDS TO MOVE INTO THE<br>CAVITY REDUCING THE CROSS SECTION; INTENSITY OF THE<br>PHENOMENON:<br>MEDIUM<br>LATERAL THRUSTS AND RAISING OF THE FLOOR. THE MOVEMENTS<br>ARE WITHSTOOD BY THE FULLY CLOSED LOAD BEARING RING | <b>STRONG</b>                                                                                              | SEE CLASS Va                 |  |
|                                           | <b>INFLUENCE OF WATER</b>                         | NONE                                                                                                    | <b>UNIMPORTANT</b>                                                                                                    | MAINLY ON THE CAVITY,<br>OF THE FISSURES                                                                                                    | FAIR                                                                                                    | EVEN STRONG (THE MATERIAL<br>TENDS TO BECOME SOAKED)                                                       |                              |  |
|                                           | EXCAVATION                                        | <b>FULL FACE</b>                                                                                                    | <b>FULL FACE</b>                                                                                                    | TOP HEADING AND BENCH                                                                                                    | DIVISION OF FACE: I-IV                                                                                                    | DIVISION OF FACE: I - VI                                                                                   | DIVISION OF FACE: I - VI     |  |

*Figure 1.9 - Classification des modes de creusement dans la NATM selon RABCEWICS-PACHER*

# *CHAPITRE 02*

*LES SYSTEMES DE SOUTENEMENT*

## **2. Systèmes de soutènement [4] [5]**

## **2.1 Introduction**

Pour assurer la sécurité du chantier contre les éboulements lors des travaux souterrains, on a généralement recours à l'utilisation d'un soutènement provisoire qui s'écoule entre le début de l'excavation et la mise en place du soutènement définitif, afin de pallier aux problèmes causés par la décompression du terrain. Ceci permet d'assurer la stabilité des parois, mais participe aussi à la stabilité définitive de l'ouvrage en réduisant les efforts supportés par le revêtement qui est mis ensuite à l'intérieur.

## **2.2 Classification des modes de soutènement selon leurs actions**

Si l'on entend par soutènement tout dispositif (ou procédé) permettant d'assurer la stabilité des parois d'une cavité souterraine pendant la période qui s'écoule entre le début de son excavation et la mise en place du revêtement définitif, on peut en fait distinguer quatre classes principales de soutènement suivant leur mode d'action par rapport au terrain, qui sont :

## **2.2.1 Les soutènements agissant par confinement**

Le soutènement développe le long des parois une contrainte radiale de confinement généralement faible, c'est le terrain qui joue le rôle essentiel. On a généralement :

- Le béton projeté seul.
- Le béton projeté associé à des cintres légers.

## **2.2.2 Les soutènements agissant à la fois par confinement et comme armatures**

Il s'agit du boulonnage sous ses diverses formes, qu'il soit ou non associé au béton projeté, aux cintres légers ou aux deux dispositifs simultanément :

- Boulons à ancrage ponctuel.
- Boulons à ancrage réparti (scellés à la résine ou au mortier).

#### **2.2.3 Les soutènements agissant par supportage**

C'est le soutènement seul qui doit résister aux différents efforts, dans le cas où le terrain est de mauvais tenue, nous citerons :

- Cintres (lourds ou légers).
- Plaques métalliques assemblées.
- Voussoirs en béton.
- Tubes perforés (voûte parapluie).
- Boucliers.

## **2.2.4 Les soutènements agissant par consolidation**

Dans ce cas il s'agit de modifier les caractéristiques géotechniques du terrain afin de lui permettre de se stabiliser par lui-même.

Ils rentrent dans le cadre des traitements de réaction des terrains, ce sont essentiellement :

- L'injection.
- La congélation.
- Le drainage.
- L'air comprimé

#### **2.3 Soutènement Provisoire**

Le soutènement provisoire peut se définir comme un quelconque système conçu et mis en œuvre pour soutenir le périmètre d'une ouverture souterraine entre l'excavation initiale et la mise en place d'un revêtement permanent.

Dans certaines circonstances, le soutènement provisoire peut également être utilisé à titre permanent, comme par exemple dans le cas des voussoirs préfabriqués en béton mis place par un tunnelier.

## **2.4 Soutènement Permanent**

Soutènement permanent c'est un soutènement conçu et mis en place pour garantir la stabilité à long terme des ouvrages souterrains.

Dans certains cas, le soutènement provisoire est envisagé pour le long terme, auquel cas il peut être considéré également comme un soutènement permanent. C'est le cas des voussoirs préfabriqués en béton mis en place par des tunneliers ou de certains boulons d'ancrage. D'autres éléments de soutènement provisoire peuvent subir des dégradations avec le temps (corrosion sur des boulons d'ancrage, désagrégation de béton projeté, etc.) et par conséquent leur contribution est souvent exclue pour le long terme.

Dans ces circonstances, le soutènement permanent est normalement réalisé au moyen d'un voile de béton qui est coulé à l'aide de coffrages mobiles. Occasionnellement, le soutènement permanent peut jouer un rôle important sur le plan fonctionnel. C'est parfois le cas avec les tunnels routiers (où des surfaces lisses sont nécessaires pour la ventilation, la visibilité et l'esthétique), ou pour des raisons hydrauliques (surfaces lisses pour assurer une moindre perte de charge hydraulique).

## **2.5 Types de soutènement de tunnels [8]**

## **2.5.1 Voûte parapluie**

La réalisation d'un tunnel en terrain meuble requiert souvent la mise en place d'une voûte parapluie pour assurer, en présence d'une faible couverture, la maîtrise des tassements de surface. Le procédé consiste en la mise, en place, préalablement au creusement de l'ouvrage, d'une prée voûte située immédiatement au contact de son extrados futur. Cette dernière, constituée de tubes métalliques disposés en couronne subhorizontale suivant le contour de la section qui sera excavée, a pour objectifs d'assurer la stabilité de la travée en cours d'excavation et même de remplacer le soutènement provisoire, d'améliorer la stabilité du front par réduction des contraintes agissant en avant de celui-ci et de limiter les tassements.

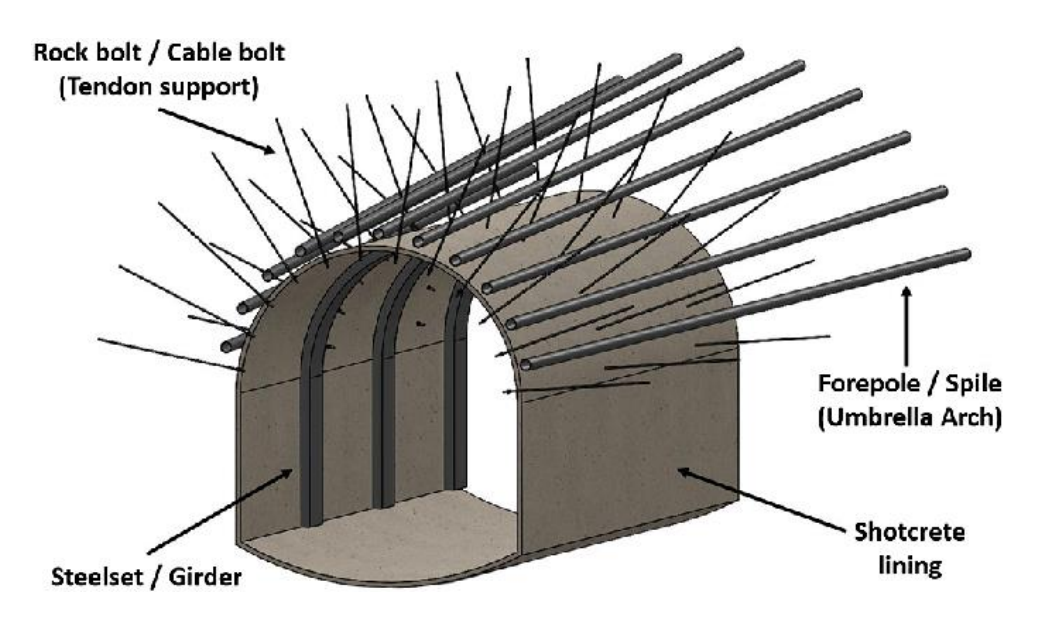

*Figure 2.1- installation de la voûte parapluie*

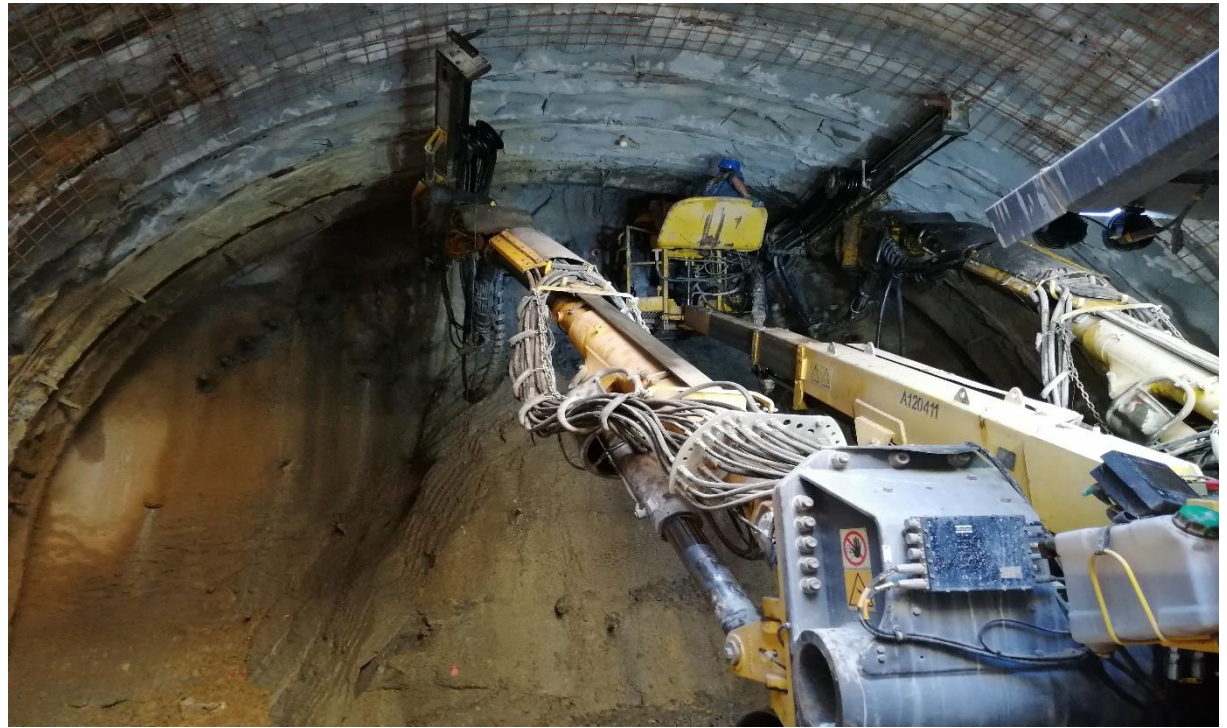

*Figure 2.2- Installation de la voûte parapluie au niveau du rameau de PV5 #*

## **2.5.2 Soutènement par cintres [6]**

## **2.5.2.1 Les cintres lourds**

Agissant essentiellement par supportage ou comme renforcement d'ouvrages existants : constitués de profilés courants, en général des HEA ou HEB, ils sont assemblés par éclissage ou par patins soudés perpendiculairement à chaque extrémité des éléments. Ces cintres ne sont pas conçus pour admettre une déformation

## **2.5.2.2 Les cintres légers**

Généralement coulissants et agissants par confinement ou comme simple protection : constitués d'un profilé spécial en forme de U évasé, les différents éléments disposés en recouvrement sur une quarantaine de centimètres sont assemblés par serrage de deux étriers. Ces cintres, sous l'action de la poussée du terrain peuvent se déformer par glissement des éléments l'un par rapport à l'autre.

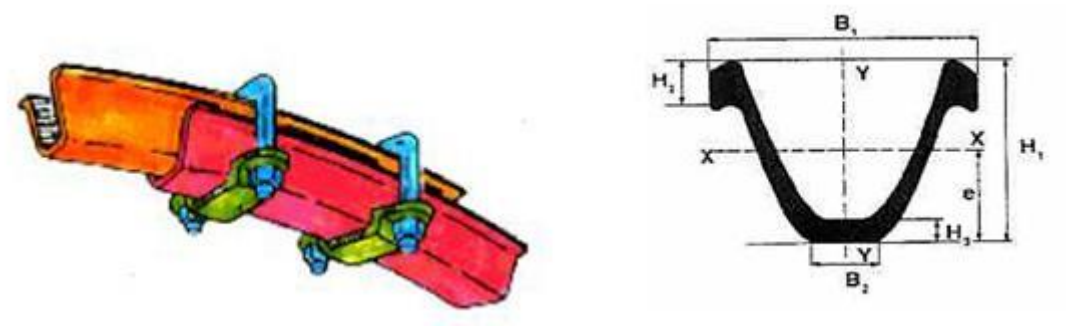

*Figure 2.3- Cintre léger en U.*

## **2.5.2.3 Les cintres réticulés**

Dans certaines circonstances, notamment pour les mauvais terrains, les grandes sections et les sections divisées, il peut s'avérer nécessaire de renforcer le béton projeté-boulonné par des armatures beaucoup plus résistantes qu'un simple treillis soudé. Le cintre réticulé est constitué de 3 aciers HA reliés entre eux par des aciers de plus faible section constituant une "réticulation" et facilement centrales à la forme de l'excavation.

Une fois placés contre le terrain, ces cintres réticulés sont recouverts de béton projeté pour former une coque solidaire. Les cintres réticulés présentent les deux avantages de facilité de mise en œuvre et de très bonne compatibilité avec le béton projeté. Ils sont déconseillés lorsque des fortes sollicitations sont prévisibles avant que le béton projeté puisse remplir son rôle.

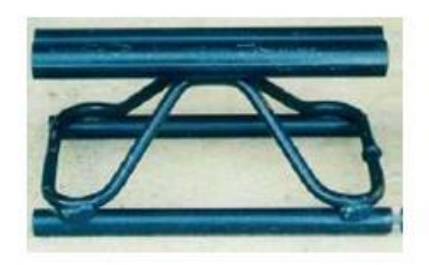

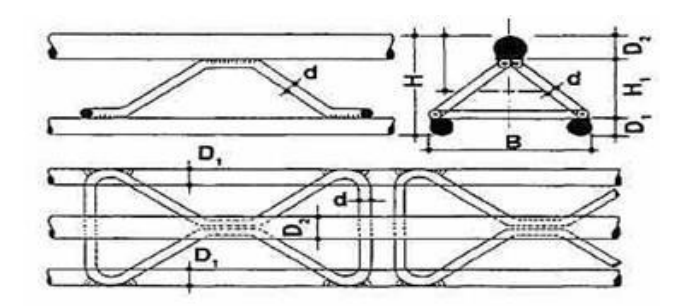

*Figure 2.4- Cintres réticulés*

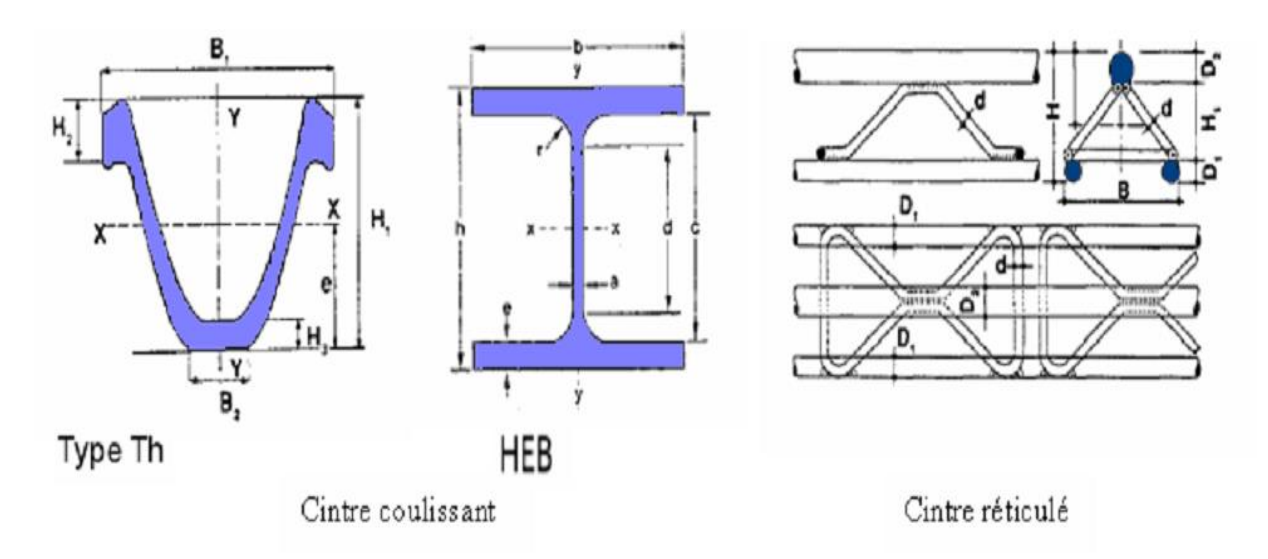

*Figure 2.5- Les types des cintres*

#### **2.5.3 Boulonnage**

Le boulonnage, est l'un des éléments les plus fondamentaux intervenant dans les techniques modernes de soutènement, le boulonnage permet le renforcement du terrain encaissant au moyen de barres généralement métalliques et de longueur comprise entre 1,50 et 5 m, places à l'intérieur du terrain à partir de la surface libre, on distingue deux grands types de boulons :

- a) Les boulons passifs.
- b) Les boulons actifs.

#### **2.5.3.1 Les boulons passifs**

Ne sont sollicités que par le déplacement du terrain autour de la paroi.il existe deux famille qui ne fonctionnement pas de la même façon.

#### **a) Les boulons à ancrage ponctuel**

Ce sont les plus anciens, L'ancrage est assuré par un dispositif mécanique généralement un coquille d'expansion a filetage inverse, qui prend appui par serrage sur les parois du trou. Ils nécessitent un terrain suffisamment résistant (roches dures).

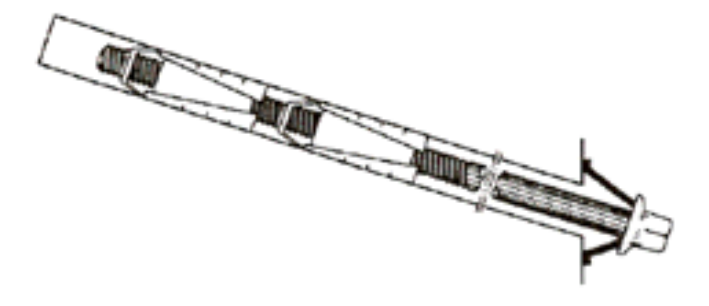

*Figure 2.6- Boulon a ancrage ponctuel.*

## **b) Les boulons à ancrage réparti**

Il consiste à armer la roche au moyen de barres métalliques scellées sur toute leur longueur dans le trou d'ancrage. Le produit de scellement est généralement de résine ou du mortier de ciment. On distingue deux sous-familles technologiques.

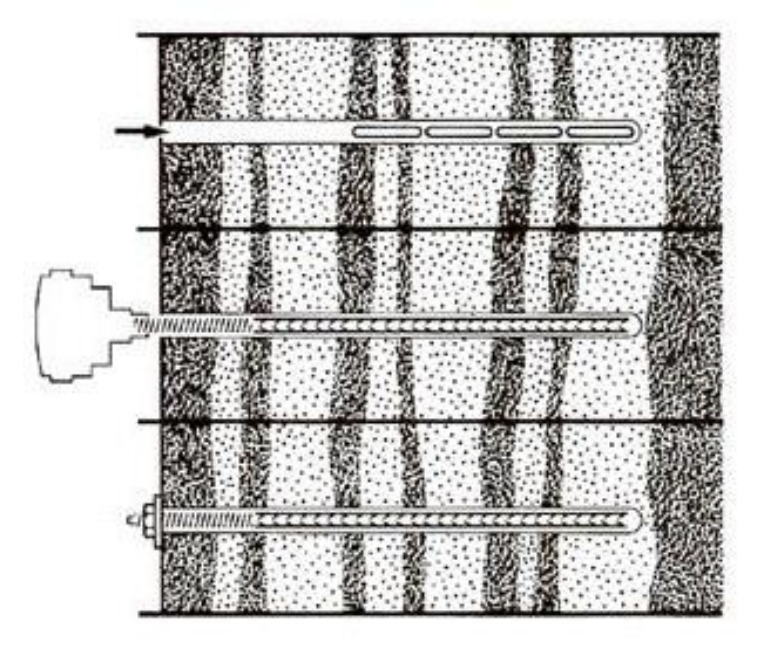

*Figure 2.7- Boulon à ancrage réparti*

**c) Les boulons scellés :** Ce type de boulonnage convient en particulier dans le rocher sain à faible porosité, on le trouve soit à la résine synthétique, ou bien au mortier.

**d) Les boulons à friction :** ils n'ont pas besoin de scellement et sont directement au contact de la paroi de forage, particulièrement adaptés aux roches tendres.

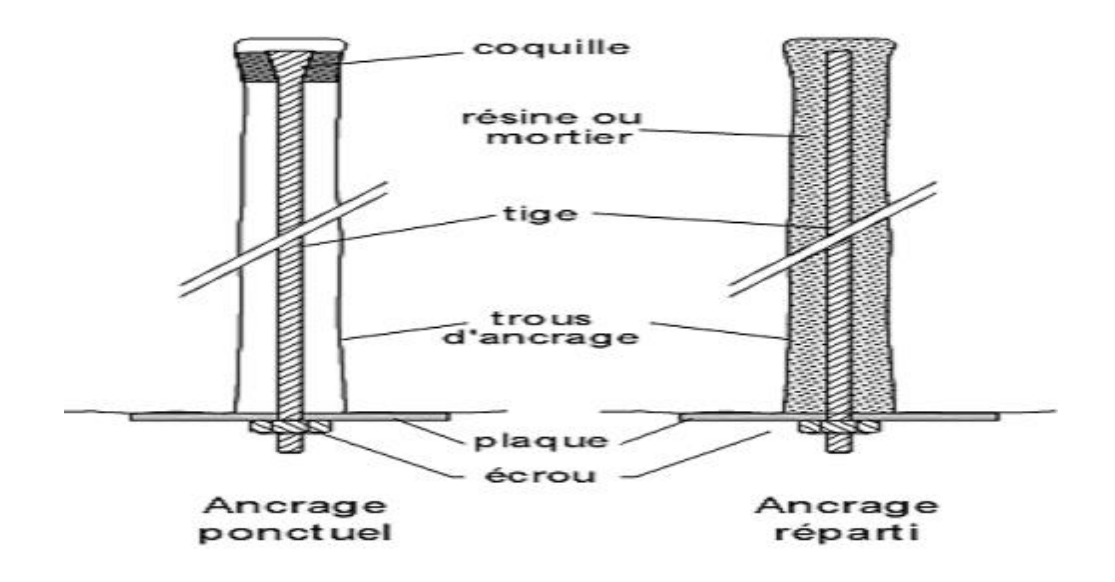

*Figure 2.8- boulons à ancrage ponctuel et à ancrage réparti*

## **2.5.3.1 Les boulons actifs**

Sont précontraints. Ils sont utilisés dans des massifs rocheux fissurés et de résistance moyenne à assez faible, Ce type est recommandé pour des grandes cavités

## **2.5.4 Le béton projeté [7]**

Le béton projeté est un béton mis en œuvre par refoulement dans une conduite et projeté sur une paroi par jet d'air comprimé ; c'est un mélange de sable, de ciment CPA 350 et une partie de gravillons inférieure à 20 mm. En plus de cette composition, des adjuvants peuvent être utilisés pour faciliter la prise.

La mise en œuvre du béton projeté intervient essentiellement dans deux (02) cas bien distincts :

*•* Comme moyen de soutènement seul ou associé à d'autres moyens, il est mis en œuvre immédiatement après l'excavation du front de taille. Il constitue une peau de confinement souple et continue.

*•* Comme revêtement, lorsque la mise en œuvre du béton projeté aura lieu dans une phase ultérieure à l'excavation du front de taille.

Les propriétés du béton projeté sont:

- Pénètre en force dans les fissures.
- Protège la roche de l'altération par l'air et l'humidité.
- Assure une bonne adhérence à la roche et une bonne résistance au cisaillement.
- Mise en œuvre rapide.
- Assure une économie de main d'œuvre et de matériaux.
- La liaison roche béton diminue la détente, la décompression, la flexion et les contraintes de traction.

La projection du béton s'effectue soit par voie sèche ou par voie mouillée

#### **2.5.4.1 Projection par voie sèche**

Le mélange sec (granulats, ciment et éventuellement accélérateurs de prise et adjuvants) est préparé dans un malaxeur. Il est propulsé par de l'air comprimé le long d'une tuyauterie vers la lance de projection. L'eau arrive, séparément à la lance, en quantité nécessaire et réglable pour assurer l'humidification du mélange, juste au moment de la projection sur la paroi. Cette technique est utilisée, en particulier, pour des chantiers de faible importance ou nécessitant des arrêts fréquents, ou lorsque la distance de transport entre la machine confectionnant le mélange et la lance de projection est importante.

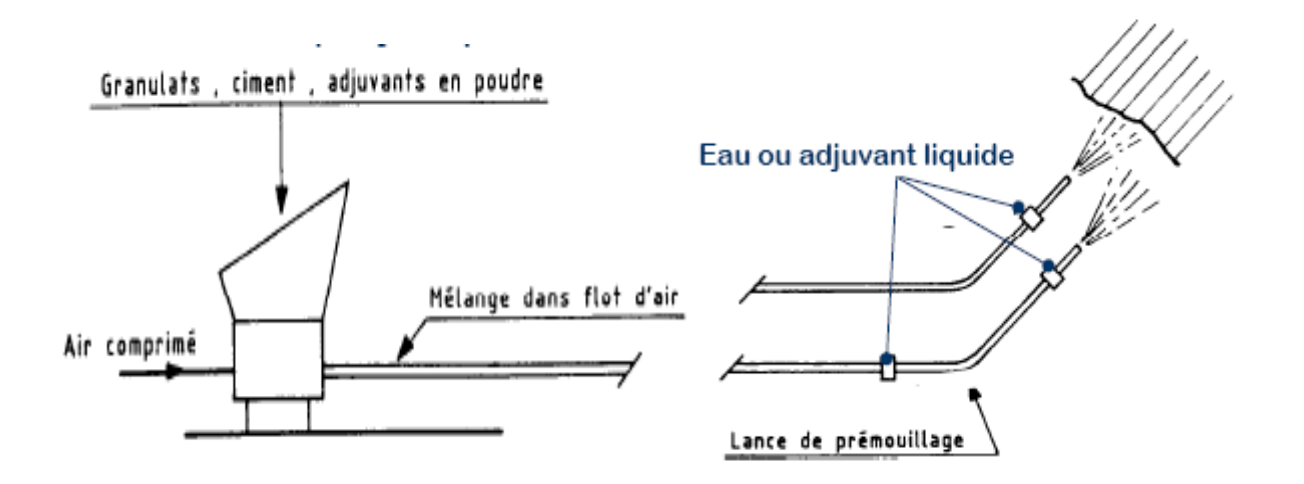

*Figure 2.9- Procédé de mise en place de béton projeté par voie sèche*

#### **2.5.4.2 Projection par voie humide**

Le mélange granulats-ciment-eau est malaxé dans une centrale puis stocké dans une trémie. Il est ensuite pompé le long d'une tuyauterie jusqu'à la lance de projection. La projection est assurée par de l'air comprimé, éventuellement associé à des adjuvants liquides. Cette technique est utilisée, en général, pour des chantiers nécessitant des rendements importants. Ce type de béton doit présenter une grande cohésion. La technique du béton projeté permet de réaliser des couches de faibles épaisseurs au support, qui épousent parfaitement le profil de l'excavation. Elle est particulièrement adaptée à la réalisation d'ouvrages de sections variables ou d'intersections d'ouvrages et des chantiers sur lesquels il est difficile d'amener un outil coffrant.

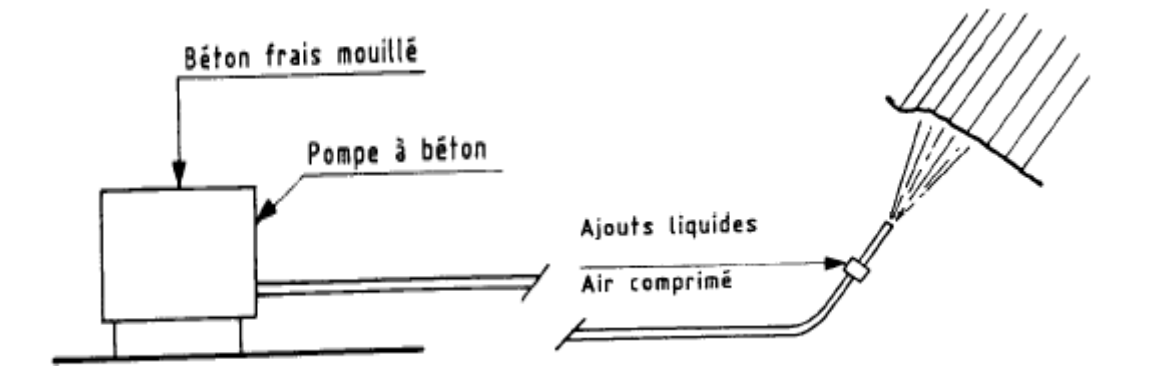

*Figure 2.10- Procéder de mise en place de béton projeté par voir humide*

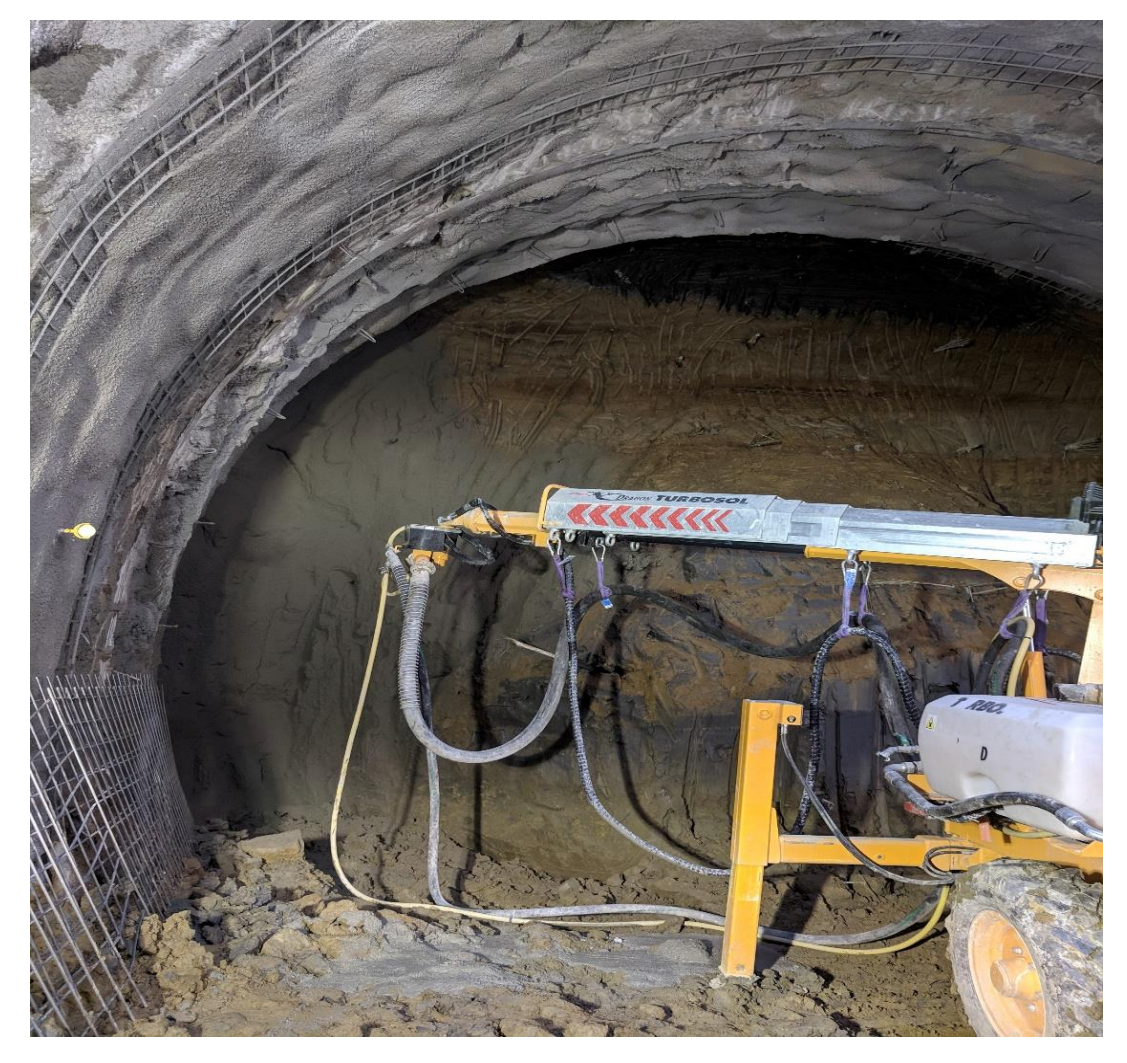

*Figure 2.11- L'injection de la couche du béton projeté sur le front de taille par voie humide*

La différence entre les deux techniques est liée à la manière dont l'eau de gâchage du béton est introduite (soit lors de la fabrication du béton, soit lors de l'application du béton).

## **2.5.5 Les pieux [9]**

Les pieux sont des éléments de construction longs, à section circulaire ou polygonale, généralement noyés dans le sol, ils sont constitués de béton, acier, bois ou d'une combinaison de ces matériaux, on distingue deux catégories de pieux forés (réalisés in situ) et pieux battus à l'aide d'un mouton ou vibrofoncès.

Les pieux peuvent former un mur de soutènement de type rideau mixte pour bien résisté aux efforts latéraux ou bien comme poteaux profondes intégrés à la structure du bâtiment.

Les principaux types de pieux :

- a) Les pieux sécants et jointifs.
- b) les pieux forés avec tirant d'ancrage ou avec buttons

## **2.5.5.1 Les pieux sécants et jointifs**

Paroi pieux sécants ou La méthode écran consiste à construire une série de pieux moulé dans le sol pour former une paroi continue et étanche, ce type de soutènement est utilisé pour des blindages de fouille à côté d'une construction existante.la tenue des terres est obtenue par la cohésion à court terme du matériau en place, qui sont dimensionnés pour reprendre les effort de flexion dus aux poussée des terres, passage d'eau et les charges verticales. Ces étapes de réalisation sont confectionnées en plusieurs phases :

tout d'abord la réalisation d'une murette guide.

- puis exécution des pieux primaires, en béton moyennement résistant.
- ensuite exécution des pieux secondaires, en béton résistant armé avec des cages d'armatures.
- suivi de la démolition et de l'enlèvement de la murette guide, le recépage des pieux et le coulage d'une poutre de couronnement.

 éventuellement la mise en place lors des terrassements en descendant des ancrages et ou des butons.

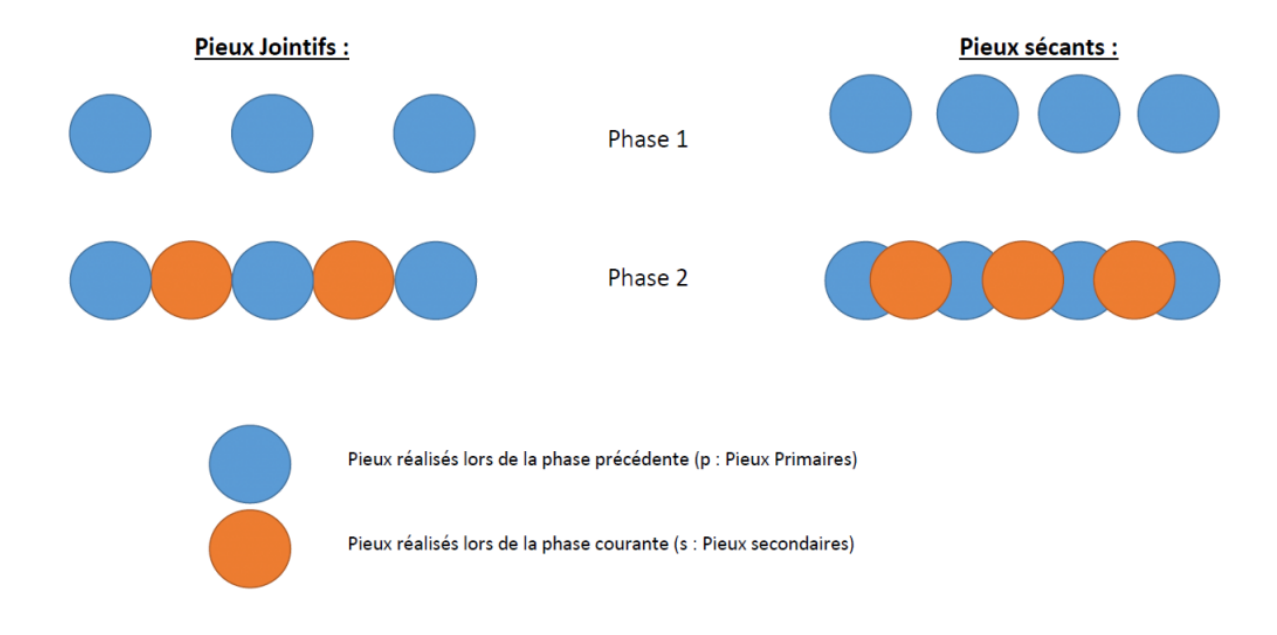

#### SCHEMA DE PIEUX JOINTIFS ET PIEUX SECANTS

*Figure 2.12- Méthode pieux sécants et jointifs*

#### **2.5.5.2 les pieux forés avec tirant d'ancrage ou avec buttons**

Cette technique connaît le plus d'applications aujourd'hui, car elle évite les moyens de battage souvent exclus en site urbain, les pieux consiste a coulé du béton armé en place dans un forage, ce dernier peut se réaliser par plusieurs techniques de forage. La réalisation d'un

pieu foré peut être résumée comme suit :

- $\triangleright$  Fabrication de la cage d'armature
- $\triangleright$  Réalisation de la plate-forme de travail.
- $\triangleright$  Implantation du pieu.
- $\triangleright$  Mise au point de la foreuse.
- $\triangleright$  Installation du tubage provisoire (éventuel).
- Forage du pieu jusqu'à la profondeur indiquée sur les plans d'exécution.
- $\triangleright$  Nettoyage du fond avec le plus grand soin.
- Mise en place de la cage d'armature.
- Dessablage.
- > Bétonnage.
- Récupération du tubage provisoire (éventuel).

La stabilité de ce type de soutènement est assurée par la fiche des éléments verticaux auxquels sont souvent associé des dispositifs d'appuis (tirants ou buttons) qui sont mis en place au fur à mesure de l'avancement de creusement. (Voir figure)

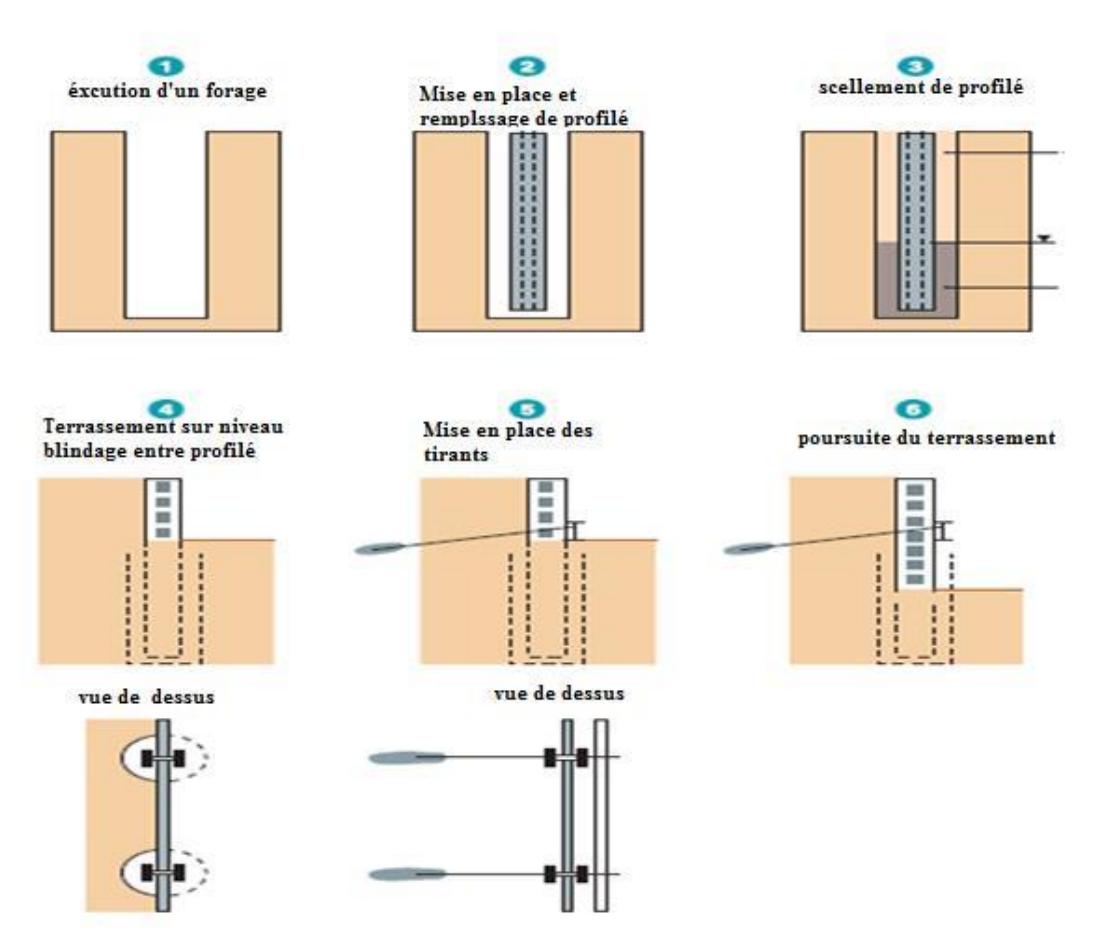

*Figure 2.13- Schéma d'exécution de pieux avec tirant.*

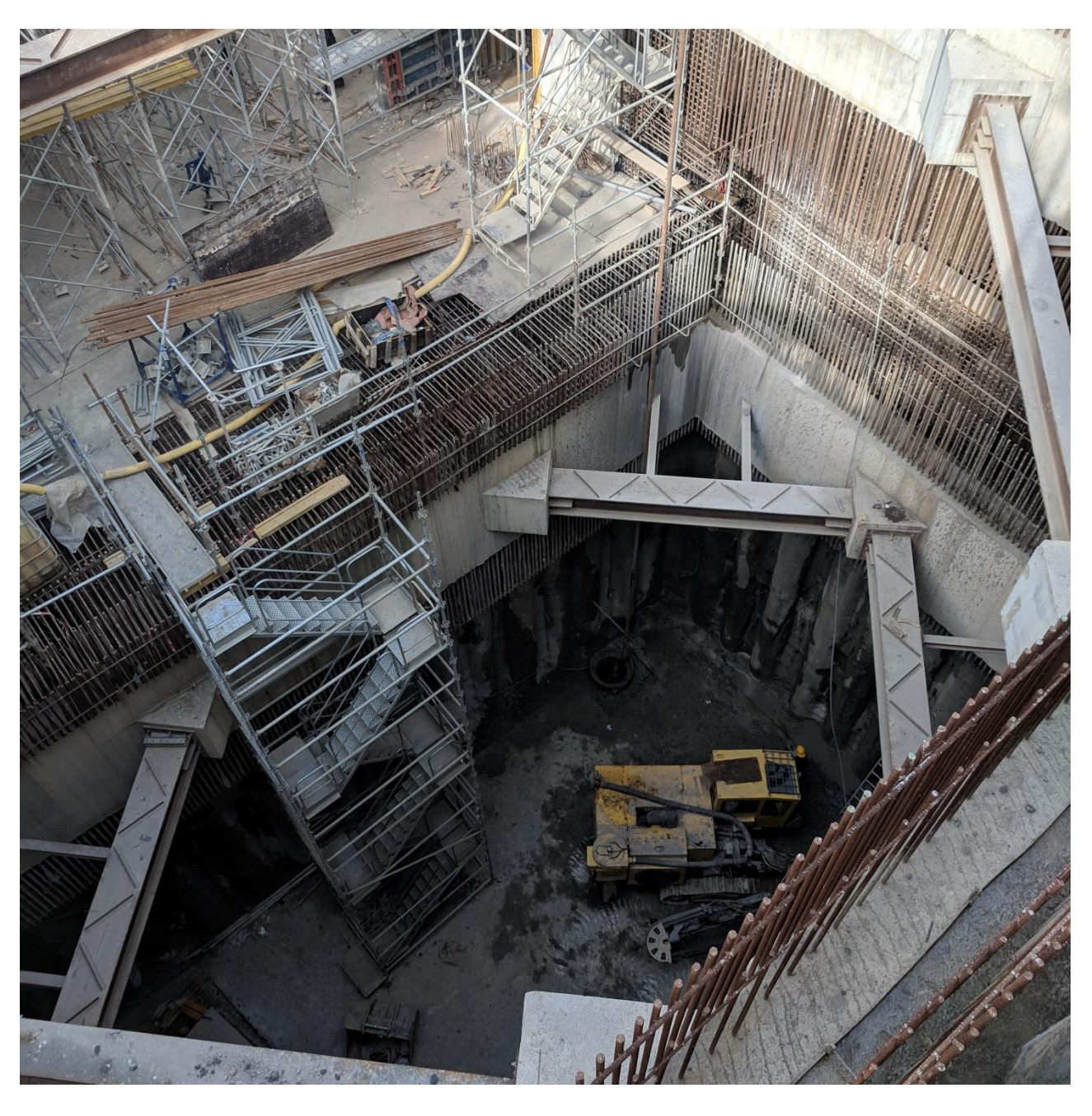

*Figure 2.14- Pieux avec des buttons (photos prise dans PV05).*

## **2.5.6 Jet grouting [11] :**

Jet grouting consiste à déstructure le sol à l'aide d'une haute pression (20 à 40 MPA) dans un forage et à mélange le sol érodé avec un coulis auto-durcissant pour former des colonnes. Les colonnes de Jet-grouting ont généralement un diamètre compris entre 0.80 et 3.50 m et peuvent atteindre une profondeur de l'ordre de 50 m, en fonction de la méthode utilisée et nature de sol. Pour garantir la bonne mise en œuvre du procédé, il est idéal de se trouver en présence d'un sol qui ne soit ni trop dense ni trop cohérent, Néanmoins, tous les types de sol peuvent être traités par cette méthode.

Les avantage qui contient le jet grouting (applicable dans des espace limités, la bonne transmission des charge, applicable dans différents types de sol) nous a permis d'utiliser cette nouvelle méthode dans plusieurs domaines :

- Élément de fondation.
- Réalisation des structures de soutènement.
- Améliorer les propriétés géotechniques du sol.
- Réalisation des clous (ancrage horizontal).

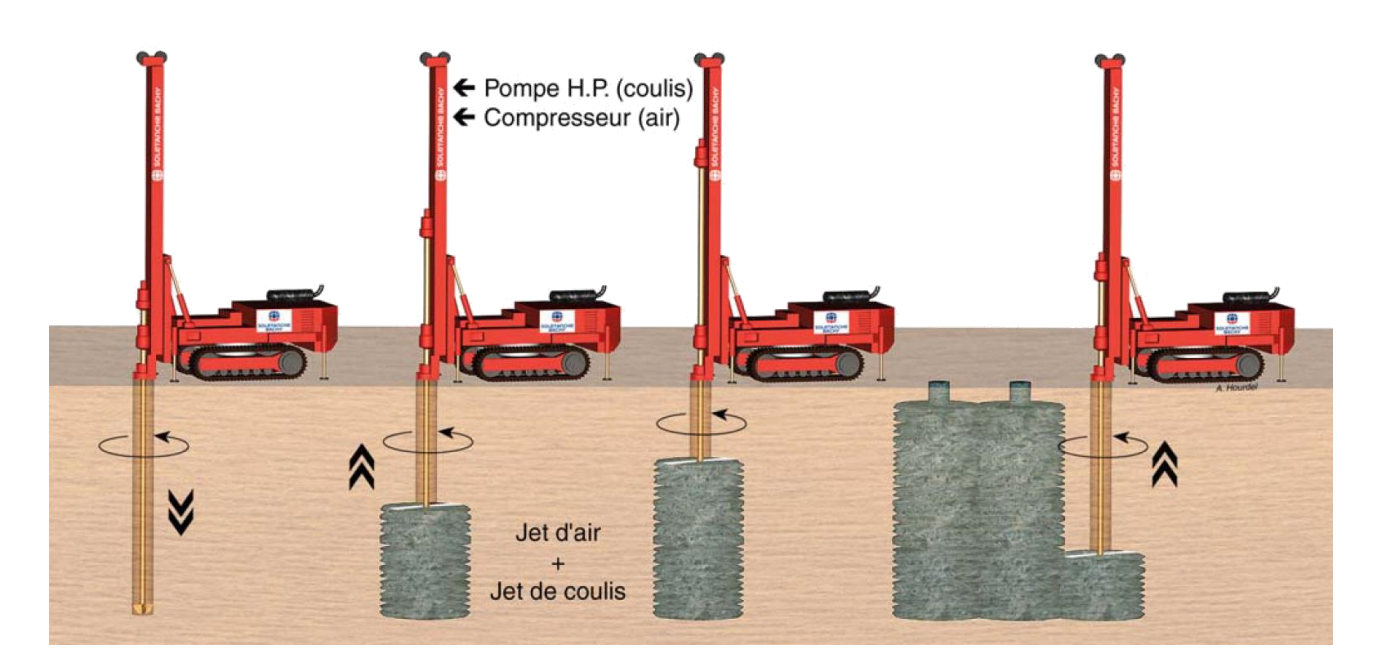

*Figure 2.15- Mode d'emplois du jet grouting.*

#### **2.5.6.1 Les principales méthodes de jet grouting**

#### **a) Jet simple**

Dans ce procédé, le fluide du jet est le coulis lui-même, qui assure les trois fonctions de déstructuration, extraction et incorporation. Une partie importante de l'énergie cinétique du jet est dissipée par frottement dans le terrain mis en suspension et les rejets formés deviennent parfois trop visqueux pour remonter librement jusqu'en tête de forage.

#### **b) Jet double**

Si on protège le jet de coulis à très grande vitesse par un jet d'air annulaire, le rayon d'action du jet en face du même terrain se trouve considérablement augmenté par le cône d'air enveloppant. Dans le procédé jet double, le rôle de l'air est d'améliorer les possibilités d'extraction du terrain en place par phénomène d'air lift.

#### **c) Jet triple**

Dans le jet triple, les fonctions déstructuration et extraction du terrain sont obtenues par un jet double d'eau et d'air séparément de la fonction d'incorporation du liant assurée par un jet de coulis envoyé simultanément à basse pression (quelques MPa) par une buse inférieure.

La pompe et le circuit haute pression utilisés en jet triple ne supporte que de l'eau, avec en contrepartie la nécessité d'une pompe supplémentaire à basse pression pour le coulis et d'une ligne d'outils à triple tube

## *CHAPITRE 03*

# *GENERALITES SUR LA METHODE DES ELEMENTS FINIS F.E.M*

## **3. Généralités sur la méthode des éléments finis F.E.M [12] [18]**

## **3.1 Introduction**

La méthode des éléments finis en englais F.E.M (Finite element method): est également utilisée de plus en plus grâce à son large éventail de cas qu'elle permet d'étudier. Ses domaines d'applications sont extrêmement variés, parmi ceux qui nous pouvons citer :

l'élasticité: déformation plane, axisymétrique et tridimensionnelle

- l'élastoplasticité parfaite.
- l'élastoplasticité fragile.
- la viscoplasticité.
- les vibrations et phénomènes dynamiques.
- $\blacktriangleright$  le fluage.
- les écoulements en milieux poreux, stationnaires ou transitoires.
- $\blacktriangleright$  le calcul des milieux jointifs ou discontinus.

Ces domaines sont tous concernés par le calcul de soutènement ou de revêtement. On comprend donc l'importance de la méthode des éléments finis, et les résultats fondamentaux qu'elle peut fournir.

La méthode des éléments finis consiste à transformer les équations différentielles de la mécanique des milieux continus en un système d'équations algébriques, afin de résoudre de manière discrète une équation aux dérivées partielles (E.D.P.) dont on cherche une solution approchée suffisamment fiable. De manière générale, cette E.D.P. porte sur une fonction u, définie sur un domaine. Elle comporte des conditions aux bords permettant d'assurer l'existence et l'unicité de la solution.

## **3.2 Historique [12] [13]**

La FEM (Fine Element Method) est mise au point en 1953 chez BOEING (Seattle,USA, calcul des structures d'aile d'avion); on y développe le premier élément fini, sa matrice de rigidité, l'assemblage et la résolution par la méthode des déplacements publiées par Turner, Clough, Martin et Topp en 1956 seulement). Quant aux bases théoriques générales, mariant l'analyse des structures en barres et poutres avec celle des solides, elles sont données de 1954 à 1960 (Argyris, Kelsey). Certaines idées apparurent auparavant en particulier chez les mathématiciens pour résoudre divers problèmes aux limites, par exemple celui de la torsion de Saint-Venant en divisant la section en triangle (Courant, 1943) ; Mais elles resteront sans suite.

L'expression élément fini date de 1960 (Clough). Les années 60 ont vu la FEM s'attaquer tous les domaines du calcul des solides et structures, avant de déborder à d'autres domaines : écoulements sous terrains, transfert de chaleur, fluide, …etc.

(Zienckiewicz, Cheung, 1965) en fait, les ingénieurs (aéronautique, génie civil et mécanique)

développent la MEF pour l'appliquer à leur problème pratique, avant que les bases théorique ne soient bien établies.Dès 1970, la méthode envahit tous les créneaux de l'ingénierie et des mathématiques appliquées. Il faut ajouter que son essor et, dès le début et aujourd'hui encore, indissociable de celui des ordinateurs.

## **3.3 Développement de la MEF [15]**

La mécanique des milieux continus consiste à formuler l'énergie du système à partir de sa raideur, des déplacements et des efforts appliqués, puis à retenir comme solution du problème le déplacement qui minimise l'énergie. Cette vision introduite à la fin du 18ème siècle par JOSEPH LAGRANGE, et qui a connu une large utilisation. Cette mécanique est une première approche sur la méthode des éléments finis, cela est basée sur l'analyse fonctionnelle et le calcul vibrationnel  $\pi = U - W$ 

Une autre approche était faite par l'utilisation de la méthode dite matricielle par l'ingénieur CLAUDE LOUIS NAVIER au début du 19eme siècle était utilisée pour calculer des systèmes complexes de barres souples (système hyperstatique). Cette méthode concerne la mécanique des systèmes discrets qui est basée sur l'équilibre des efforts, ainsi que les relations de compatibilités des déplacements, pour un ensemble d'éléments déformables connectés entre eux par des nœuds.

Sous l'effet du grand développement qui a connu le secteur de la construction métallique au 20ème siècle, puis l'aéronautique après la 2ème guerre mondiale, cette approche avait conduit à la résolution des systèmes matriciels très élaborés mais contrait par la limitation des moyens de calcul les systèmes étaient de taille très réduite.

Au 20ème siècle on marque l'utilisation conjointe de la discrétisation sur des bases de fonction et de calcul vibrationnel pour minimiser l'énergie, et c'est le point de départ de la FEM, en particulier grâce au mathématicien RICHARD COURANT (1943). Mais ce n'est qu'on 1956 que les deux approches, discrète et continue se sont recoupées explicitement sur le concept d'élément finis tel qu'il est connu aujourd'hui, et cela suite aux travaux des deux chercheurs de l'aéronautique TURNER et CLOUGH (université de Berkely en California) qui ont décomposés un domaine surfacique continu en petits domaines triangulaires à déplacements linéaires et quadratiques (C.S.T. et L.S.T.), ces triangles constitués par l'assemblage d'éléments par des nœuds.

Le développement des moyens de calcul dont l'ordinateur pendant les année 60 a permis d'augmenter le nombre et la taille des systèmes traités avec la précision et aussi le nombre d'équation régissant le système, cela offrait la possibilité de traiter des problèmes plus complexes. Puis vient les années 70 avec l'apparition des premiers grands codes de calcul par éléments finis. Avec les grandes évolutions de l'informatique et des langages de programmation, les logiciels de calcul par éléments finis comme PLAXIS, GEO5, STAP, SAP, FLUSH et autres sont devenus plus performants et plus ambitieux dans les 10 années qui suivait.

## **3.4 PRINCIPE DE LA METHODE DES ELEMENTS FINIS [14] [16] :**

#### **3.4.1 Description de la F.E.M (Finite Element method) [18] :**

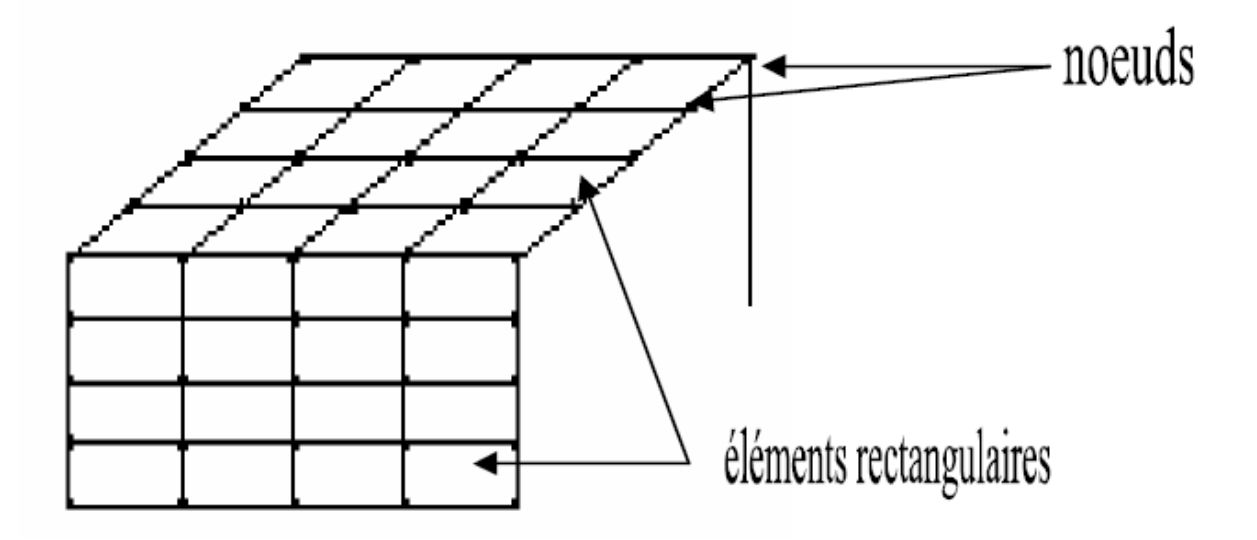

*Figure 3.1- division d'un domaine en éléments finis*

La structure à étudier est remplacée par un ensemble d'éléments supposés liés les uns aux autres en un nombre fini de points appelés "points nodaux". Ces nœuds se trouvent aux coins des éléments ou tout le long de leur frontière; comme le montre la figure suivante.

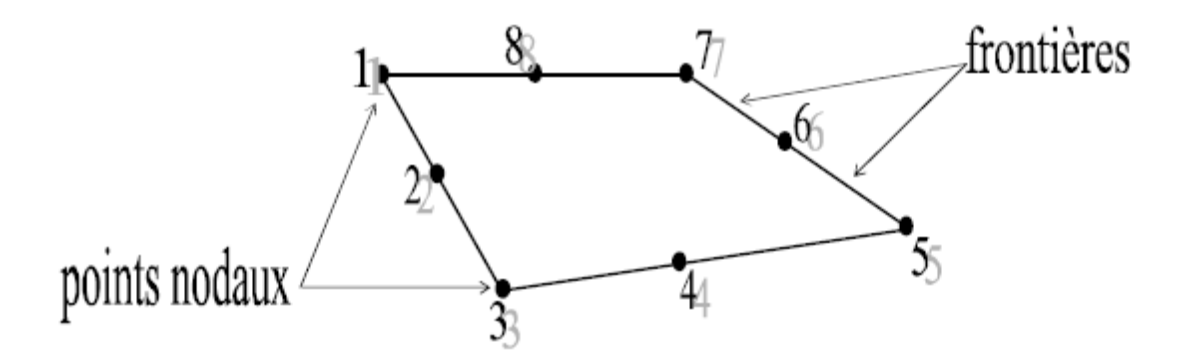

*Figure 3.2- éléments plan.*

Les types d'éléments utilisés pour la division de la structure dépendent de la géométrie de ces derniers. Ils peuvent être, unidimensionnels, bidimensionnels ou tridimensionnels la figure suivantes montre quelque types d'éléments [18]

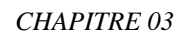

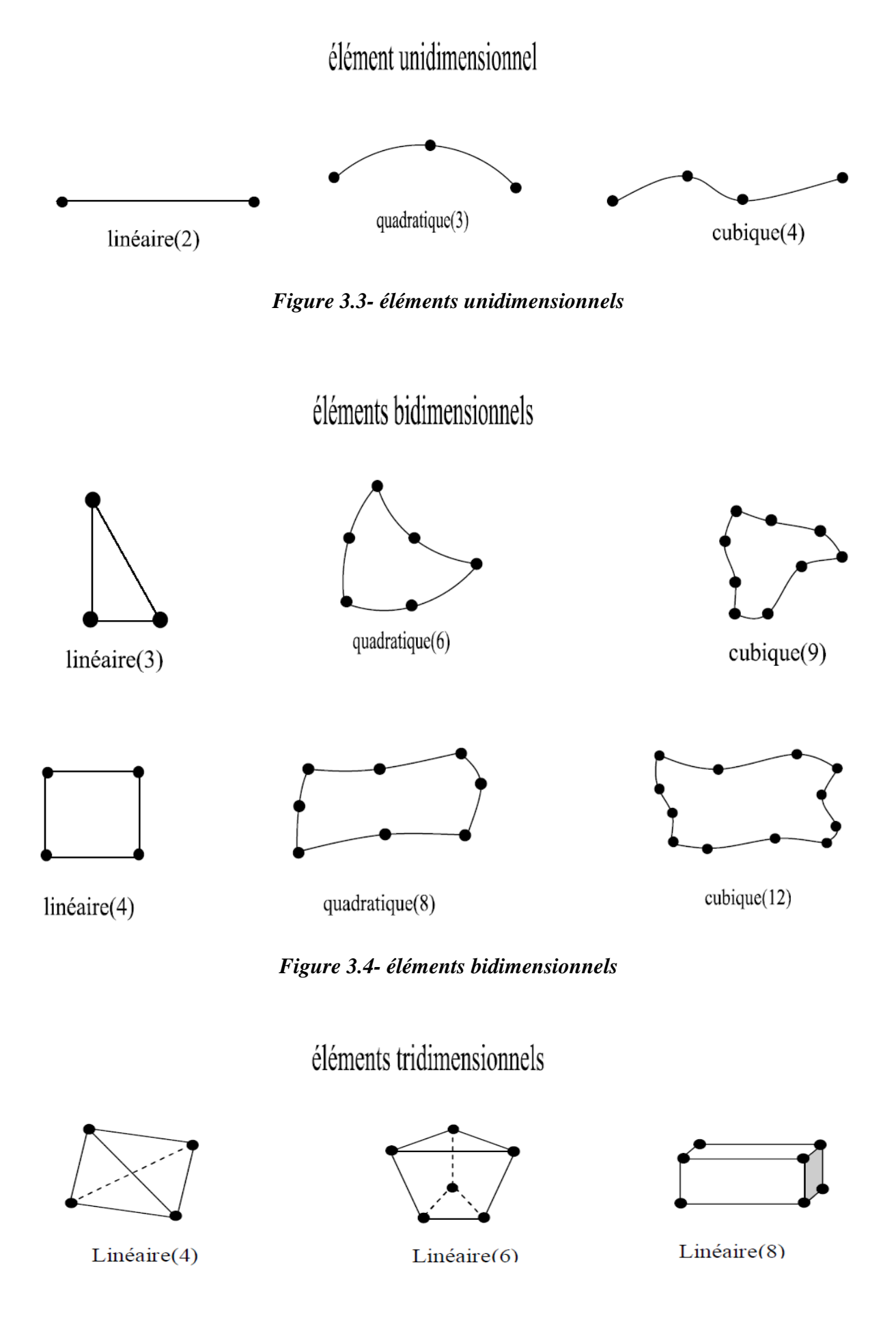

*Figure 3.5 éléments tridimensionnels*

## **3.4.2 Caractéristiques des éléments [16] [17]**

#### **a) Géométrie**

Un élément fini peut être d'une dimension 1D, de deux dimensions 2D ou de trois 3D

#### **b) Matériau**

Le matériau de l'élément est défini par une loi de comportement (loi de Hooke isotrope et ses propriétés physique E etc…

#### **c) nœuds**

Les nœuds définissent la géométrie et assurent la connexion des éléments les uns aux autres. Ils occupent des positions stratégiques comme les extrémités, les sommets, les milieux des arêtes et faces.

#### **d) Degrés de libertés**

Pour tout élément fini. On doit faire le choix d'une ou plusieurs fonctions (en générale le champ de déplacement), Les degrés de libertés sont exprimés en fonction des valeurs particulières qu'elles aux nœuds, valeurs qui deviennent les inconnues nodales. L'union, par leurs degrés de libertés nodales communes, de deux éléments adjacents, puis d'un troisième, et ainsi de suite, permet de reconstituer, pièce par pièce, la solution (assemblage). Pour aboutir à un résultat valable, ces opérations nécessitent le respect de certaines règles, dites critères de convergence.

#### **e) Forces nodales**

A travers les nœuds transitent des forces associées aux degrés de liberté. Les unes sont les réactions internes r, les autres les forces f dues aux charges appliquées à l'élément poids propres, température, charge uniforme, etc.) La description précédente permet de construire les deux caractéristiques clés d'un élément fini qui sont:

- 1) Sa matrice de rigidité **ke**.
- 2) Son vecteur de force **fe**.
- 3) Les conditions aux limites.

#### **f) Notion d'élément de référence**

Un élément de référence Vr est un élément de forme très simple, repéré dans un espace de référence, qui peut être transformé en chaque élément réel Ve par une transformation. Prenons dans notre étude préalable, un élément à 8 nœuds (Q8) :

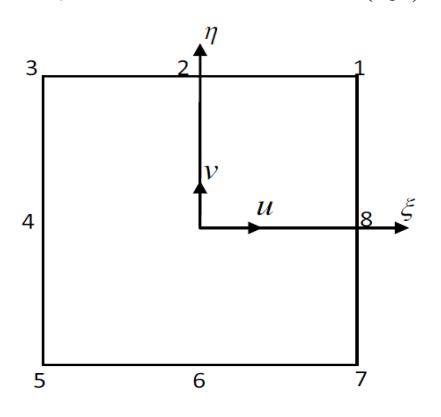

*Figure 3.6 - élément de 8 nœuds*

Les fonctions d'interpolation d'un éléments Q8 sont :

$$
N_1 = -\frac{1}{4}(1+\xi)\cdot(1+\eta)\cdot(1-\xi-\eta) \quad N_2 = \frac{1}{2}(1-\xi^2)\cdot(1+\eta)
$$
  
\n
$$
N_3 = -\frac{1}{4}(1-\xi)\cdot(1+\eta)\cdot(1+\xi-\eta) \quad N_4 = \frac{1}{2}(1-\xi)\cdot(1-\eta^2)
$$
  
\n
$$
N_5 = -\frac{1}{4}(1-\xi)\cdot(1-\eta)\cdot(1+\xi+\eta) \quad N_6 = \frac{1}{2}(1-\xi^2)\cdot(1-\eta)
$$
  
\n
$$
N_7 = -\frac{1}{4}(1+\xi)\cdot(1-\eta)\cdot(1-\xi+\eta) \quad N_8 = \frac{1}{2}(1+\xi)\cdot(1-\eta^2)
$$

## **3.4.3 Principe de travail virtuel [18]**

Pour déterminer les propriétés de rigidité de divers éléments en utilise le principe des travaux virtuels. Ce principe exprime les relations existantes entre l'ensemble des charges extérieures et les forces intérieures correspondantes satisfaisant ensembles à la condition d'équilibre, et l'ensemble des déplacements des nœuds et déformations correspondant des diffèrentes parties satisfaisant à la condition de compatibilité. Se principes peut être posé en terme généraux de la façon suivante: le travail virtuel des charges extérieurs égales au travail virtuel des forces intérieures absorbé par la structure. Il est à noter que chacun des deux systèmes (forces et déplacements) peut être réel ou virtuel, la seule limitation étant imposée par les conditions d'équilibre et de compatibilité qui doivent être satisfaites.

Ce principe peut être exprimé en terme mathématique par la relation suivante:

$$
\sum_{e} F\delta = \int \sigma.e.d(vol)
$$

F : les charges extérieures

- δ: le déplacement de ces charges.
- ε : les déplacements intérieurs.
- Σ : les charges intérieures

## **3.5 ETAPES CARACTERISTIQUES D'ETUDE DES STRUCTURES PAR LA MEF [17]**

## **3.5.1 Définition de la géométrie des éléments**

Nous choisissons un ensemble de nœuds, sur le domaine "V" qui servira à définir la géométrie des éléments. Ces points peuvent éventuellement coïncider avec les nœuds d'interpolation. Puis nous remplaçons le domaine "V" par un ensemble d'éléments "Ve" de forme relativement simple. Chaque élément "Ve" doit être défini analytiquement de manière unique en fonction des coordonnées des nœuds géométriques qui appartiennent à cet élément.

La partition du domaine "V" en élément "Ve" doit respecter les deux règles suivantes:

- a) Deux éléments distincts ne peuvent avoir en commun que des points situés sur leur frontière commune, si elle existe cette condition exclue le recouvrement de deux éléments. Les frontières entre éléments peuvent être des points, des courbes ou des surfaces.
- b) L'ensemble de tous les éléments "Ve" doit constituer un domaine aussi proche que possible du domaine donné "V".

Nous excluons en particulier les vides entre éléments.

$$
V=\sum Ve
$$

## **3.5.2 Représentation de la géométrie de chaque élément Ve**

On utilise une transformation η linéaire par rapport aux coordonnées {Xn} des nœuds géométriques de l'élément réel "Ve

$$
\boldsymbol{\tau}: \ \boldsymbol{\xi} \qquad \qquad x(\boldsymbol{\xi}) = [\bar{N}(\boldsymbol{\xi})] \{\bar{X}n\}
$$

$$
X(\xi, \eta) = \overline{N_1}(\xi, \eta) X_1 + \overline{N_2}(\xi, \eta) X_2 + \dots + \overline{N_n}(\xi, \eta) X_n = \langle \overline{N} \rangle \begin{pmatrix} X_1 \\ X_2 \\ \vdots \\ X_3 \end{pmatrix}
$$

 $\overline{N_i}$ : Fonctions de transformation géométrique.

 $\{X_n\}$ : Coordonnés des nœuds géométriques de l'élément réel " $V_e$ "

 $X(\xi)$ :Coordonnés des nœuds géométrique de l'élément de référence " $v_r$ ".

## **3.5.3 Construction de la fonction N(ξ) et ̅N(ξ) :**

Les fonctions de transformation géométrique  $\overline{N(\xi)}$  et les fonctions d'interpolation sur l'élément de référence : *N(ξ)* ont les mêmes propriétés, elles peuvent parfois être construites directement à partir des polynômes classiques de type Lagrange ou Hermite.

Les polynômes de l'interpolation de Lagrange, dont l'expression générale est :

$$
N_i^n = \prod_{\substack{j=1 \ j \neq i}}^{n+1} \frac{x - x_j}{x_i - x_j}
$$

 $N_i^n(x)$  est un polynôme de degré n, qui passe par n points  $X_j$  (j≠i) et vaut 1 au point restant xi.

## **3.5.4 Calcul des matrices de rigidité de chaque élément [Ke]**

En se basant sur le principe des travaux virtuels, la matrice de rigidité d'un élément rectangulaire en coordonnés cartésiennes s'écrit :

$$
[K^e] = \int_V [B]^T [D][B]dV = t \int_{-b}^{b} \int_{-a}^{a} [B]^T [D][B]dxdy
$$

Par transformation d'intégrale on peut passer de l'intégration de la formule juste en dessus sur l'élément réel « Ve » à une intégration plus simple sur l'élément de référence « Vr » on obtient la formule suivante :

$$
[K^{e}] = \int_{-1}^{+1} \int_{-1}^{+1} [B]^{T} [D][B] det|J| d\xi d\eta
$$
  

$$
dx dy = det|J| d\xi d\eta
$$

[B] : matrice reliant les déformations en x aux variables nodales (déplacements).

[D] : matrice des propriétés physiques d'éléments (E, υ …)

[J] : matrice Jacobienne.

det[J] : déterminant de la matrice Jacobienne.

## **3.5.5 Résolution du système d'équation globale**

Après l'assemblage, le système d'équation algébrique globale s'écrit :

 $[K]{Un}=\{F\}$ 

- $\bullet$  Modification de [k] et {F} pour prendre en compte les conditions aux limites.
- $\bullet$  Triangularisation de [K].
- Calcul de la solution U.

## **3.6 Convergence de la méthode des élément finis**

#### **3.6.1 Les types de convergence**

#### *a) La convergence h*

Par raffinement du maillage sans modification de l'interpolation, considérons un maillage donné d'éléments finis, on appelle h la dimension caractérisant la taille géométrique d'un élément fini obtenue en subdivisant davantage le domaine en éléments toujours plus petits et chaque nouvelle division contient la précédente et on conserve pour les éléments de même type, la même approximation du champ de déplacement.

Si les critères de convergence sont remplis la solution approchée tend vers la solution exacte quand la taille des éléments tend vers zéro h→0 c'est le principe de la convergence h

#### *b) La convergence p*

Par enrichissement de l'interpolation sans changement de maillage. Partons d'un maillage donné d'élément fini, on appelle P le degré des polynômes utilisés pour l'interpolation, on conserve le maillage choisi et on enrichit le champ approché des éléments en augmentant le degré P. Alors si les critères de convergence sont satisfaits la solution approchée tend vers la solution exacte lorsque le degré de l'interpolation tend vers l'infini  $P \rightarrow \infty$ . C'est la technique de la convergence P.

#### **3.6.2 Les Critères de convergences**

La convergence de la solution éléments finis vers la solution exacte au fur et à mesure que le nombre d'éléments augmente peut se faire soit de manière monotone soit de manière non monotone.

## **3.6.2.1 Convergence monotone [17]**

Les éléments doivent être complets et compatibles.

#### *Elément complet*

Les fonctions de déplacement doivent être en mesure de représenter :

- Déplacement de corps rigide ;
- Etat de déformation constante.

#### *Elément compatible*

Les déplacements au sein des éléments et à travers les limites séparant les éléments doivent être continus. Physiquement la compatibilité assure qu'il n'y aura pas apparition d'espace ou vides entre éléments lorsque l'assemblage est chargé. La comptabilité est difficile à satisfaire lorsque les degrés de liberté aux nœuds sont dépendants.

#### **3.6.2.2 Convergence non monotone**

En pratique, nous remarquons souvent que la solution éléments finis converge vers la solution exacte malgré l'emploi d'éléments ne préservant pas la continuité inter éléments. Il s'agit dans ce cas de convergence non monotone due à l'utilisation d'éléments incompatibles.

## **3.7 Etapes d'un programme d'éléments finis**

Le tableau suivant résume les parties de base du programme d'ordinateur pour la résolution complète d'un problème par la méthode des éléments finis.

Introduction des données décrivant la géométrie. les propriétés du massif, les sollicitations, et les conditions aux limites.

- construire la matrice et le vecteur élémentaires [ke] et  $\{f_e\}$ . - assembler [ke] et  $\{f \cdot \}$  dans les matrices globales [K] et  $\{F\}$ .

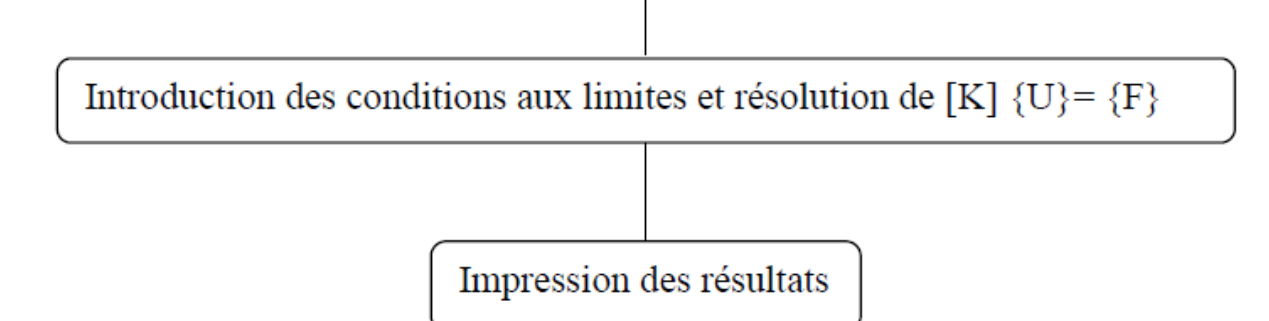

*Figure 3.7- Algorithme de base d'application de la F.E.M* 

# *CHAPITRE 04*

*COMPAGNE DE RECONNAISSANCE* 

## **4. Compagne de reconnaissance [19]**

## **4.1 Géologie générale de la région d'Alger [22]**

#### **4.1.1 Le cadre morphologique**

La région d'Alger, peut être subdivisée en de grands ensembles identiques par des caractéristiques morphologiques spécifiques :

**4.1.1.1 Le massif de Bouzaréah (ou massif d'Alger) [22]** Selon une direction Est – Ouest, il s'étend sur une longueur de 20 Km et sa largeur maximal est de 6 Km, sa topographie est très accidentée et son sommet qui culmine à 407 m constituant le point le plus haut de la région

**4.1.1.2 Le Sahel d'Alger [22]** Il englobe tous les petits reliefs qui s'étendent entre le massif d'Alger (au Nord) et les rives gauches de l'Oued El – Harrach (au Sud et au Sud – Est) et droite de l'Oued Mazafran (au Sud – Ouest). Il y est reconnu trois parties principales :

- *Le Sahel d'Alger* : essentiellement marneux d'âge plaisancien. Sa topographie mamelonnée (collines à pentes douces) est parcourue par un réseau hydrographique typique des terrains très peu perméables.
- *Le plateau mollassique d'Alger* : limité par de grandes falaises comme celles du Hamma et du Télemly (qui résultent d'une érosion naturelle) et celle de Hydra et de Bir Mourad Rais (conséquentes à l'ouverture d'axes routiers ou qui sont d'anciens fronts de taille de carrières de tuf) .
- *Le piémont Sud du Sahel* : formé de dépôts argilo caillouteux du comblement de la Mitidja, offre des pentes assez fortes qui témoignent de sa faible érodibilité. Cette dernière a contraint les Oueds El – Harrach et Mazafran à longer des versants caillouteux (en dessinant des cours arqués) jusqu'aux embouchures.

**4.1.1.3 La plaine littorale orientale** Elle se développe entre la mer (au Nord – Est), la corniche mollassique du Hamma (au Sud – Ouest), la Place du 1er Mai (au Nord – Ouest) et la rive gauche de l'Oued El – Harrach (au Sud – Est). Son altitude varie de 2 à 15 m

#### **4.1.1.4 Le cordon littoral dunaire** Il se développe :

- Entre la rive droite de l'Oued El-Harrach et Bordj El Kiffan ou il sépare la rive maritime des zones basse septentrionales de la Mitidja ; IL s'agit d'une petite barrière sablo-gréseuse allongée parallèlement au rivage :
- A l'Ouest de Ain-Benian jusqu'à Zéraleda ou il forme les piémonts du sahel marneux Dans cette zone, sa topographie est étagée (en marches d'escaliers) et recoupée par des oueds de direction Est-Ouest.

**4.1.1.5 La plaine de la Mitidja** Dans la zone septentrionale de la plaine de la Mitidja s'étendaient de grands marécages (jusqu'au début de XX<sup>e</sup> SI7CLE). Sa topographie plane a très tôt inspiré l'aménagement (zones industrielles, aéroport, zone urbaines, centre universitaire) et ce, malgré la qualité agricole exceptionnelle des sols, le climat et les périmètres d'irrigation qui la parcourent.

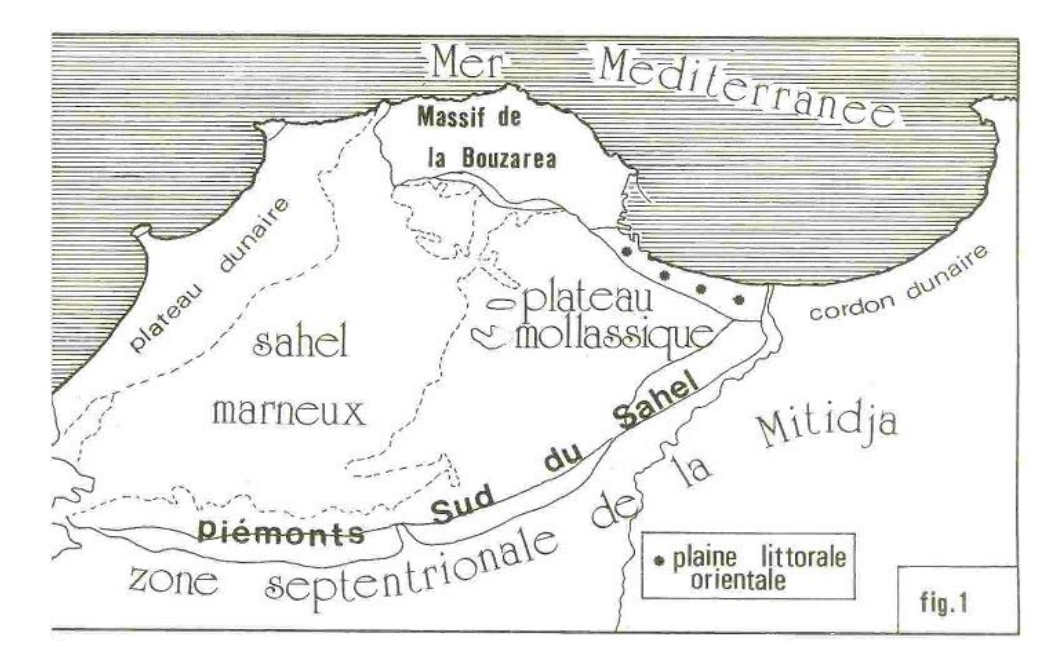

*Figure 4.1 - Les grands ensembles morphologiques d'Alger (d'après Aymé, 1969)*

## **4.1.2 Le cadre Géologique (Lithologique) [22]**

L'étude des cartes géologiques et des résultats des sondages carottés ont permis de définir le sous-sol de la ville d'Alger, comme étant constituée de deux (02) unités géologiques de nature et d'âge très différentes. On distingue (voir figure. 4.2)

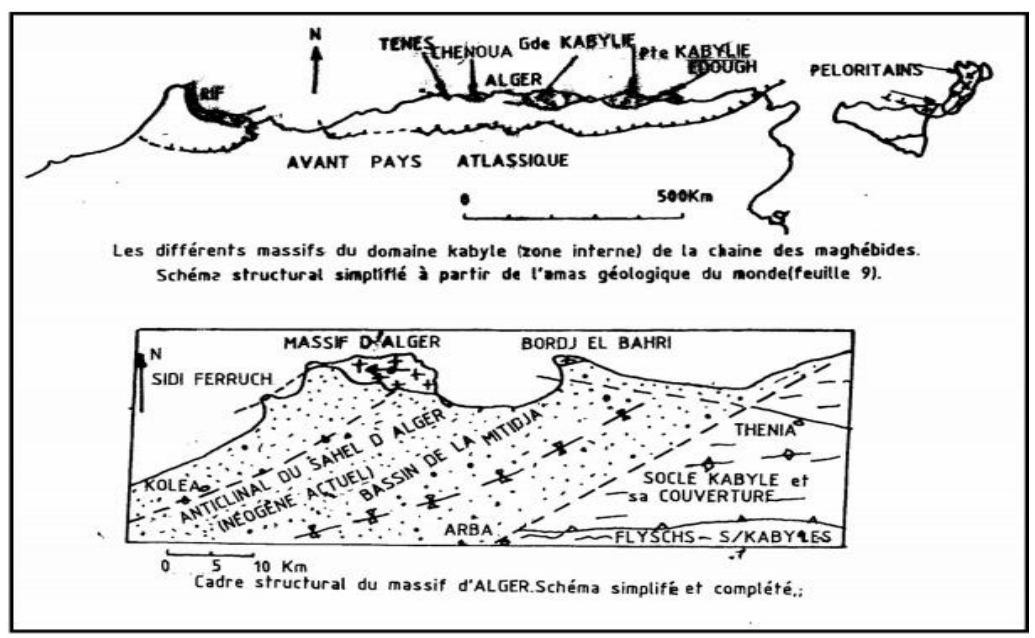

*Figure 4.2- Carte Géologique d'Alger (d'après Aymé, 1964)* 

**Au Nord :** le massif cristallophyllien d'âge primaire allongé d'Est en Ouest sur 20Km, dont la largeur est d'environ 6Km.

**Au Sud :** un anticlinal orienté Nord Est – Sud-Ouest, formé de série sédimentaires d'âge tertiaire. Il est oblique au massif cristallophyllien et se prolonge dans le bassin de la Mitidja. Localement ces deux grands ensembles sont recouverts par les formations les plus récentes de quaternaire (voir figure 4.2 ).

## **4.1.2.1 Le primaire (massif cristallophyllien)**

Les principaux faciès pétrographiques reconnus dans le primaire sont :

- Les schistes et les micaschistes.
- Les schistes ardoisé fortement injectés de quartzite.
- Les calcaires lenticulaires métamorphiques.

*•* Les gneiss, souvent œillets de quartz et injectés de roches granitiques (granito-gneiss, migmatites, embréchites).

De plus, ces terrains sont fortement altérés, et la décomposition des minéraux gneissiques peut conduire à la formation de matériaux argileux qui remplissent les fissures.

#### **4.1.2.2 Le secondaire**

La littérature ne mentionne pas de représentant de cette ère dans la région d'Alger.

#### **4.1.2.3 Le tertiaire (terrains sédimentaires)**

On rencontre, du bas vers le haut, les formations suivantes :

- *Le miocène inférieur (BURDIGALIEN)* : il est formé de grès et poudingne.
- *Le miocène supérieur (PONTIEN) :* Formation de grès, conglomérats et poudingnes. Ces divers faciès constituent la majorité des affleurements au contact du socle primaire, dont l'épaisseur est d'environ 10 mètres.
- *Le pliocène inférieur (PLAISANCIEN) :* c'est une formation marneuse de plus en plus gréseuse en nous dirigeant vers l'est, souvent avec d'importants passages de calcaire gréseux. L'épaisseur varie de 50 à 100 mètres au niveau de la Mitidja. Deux (02) autres sondages entre « Kh.B.» et « la Place du 1er Mai » confirment la présence de marnes argileuses.
- *Le pliocène supérieur (ASTIEN) :* c'est la formation géologique la plus importante, appelée couramment « mollasse astienne », elle est de teinte jaunâtre et constituées des grès calcaires, sables, des calcaires et de marne sableuse. L'épaisseur peut aller jusqu'à 40 mètres.

## **4.1.2.4 Le quaternaire**

Les différentes assises géologiques du primaire et du tertiaire décrites ci-dessus sont généralement recouvertes indifféremment par les couches quaternaires suivantes :

• *Les alluvions et colluvions :* Ils regroupent les formations d'âge callabrien du quaternaire récent, dont l'épaisseur varie de 0 à 17 mètres et qui comprennent des argiles ou limons argileux rougeâtres, sableux ou graveleux ainsi que les sables et graviers.

• *Les éboulis :* On les rencontre seulement que sur 3 à 6 mètres d'épaisseur, au voisinage de « la Place du 1er Mai », sous forme de marnes argileuses.

• *Les remblais :* Il sont généralement des éléments sablo-graveleux et limoneux avec des débris ; ils forment une couche continue ; leur épaisseur est d'environ 12 m, mais la limite avec les formations sous-jacentes est souvent difficile à déterminer
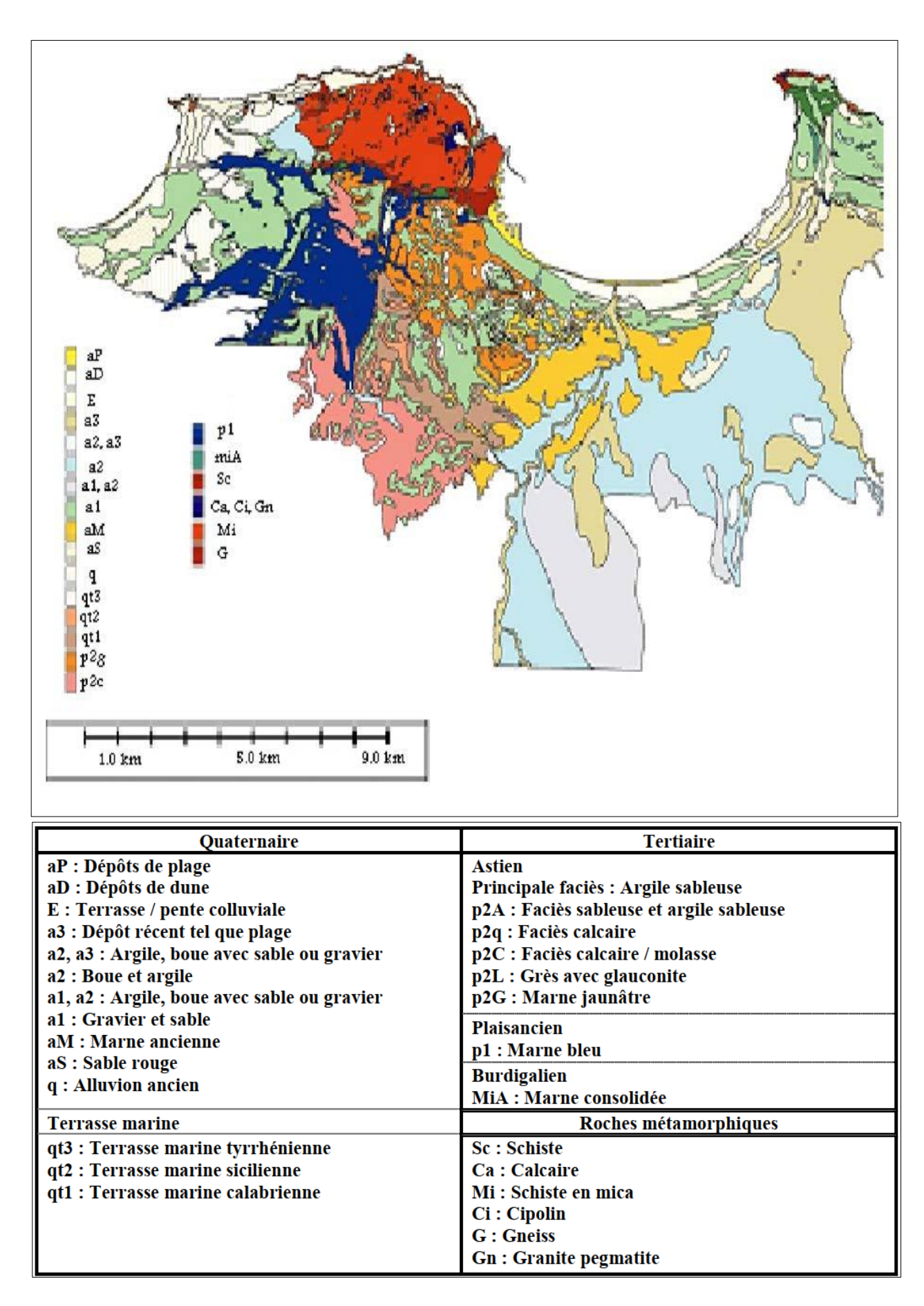

*Figure 4.3 - Carte Géologique de la Région d'Alger (Sogreah, 2004)*

## **4.2 Géologie régionale du site**

## **4.2.1 Moyens de reconnaissance géologique**

## **4.2.1.1 Les forages carottés**

Parmi les méthodes de reconnaissance géologique, les sondages tiennent une place importante du fais des renseignements qu`ils peuvent fournir par eux-mêmes, ou grâce á l`adjonction de système complémentaires d`information. L`objectif est de mettre en évidence les caractéristiques géologiques, hydrologiques et géologiques d`un site l`élaboration de cartes et profils, et de prélever des échantillons intacts pour les essais de laboratoire.

Dans la figure se présente le plan avec localisations des sondages effectuées dans la zone PV5

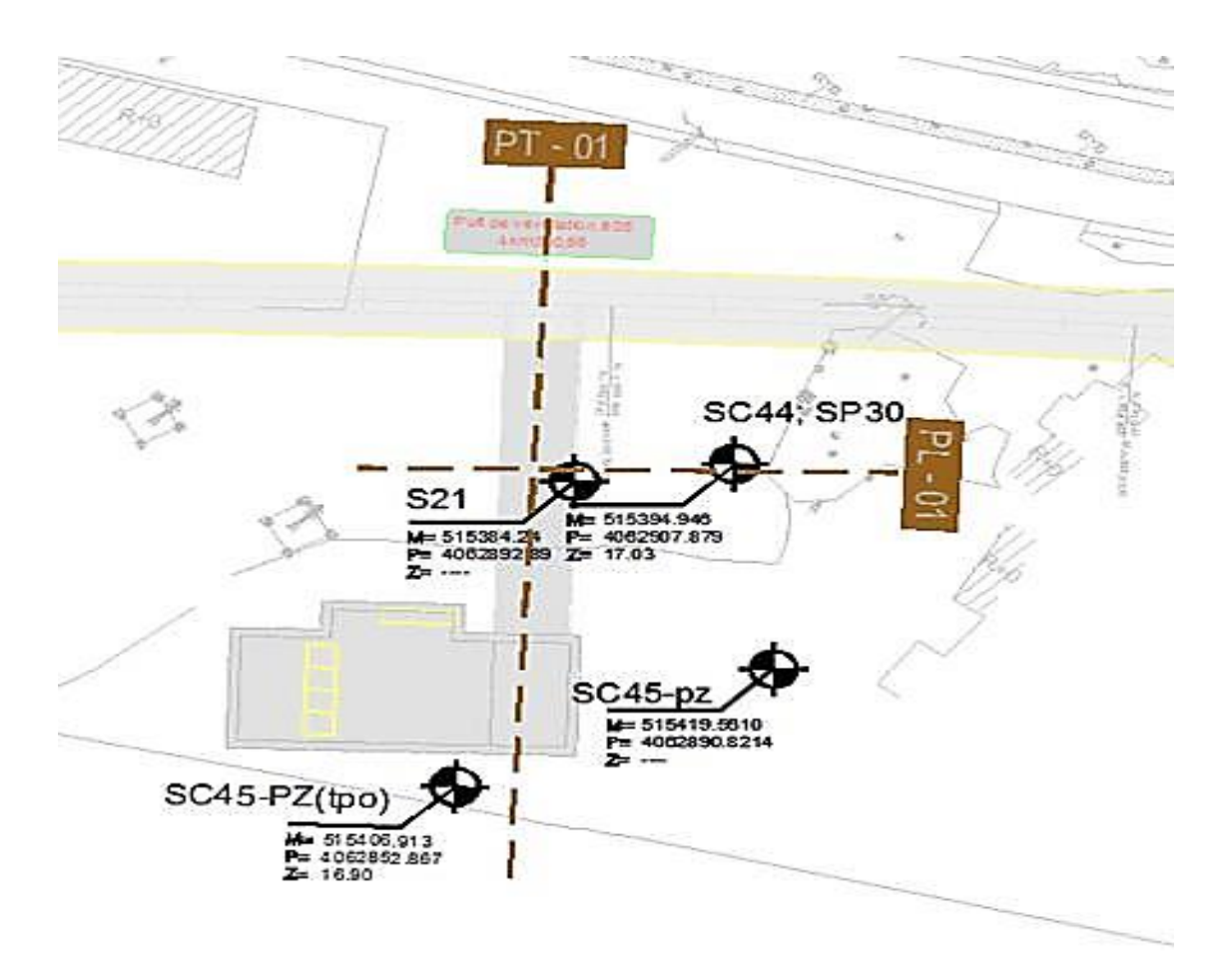

*Figure 4.4 - Plan des sondages effectuées dans la zone PV5*

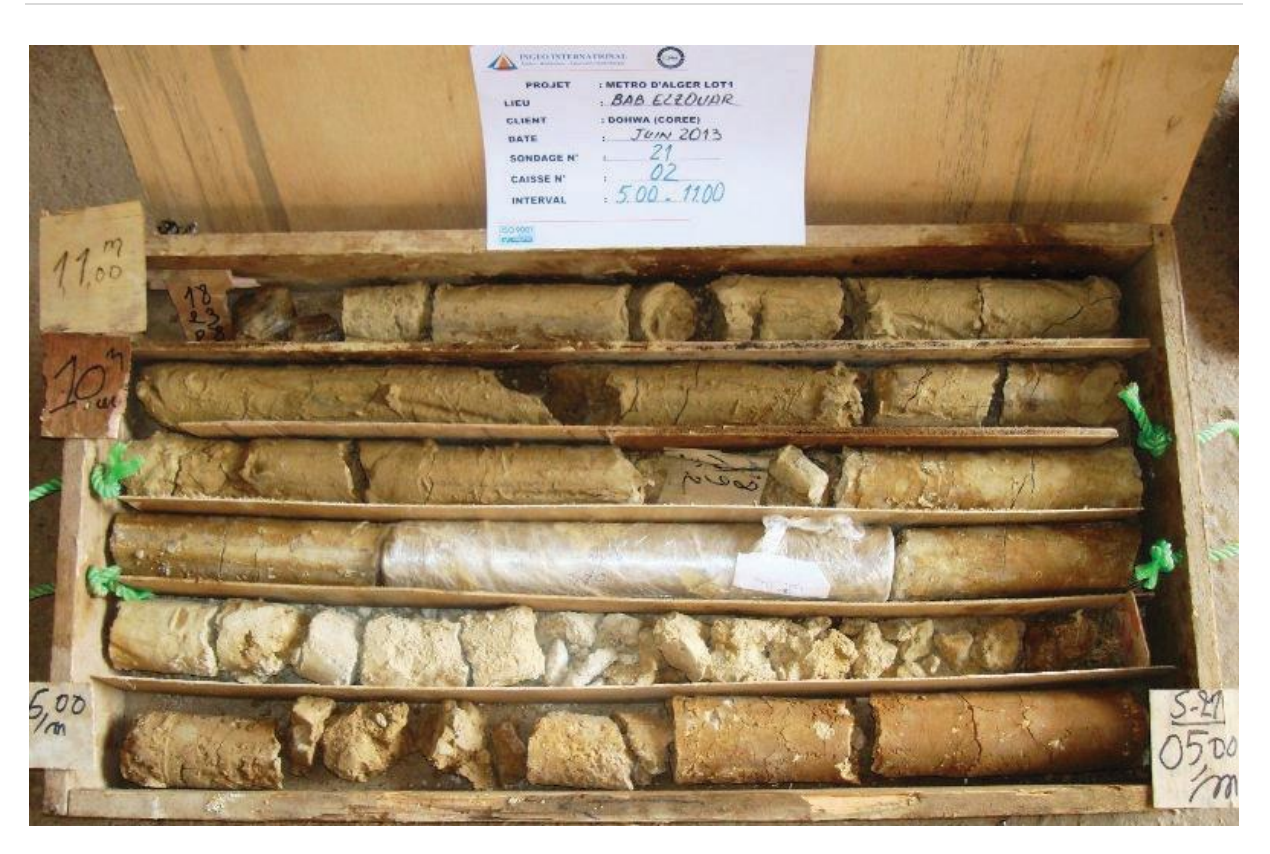

*Figure 4.5 - Caisse de carottage SC21 N° 2/5*

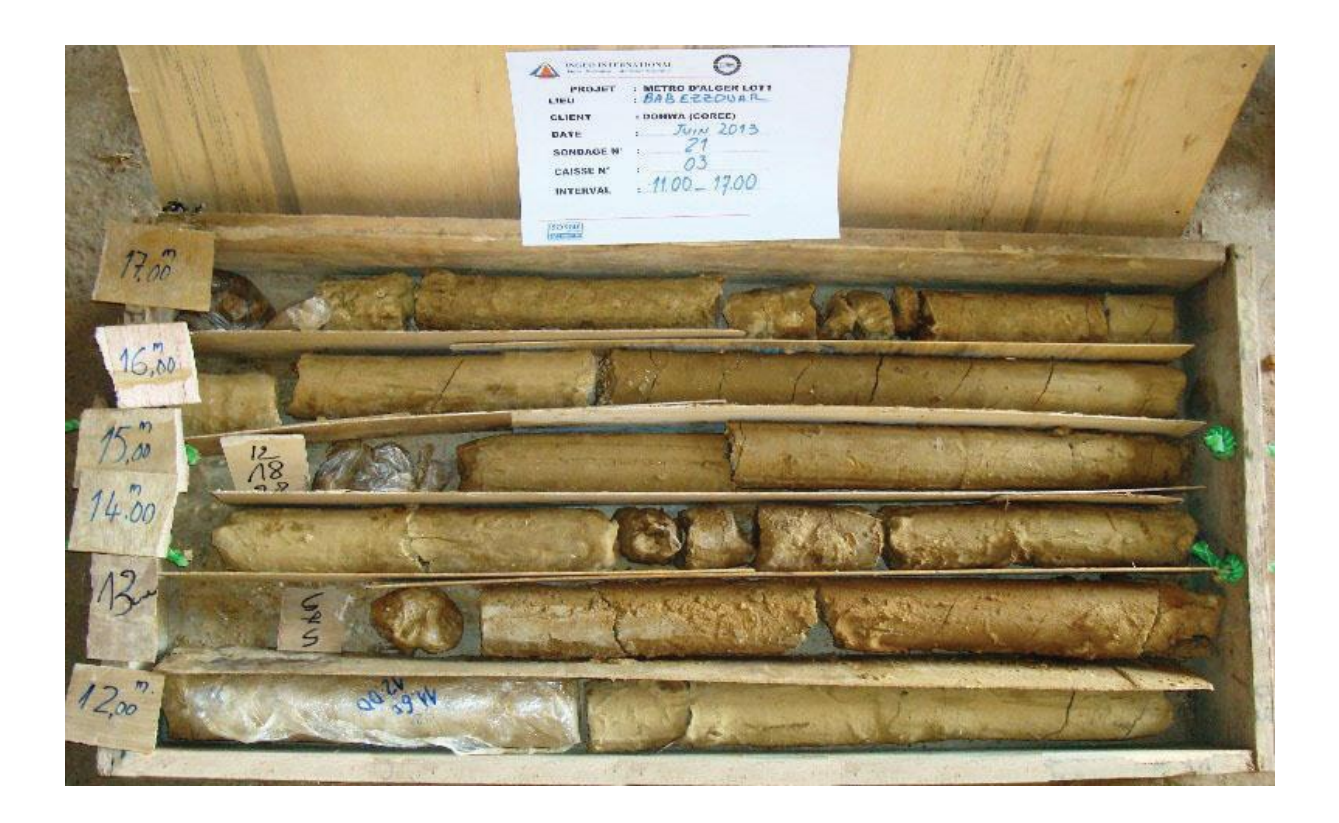

*Figure 4.6 - Caisse de carottage SC21 N° 3/5*

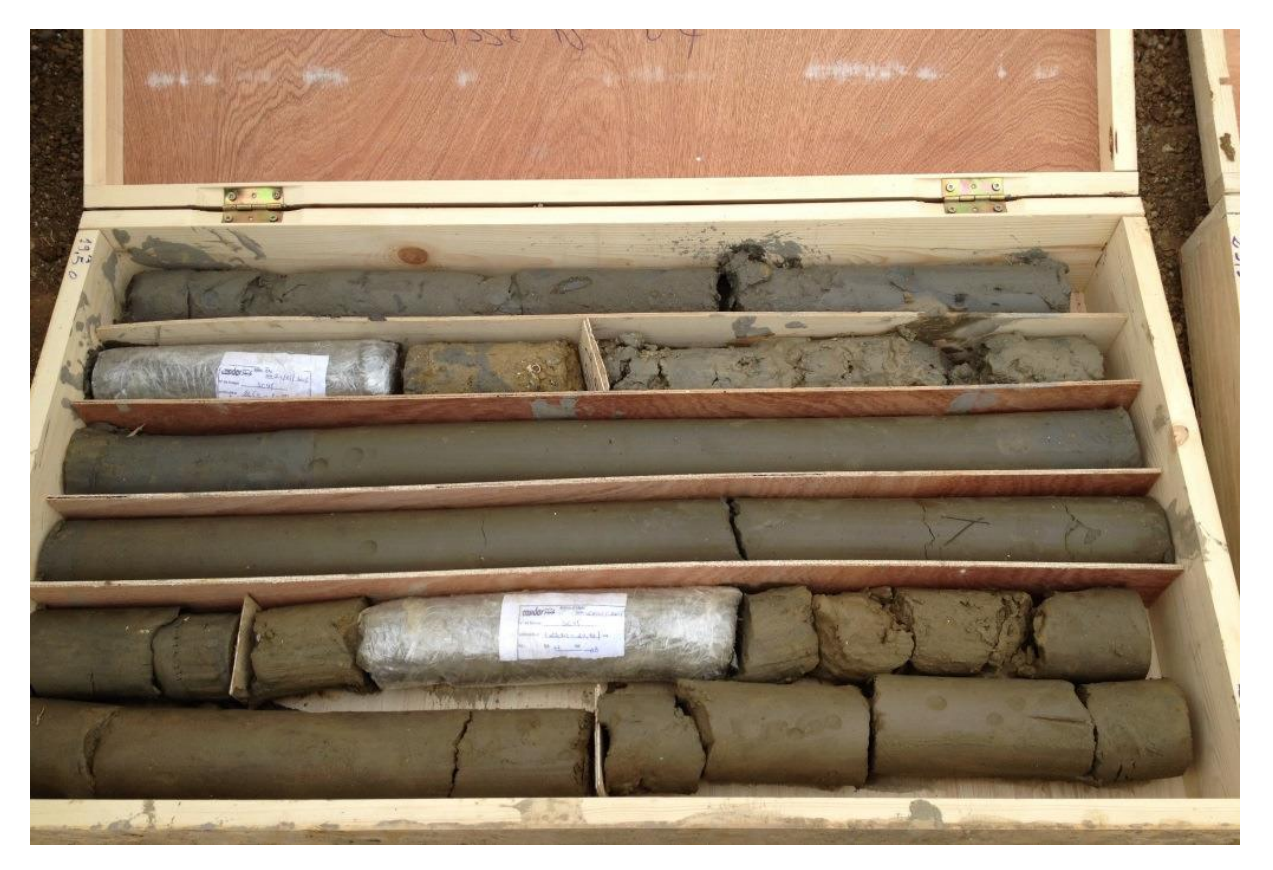

*Figure 4.7 - Caisse de carottage SC21 N° 4/5*

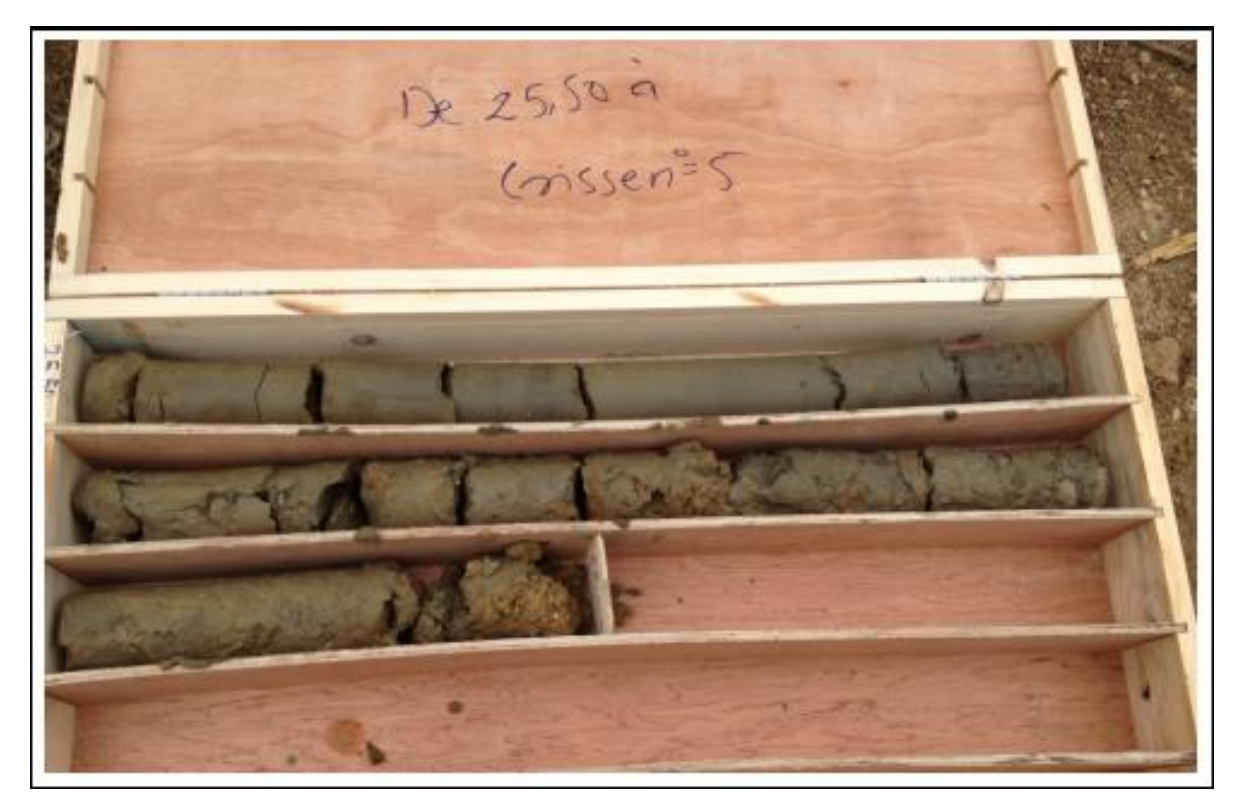

*Figure 4.8 - Caisse de carottage SC21 N° 5/5*

*Source : voir ANNEX A-A*

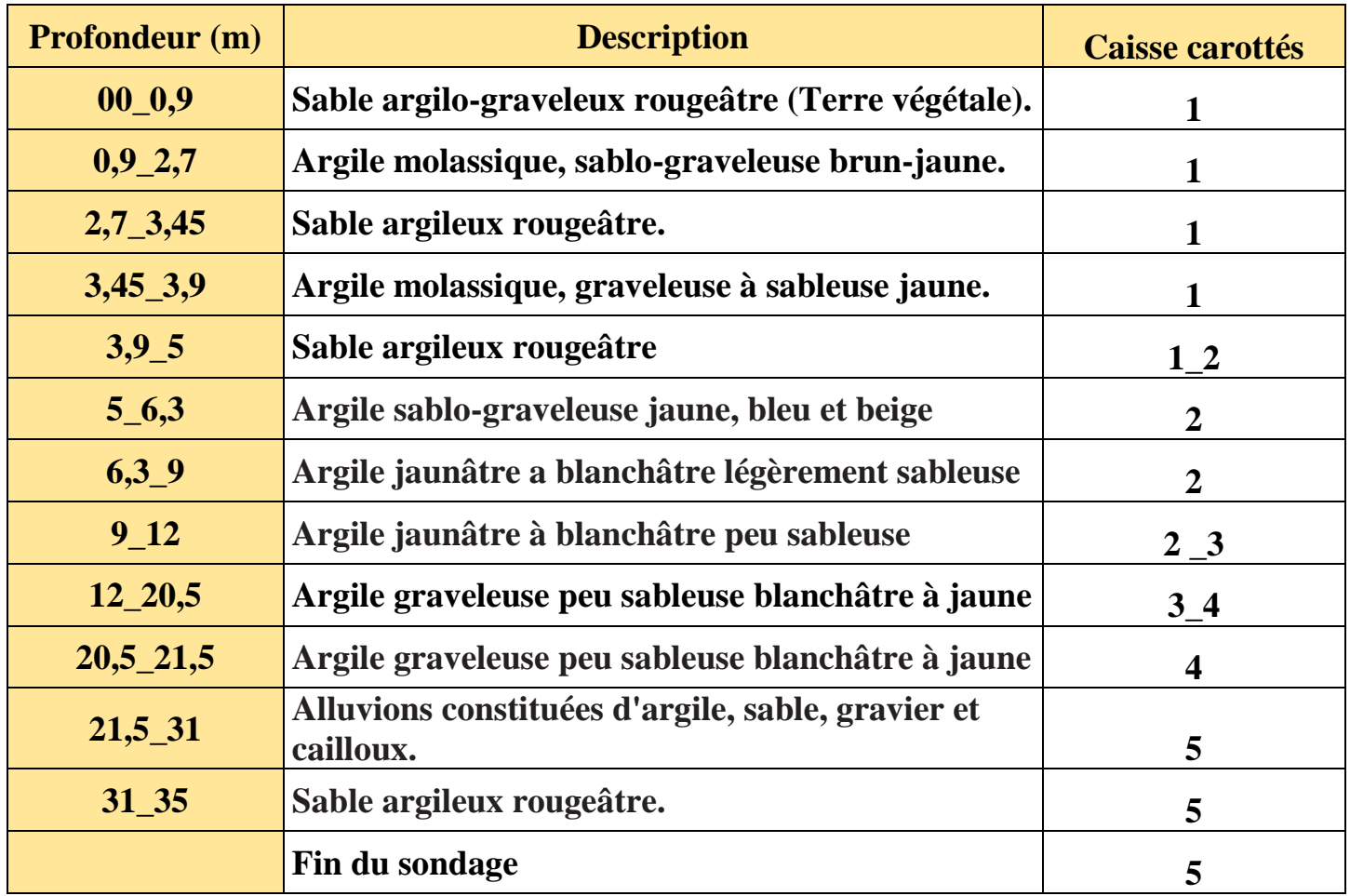

#### *Tableau 4.1 Lithologie du sondage carotté SC21*

## **4.2.2 Description géologique des formations dans l'ouvrage**

Selon les résultats des sondages carottés, **les sols où le PV5 sera creusé s'agissent des dépôts quaternaires** avec facies lithologiques constitués par des sables limoneux-argileux superposés aux formations du pliocène récent et quaternaire ancien constitués, à l'échelle de l'ouvrage, par les marnes et argiles marneuses dites d'El Harrach.

*Tableau 4.2 - Lithologie du sondage*

| Profondeur atteinte par les<br>sondages (m) | Horizon géotechnique                                   | Symboles utilisés<br>dans les dessins | <b>Profondeurs movennes</b><br>(m) |
|---------------------------------------------|--------------------------------------------------------|---------------------------------------|------------------------------------|
|                                             | Remblais                                               | R                                     | $0,0 - 2,5$                        |
|                                             | Argile limoneuse                                       | $Q_A$                                 | $2.5 - 6.00$                       |
| $0.0 - 35.0$                                | Sables limoneux-argileux                               | Qs                                    | 6,00-7,50                          |
|                                             | Argiles marneuses                                      | QM                                    | 7,50 - 21,50                       |
|                                             | Sable limoneux - argileux avec<br>présence de cailloux | QMsg                                  | 21.50-35.00                        |

## **4.2.3 Les formations de Quaternaire**

Voici une description détaillée sur les sols constituant le quaternaire où le PV5 sera creusé (voir la figure 4.9):

*Le Quaternaire argileux (QA)* Un faciès d'argile limoneuse très cohésif, il est caractérisé par une prédominance des argiles sableux et limoneux. Jusqu'aux 2,5-6 m de profondeur

*Le Quaternaire sableux (QS)* Un faciès des sables limoneux-argileux marron-jaunâtre à rougeâtre peu cohésif et dans un plus grand part légèrement argileux subordonné. Jusqu'aux 6 - 7,5m de profondeur

*Le Quaternaire argile marneux (QM)* Un faciès marneux Quaternaire se compose des marnes grisâtres très cohésives et argiles marneuses, jaunâtres à grisâtres, jusqu'aux 7,5 - 21,50 m de profondeur

*Le Quaternaire sableux-argileux (QMsg)* Le faciès le plus bas du Quaternaire se compose des intercalations de Sable limoneux– argileux avec présence de cailloux. Ils forment la limite inferieur du Quaternaire, et séparent les sédiments Quaternaire de sédiments du pliocène récent

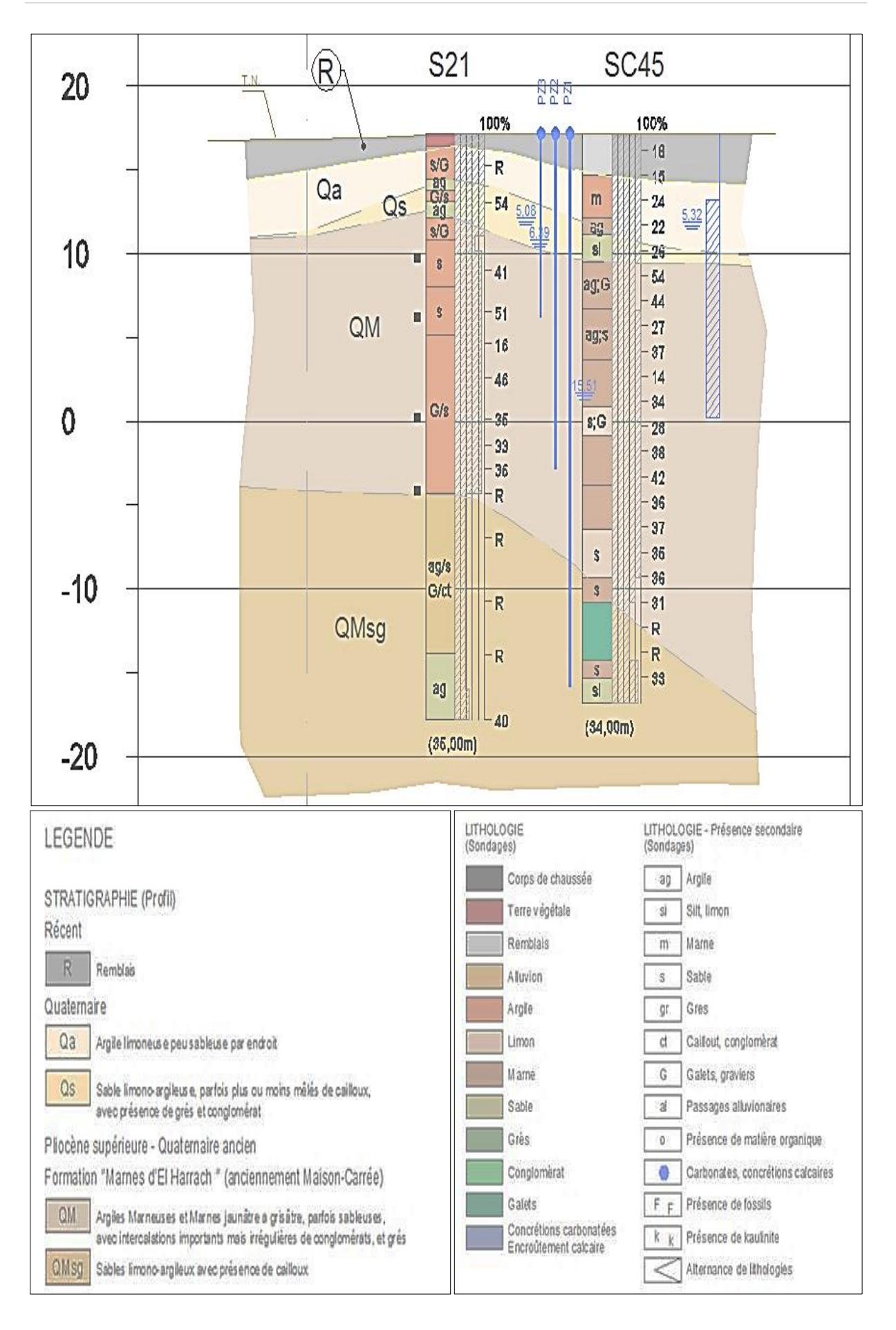

*Figure 4.9 - Coupe géologique de puit de ventilation #05*

## **4.3 Condition hydrogéologique**

## **4.3.1 Introduction**

L'étude hydrogéologique présente une étape très importante dans le cadre de la réalisation d'un tunnel. En général, elle s'effectue en même temps que l'étude géologique.

Elle a pour but de déterminer :

- Les formations aquifères et les formations imperméables.
- La présence d'eau.
- Le régime des eaux souterraines.
- La perméabilité du terrain, en vue de définir.
	- La nature des venues d'eau possibles le long du tracé
	- **Exercise** Eleurs débits.
	- Eles possibilités de rabattement ou de drainage.
	- > La nature des venues d'eau.
	- $\geq$  La composition chimique et minéralogique des eaux (choix des ciments).
	- Les traitements envisageables (rabattement, drainage, étanchement).

Des venues d'eau importantes posent toujours des problèmes aux conséquences souvent lourdes. Dans le cas des sols, la présence d'une nappe peut entraîner :

- $\pm$  L'instabilité de l'excavation provoquée par un gradient hydraulique élevé au voisinage de la paroi (venues d'eau, débourrage).
- **E** Des diminutions rapides des caractéristiques du sol.
- **E** Des tassements sous les piédroits.
- + Des tassements de surfaces dus au rabattement de la nappe.

## **4.3.2 Hydrogéologie générale de la région d'Alger [20] [21]**

Il existe dans le socle métamorphique d'Alger (massif cristallophyllien), un réseau hydrique localisé dans les fissures, les fractures et les diaclases. A des profondeurs très variées.

Les niveaux d'eau mis en évidence par les levés piézométriques, montrent l'absence d'une nappe continue, mais cela traduit aussi l'existence des circulations locales, comme en témoignent les puits domestiques que l'on rencontre à la Casbah.

La molasse astienne (tertiaire) présente l'aquifère le plus important de la région algéroise. Ce dernier est mis en évidence par l'existence de puits dans cette formation, et par les résurgences au niveau des marnes qui constituent le mur de la nappe astienne.

## **4.3.3 Moyens de reconnaissance hydrogéologique**

## **4.3.3.1 Le piézomètre à tube ouvert**

#### *a) Principe (https://roctest.com/en/)*

La mesure consiste à déterminer le niveau d'eau dans le sol grâce à un tube piézométrique posé spécifiquement à cette fin, et mis à la pression atmosphérique.

L'opération consiste :

- $\overline{A}$  A placer dans un forage un tube crépiné dans un horizon saturé.
- $\overline{A}$  mesurer, après stabilisation, la distance entre le toit de l'eau dans le tube et la surface du sol.
- $\overrightarrow{A}$  mesurer la pression hydrostatique en un point du tube.

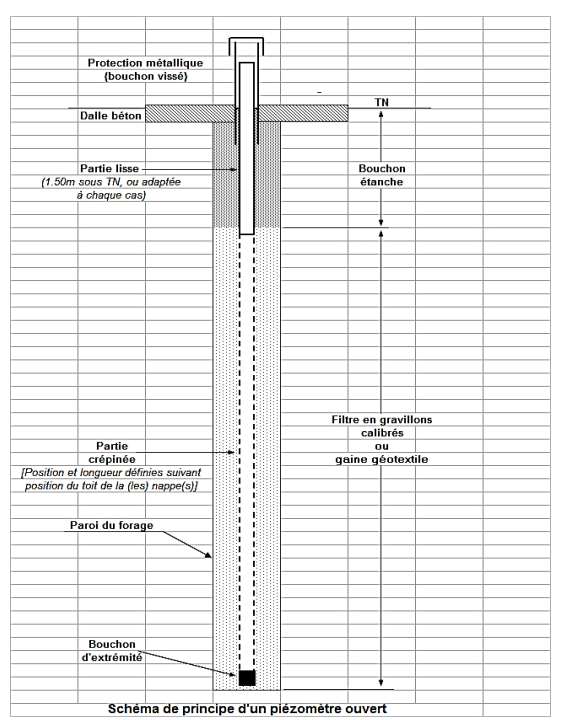

 *Figure 4.10- piézomètre à tube ouvert* 

## *b) Application*

La pose d'un piézomètre permet la détermination du niveau d'eau dans un tube ouvert placé dans un horizon dont la perméabilité globale estimée est supérieure à 1x10-7 m/s.

## **4.3.3.2 Le piézomètre à corde vibrante**

Les piézomètres à corde vibrante sont utilisés pour surveiller la pression interstitielle dans les sols. Ils sont généralement isolés dans des forages mais peuvent être également intégrés dans un remblai ou suspendus dans un puit. Les applications typiques comprennent l'évaluation de la stabilité des pentes, les opérations de drainage, les surpressions dans les sols limoneux et argileux, la perméabilité et les gradients hydrauliques des barrages, les niveaux de nappe phréatique, et la surveillance de la poussée ascensionnelle sous les barrages.

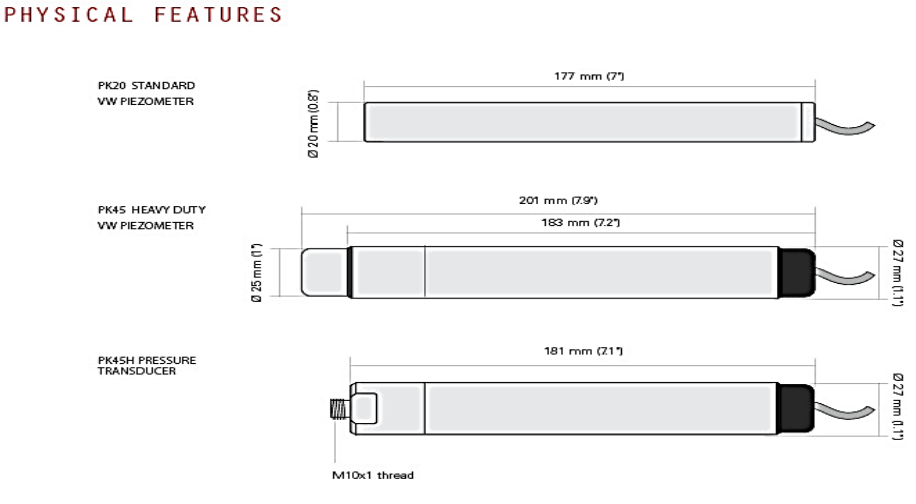

*Figure 4.11 - piézomètre à corde vibrante https://roctest.com/en/*

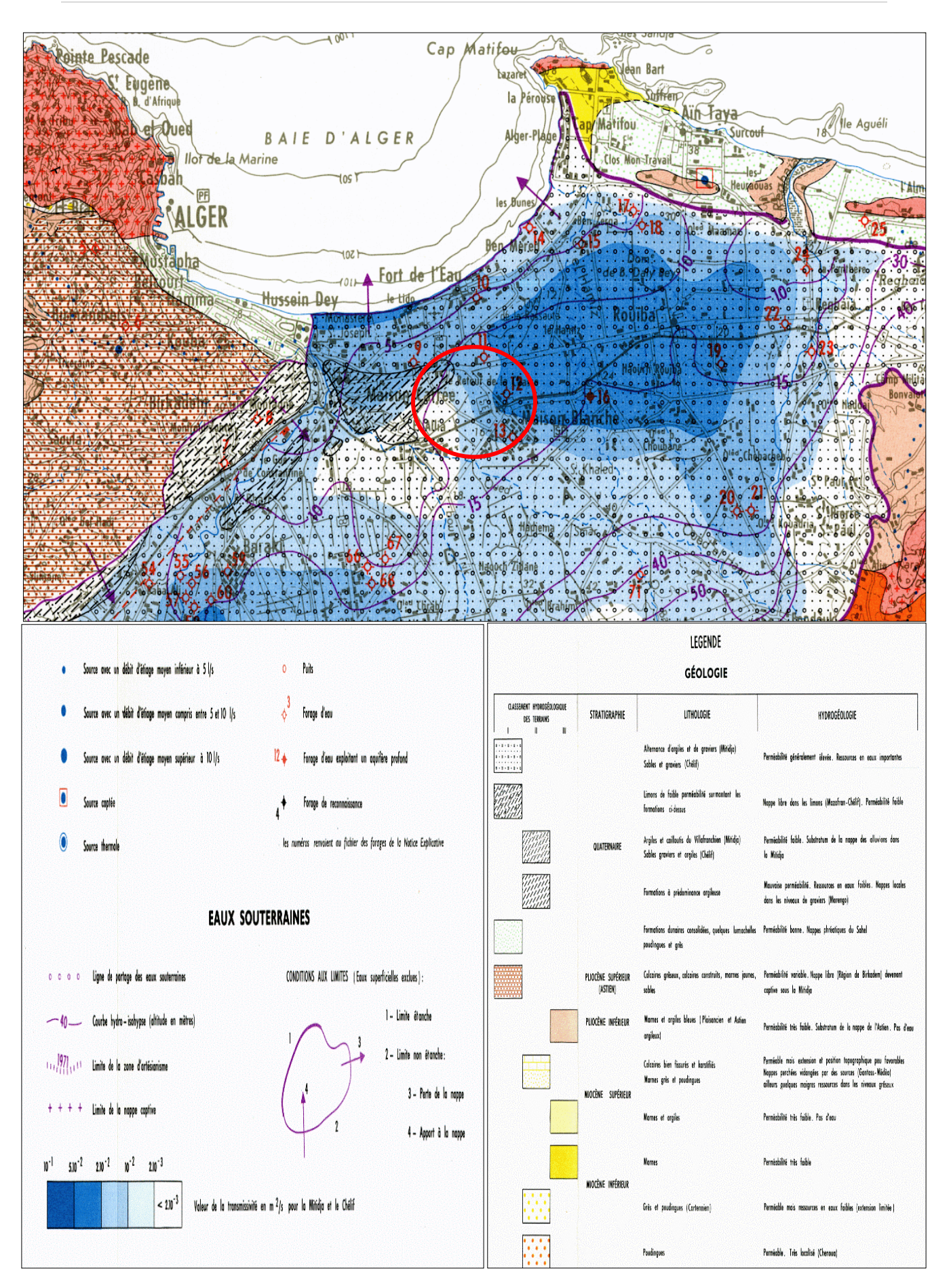

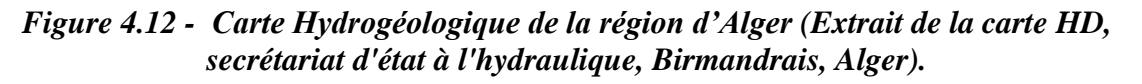

## **4.3.4 Hydrogéologie du secteur :**

Au niveau de puit de ventilation 5 (PV5), Le bureau d'étude APD a installé un piézomètre à tube ouvert *(SC45TPO)* et trois piézomètres à corde vibrante *(SC45\_PZ),* voir le tableau 2.3

|                | <b>Piézomètres</b>    |             | <b>Coordonnés</b> |        | Prof.               | Unité    |
|----------------|-----------------------|-------------|-------------------|--------|---------------------|----------|
| N°             | Type                  | M           |                   |        | <b>Installation</b> |          |
| SC45-PZ TPO    | <b>Tube Ouvert</b>    | 515,406,913 | 4.062.852.867     | 16.900 | (4-17) percée       | QA/QS/QM |
| <b>SC45PZ1</b> | <b>Corde Vibrante</b> | 515418.012  | 4062863.839       | 16.907 | 33                  | QMsg     |
| SC45PZ 2       | <b>Corde Vibrante</b> | 515419.154  | 4062862.660       | 16.903 | 20                  | QM       |
| <b>SC45PZ3</b> | Corde Vibrante        | 515420.215  | 4062861.590       | 17.004 |                     | QM       |

*Tableau 4.3 - Piézomètres. Installation. Type. Unité*

## **4.3.5 Résultat de reconnaissance hydrogéologique :**

Les analyses des lectures des piézomètres à corde vibrante et à tube Ouvert installés à l'endroit (au niveau PV5) **confirment l'existence de deux niveaux piézométriques distincts :** une nappe autour de 5 m de profondeur associée aux couches QA/QS/QM, et l'autre à 15,5 m de profondeur associé à le couche Q<sub>MSG</sub>. (Voir figure 2.12)

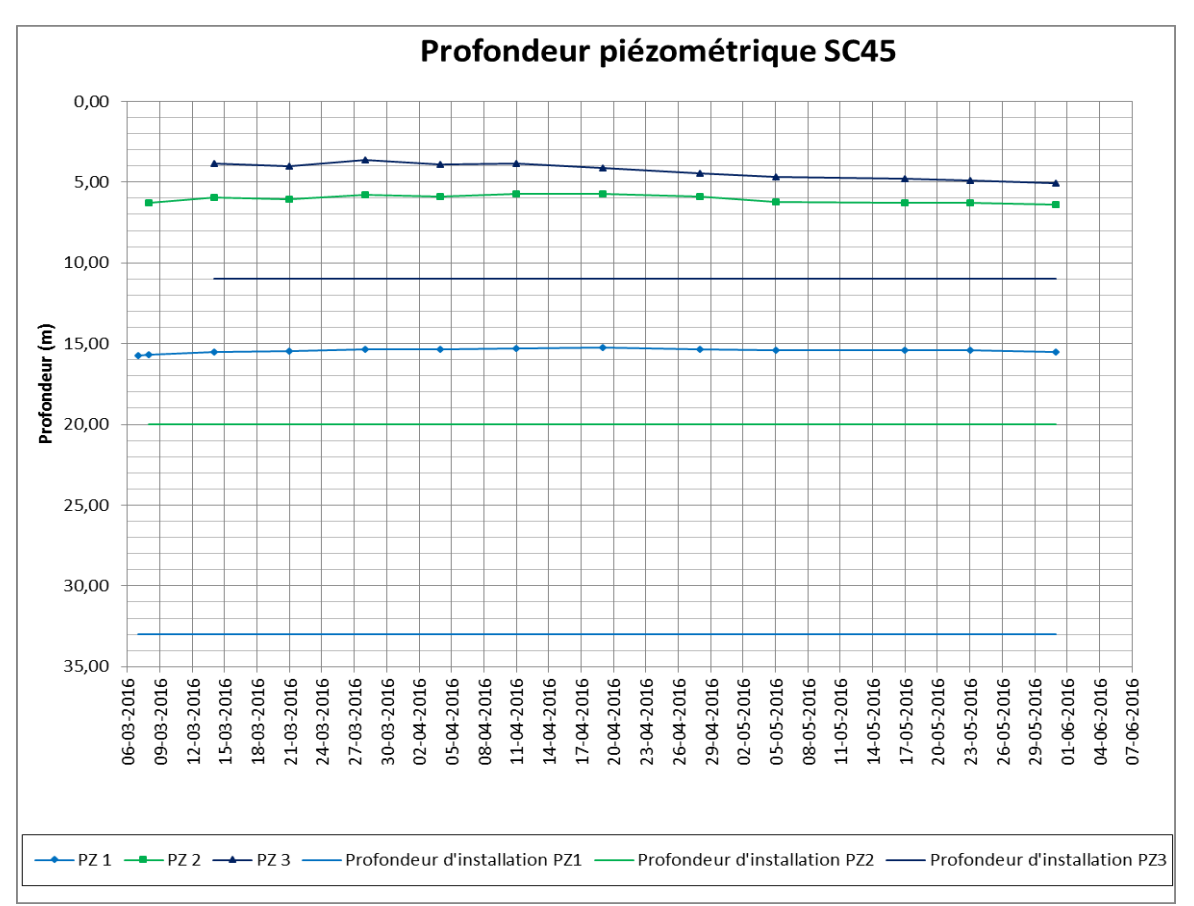

*Figure 4.13 - Lectures des piézomètres à corde vibrante SC45 (ANNEX A-A)*

## **4.4 Condition sismique [21]**

## **4.4.1 Les Condition Sismique dans le territoire Algérien**

Le territoire Algérien est divisé en cinq zones de sismicité croissante, définies sur la carte des zones de sismicité et le tableau qui précise cette répartition par wilaya et par commune soit :

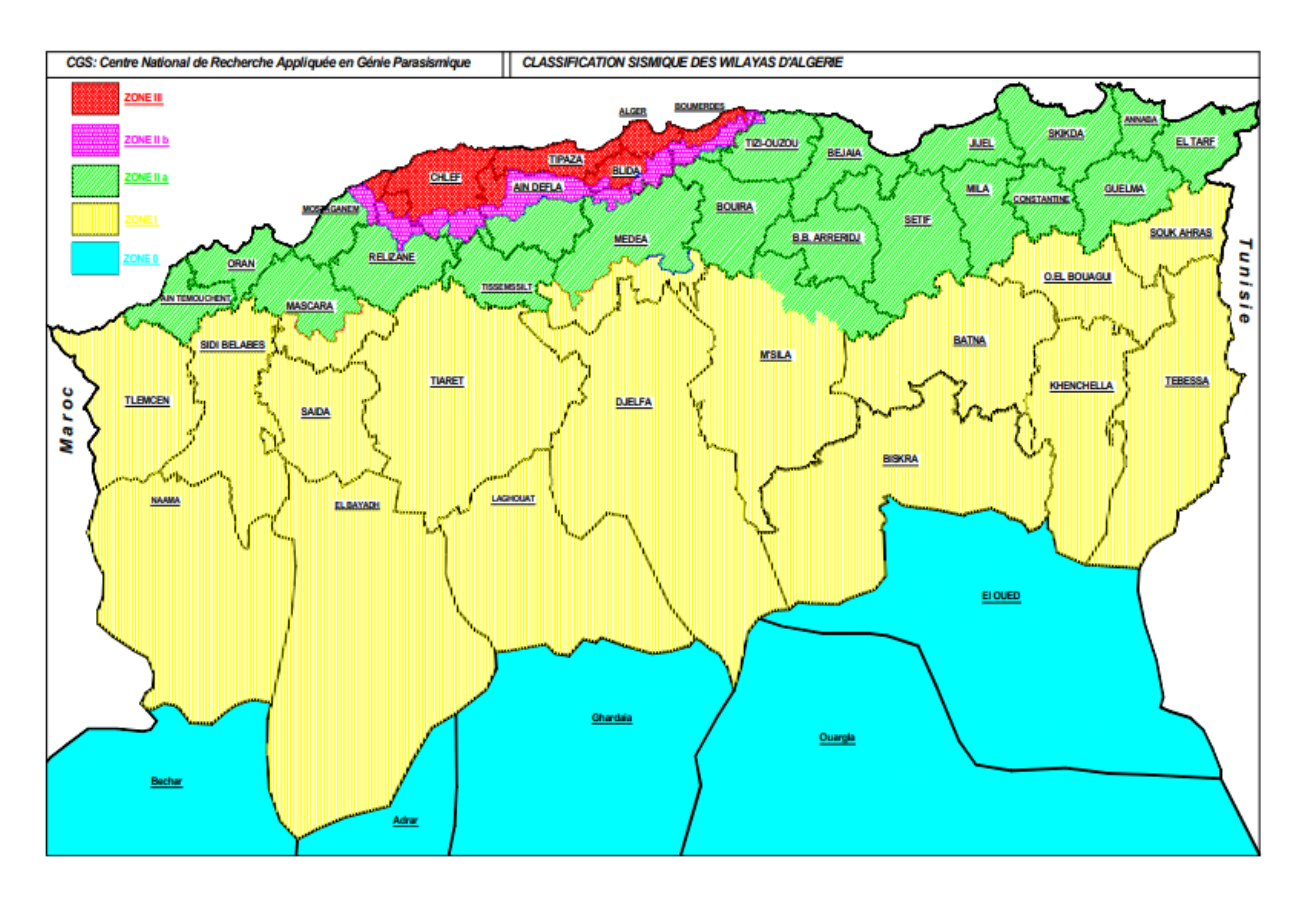

*Figure 4.14- Classification séismique du territoire national (Source : RPA 2003)*

Le niveau minimal de protection parasismique est caractérisé conventionnellement par le coefficient d'accélération et déterminé en fonction de la classe des ouvrages et de la zone de sismicité dans laquelle l'ouvrage se trouve.

En Algérie, cinq zones sont définies en fonction de leur sismicité croissante :

- *Zone 0 : sismicité négligeable.*
- *Zone I : sismicité faible.*
- *Zone IIa : sismicité moyenne.*
- *Zone IIb : sismicité élevée.*
- *Zone III : sismicité très élevée*

## **4.4.2 Les Conditions Sismique régionale (dont le site) [21]**

D'après ce zonage, la région d'étude, où est implanté le **PV5** de cette extension, est classée en tant que Zone **sismique III (Sismicité très élevée),** et tous les ouvrages doivent être considérés comme ouvrages d'importance stratégique qui correspondent au **groupe 1**.

Sur la base de ces informations, le coefficient d'accélération sismique est égale à A=0,40 g Cette valeur de 0,4g sera considérée pour tous les calculs des structures internes.

Pour les phases provisoires, selon l'indication de l'EMA, une valeur de 0,1g devra être considérée.

| <b>Groupe</b> | <b>Zone Sismique</b> |      |                 |                        |  |  |
|---------------|----------------------|------|-----------------|------------------------|--|--|
|               | <b>lla</b>           |      | $I_{\parallel}$ | $\mathop{  }\nolimits$ |  |  |
|               | 0,15                 | 0,25 | 0,30            | 0,40                   |  |  |
|               | 0,12                 | 0,20 | 0,25            | 0,30                   |  |  |
| 3             | 0,10                 | 0,15 | 0,20            | 0,25                   |  |  |

*Tableau 4.4 - Les valeurs du coefficient d'accélération sismique de la Zone "A"*

## **4.4.3 Condition Tectonique**

La formation des chaines alpines méditerranéennes y compris les chaines alpines algérien est liée à la dérive et la rotation de la plaque tectonique de l'Afrique par rapport à l'Eurasie depuis le Jurassique. Les bassins de la Mitidja ainsi que ceux du Chélif et de Seybouse ont été structurés pendant les dernières phases de la tectonique Alpine.

Les résultats des mouvements tectoniques se trouvent dans des formations des grandes nappes dans les montagnes européennes et dans l'Atlas Tellien et dans des plusieurs failles tectoniques normales et inverses dans la région d'Alger.

Dans le socle métamorphique de la région d'Alger les failles de type normal et inverse avec une orientation  $NE - SW$  à  $ENE - WSW$  sont observables. Une continuation des failles normales dans des sédiments du Quaternaire et Tertiaire est supposée.

# *CHAPITRE 05 ETUDE GEOTECHNIQUE*

# **5. L'ETUDE GEOTECHNIQUE [23] [24] [25]**

## **5.1 Introduction**

L'étude du projet d'un tunnel est un processus très complexe, au cours duquel il faut déterminer ses dimensions, son tracé, son type de revêtement et la méthode de percement adéquate.

Si les dimensions de la section du tunnel dépendent peu des conditions naturelles, elles sont essentiellement conditionnées par l'usage réservé à cet ouvrage. Par contre, il est certain que le type de revêtement et la méthode de creusement dépendent des conditions naturelles rencontrées. Parmi ces dernières, les conditions géotechniques sont souvent décisives sur le choix de la variante définitive du tracé. Les études géotechniques complètent celles réalisées par la géologie et l'hydrogéologie.

Elles doivent permettre de préciser la description du terrain et de prévoir leur comportement, ainsi que la stabilité des ouvrages pendant les différentes phases d'exécution et après leur achèvement.

Les données disponibles ont permis d'établir un zonage en profondeur des sols selon leur caractéristiques géotechniques et de déterminer les paramètres géo mécaniques caractéristiques de chaque horizon.

Dans ce chapitre, nous présentons une liste des travaux de prospection et des résultats des essais in situ et en laboratoire réalisés dans la zone d'implantation *puit de Ventilation 5*

## **5.2 Moyens de reconnaissance Géotechnique**

## **5.2.1 Les essais in-situ**

## **5.2.1.1 Essai SPT (Essai de Pénétration Standard)**

L'essai de pénétration au carottier (Essai de Pénétration Standard ou SPT), est un essai de pénétration dynamique qui consiste à enfoncer dans le terrain par battage un carottier de conception et de dimensions normalisées (figure 5.1).

On compte le nombre de coups de mouton nécessaires pour enfoncer le carottier sur une certaine profondeur. Une fois plein, le carottier est remonté à la surface, vidé de sa carotte puis redescendu au fond du forage.

L'opération est répétée sur toute la hauteur du profil à tester. Le carottier, placé au fond d'un forage préalable, est battu par l'intermédiaire d'un train de tiges (figure n).

Le battage s'effectue par passes successives à l'aide d'un marteau de 63,5 Kg qui tombe en chute libre d'une hauteur de 76 cm sur la tête du train de tiges. La profondeur de chaque passe de pénétration est de 45 cm. La compacité de terrain est indiquée par le nombre des coups nécessaire pour la pénétration d'une profondeur de 30 cm

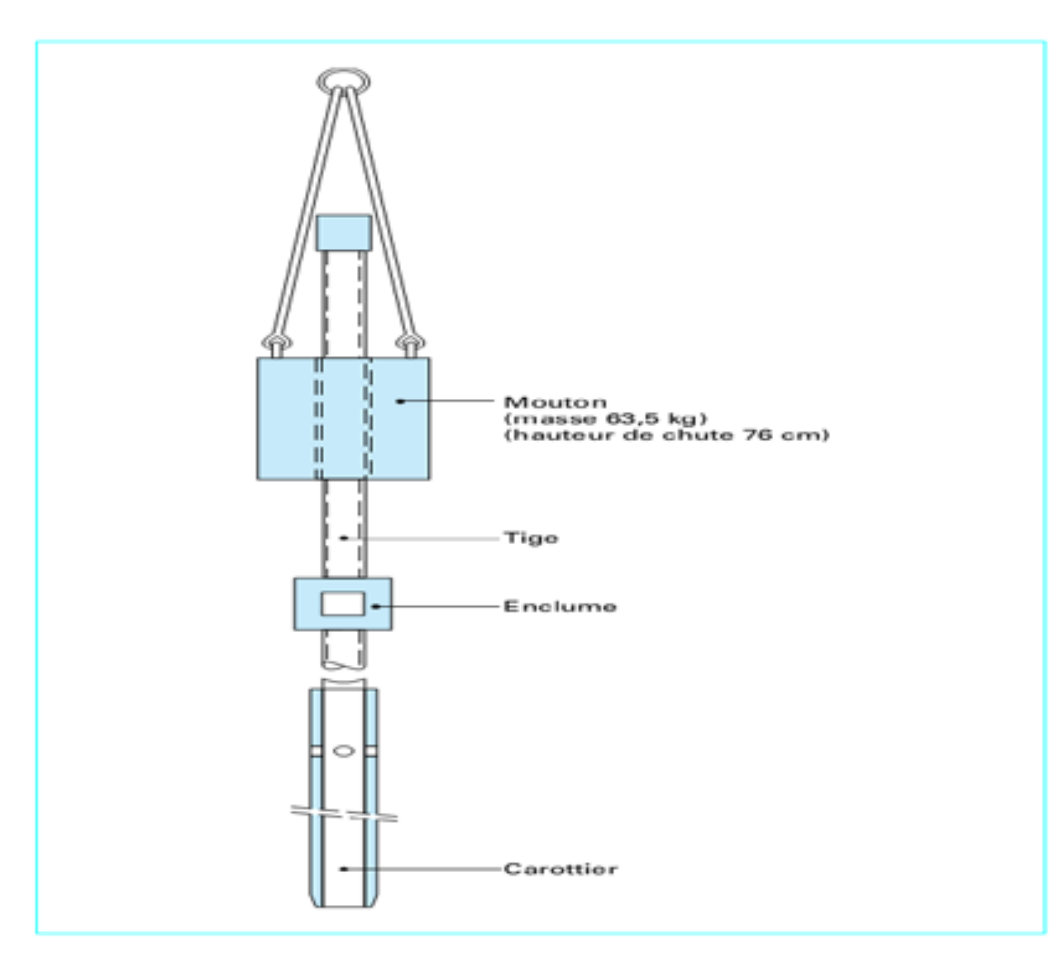

*Figure 5.1 - Principe de l'essai SPT*

Durant le battage, on note trois enfoncements successifs :

- $\downarrow$  L'enfoncement de mise en place : c'est l'enfoncement du carottier sous son propre poids et sous celui du train de tiges et du dispositif de battage ; la pénétration est poursuivie immédiatement si ce premier enfoncement dépasse 45 (cm).
- $\perp$  L'enfoncement d'amorçage : le carottier est enfoncé de 15 (cm) sous l'effet de N<sub>0</sub> coups de mouton.
- $\bigstar$  L'enfoncement d'essai : le carottier est enfoncé de deux fois 15 (cm) sous l'effet de N<sub>1</sub> puis  $N_2$  coups de mouton.
- **a) Le nombre N**

$$
N = N_1 + N_2
$$

La norme précise que l'essai ne s'applique qu'aux sols dont la dimension des plus gros éléments ne dépasse pas 20 mm dont la valeur *N* est comprise entre 0 et 50 et pour des profondeurs d'investigation ne dépassant pas 50 m. En outre, le fond du trou de forage ne doit pas être trop modifié par la succession des opérations, qui peuvent entraîner éboulements ou décompression, notamment dans les sols placés sous la nappe.

Le strict respect des conditions d'exécution de l'essai doit être assuré, faute de quoi la dispersion des mesures devient très importante.

Les résultats de l'essai de pénétration standard (SPT) sont utilisés, par le biais de corrélations, pour la détermination de la cohésion non drainée  $C_u$  des argiles, et de l'angle de frottement interne *φ* et de l'indice de densité *Id* des sols purement frottant.

#### **b) Le nombres des coups N**

Le nombre *N* est le nombre de coups nécessaire pour enfoncer le carottier normalisé sur une hauteur de 30 Cm. Due à l'influence négative de l'eau dans la résistance de pénétration et l'abaissement de la friction entre les grains de sol, le nombre des coups a été corrigé.

La correction du nombre de coups en – dessous de niveau d'eau (eau naturelle, eau de forage) a été faite selon la corrélation suivante.

$$
N'=1.1*N+5
$$

#### **c) Les résultats d'essai SPT**

Les résultats sont donnés dans le tableau suivant :

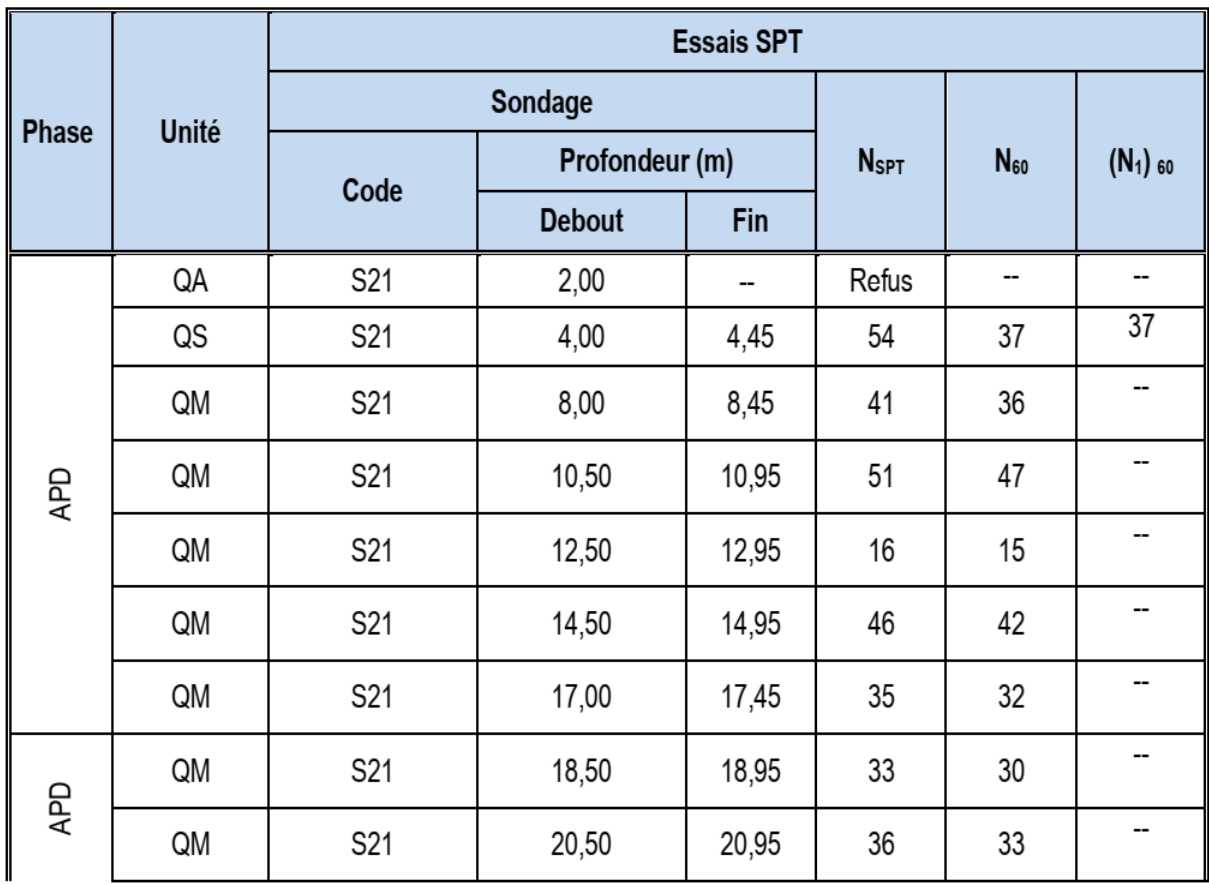

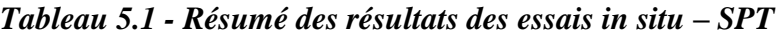

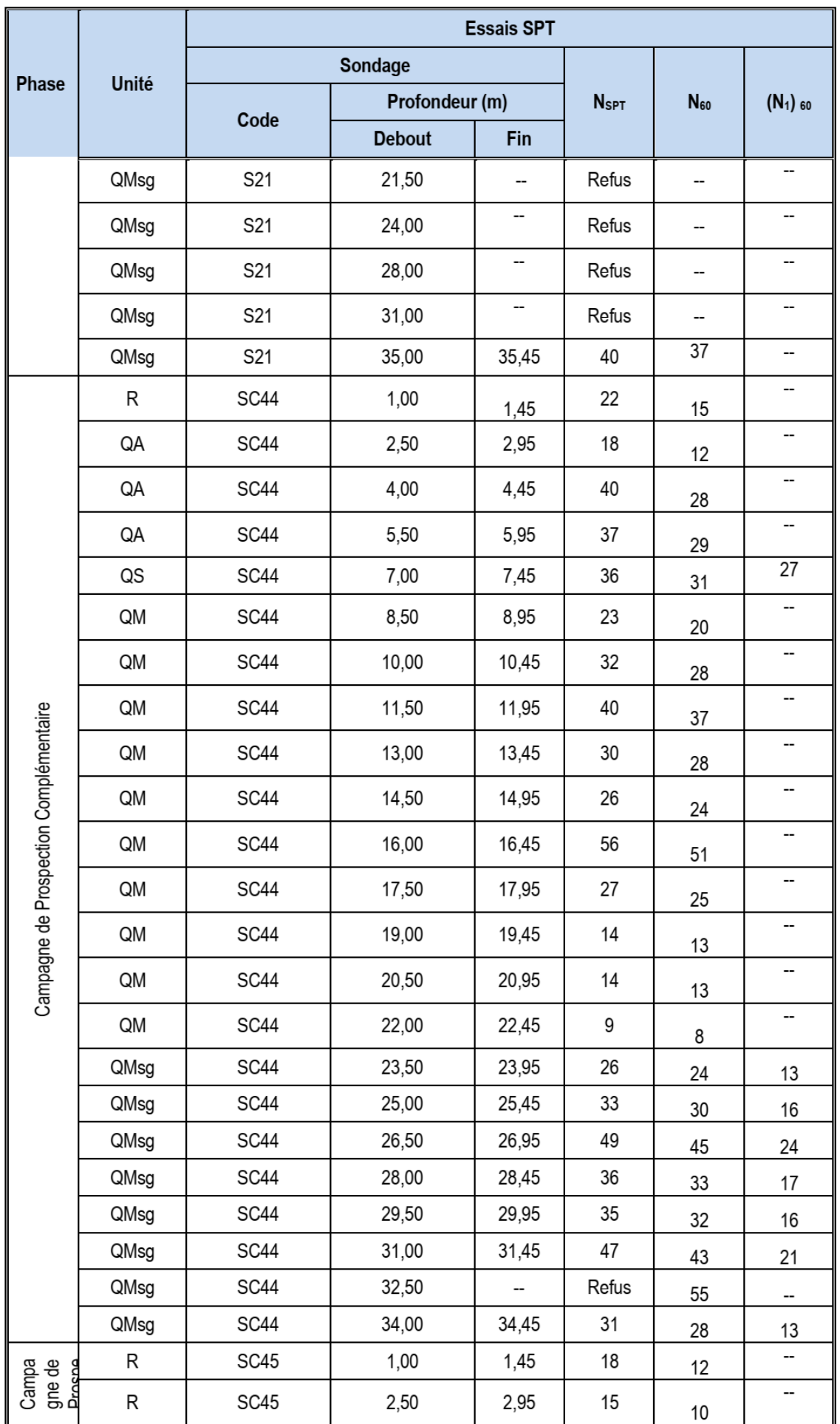

## **5.2.1.2 Essai pressiomètrique Menard « PMT »**

Cet essai dû à Louis Ménard est réalisé à l'aide d'une sonde cylindrique dilatable descendue dans un forage à la profondeur voulue. La cellule de mesure et les deux cellules de garde (voir figure) sont gonflées par paliers successifs. Grâce aux cellules de garde, la pression exercée sur la tranche de sol investiguée peut être considérée comme uniforme. Le graphe de l'essai trace le volume d'eau injecté dans la cellule de mesure en fonction de la pression appliquée sur le sol. Lorsque la pression augmente, le sol est dans une phase pseudo-plastique au sein de laquelle est calculé le module pressiométrique E<sup>M</sup>

$$
E_M = K * \frac{\Delta P}{\Delta V} \qquad \text{Où}:
$$

- $\triangle P$  = palier de pression appliquée à la sonde ;
- $\triangle V$  = augmentation de volume de la sonde ;
- K est une constante liée à la géométrie de la sonde (homogène à un volume)

Puis au-delà de la pression dite de fluage (Pf), le sol entre dans le domaine plastique, jusqu'à ce que la déformation augmente très rapidement, pour une pression dit pression limite  $(P_L)$ . Ces deux paramètres importants  $E_M$  et  $P_L$  sont utilisés pour calculer le tassement ainsi que la contrainte de rupture d'une fondation superficielle ou profonde. Le pressiomètre est également utilisé pour contrôler in situ l'amélioration d'un sol (compactage, consolidation dynamique, vibroflotation).

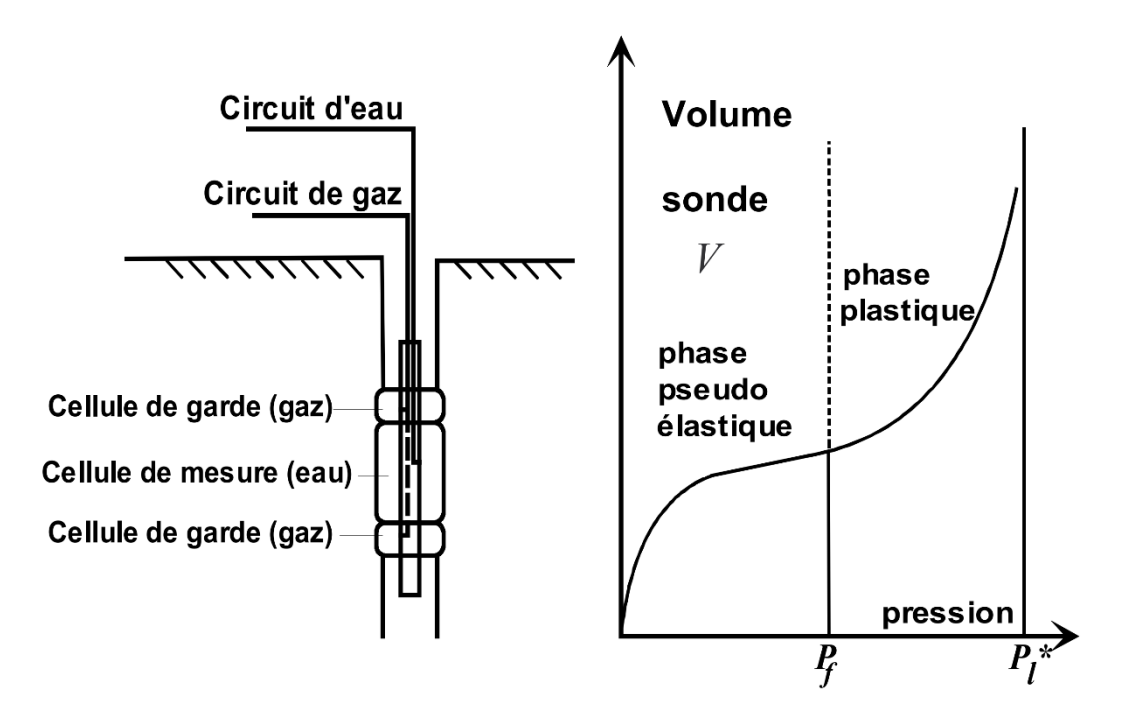

*Figure 5.2 - schéma de l'essai pressiométrique et courbe d'interprétation*

# **5.2.1.2.1 Les résultats d'essai PMT**

Les résultats sont donnés dans le tableau suivant :

|       |       | <b>Essais Pressiométriques</b> |            |            |            |                |
|-------|-------|--------------------------------|------------|------------|------------|----------------|
|       | Unité | Sondage                        |            | PI         | Eм         | $E_M/P_I$      |
| Phase |       | Code                           | Profondeur |            |            |                |
|       |       |                                | (m)        | <b>MPa</b> | <b>MPa</b> |                |
|       | R     | S21                            | 1,00       | 4,5        | 172,113    | 38             |
|       | QA    | S21                            | 2,00       | 0,311      | 0,334      | 1              |
|       | QA    | S21                            | 3,00       | 0,291      | 0,416      | 1              |
|       | QS    | S21                            | 4,00       | 1,59       | 3,831      | $\overline{c}$ |
|       | QS    | S21                            | 5,00       | 0,55       | 1,055      | $\overline{c}$ |
|       | QM    | S21                            | 6,00       | 0,871      | 3,485      | 4              |
|       | QM    | S21                            | 7,00       | 2,41       | 5,397      | 2              |
| GN    | QM    | S21                            | 8,00       | 1,2        | 1,657      | $\mathbf{1}$   |
|       | QM    | S21                            | 9,00       | 0,921      | 2,028      | $\overline{2}$ |
|       | QM    | S21                            | 10,00      | 2,04       | 3,363      | 2              |
|       | QM    | S21                            | 11,00      | 1,02       | 3,719      | 4              |
|       | QM    | S21                            | 12,00      | 2,05       | 3,369      | 2              |
|       | QM    | S21                            | 13,00      | 2,23       | 5,473      | $\overline{c}$ |
|       | QM    | S21                            | 14,00      | 2,433      | 4,478      | $\overline{c}$ |
|       | QM    | S21                            | 15,00      | 2,45       | 3,205      | $\mathbf{1}$   |
|       | QM    | S21                            | 16,00      | 1,26       | 1,668      | 1              |
|       | QM    | S21                            | 17,00      | 3,814      | 19,421     | 5              |
|       | QM    | S21                            | 18,00      | 3,93       | 87,918     | 22             |
|       | QM    | S21                            | 19,00      | 3,02       | 4,399      | 1              |
|       | QM    | S21                            | 20,00      | 2,095      | 2,844      | 1              |
|       | QM    | S21                            | 21,00      | 2,505      | 21,448     | 9              |
|       | QMsg  | S21                            | 22,00      | 1,742      | 2,885      | $\overline{c}$ |
|       | QMsg  | S21                            | 23,00      | 1,14       | 1,186      | 1              |
| Qdy   | QMsg  | S21                            | 24,00      | 1,15       | 1,186      | 1              |
|       | QMsg  | S21                            | 25,00      | 1,93       | 6,295      | 3              |
|       | QMsg  | S21                            | 26,00      | 1,99       | 3,47       | $\overline{c}$ |
|       | QMsg  | S21                            | 27,00      | 1,19       | 1,516      | $\mathbf{1}$   |
|       | QMsg  | S21                            | 28,00      | 1,98       | 3,103      | $\overline{c}$ |
|       | QMsg  | S21                            | 29,00      | 2,31       | 7,879      | 3              |
|       | QMsg  | S21                            | 30,00      | 2,32       | 4,64       | 2              |
|       | QMsg  | S21                            | 31,00      | 2,541      | 2,889      | 1              |
|       | QMsg  | S21                            | 32,00      | 2,51       | 11,057     | 4              |
|       | QMsg  | S21                            | 33,00      | 2,427      | 3,739      | $\overline{2}$ |

*Tableau 5.2 - Résumé des résultats des essais in situ - PMT*

## **5.2.2 Les essais de laboratoire**

On distingue deux types d'essais utilisées pour déterminer les paramètres du sol :

- $\perp$  Les essais d'indentification des paramètres physique
- $\overline{\phantom{a}}$  Les essais d'indentification des paramètres mécaniques

## **5.2.2.1 Paramètres mécaniques du sol**

- **EXEC** Résistance à la compression simple
- $\overline{\phantom{a}}$  Cisaillement à la boite
- $\leftarrow$  Gonflement libre
- $\leftarrow$  Cisaillement triaxial

#### *Tableau 5.3 - Résumé des résultats des essais en laboratoire réalisés dans plusieurs études pour obtentions de paramètres mécaniques des sols*

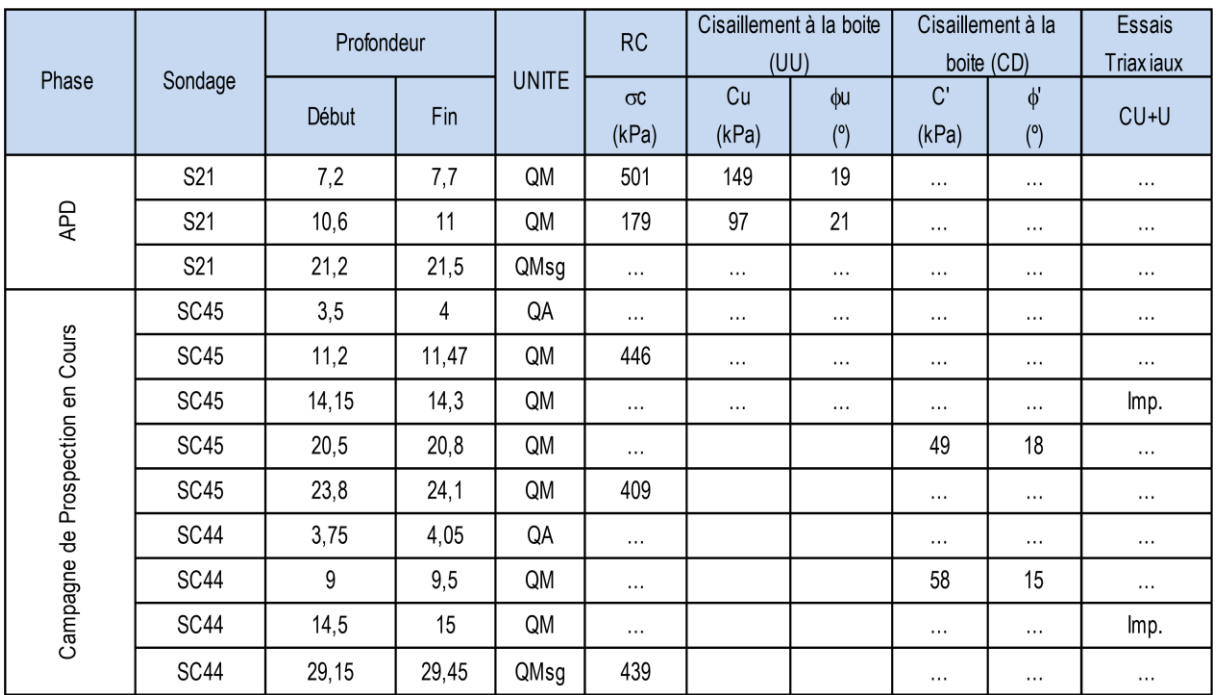

## **5.2.2.2 Paramètres physique du sol**

- $\ddot{+}$  Analyse granulométrique
- **T**eneur en eau
- **↓** Degré de saturation
- **Exercise** Poids volumique des particules solides
- $\overline{\phantom{a}}$  Poids volumique humide
- Limite d'Atterberg (WL ; WP ; WR ; IP)
- $\perp$  VBS

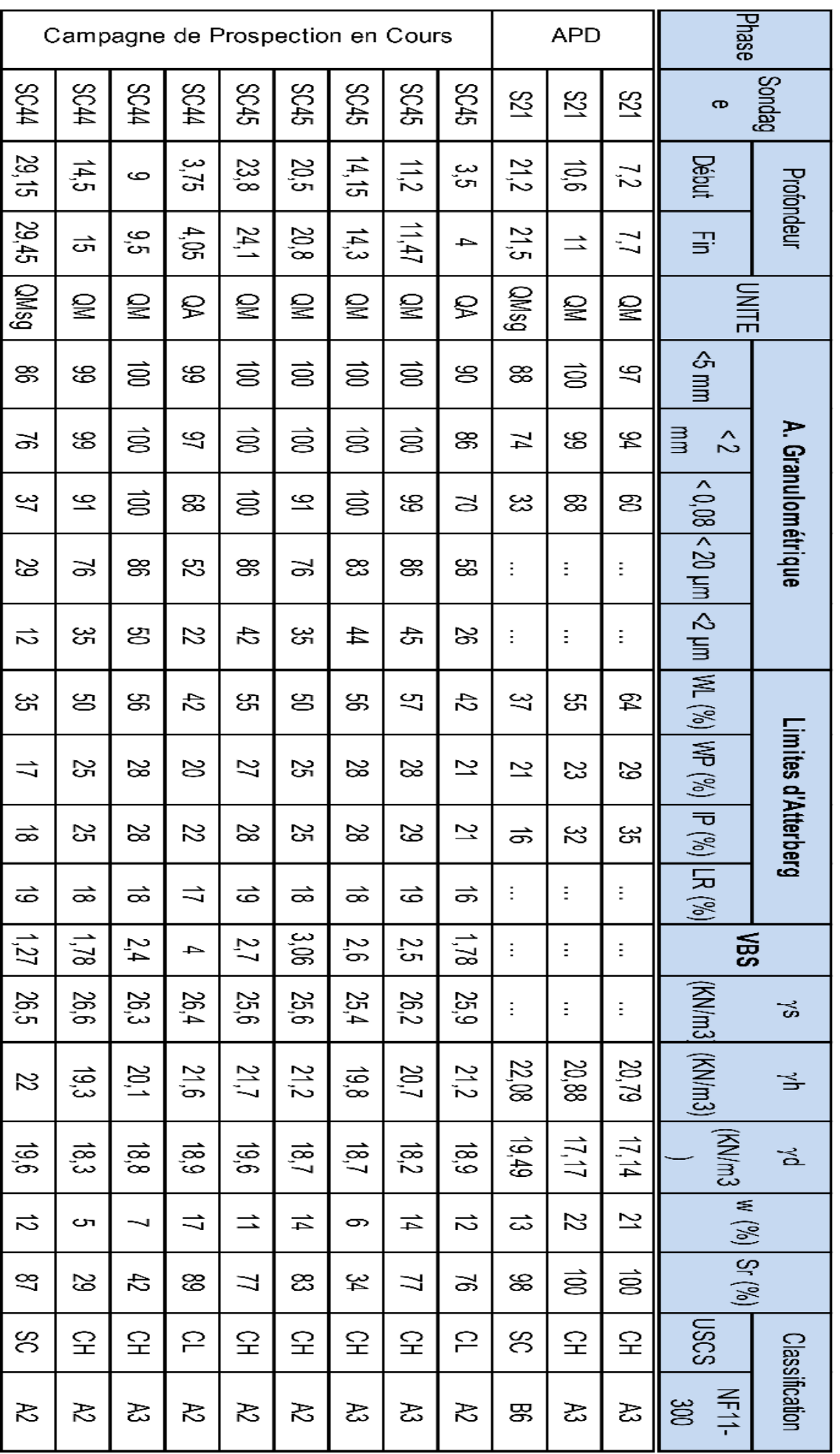

# **5.3 CALCUL DES PARAMÈTRES DE SOL [26] [27]**

## **5.3.1 Détermination du**  $S_U$  **à partir de la corrélation du**  $N_{snt}$

La corrélation utilisée entre la cohésion non drainée d'une argile et les résultats de l'essai SPT est donnée par **Terzaghi & Peck** est approximativement de :

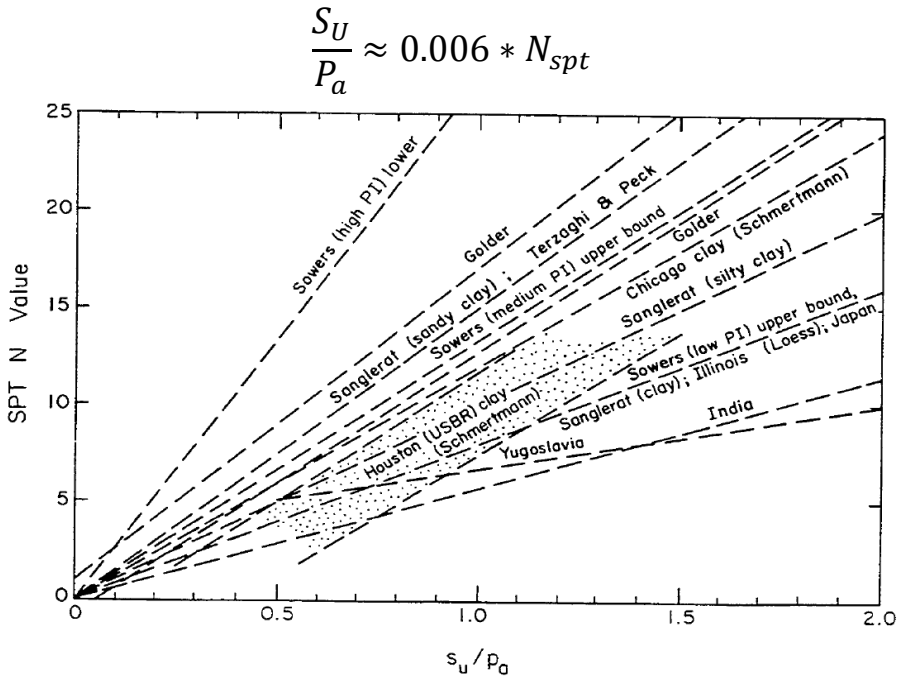

*Figure 5.3 - Corrélation entre S<sup>u</sup> et N*

## **5.3.2 Corrélation pour déterminer le module de déformabilité**

Le module de déformabilité non drainé E<sub>u</sub> est estimé par la corrélation proposée par **Duncan & Buchigagnani (1976)**, dans lequel le quotient  $s_{u}$ est corrélé avec le degré de sur -consolidation **(OCR)** et l'indice de plasticité **(IP)** , comme illustré dans la figure 5.4

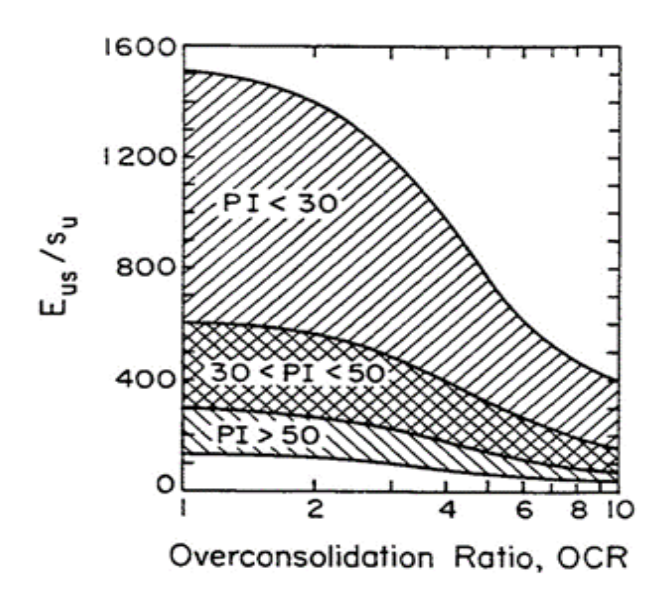

 *Figure 5.4 - Relation Eu/Su versus ORC et PI*

## **5.3.3 Détermination de l'angle de frottement effectife**  $\varphi'$

L'angle de frottement effectif (φ') et la cohésion effective (c') des sols cohésifs ont été déterminés sur la base des résultats des essais de cisaillement direct et des essais triaxiales.

L'information provenant de ces essais-là a été complétée avec des valeurs de (φ') et (c') calculées à partir de d'autres propriétés physiques des sols concernés, en utilisant des corrélations depuis longtemps éprouvées.

Plusieurs auteurs ont démontré que l'angle de frottement effectif (φ') des sols cohésifs peut être corrélé avec l'indice de plasticité (IP).

Pour déterminer le φ′, nous avons utilisé la corrélation proposée par **Mitchell (1976):** 

$$
\sin \varphi' = 0.8 - 0.094 * \ln IP
$$

## **5.3.4 Détermination de la cohésion effective**  ′

Pour l'estimation de la cohésion effective (c') et balisage de l'angle de frottement effectif (φ′) calculé selon les corrélations proposées précédemment. Les recommandations de **Wilun & Starzewski (1975)** ont été utilisé afin de déterminer (c') indiquant les valeurs typiques de φ′ et c', tel que montre la Figure.

| Type of soil   |                   |                                                                         | Density index of cohesionless soils       |                                                                             |                                                                     |                                                                    |                                                                  |  |
|----------------|-------------------|-------------------------------------------------------------------------|-------------------------------------------|-----------------------------------------------------------------------------|---------------------------------------------------------------------|--------------------------------------------------------------------|------------------------------------------------------------------|--|
|                |                   |                                                                         | $I_{\rm D} = 1.0$                         | 0.67                                                                        | 0.33                                                                | 0                                                                  |                                                                  |  |
|                |                   | gravels, tills, hoggins, etc.                                           | ø,                                        | $45^{\circ} - 40^{\circ}$                                                   | $40^{\circ} - 37^{\circ}$                                           |                                                                    | $37^{\circ} - 35^{\circ}$                                        |  |
|                | <b>In organic</b> | sands: coarse and medium                                                | $\phi^*$                                  | $40^{\circ} - 38^{\circ}$                                                   | $38^{\circ} - 35^{\circ}$                                           |                                                                    | $35^{\circ} - 32^{\circ}$                                        |  |
|                |                   | sands: fine and silty                                                   | ď                                         | $37^{\circ} - 35^{\circ}$                                                   | $35^{\circ} - 32^{\circ}$                                           |                                                                    | $32^{\circ} - 28^{\circ}$                                        |  |
| cohesionless   | <b>Organic</b>    | sands, organic                                                          | $\phi^i$                                  | $30^{\circ} - 25^{\circ}$                                                   | $25^{\circ} - 22^{\circ}$                                           |                                                                    | $22^{\circ} - 18^{\circ}$                                        |  |
|                |                   |                                                                         |                                           | Consistency of cohesive soils                                               |                                                                     |                                                                    |                                                                  |  |
|                |                   |                                                                         |                                           | hard or<br>very stiff                                                       | stiff                                                               | firm                                                               | of to<br>very soft                                               |  |
|                |                   |                                                                         |                                           | $I_c = 1.0$<br>$w = w_a$<br>0.75<br>0.50<br>$0 - 0$                         |                                                                     |                                                                    |                                                                  |  |
| <b>CONGIVE</b> | horganic          | slightly clayey sands,<br>sandy silts, silts<br>$J < 10\%$              | $\phi_i^*$<br>φ.                          | $28^{\circ} - 24^{\circ}$<br>$40^{\circ} - 30$<br>$25^{\circ} - 20^{\circ}$ | $24^{\circ} - 22^{\circ}$<br>$30 - 20$<br>$20^{\circ} - 16^{\circ}$ | $22^a - 19^b$<br>$20 - 15$<br>$16^{\circ} - 10^{\circ}$            | $19^{\circ} - 5^{\circ}$<br>$15 - 2$<br>$10^{\circ} - 7^{\circ}$ |  |
|                |                   | clayey sands,<br>clayey sandy silts,<br>clayey silts,<br>$J = 10 - 20%$ | $\phi^{\prime}_{\epsilon}$<br>Φu          | $26^{\circ} - 22^{\circ}$<br>$50 - 40$<br>$20^{\circ} - 16^{\circ}$         | $22^{\circ} - 19^{\circ}$<br>$40 - 30$<br>$16^{\circ} - 12^{\circ}$ | $19^{\circ} - 15^{\circ}$<br>$30 - 20$<br>$12^{\circ} - 7^{\circ}$ | $15^{\circ} - 12^{\circ}$<br>$20 - 3$<br>$7^\circ - 5^\circ$     |  |
|                |                   | sand-clays, sand-silt-<br>clays, silt-clays<br>$J = 20 - 30\%$          | $\phi_i'$<br>Ċ<br>ф <sub>ц</sub>          | $23^{\circ} - 20^{\circ}$<br>$60 - 50$<br>$15^{\circ} - 12^{\circ}$         | $20^{\circ} - 17^{\circ}$<br>$50 - 40$<br>$12^{n}-9^{n}$            | $17^{\circ} - 12^{\circ}$<br>$40 - 30$<br>$9^a - 5^a$              | $12^{\circ} - 8^{\circ}$<br>$30 - 5$<br>$5^a - 2^b$              |  |
|                |                   | sandy clays, clays,<br>silty clays<br>$J > 30\%$                        | ø<br>$c^{\dagger}$<br>$\phi_{\mathrm{u}}$ | $19^{\circ} - 17^{\circ}$<br>$80 - 60$<br>$10^{\circ} - 8^{\circ}$          | $17^{\circ} - 14^{\circ}$<br>$60 - 50$<br>$8^{\circ} - 5^{\circ}$   | $14^{\circ} - 5^{\circ}$<br>$50 - 40$<br>$5^{\circ} - 2^{\circ}$   | $10^{\circ} - 5^{\circ}$<br>$40 - 10$<br>$2^4 - 0^3$             |  |
|                | organic           | organic silts,<br>peats, etc.                                           |                                           | all strength parameters to be determined<br>from laboratory tests           |                                                                     |                                                                    |                                                                  |  |

*Figure 5.5 - Valeurs typiques de c′ et φ′ selon Wilun & Starzewski (1975)*

*BENHAMED DHIAEDDINE Génie Minier 2019-ENP* 

## **5.3.5 Détermination du module de déformabilité drainée** *E'*

La détermination de la valeur du module de déformabilité drainée E′ a été faite selon la **Loi de Hooke**, à travers de l'équation suivant :

$$
E' = \frac{E_u}{1.15}
$$

L'expression présentée ci-dessus, prend en compte les coefficients de Poisson drainé et non drainé de 0,3 et 0,5, respectivement

#### **5.3.6 Détermination du champ de tensions initiales K<sup>0</sup>**

À partir des valeurs de degré de sur-consolidation (ORC), on peut estimer la valeur du coefficient de poussée au repos K<sub>0</sub> en se basant sur l'équation proposée par **Schmidt (1966):** 

$$
K_0 = K_{0(NC)} * ORC^m
$$

$$
\frac{S_u}{\sigma'_v} = \left(\frac{S_u}{\sigma'_v}\right)_{nc} * ORC^{0.8}
$$

- **K0(NC)** est la valeur du coefficient de poussée au repos d'un sol normalement consolidé.
- **m** s'échelonne entre 0,4 e 0,5 **(Mayne & Kulhawy, 1982).**
- **ORC** a été estimé à partir de la corrélation proposée par **Ladd et al. (1977).**
- $\bullet \bullet'_{\nu}$  pression verticale effective.

#### **5.4 Résumé des paramètres géotechniques de calcul**

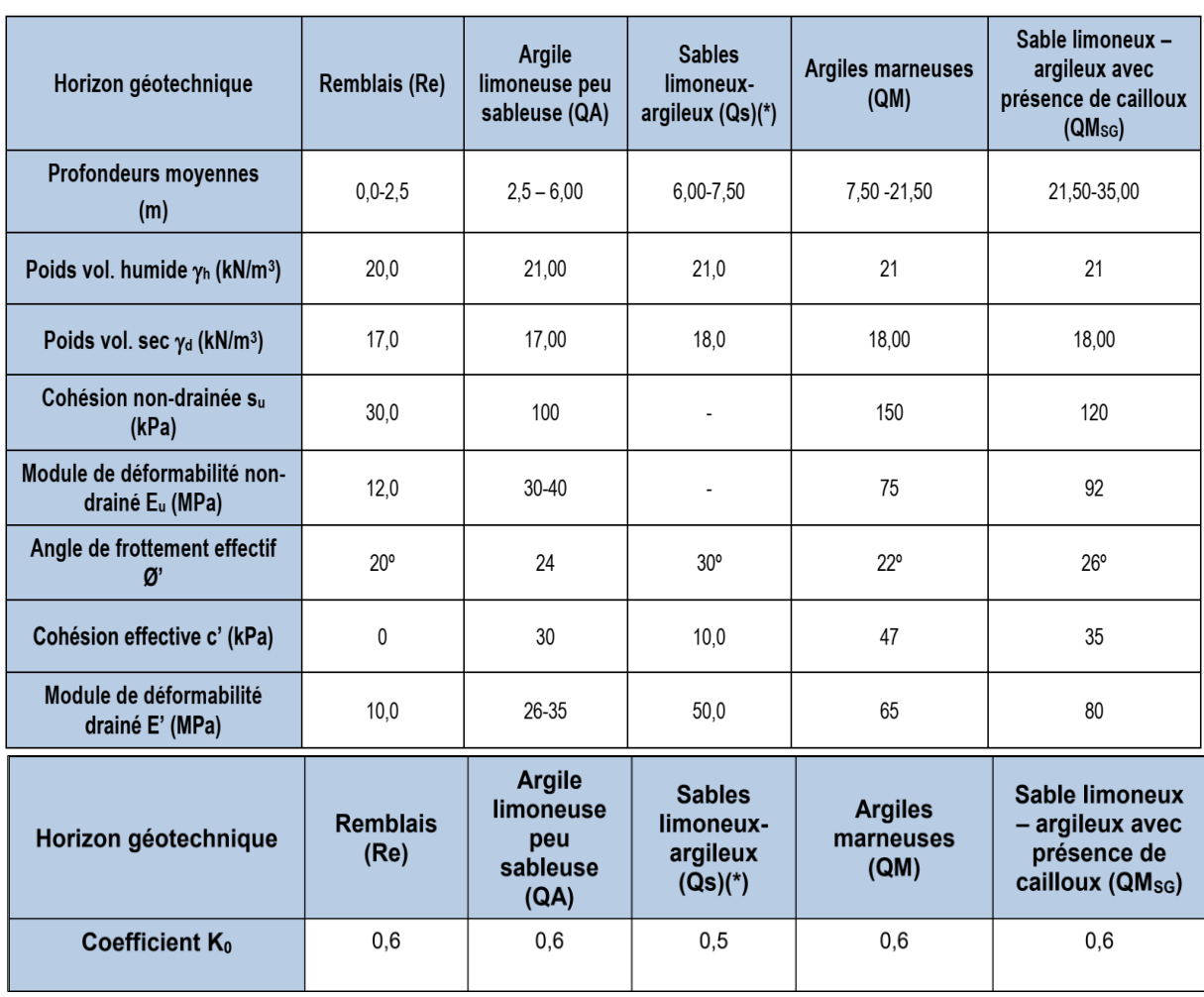

#### *Tableau 5.5 - Résumé des paramètres géotechniques de calcul*

# *CHAPITRE 06 REALISATION DU RAMEAU*  **DE CONNEXION**

# **6. REALISATION DU RAMEAU DE CONNEXION**

## **6.1 Etat de l'art sur La nouvelle méthode autrichienne (N.A.T.M)**

La Nouvelle Méthode Autrichienne (NATM) en anglais (New Austrian Tunnneling Method) est une méthode basée sur l'expérience de terrain qui s'est développée au cours des années 1950-1960 [45]. Les bases de la conception de cette méthode comme par exemple le besoin de fermer le terrain dès sa mise à jour dans l'excavation était limité A cette époque [39] il fallut attendre les années précédentes de la Deuxième Guerre Mondiale pour voir apparaitre les premières lances de béton projeté. C'est dans les années 1934 que le professeur RABCEWCZ a commencé à utiliser le béton projeté, notamment pour des tunnels ferroviaires en Iran ; ainsi que pendant la guerre (1944) lors du percement d'un certain nombre de tunnels alpins. Au début des années 50, la possibilité d'offrir une protection rapide et effective de la surface excavée à l'aide de béton projeté, grillage et cintres légers, a ´été appliquée dans de petites galeries dans les Alpes. Ceci a entrainé l'introduction du terme de méthode du béton projeté. En 1956-1958, l'arrivée des barres d'ancrage scellées au mortier (SN, PERFO), ajoutées au béton projeté et cintres dans des galeries de plus grand diamètre, a amené le professeur RABCEWICZ à introduire la NATM. Les succès obtenus dans le creusement des tunnels de Schwaikheim et Massenberg ont permis la reconnaissance de cette nouvelle méthode qui s'est traduite par la fermeture rapide de la voute porteuse [39]. C'est enfin dans les années 60 que les professeurs RABCEWICZ, SATTLER et MULLER ont posé les bases plus théoriques de ce (nouvelancien) concept : aider le rocher à se tenir lui-même.

Cette méthode est caractérisée par :

- La mise en place, aussi rapidement que possible, d'un soutènement déformable constitué de boulons armant le terrain et d'une couche de béton projeté.
- La réalisation de mesures des efforts et des déformations engendrées dans la voûte et dans le terrain avoisinant dont l'interprétation permet d'adapter les dimensions, les quantités et les phases de mise en place des éléments constituant le soutènement (béton projeté en voûte, au front, en radier, boulons, cintres).
- Les ancrages scellés (mortier ou résine) créent dans le terrain une voûte armée.
- $\downarrow$  Une coque mince de béton projeté (5 à 25 cm), généralement armé de treillis soudés
- $\overline{\phantom{a}}$  Des cintres légers coulissants renforcent la coque du béton projeté. Le but de ce soutènement est de garantir la stabilité de l'excavation en créant un anneau porteur, constitué par le terrain armé.

#### **a) Les avantages de la N.A.T.M**

- $\downarrow$  Une méthode qui peut s'adapter à la plupart des terrains.
- $\overline{\phantom{a}}$  Mise en œuvre rapide du soutènement.
- **EXECUTE:** Revêtement souple et continu.
- **E** Contrôle du comportement du terrain au cours de l'exécution.
- $\triangleq$  Apport d'un confinement stabilisateur.

## **b) Les limites de la N.A.T.M**

Cette méthode trouve ses limites techniques dans trois cas principaux lorsque :

- Les venues d'eau excessives empêchent la mise en œuvre du béton projeté.
- $\overline{\phantom{a}}$  Le terrain est trop peu cohérent.
- L'efficacité du boulonnage est insuffisante.

## **6.2 La Nouvelle Méthode Autrichienne (ETUDE DE CAS)**

#### **6.2.1 Choix de la méthode d'excavation**

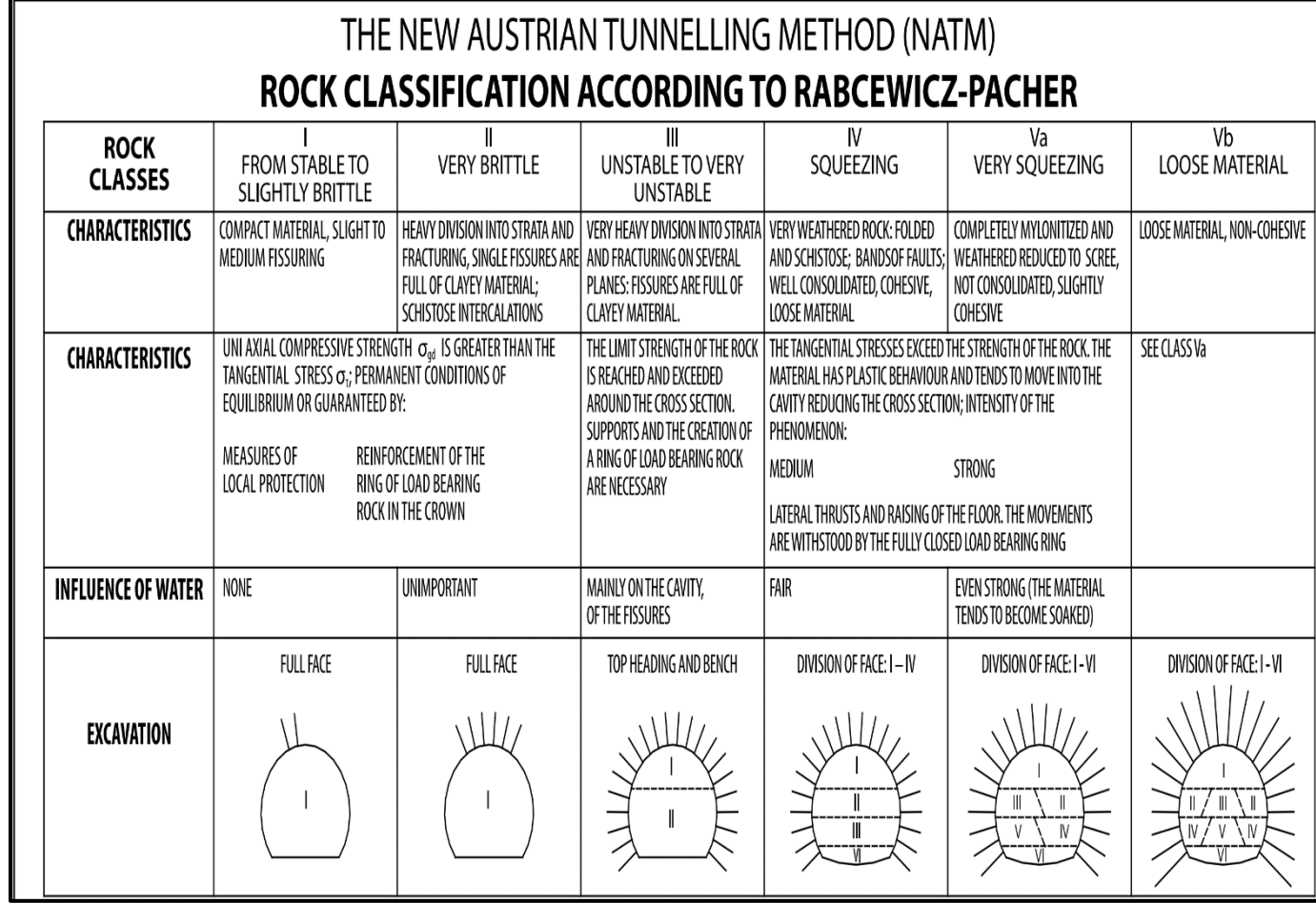

#### *Figure 6.1 - Classification des modes de creusement dans la NATM selon RABCEWICS-PACHER*

Selon les recommandations de la N.A.T.M proposé par le professeur RABCEWICS-PACHER la méthode d'excavation considérée est la méthode pleine section (Full face excavation) vu que le sol est de très faible résistance (very brittle) et cohérents consolidé.

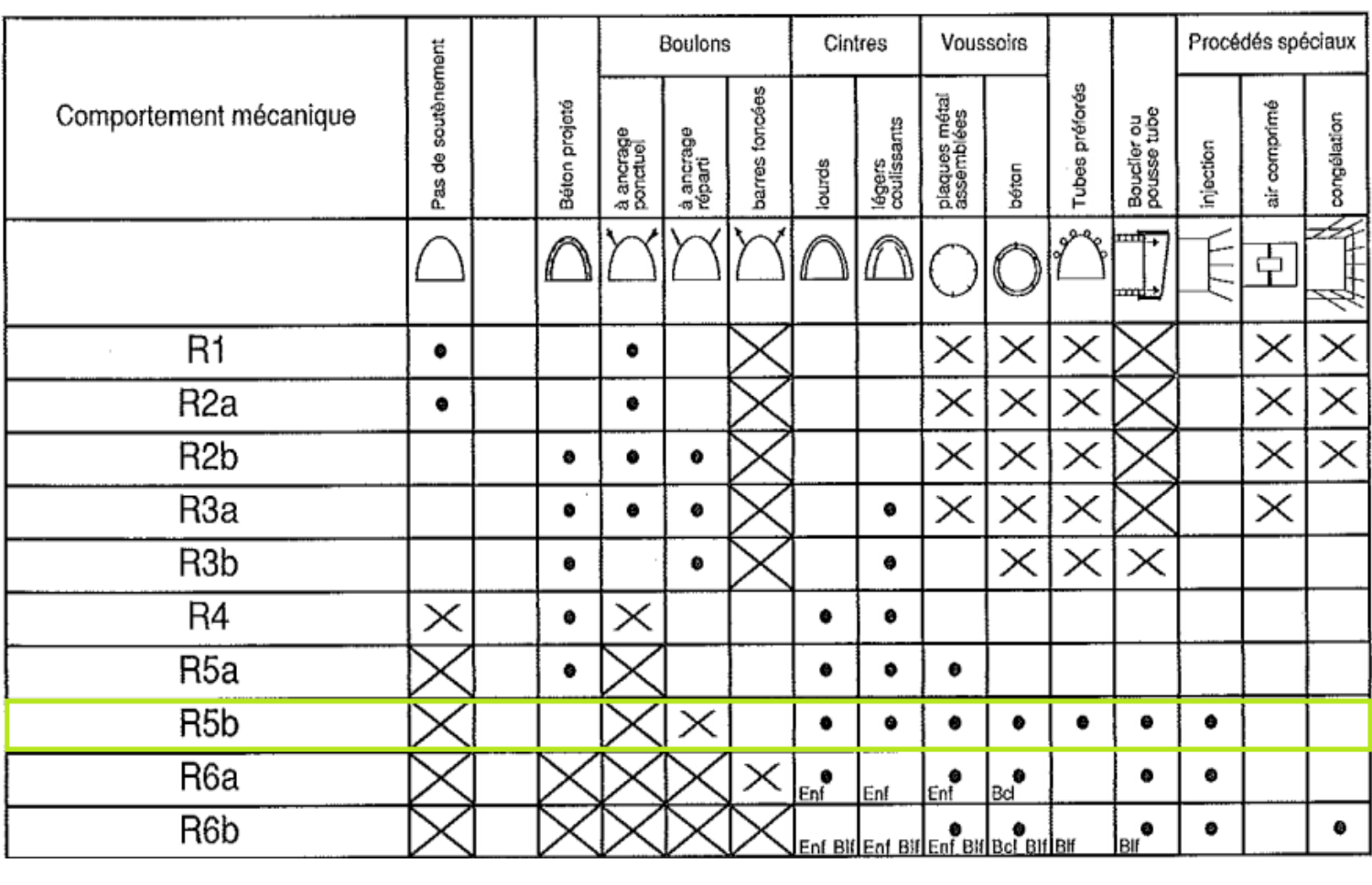

## **6.2.2 Le choix de soutènement et les procédés spéciaux considérés**

# Légende

Enf : avec enfilage

Blf : avec blindage du front

Bcl: avec bouclier

- soit particulièrement recommandé (nettement favorable).
- $\Box$  soit possible à condition que d'autres critères soient particulièrement favorables (plutôt favorable),
- $\boxed{\times}$  soit très mal adapté bien qu'éventuellement possible (plutôt défavorable),
- $\boxtimes$  soit en principe impossible (nettement défavorable).

*Figure 6.2- Les différents types de soutènements recommandés pour la classe R5B*

Ce tableau montre un exemple de l'analyse de l'emploi de différents soutènements en fonction de ces catégories d'après l'AFTES.

Selon la classification de l'AFTES, notre sol est de classe R5b, le soutènement employé pour cette classe est formé par une combinaison des cintres métallique HEB 120 et du béton projeté comme soutènement provisoire. La norme a également recommandé un pré soutènement par des tubes perforés (voute parapluie) ainsi des procédés spéciaux pour le traitement de front de taille caractérisé par des injections de fibre de verre de plus la norme considère les boulons repartis et d'encrages comme nettement défavorable

## **6.3 Description technique de l'ouvrage**

## **6.3.1 Présentation du projet**

La ventilation en tunnel a pour objectif, en situation normale d'exploitation, de maintenir la qualité de l'air au niveau requis. En cas d'incendie, elle a pour rôle de mettre les usagers à l'abri des fumées pour qu'ils puissent évacuer le tunnel et, dans un second temps, de permettre l'intervention des services de secours et de lutte contre l'incendie. Donc les puits de ventilation sont des ouvrages indispensables au fonctionnement du métro en toute sécurité.

Le puits de ventilation « PV05 » fait partie de l'Extension LOT-1 de la ligne 1, La fouille du puits de ventilation a une profondeur de 23.7 m, il comprend une gaine de ventilation et sortie de secours « rameau de connection 43 m de longeur ».

- Le *puits ventilation PV #5* fait partie des dix (10) puit du projet d'extention du métro d'Alger LOT-1
- C'est un ovrage qui comprend une *gaine de ventillation* ; un *local Technique* et des *sorties de secours* afin de limiter la propagation de l'incendie et d'évacuer les voyageurs en tout sécurité
- Il est connecté au tunnel bouclier par le biais d'un *rameau (Tunnel transversal)* de 43 m de longeur

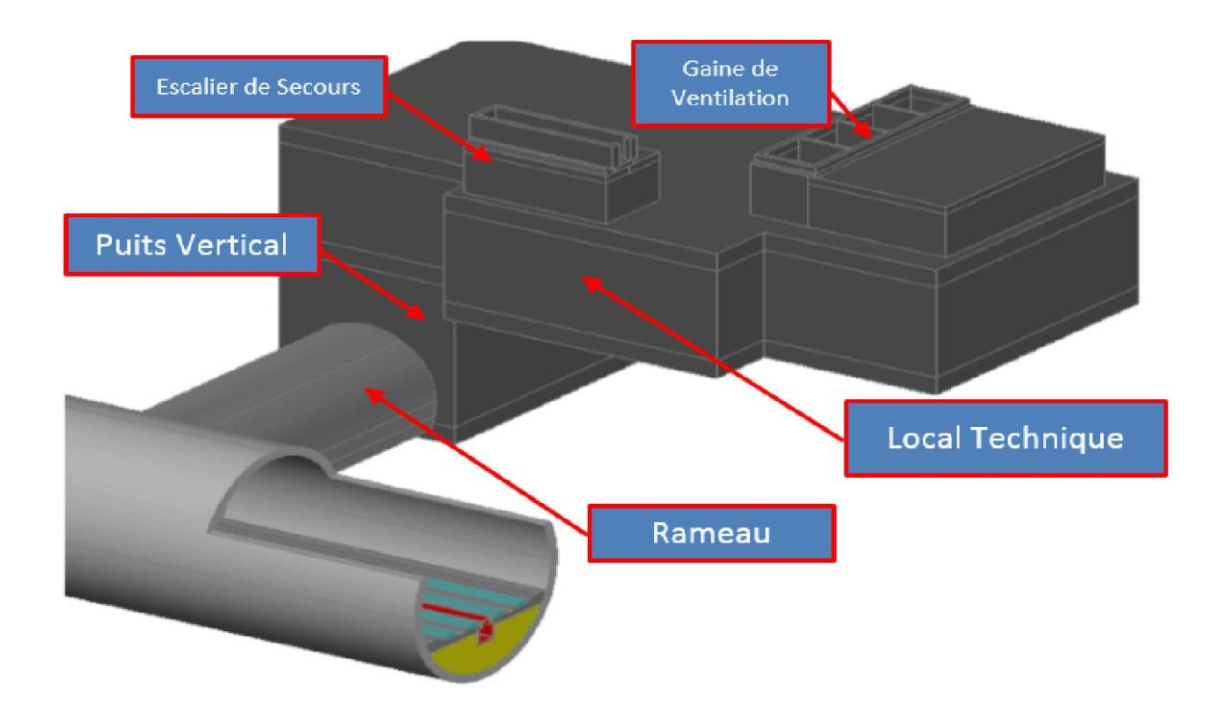

*Figure 6.3 –Modèle 3D de puit de ventilation #05*

# **6.3.2 Tracé en plan LOT-1 / Localisation du PV #5**

*Le puit de ventilation #05* se situe dans la commune de bab ezzouar à proximité de la route de bab ezzouar et la résidence univertsitaire 19 mai 1956. Par rapport au tracé de l'extension LOT-1 l'ouvrage est implémenté entre les stations de Oued-semar et de Houari Boumediene au point Kilométrique PK.4+331.00

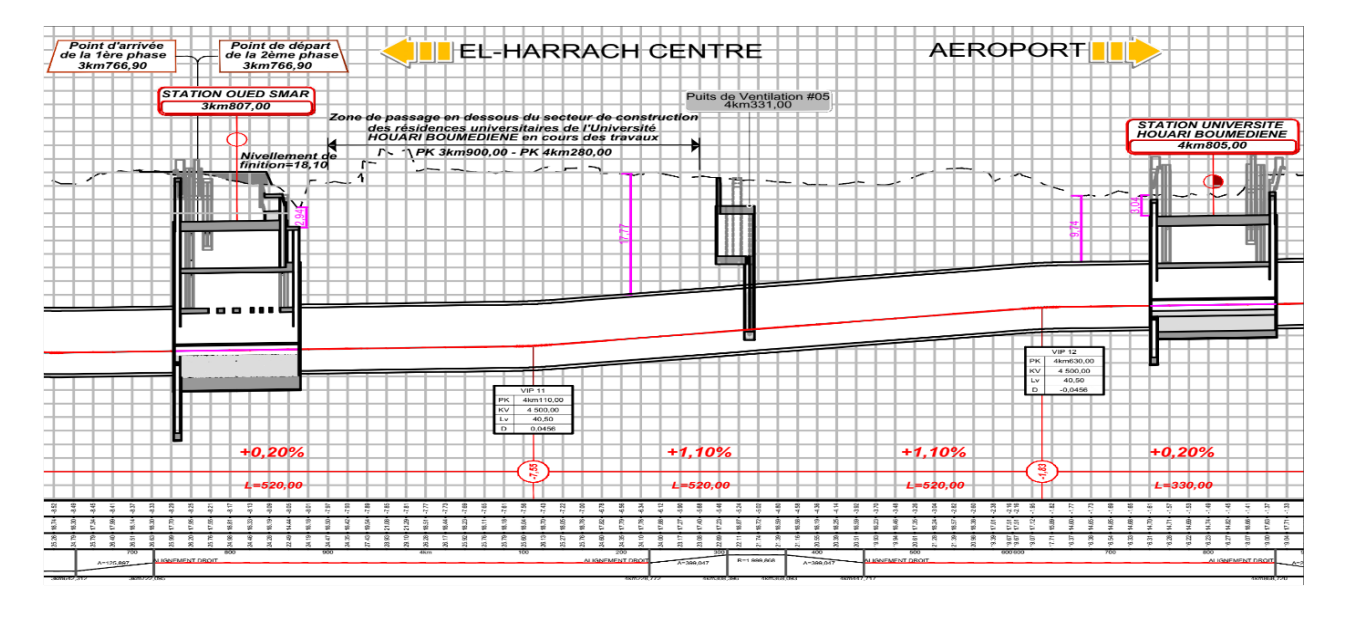

*Figure 6.4-Tracé en plan du puits de ventilation #05*

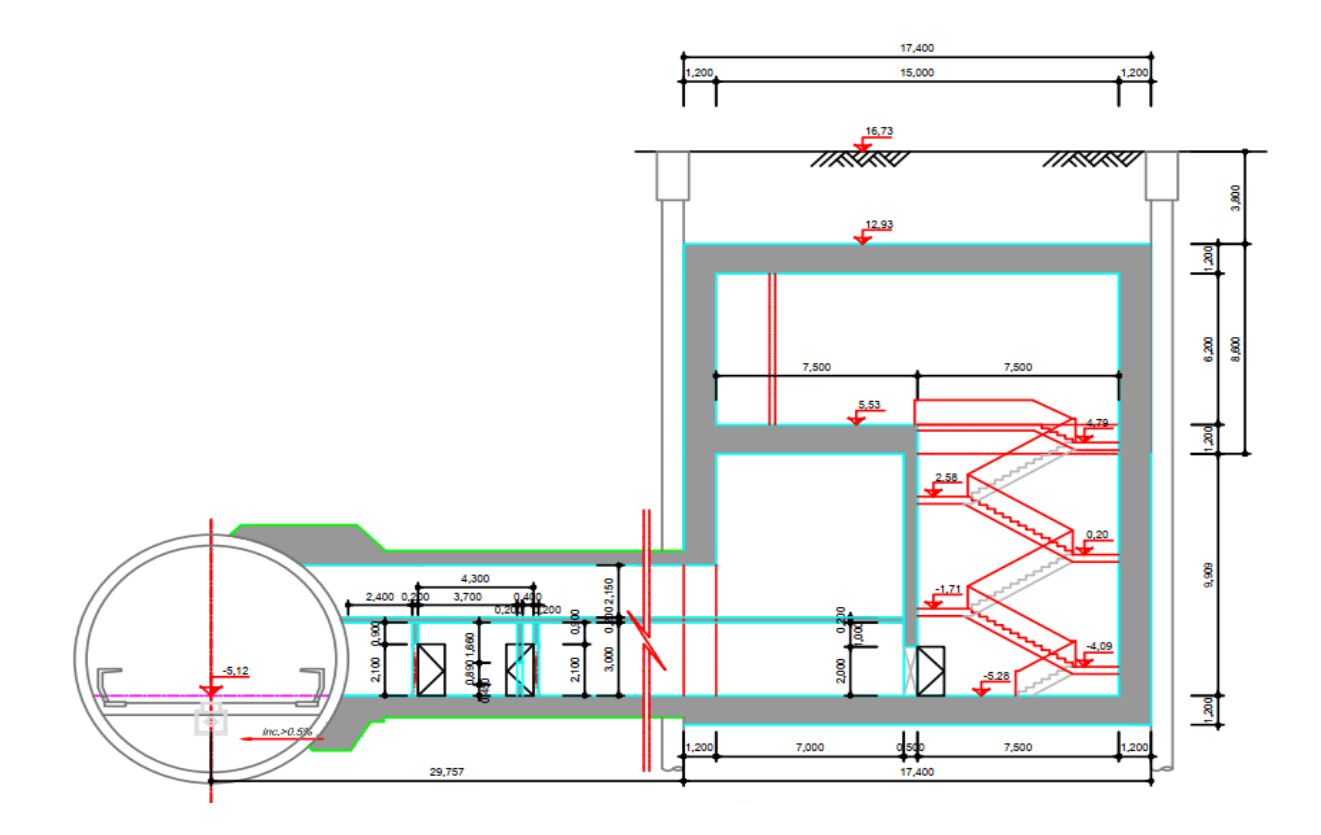

*Figure 6.5- Coupe transversale de PV#5*

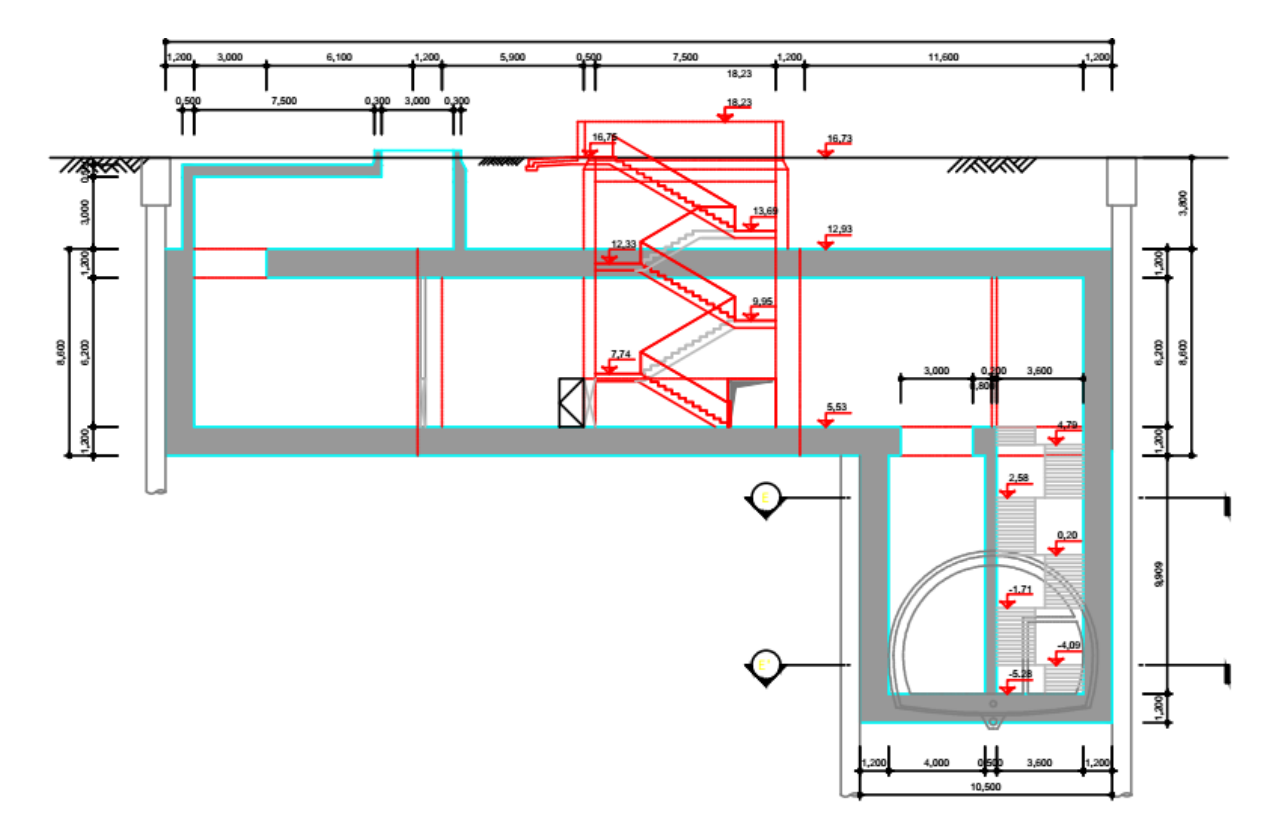

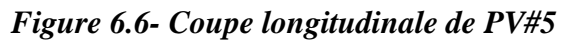

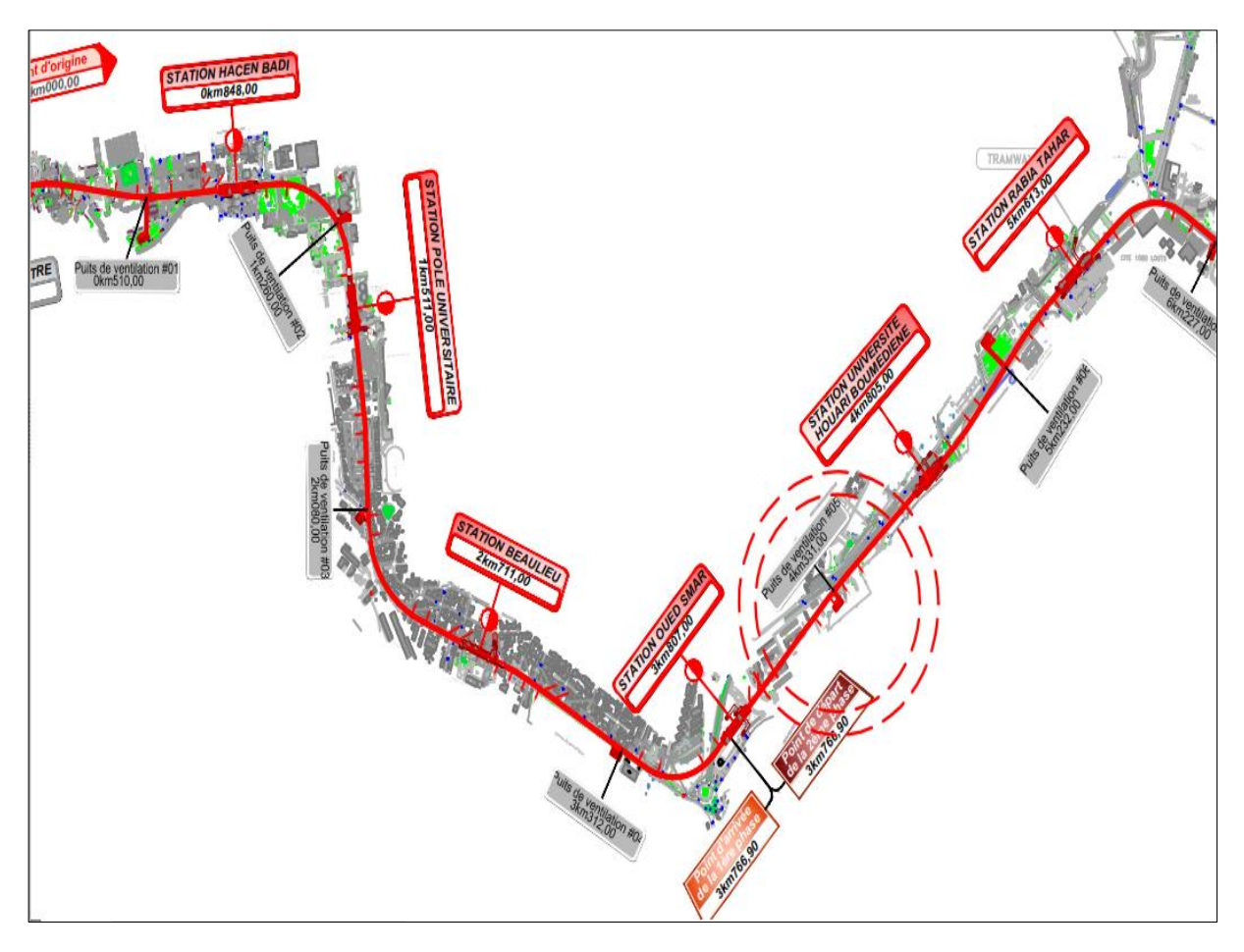

*Figure 6.7- Tracé en plan de PV#5*

*BENHAMED DHIAEDDINE Génie Minier 2019-ENP* 

## **6.3.3 Rameau de puits de ventilation #05 :**

La longueur du rameau (Tunnel transversal) reliant le PV#5 au Tunnel bouclier vaut 43m Ce dernier est construit selon la méthode NATM (New Austrian Tunneling Method) Le soutènement provisoire du rameau est composé de : Béton projeté (ep : 20/50 cm), Treillis soudé, Cintre en HEB-120, Voute parapluie, tandis que le revetement définitif sera à la base d'un béton armé classe C30/37 (Ep : 40cm)

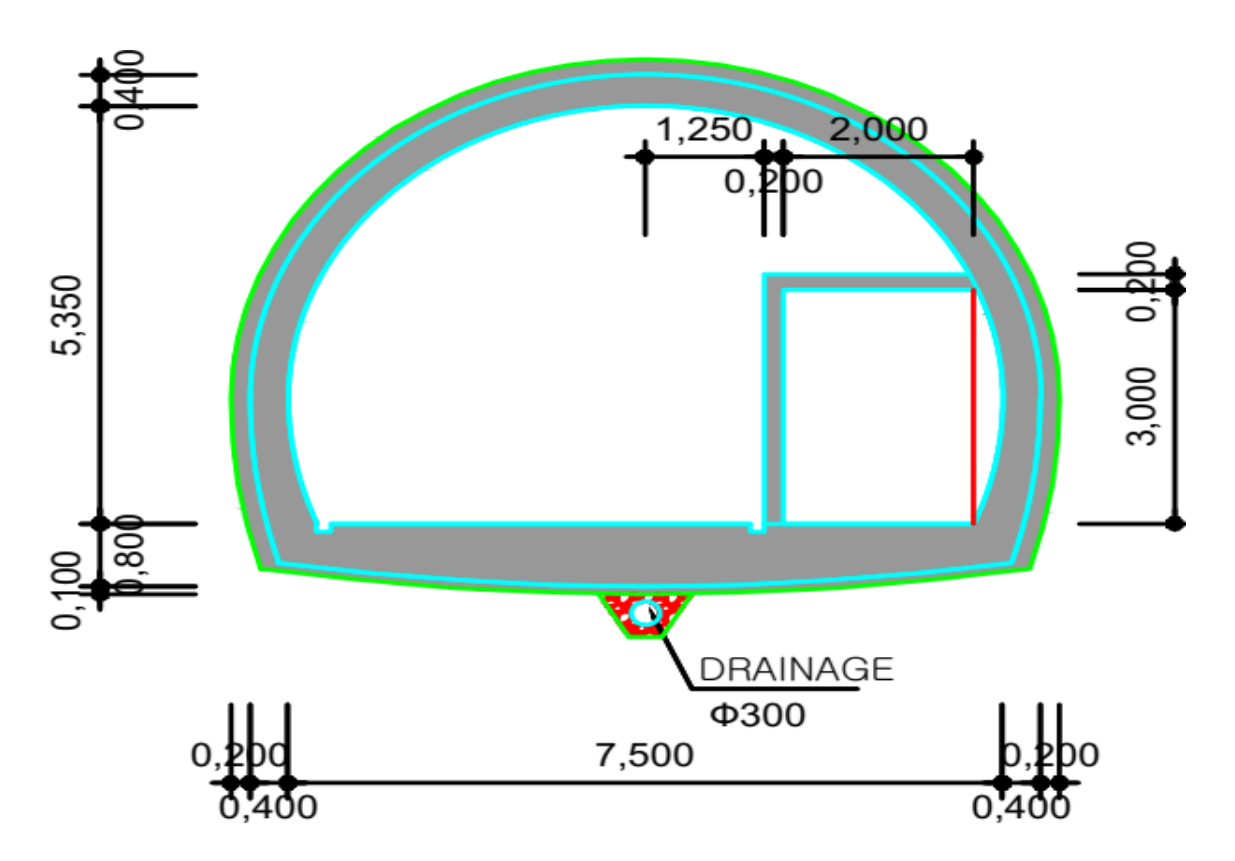

*Figure 6.8 - Coupe longitudinale du rameau de connexion*

## **6.4 Exécution des travaux**

*Phase 1 :* Exécution des fouilles concernant le puits de ventilation, ça veut dire, les rideaux de pieux qui constituent l'ouvrage à ciel ouvert (fondation spéciale); Excavation verticale commençant du terrain naturel jusqu'à au niveau -6.43 m

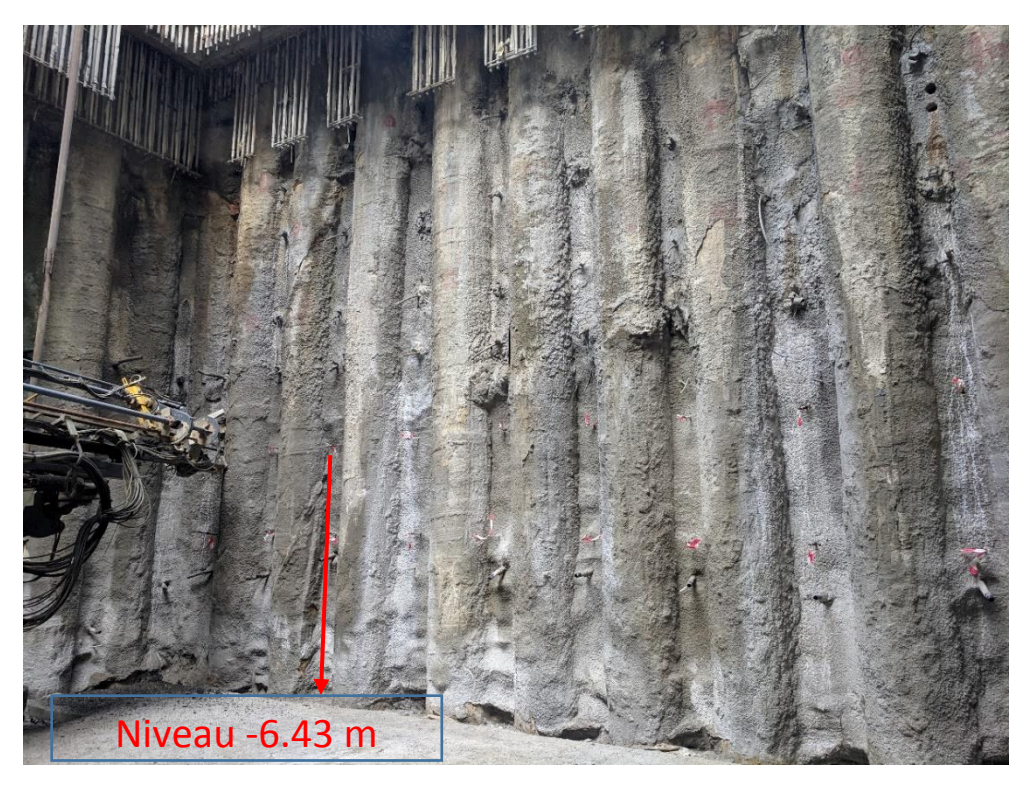

*Figure 6.9- Le Front de taille avant l'excavation*

*Phase 2* : Exécution du traitement du front d'excavation par l'injection des boulons en fibre de verre au-dessus du niveau -6.43 ;

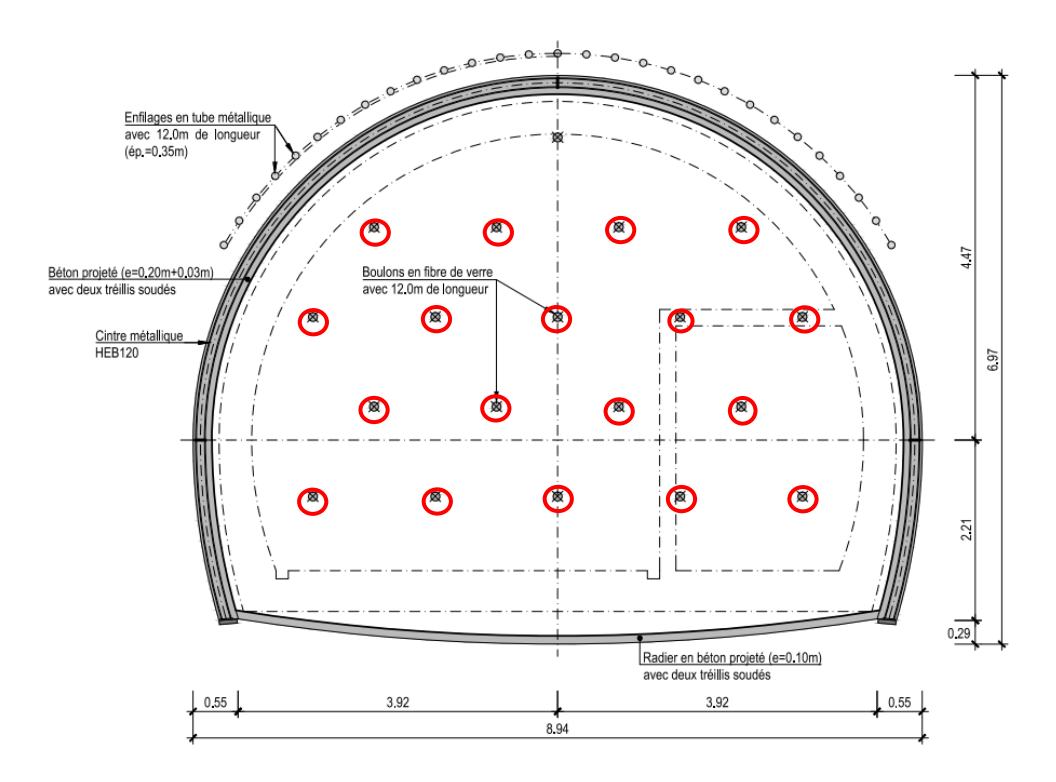

*Figure 6.10- Plan de traitement du front d'excavation par l'injection des fibres de verre*

#### *Caractéristiques des boulons de fibre en verre*

Les boulons en fibre de verre sont du type Durglass FL30X5 d'une longueur de L= 4 m et d'un diamètre de  $\phi = 32$  mm, chaque injection est de 12 mètres de longueur (3fibres \* 4mètres = 12 mètres) ; Les boulons en fibre de verre garantissent le chevauchement nécessaire pour la stabilité du front de taille

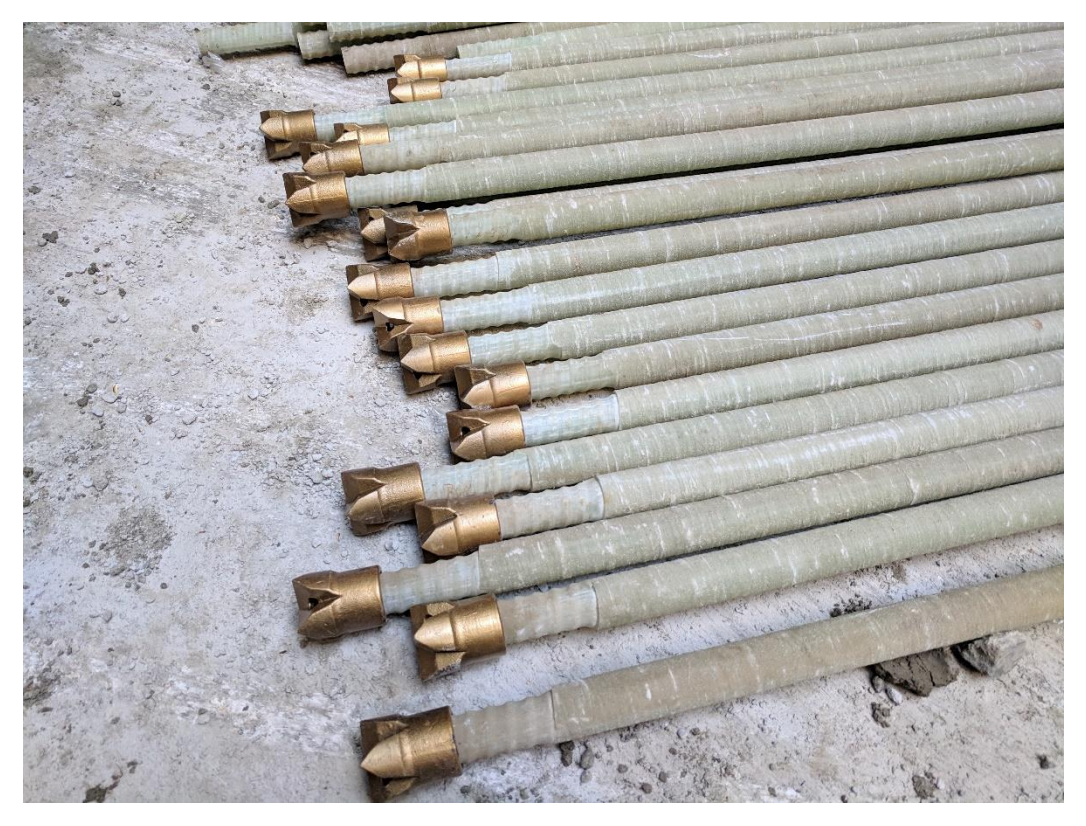

*Figure 6.11- Les boulons en fibre de verre du type Durglass FL30X5*

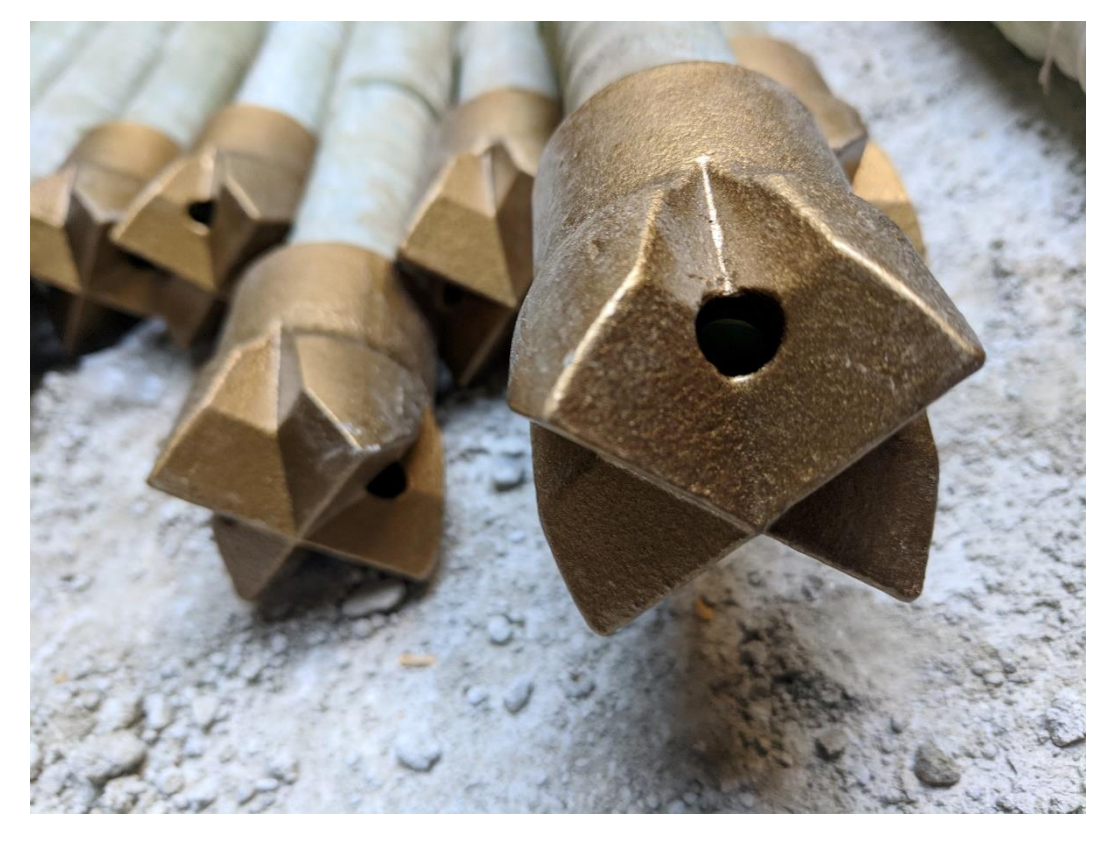

*Figure 6.12- Tête foreuse de la fibre de verre*
$\downarrow$  L'injection se fait par le moyen d'un chariot de forage dont la tige foration est de 3.6 m :

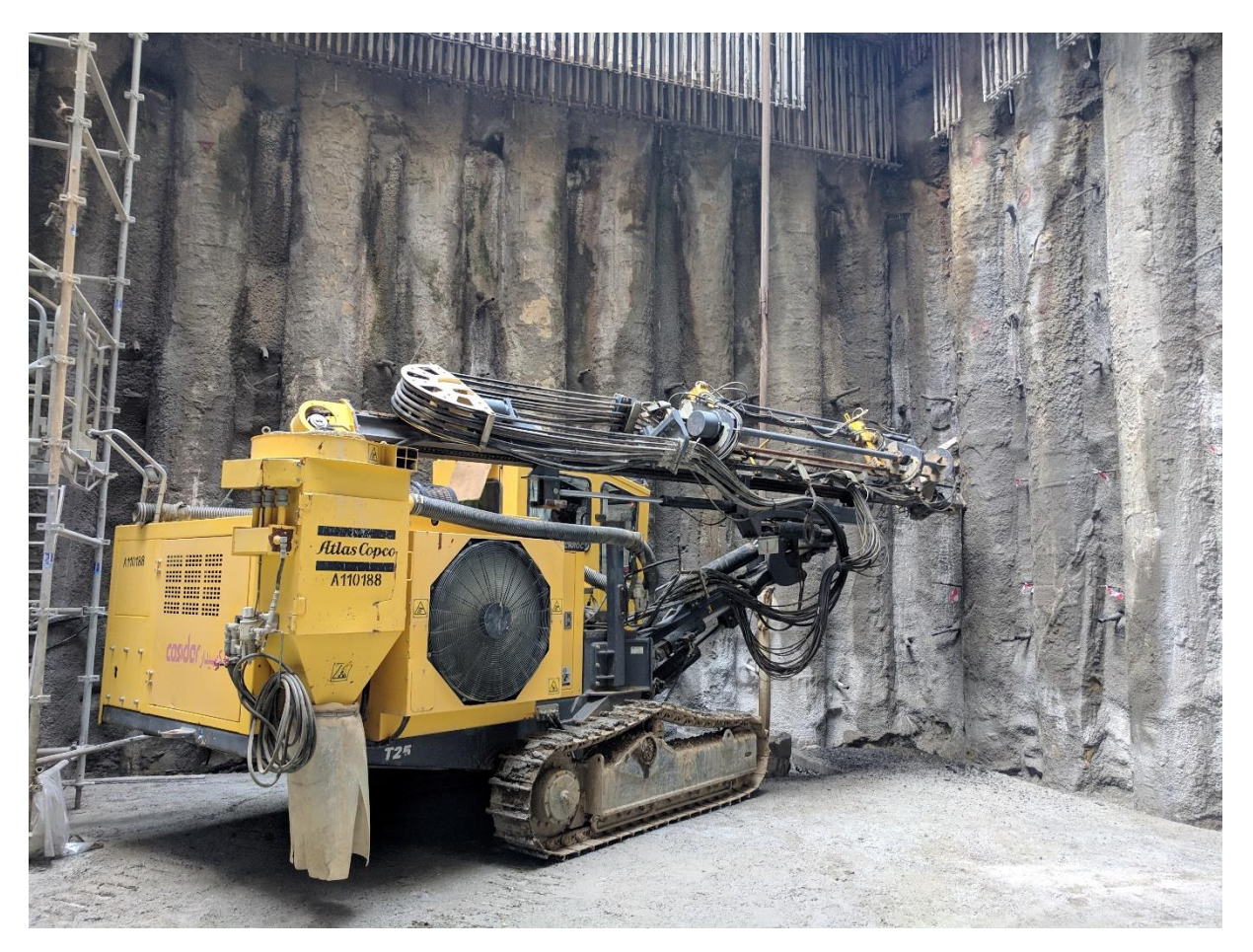

*Figure 6.13- Chariot de forage ATLAS COPCO A110188*

*Phase 3 :* Exécution de la voute parapluie en injectant des enfilages en tube métallique.

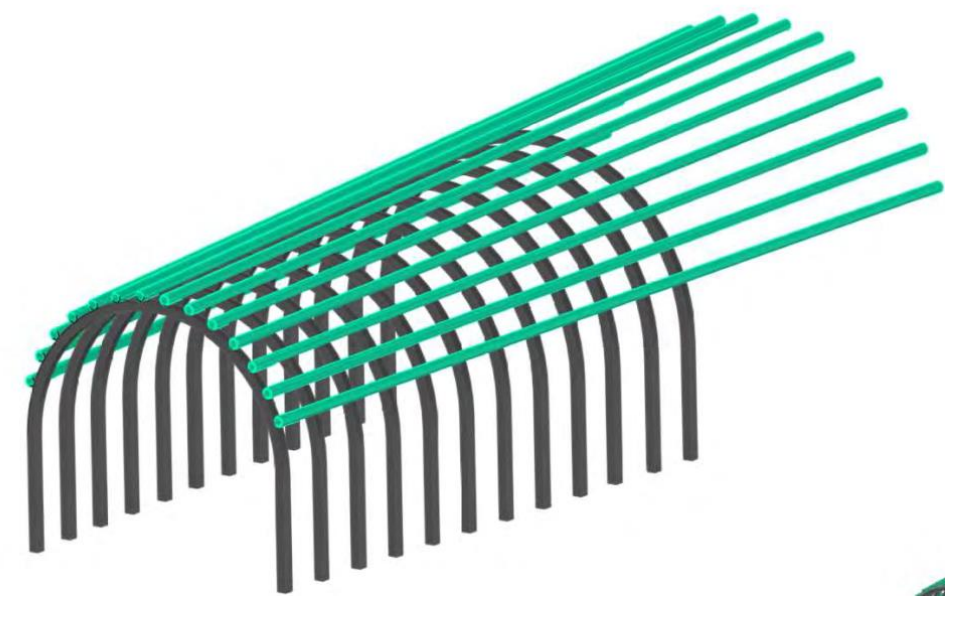

*Figure 6.14- Méthode d'installation des enfilages en tube métallique* 

#### *Caractéristiques des enfilages en tube métallique*

Les enfilages en tube métallique sont du type AT-89 de Dywidag injectés dans le front à une longueur de 12 mètres et inclinés vers l'extérieur avec un angle de  $6<sup>0</sup>$  de diamètre de 80 mm avec espacement de 0.35 mètres entre chaque tube.

La réalisation de la voute parapluie est faite à l'aide du Jumbo ATLAS COPCO A120411

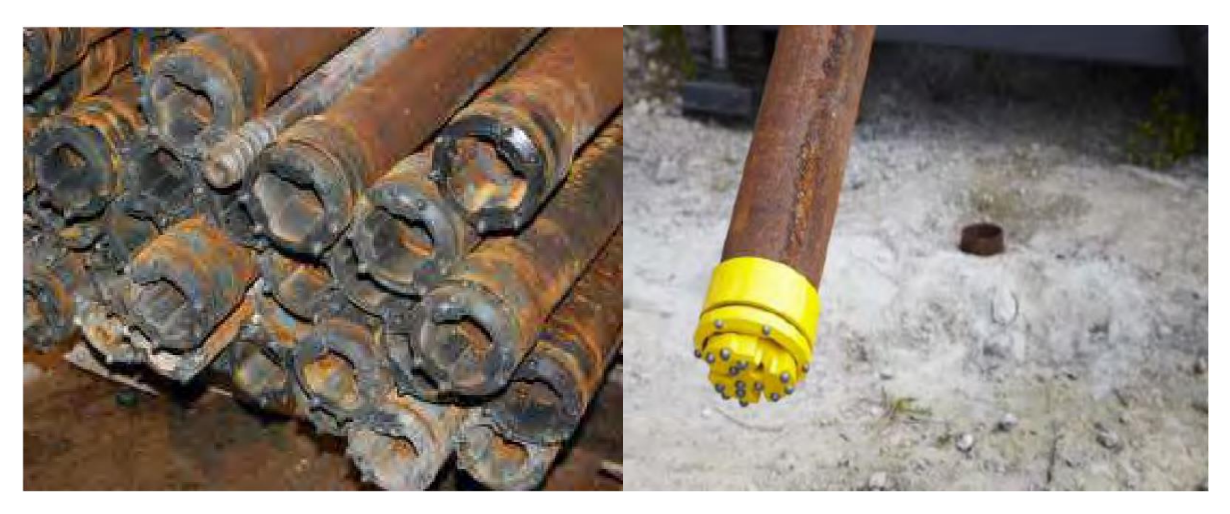

*Figure 6.15 Les tubes métallique AT-89 de Dywidag*

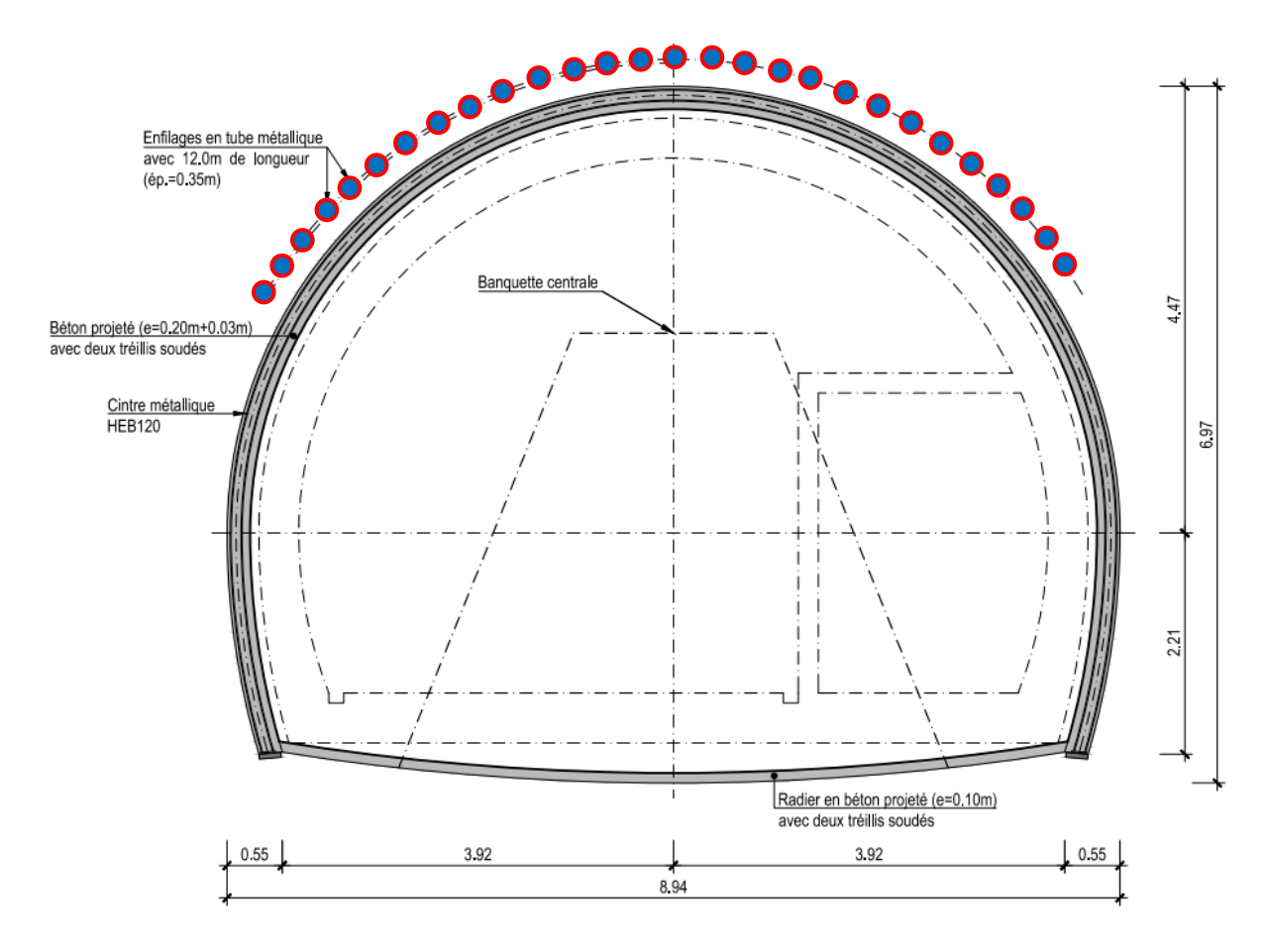

*Figure 6.16- Plan de traitement du front d'excavation - voûte parapluie*

*BENHAMED DHIAEDDINE Génie Minier 2019-ENP* 

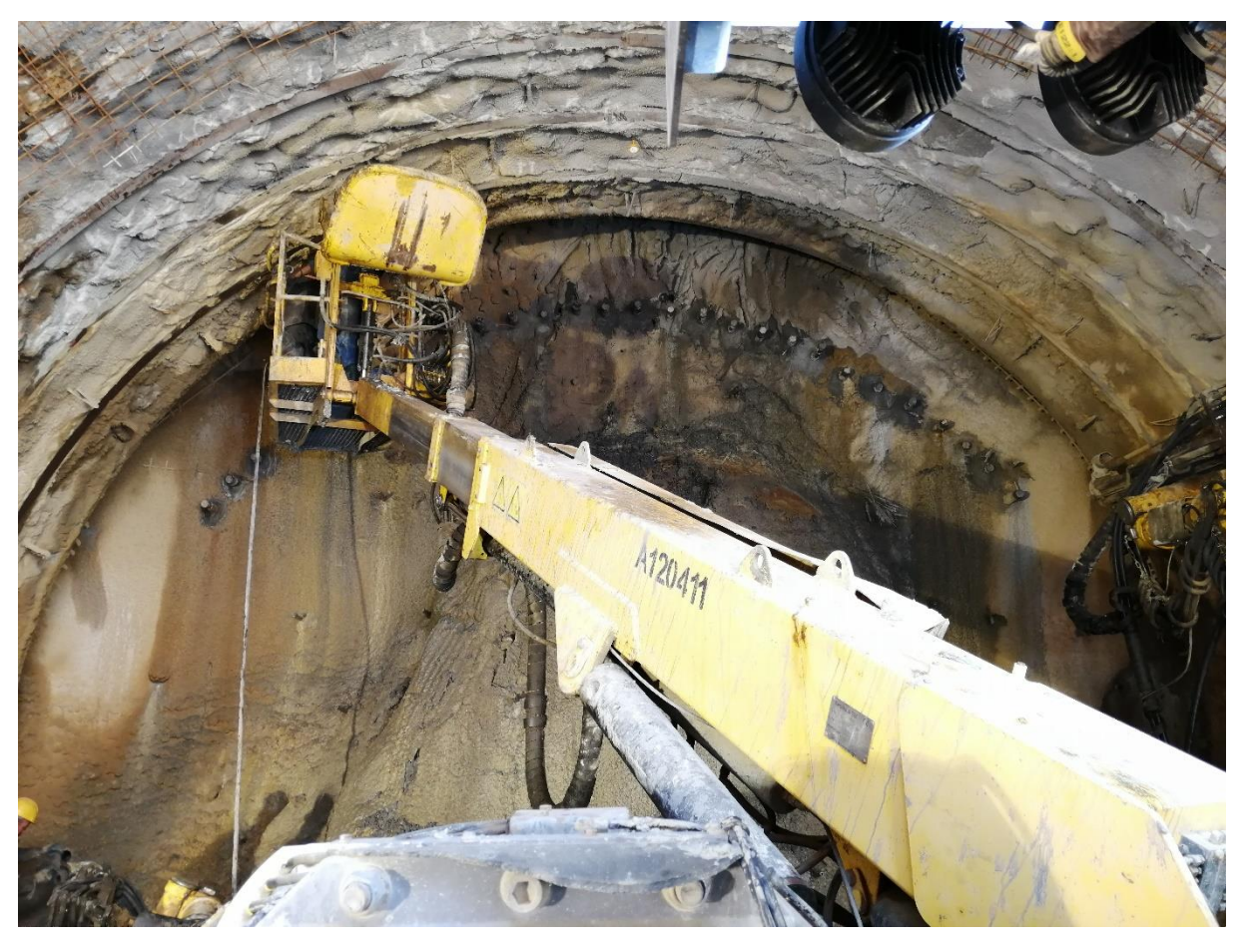

*Figure a-6.17- opération de forage afin d'injecter les tubes métalliques de la voute parapluie*

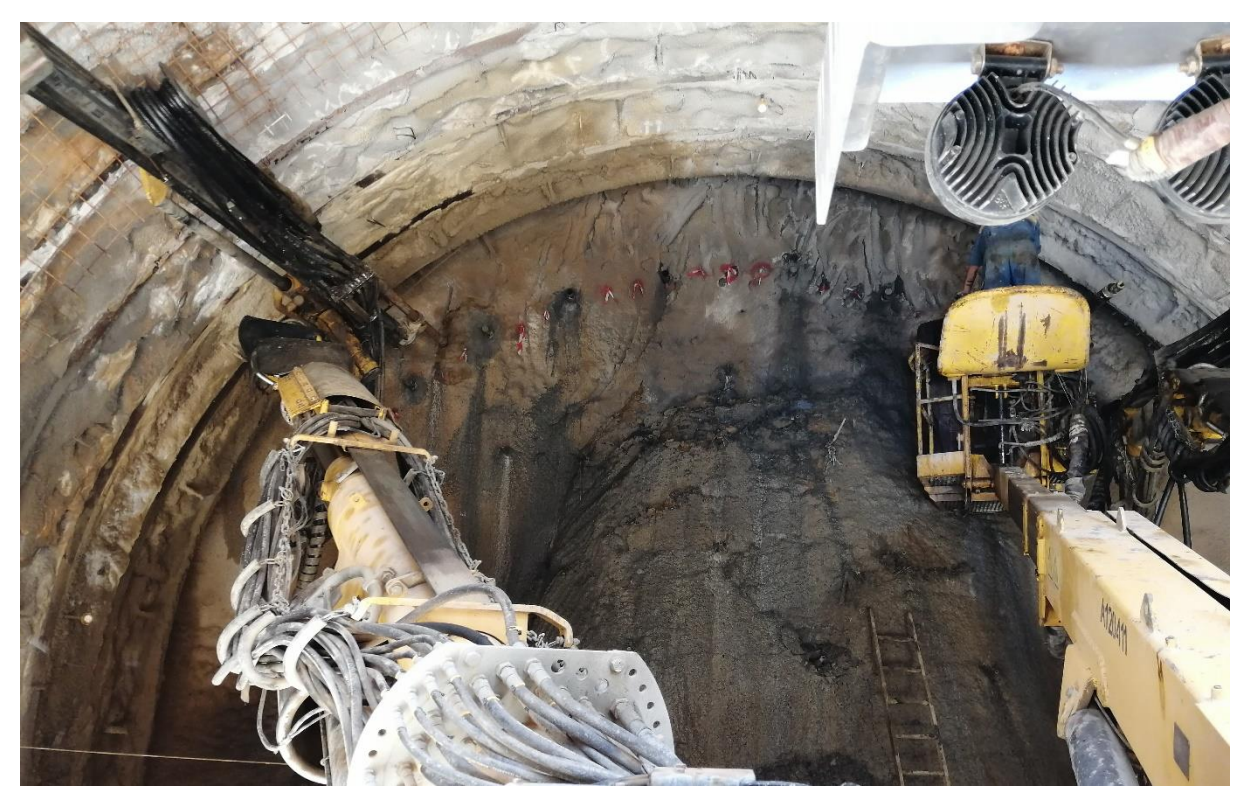

*Figure b-6.17- opération de forage afin d'injecter les tubes métalliques de la voute parapluie*

*BENHAMED DHIAEDDINE Génie Minier 2019-ENP* 

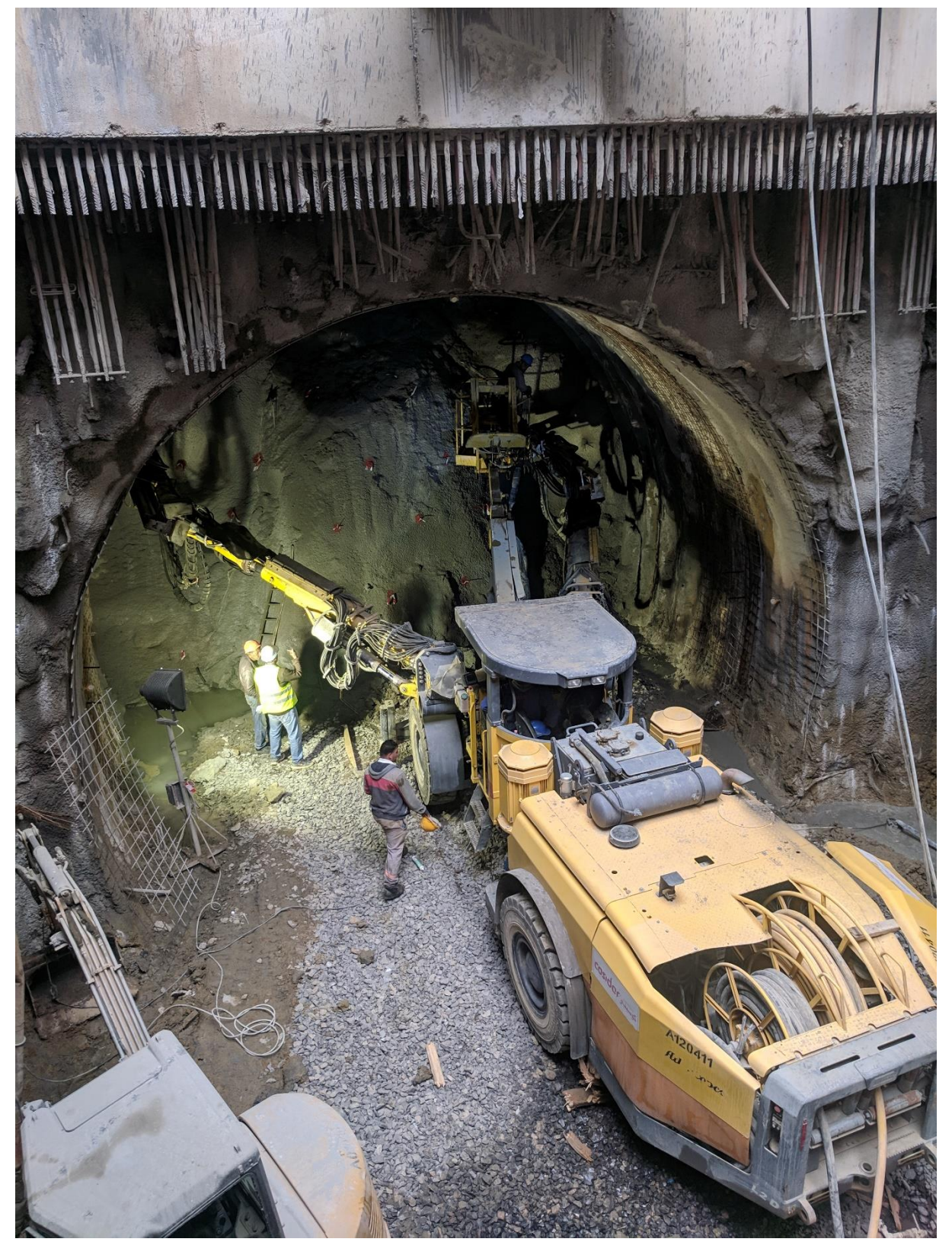

*Figure 6.18 - Vue oblique du JUMBO COPCO A120411 en opération au niveau du puits de ventilation #5*

- *Phase 4 :* Démolition soigneuse des pieux P035 à P043 dans la zone d'ouverture pour la matérialisation de la section du rameau de connexion.
- *Phase 5 :* Excavation soigneuse de la section totale (en pleine section) du rameau en utilisant la pelle hydraulique LIEBHERR 924 COMPACT, en suivant un avancement de 1m d'extension en créant la géométrie tronconique avec la matérialisation d'une banquette centrale pour le renfort de la stabilité du front d'excavation et ainsi le control de l'extrusion du front et des convergences de la section

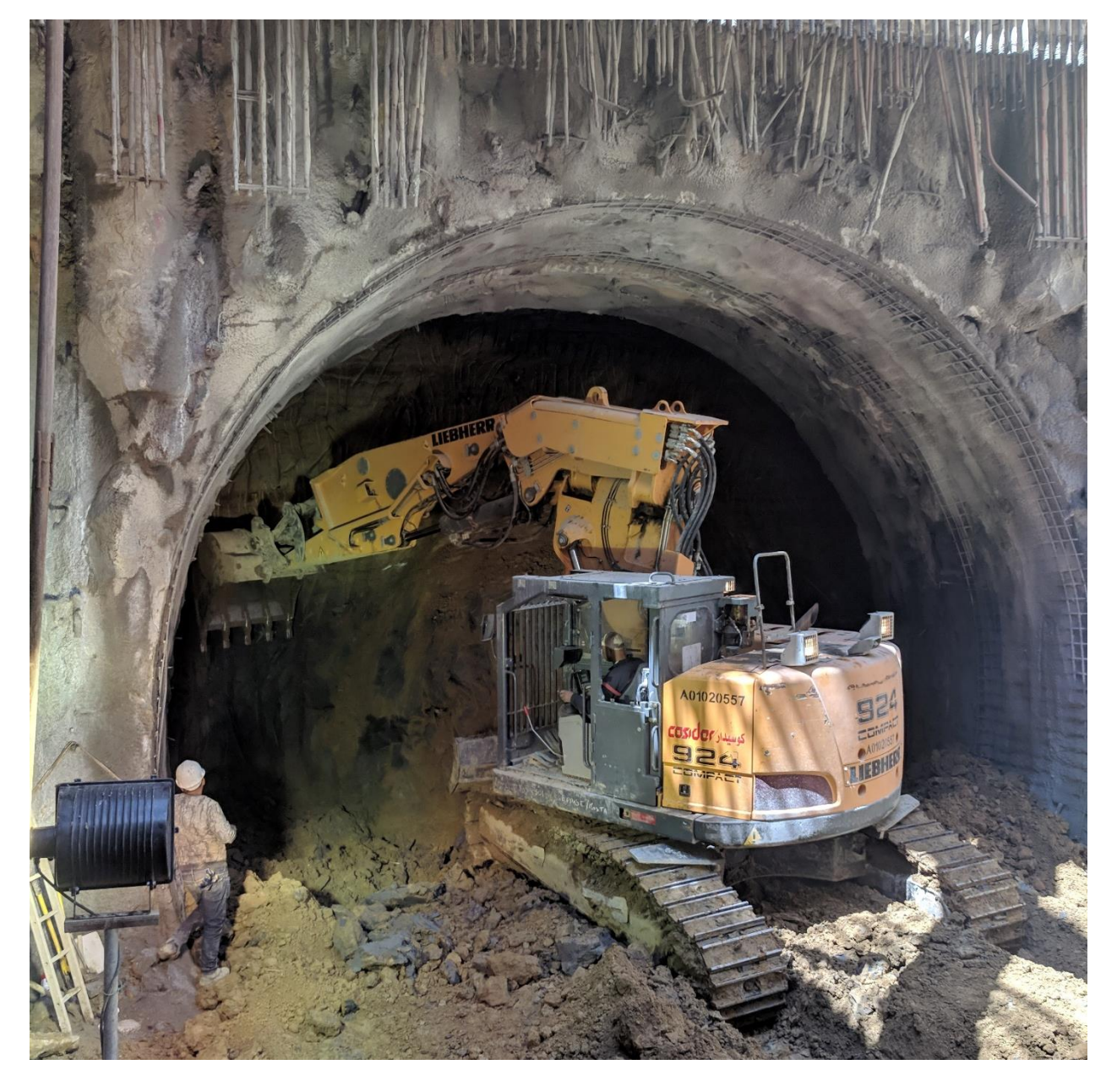

*Figure 6.19- Excavation de la section totale du rameau de connexion au niveau du PV#5*

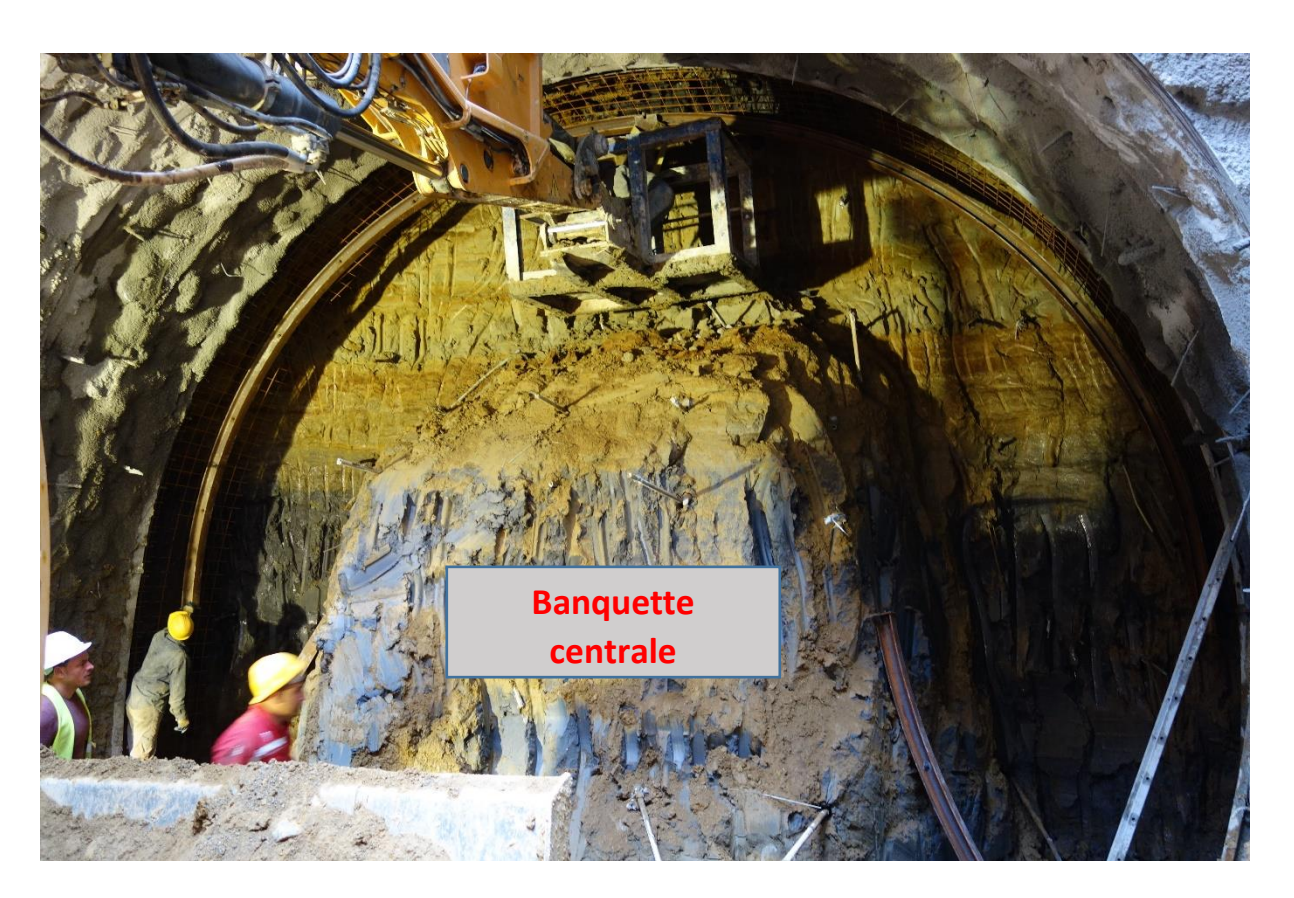

*Figure 6.20- Banquette centrale pour garantir la stabilité du front*

**Phase 6 : Installation du soutènement provisoire (cintre C1)** 

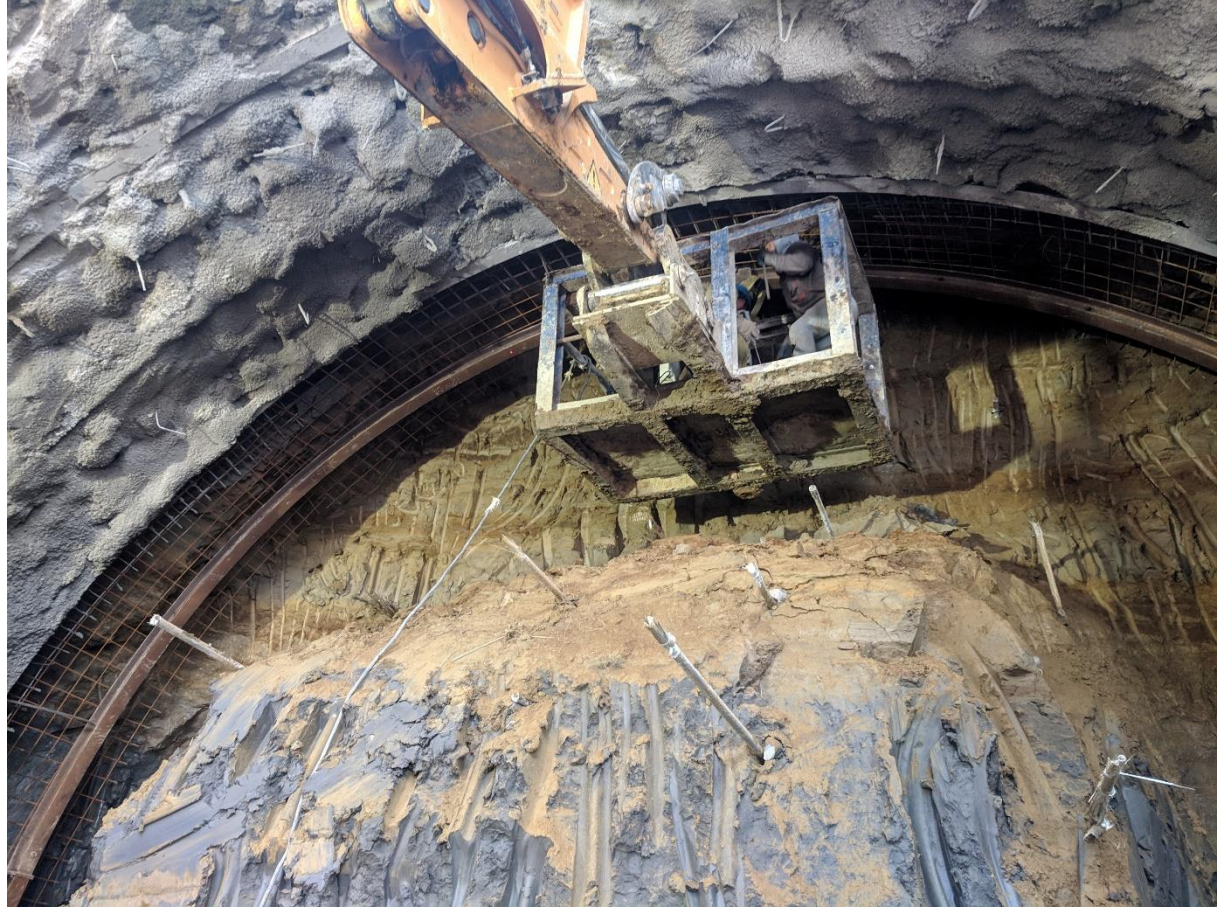

*Figure 6.21- Exemple de la mise en place du cintre HEB 120*

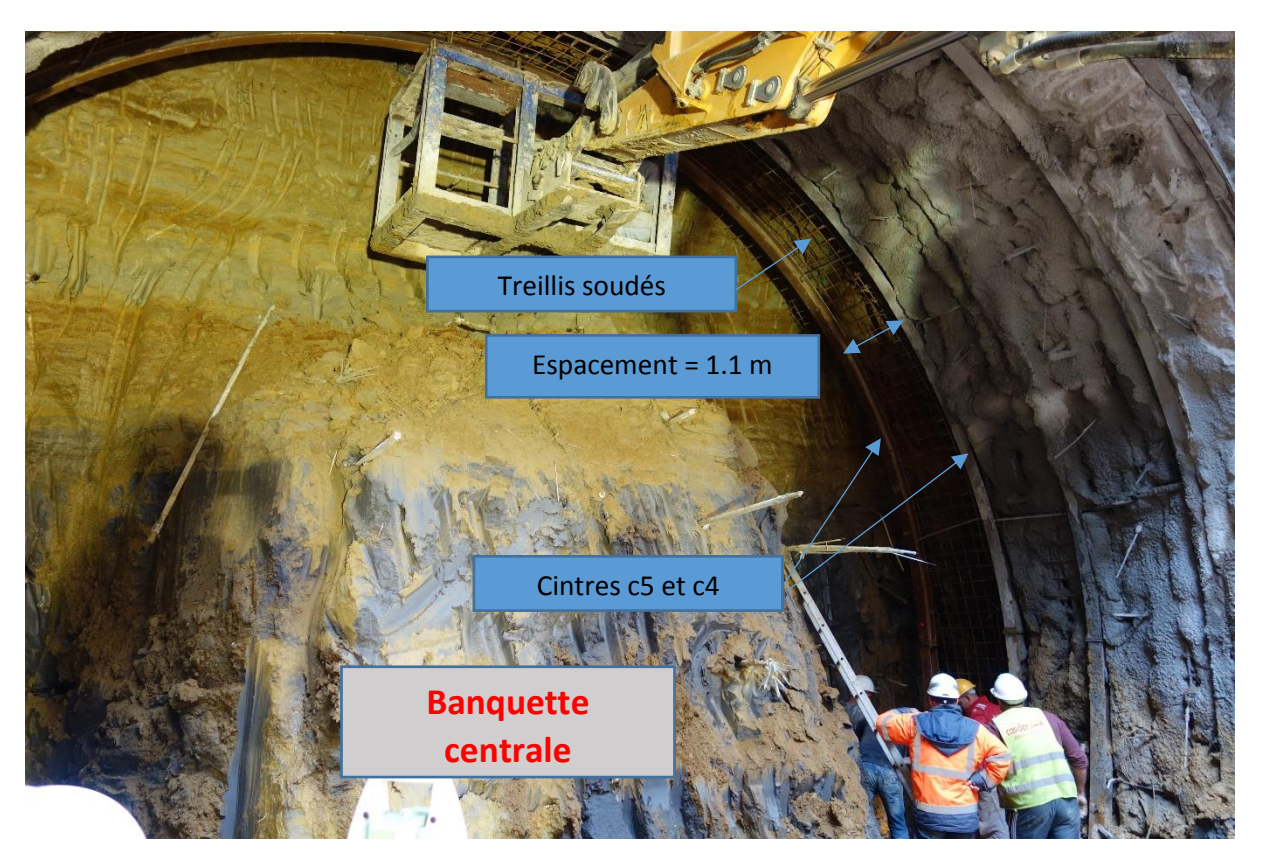

*Figure 6.22- La mise en place du cintre HEB 120*

#### ÷ *Caractéristique du soutènement provisoire*

Le soutènement est composé par des cintres métalliques HEB120 éloignés de 1,0 m et deux nappes de treillis soudés Q524 dans les faces extérieure et intérieure du soutènement qui *servira comme un appui pour les cintres métalliques*

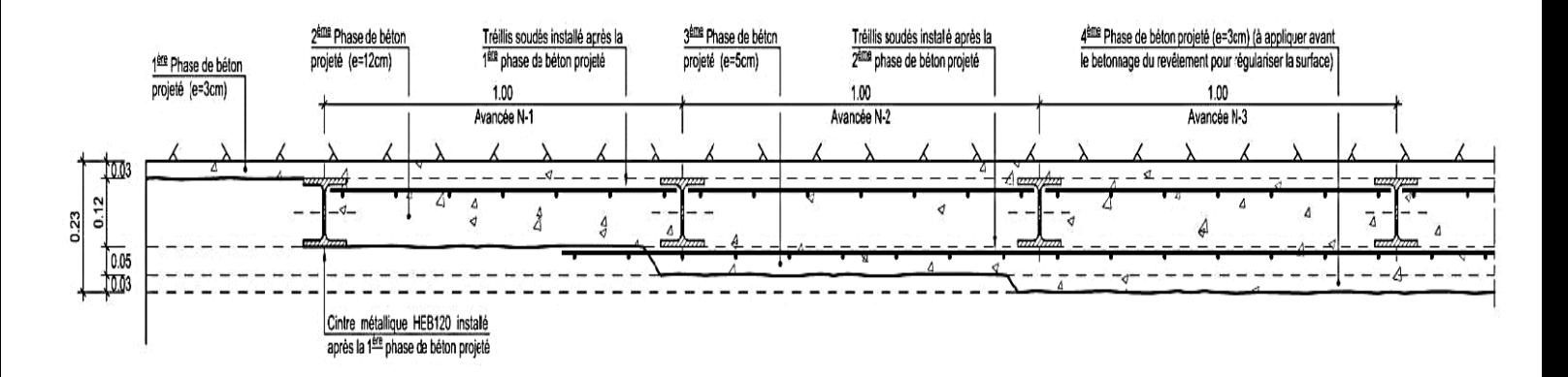

*Figure 6.23- La composition et les séquences générales d'application du béton projeté dans le soutènement.*

- *Phase 7 :* Installation du cintre C2 et du soutènement provisoire (il est important de noter que la géométrie des cintres augmente en allant du cintre C1 vers le cintres C9)
- *Phase 8 :* Excavation de la section totale du rameau sur une avancée additionnelle de 1.0m en créant la géométrie tronconique avec la matérialisation d'une banquette centrale
- *Phase 9 :* Installation du cintre C3 et du soutènement provisoire
- *Phase 10 :* Excavation de la section totale du rameau sur une avancée additionnelle de 1.0m en créant la géométrie tronconique avec la matérialisation d'une banquette centrale.
- *Phase 11 :* Installation du cintre C4 et du soutènement provisoire.
- *Phase 12 :* Excavation de la section totale du rameau sur une avancée additionnelle de 1.0m en créant la géométrie tronconique avec la matérialisation d'une banquette centrale.
- *Phase 13 :* Exécution du radier provisoire (formé par deux nappes de treillis soudés et une couche de béton projeté avec une épaisseur de 0.1 mètre) dans les premiers 3.0 m d'excavation

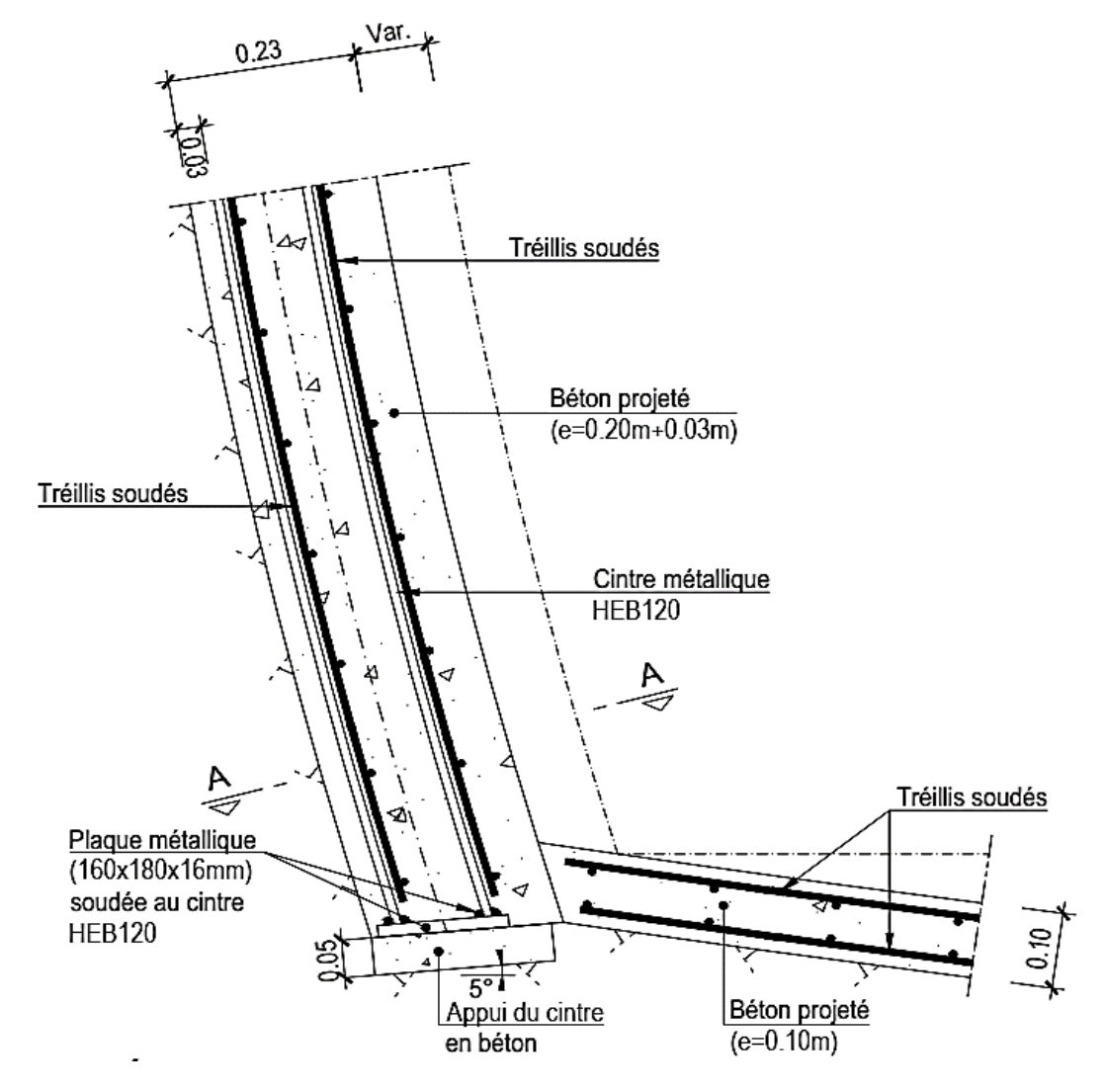

*Figure 6.24- composition et la séquence de réalisation du radier provisoire* 

- *Phase 14* : Répétition des phases 6,7,8,9,10,11,12,13 au long de toute l'extension du rameau jusqu'au point d'arrête fixé.
- *Phase 15* : Éventuelle exécution du revêtement définitif de la zone creusée; Après le passage du tunnelier et le renfort interne du même, creusement et installation du soutènement provisoire de la restante extension du rameau de connexion à partir du tunnel de voie.

*Phase 16 :* Réalisation ou conclusion du revêtement définitif

#### **6.5 Remarques importantes**

 $\downarrow$  Il est important de noter que le rayon des cintres est variable (augmente) en allant du cintre C1 vers le cintres C9 pour suivre la divergence de la voute parapluie

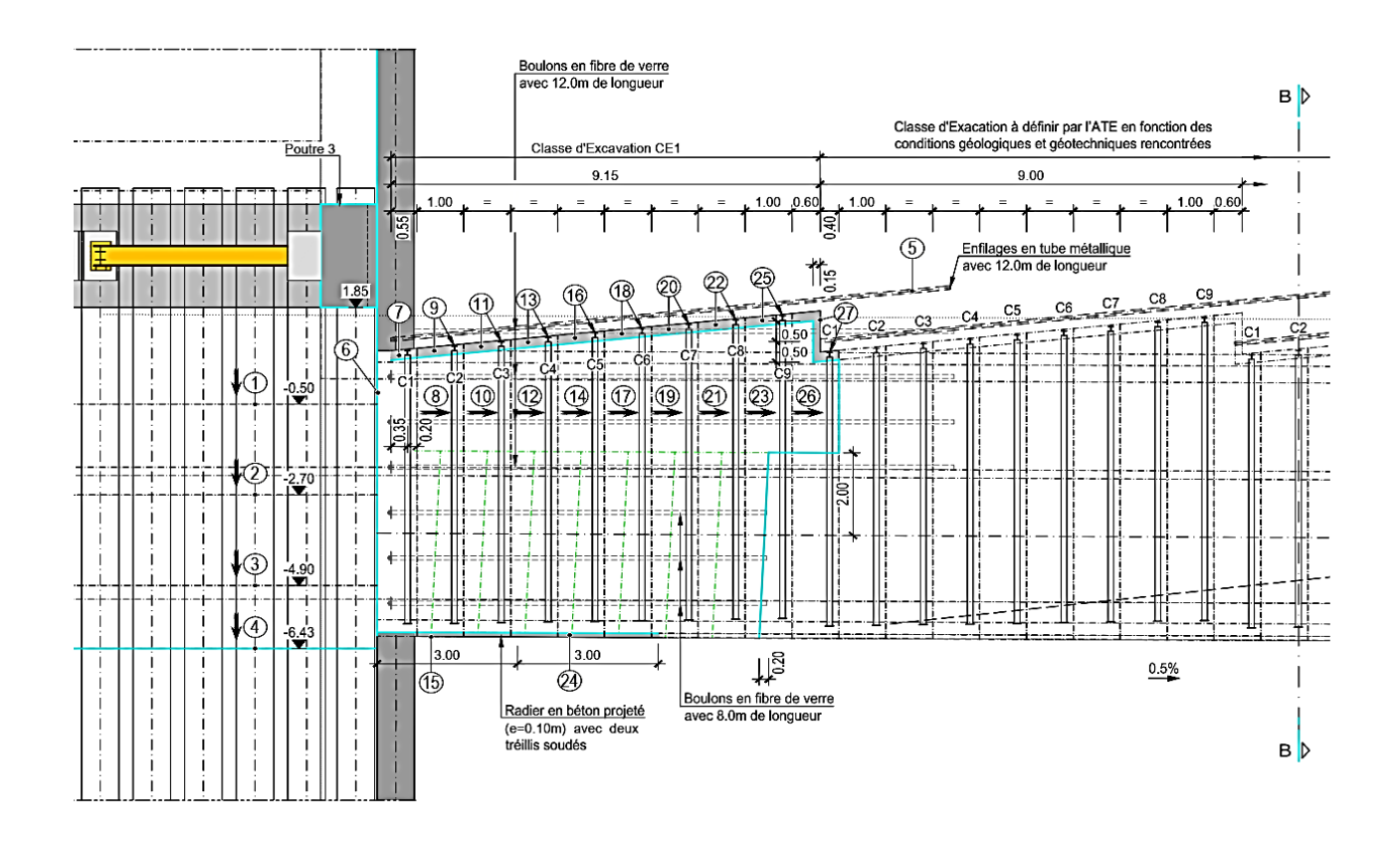

*Figure 6.25- phasage exécutif du schéma longitudinal échelle 1 :100*

 $\downarrow$  Toute fois qu'il soit nécessaire de procéder à une interruption des travaux impliquant l'immobilisation du front d'excavation pour une période de temps prolongée, qu'il soit motivé par un arrêt pour le week-end ou pour effectuer des traitements, il faut protéger le front à travers de l'application d'une couche de béton projeté d'une épaisseur de 7cm

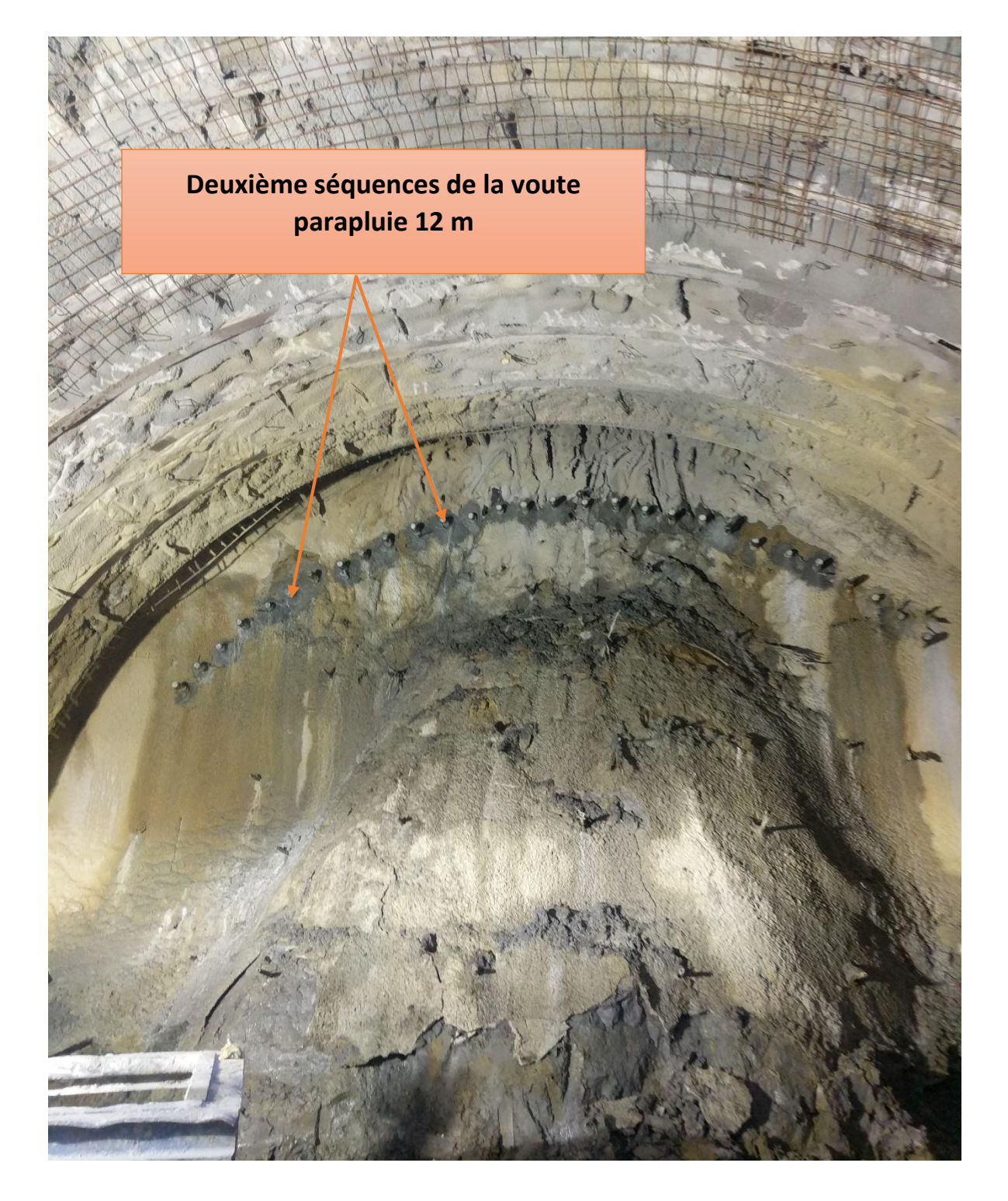

*Figure 6.26- protection du front avec une couche du béton projeté*

 $\pm$  Le drainage du front est fait avec des drains longitudinaux par des tubes en PVC crépinés ainsi un tube PVC d'un diamètre de 300 mm crépinés incliné vers un point collecteur en-dessous du radier

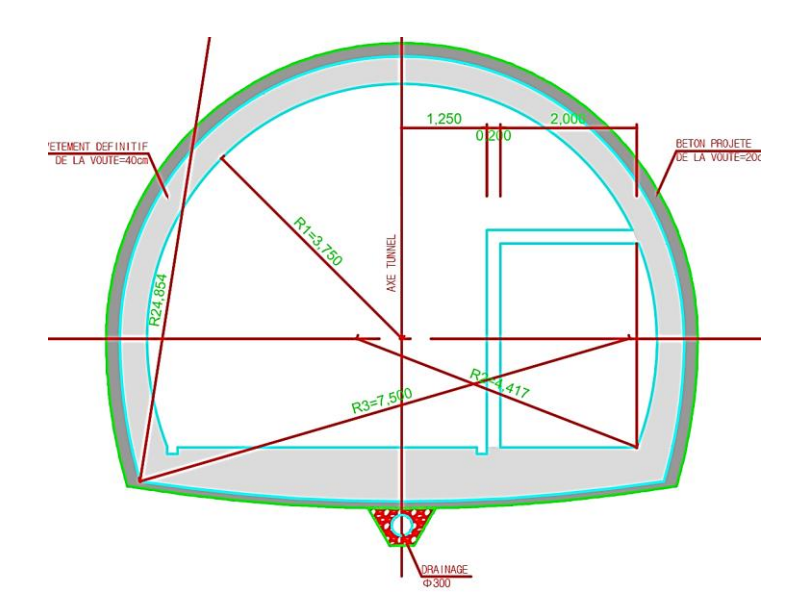

*Figure 6.27- système de drainage dans le rameau de connexion*

La présence d'une nappe phréatique dans l'ouvrage impose le choix d'installation d'un système de drainage. Dans notre cas le puit de ventillation#05 a un forage de drain installé dans le point le plus bas de l'ouvrage ainsi équipé avec une pompe submergée qui pompe les eaux quotidiennement vers un système de collection vers l'extérieur afin de diminuer le niveau de la nappe d'eau et aussi pour assurer le bon fonctionnement des travaux

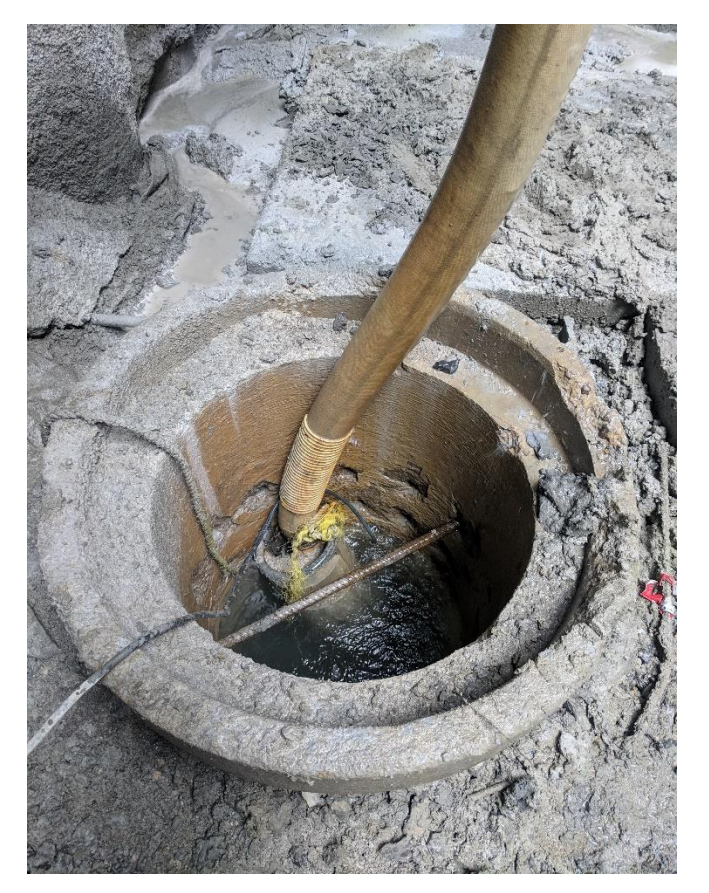

*Figure 6.28- forage de pompage d'eau au niveau de PV#05*

# *PARTIE 02*

## *Partie Application dans laquelle on a procédé à :*

*Chapitre 07 Un dimensionnement de soutènement provisoire par la méthode convergence confinement*

*Chapitre 08 Une modélisation numérique par PLAXIS 2D*

*Conclusion générale*

# *CHAPITRE 07 METHODE ANALYTIQUE CONVERGENCE CONFINEMENT*

### **7. Méthode Analytique Convergence Confinement [30] [31][32]**

#### **7.1 Introduction**

La méthode convergence-confinement permet d'analyser l'interaction entre le massif et le soutènement par opposition aux anciennes méthodes qui remplaçaient le massif par un système de charges agissant à priori sur le soutènement ou qui ne considéraient pas les phases d'excavation. C'est une méthode de dimensionnement simple pour tenir compte des conditions de mise en œuvre du soutènement derrière le front de taille au prix d'une simplification des lois de comportement et d'une homogénéisation d'un certain nombre de zones du massif. Le principe de la méthode est de construire deux lignes caractéristiques : la courbe de convergence représentant le comportement du terrain et la courbe de confinement représentant le comportement du soutènement.

#### **7.2 Hypothèses de la méthode**

La méthode convergence-confinement est basée sur les hypothèses suivantes :

- $\downarrow$  Le tunnel est de section circulaire.
- **↓** Il s'agit d'un problème bidimensionnel en déformation plane.
- Le matériau est composé d'un matériau homogène et isotrope.
- $\overline{\phantom{a}}$  Le champ de contraintes initiales est hydrostatique (les contraintes naturelles verticale et horizontale sont égales).
- Le tunnel est suffisamment profond pour que l'on puisse négliger la variation de la contrainte initiale hydrostatique à sa proximité.
- $\overline{\phantom{a}}$  Le soutènement est supposé exercer une pression radiale uniforme sur les parois de l'excavation.

#### **7.3 Définition [33]**

La méthode de convergence-confinement (Panet et Guellec, 1974) s'appuie sur la mécanique des milieux continus et fait donc nécessairement appel pour le massif à une loi de comportement d'un milieu continu isotrope ou anisotrope. Toute modélisation implique à la fois une simplification des lois de comportement et une homogénéisation d'un certain nombre de zones du massif et, par conséquent, le recours à un milieu équivalent qui, à l'échelle de l'ouvrage, permet une représentation convenable du comportement du massif. Le choix des caractéristiques de ce milieu équivalent constitue l'étape la plus délicate de la modélisation, le plus souvent, elle ne consiste pas seulement à transcrire les résultats d'essais de laboratoire ou d'essais in-situ mais véritablement à construire un modèle de comportement à partir de toutes les données de la reconnaissance géologique et géotechnique.

La méthode de convergence confinement s'appuie sur la constatation que le champ de déformation obtenu à partir d'un calcul axisymétrique, dans une section perpendiculaire à l'axe de tunnel, est analogue à celui donné par un calcul plan, dans lequel la paroi du tunnel est soutenue par une pression fictive :

$$
P=(1-\lambda)*\sigma_0
$$

 $\sigma_0$  Représentant la valeur de la contrainte naturelle en place supposée uniforme et isotrope et un coefficient compris entre 0 et 1 (voir figure 7.1).

Ce résultat est valable à condition de se placer à une distance suffisante (de l'ordre de  $R/2$ ) du front de taille du tunnel.

Le coefficient **λ** qui caractérise le degré de décompression derrière le front de taille du tunnel, porte le nom de taux de déconfinement.

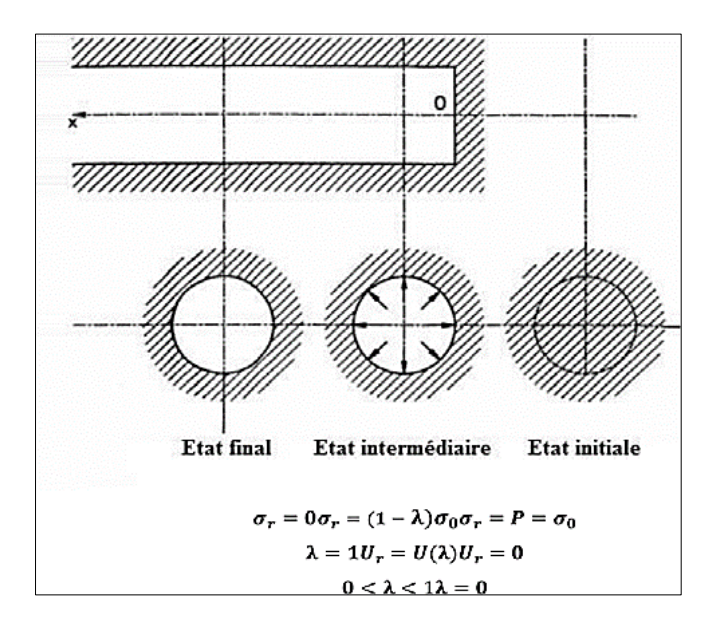

*Figure 7.1 - Notion de pression fictive et le taux de déconfinement autour du front de taille (Panet et Guellec, 1974) [33]*

Partant de cette constatation *Panet et Guellec (1974)* ont suggéré de prendre en compte, en géométrie plane, l'effet stabilisant lié à la proximité du front de taille, en appliquant la pression sur la périphérie de tunnel. La progression du front de taille est alors simulée en faisant croître progressivement de la valeur **0**, correspondant à l'état de contrainte initial, à la valeur **1**, correspondant à l'état de déformation stabilisé derrière le front de taille.

Dans le cas d'un comportement linéaire-élastique du terrain, cette valeur est atteinte à une distance de l'ordre de deux diamètres du front de taille. Le comportement de l'ensemble terrain soutènement est alors analysé dans un *diagramme* (P, *u*).

Considérons une section plane du terrain soumis à une contrainte naturelle correspondant à un initial isotrope  $\sigma_0$ . La cavité est pré excavée ainsi que supposée remplie de liquide à une pression  $P$  correspondant à l'état initial  $\sigma_0$ . Le déplacement  $u$  de la paroi de la cavité est nul (point  $A$  de la figure).

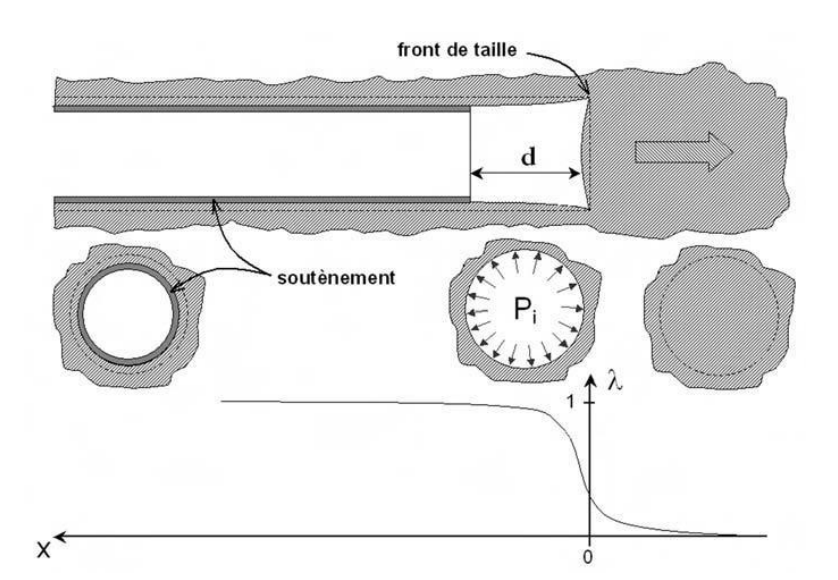

*Figure 7.2 : Notion de pression fictive et taux de déconfinement autour du front de taille*

En diminuant la pression  $P_i$ , on provoque un déplacement radial  $u$  correspondant à la décompression du massif autour de l'excavation. Dans un premier temps le comportement du terrain est élastique linéaire et la courbe pression déplacement suivie  $Pi = f(u)$  est linéaire du point  $\bm{A}$  au point  $\bm{B}$ .

Dans un deuxième temps, il peut se former autour de la cavité *un phénomène de rupture* (ou mise en plasticité) qui augmente la déformation. C'est la portion  $ABC$  de la courbe. La courbe ABC est appelée **courbe caractéristique du massif excavé**.

Avec le même système d'axes, nous pouvons aussi représenter le déplacement radial du soutènement en fonction de la pression extérieure  $P_i$  qui lui est appliquée. Sa courbe caractéristique est une droite si nous supposons que son comportement est élastique linéaire. Son origine est décalée de la valeur  $U_{s0}$  pour tenir compte de la convergence qui s'est déjà produite lors de sa mise en place.

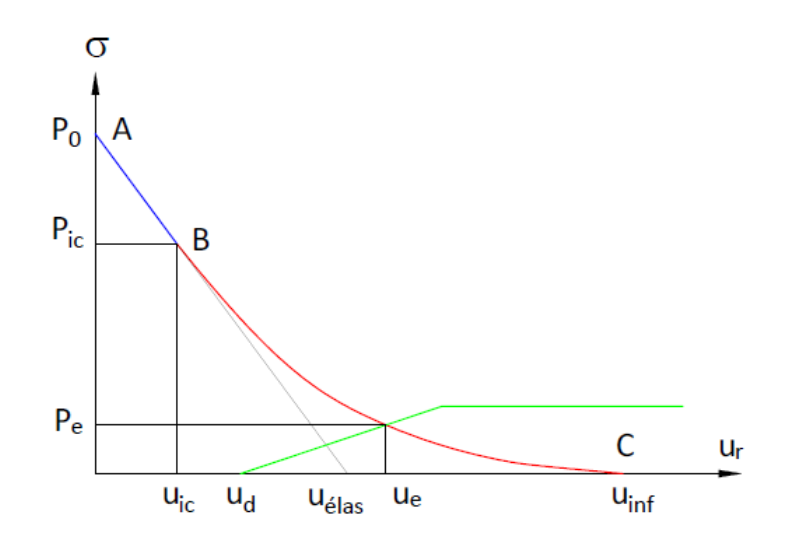

*Figure 7.3 - Courbe de convergence-confinement* 

L'équilibre final qui permet de déterminer la pression de soutènement, est obtenu en superposant les deux courbes caractéristiques sur un même graphique (voir figure 7.3). **Le point d'intersection définit le point d'équilibre.**

#### **7.4 Principes du calcul [31] [33]**

#### *7.4.1 Etape n° 1 : courbe caractéristique du massif*

Le calcul est fait d'abord pour la phase élastique, à partir de  $\lambda = 0$  ( $\sigma_r = \sigma_0$ ). Le confinement dépasse la frontière *élastique*, puis dans la phase *élasto – plastique* jusqu'à **λ = 1.** Au début du calcul, les paramètres caractéristiques suivants de la courbe de terrain sont calculés :

$$
Rc = \frac{2c * cos \varphi}{1 - sin \varphi}
$$

Avec :

- $\overline{+}$  Rc : La résistance en compression simple du terrain.
- $\uparrow$   $\sigma$ **0** : Contrainte initiale du massif.
- **φ** : angle de frottement .
- **c** : Cohésion

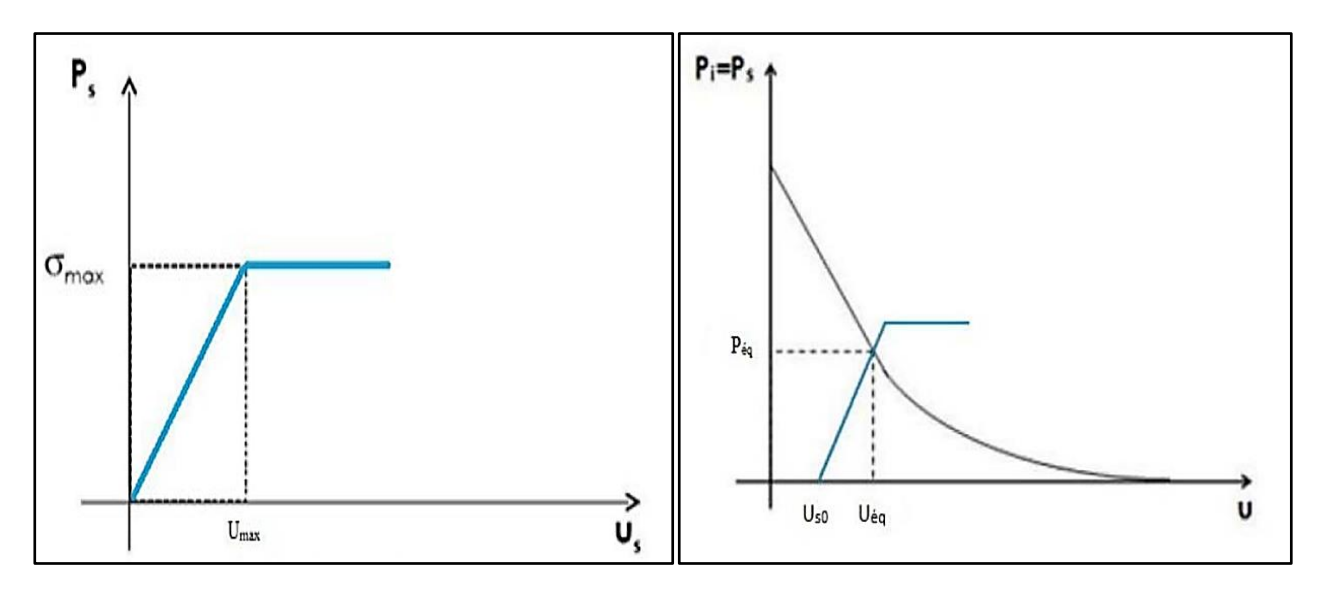

*Figure 7.4- Courbe caractéristique de soutènement Courbe caractéristique du massive*

Si  $\sigma_0 < \frac{Rc}{2}$  $\frac{\pi}{2}$  Le creusement n'entraine que des <u>déformations élastiques</u>. La courbe caractéristique du terrain est une droite qui recoupe l'axe des déplacements en un point d'abscisse:

$$
U_e = \frac{1+\vartheta}{E} * R * \sigma_0
$$

Tel que :

- **E** : Module de Young.
- : Coefficient de Poisson**.**
- **R** : Rayon d'excavation.
- $\uparrow \sigma_0$ : Contrainte initiale du massif

Si  $\sigma_0 > \frac{Rc}{2}$  $\frac{12}{2}$  C'est le cas qui représente la fin de l'élasticité. La pression d'apparition à la paroi de l'excavation d'une zone en état limite de rupture s'exprime par l'expression suivante :

$$
P_a = \sigma_0 * (1 - \sin \varphi) - c * \cos \varphi = \left(\sigma_0 - \frac{Rc}{2}\right) * (1 - \sin \varphi)
$$

Le taux de déconfinement à l'apparition de la rupture vaut :

$$
\lambda_a = \frac{\sigma_0 - P_a}{\sigma_0}
$$

Le déplacement des parois à l'apparition de la rupture vaut :

$$
U_a = \lambda_a * U_e
$$

Pour **Pa < P < σ<sup>0</sup>** : La courbe caractéristique est une droite.

Pour **Pa < P** : Calcul de la courbe point par point selon la loi de comportement choisie

$$
U(\lambda) = \frac{1+\nu}{E} * \lambda_a \sigma_0 * \frac{1}{1+\alpha} * \left\{ 2 * \left[ \frac{r_p(\lambda)}{R} \right]^{1+\alpha} - 1 + \alpha \right\} * R
$$

$$
\left[ \frac{r_p(\lambda)}{R} \right] = \left[ \frac{2}{k_p + 1} * \frac{\left( k_p - 1 \right) * \sigma_0 + R_c}{\left( 1 - \lambda \right) * \left( k_p - 1 \right) \sigma_0 + R_c} \right]^{\frac{1}{k_p - 1}}
$$

Telque Kp represent le coefficition de butée  $1+sin \varphi$  $\frac{1+\sin\varphi}{1-\sin\varphi}=\tan^2(\frac{\pi}{4})$  $\frac{\pi}{4} + \frac{\pi}{2}$  $\frac{\pi}{2}$ 

- $\frac{1}{2}$  Si  $\alpha$  = 1: La déformation se fait avec un volume constant.
- $\frac{1}{2}$  Si  $\alpha > 1$ : La déformation se fait avec une augmentation de volume, le milieu est dilatant.

On peut donc distinguer les piédroits et la voûte en prenant le poids de la zone décomprimée :

- En voûte :  $P' = P + \gamma * (r_p R)$
- En piedroits :  $P' = P$

Lorsque les caractéristiques du terrain évoluent avec le temps, on trace deux courbes enveloppes, l'une avec les caractéristiques à court terme du terrain, l'autre avec les caractéristiques à long terme.

#### *7.4.2 Etape n° 2 : Convergence à la paroi au moment de la mise en place du soutènement.*

Cette valeur donne le point de départ de la courbe caractéristique du soutènement, elle est généralement plus du tiers du déplacement élastique à  $P = 0$ :

$$
U_{S0} = 0.265 * U_0
$$

#### *7.4.3 Etape n° 3 : Courbe caractéristique du soutènement.*

Pour réaliser cette courbe il faut déterminer la raideur du soutènement **Kb** choisi et la pression maximale de soutènement **Pbmax** état limite admissible ou état limite de rupture, puis tracer la courbe.

Dans le cas d'un revêtement cylindrique mince de module **E<sup>b</sup>** et d'épaisseur (**e**) :

$$
K_S = E_b * \frac{e}{R} \qquad P_b^{max} = \sigma_{max} * \frac{e}{R}
$$

#### *7.4.4 Etape n° 4 : Equilibre finale.*

*L'intersection de la courbe caractéristique du terrain et de la courbe caractéristique du soutènement donne le point d'équilibre.* Ainsi, en faisant varier les caractéristiques (dimension et écartement des boulons, épaisseur du béton projeté, dimension et écartement des cintres) et les hypothèses de pose (distance du front de taille à laquelle ils sont mis en place) on peut en déduire le soutènement optimal compte tenu des convergences maximales acceptables.

Par la méthode convergence-confinement on obtient, dans le cas où les caractéristiques du terrain sont suffisamment connues et relativement homogènes, un ensemble de documents prévisionnels qui oriente le choix initial du mode de soutènement et serviront de base au contrôle du comportement à effectuer pendant les travaux.

Il ne peut s'agir toutefois que de fixer des ordres de grandeur compte tenu de l'incertitude de la plupart des paramètres. La souplesse de la méthode permet son adaptation rapide aux conditions rencontrées sur le site pendant les travaux. Le contrôle continu du comportement de l'ouvrage est donc une composante essentielle du projet. La méthode convergence-confinement permet enfin la compréhension et la sélection des facteurs déterminants à introduire dans un calcul plus élaboré

#### **7.5 Application De La Méthode Convergence –Confinement**

#### *7.5.1 Etape n° 1 : courbe caractéristique du massif.*

#### *a) Principe de la méthode*

On examine ici l'utilisation de la méthode Convergence-Confinement à la section du tunnel cadre, pour détermine la pression de soutènement à l'équilibre, qui vérifie sa stabilité. On a abouti en conséquence à des déformations acceptables. Cet ensemble d'informations va nous permettre de contrôler les mesures de convergence effectuées sur le site. La méthode convergence-confinement est appliquée en clé de voûte.

Les données INPUT utilisées dans les calculs sont illustrés dans le tableau suivant :

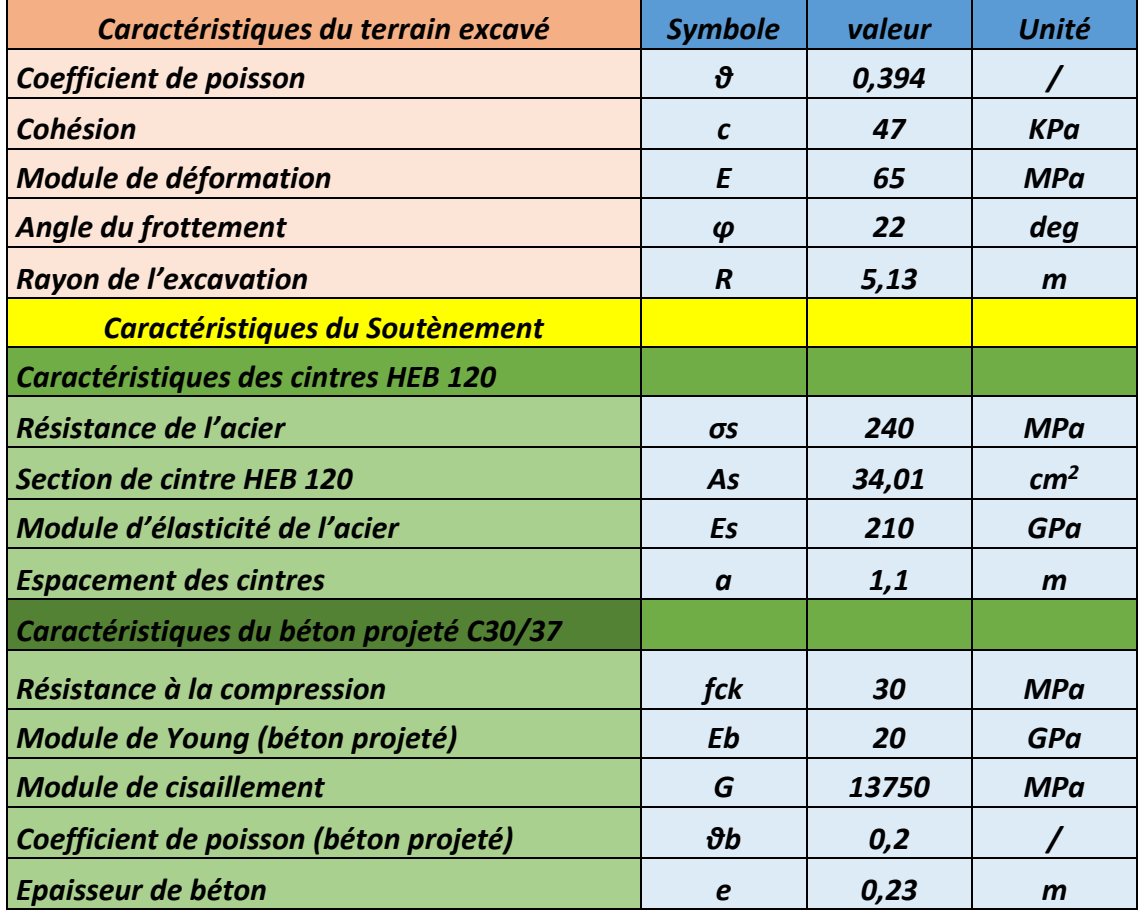

#### *Tableau 7.1- Les données INPUT Convergence confinement*

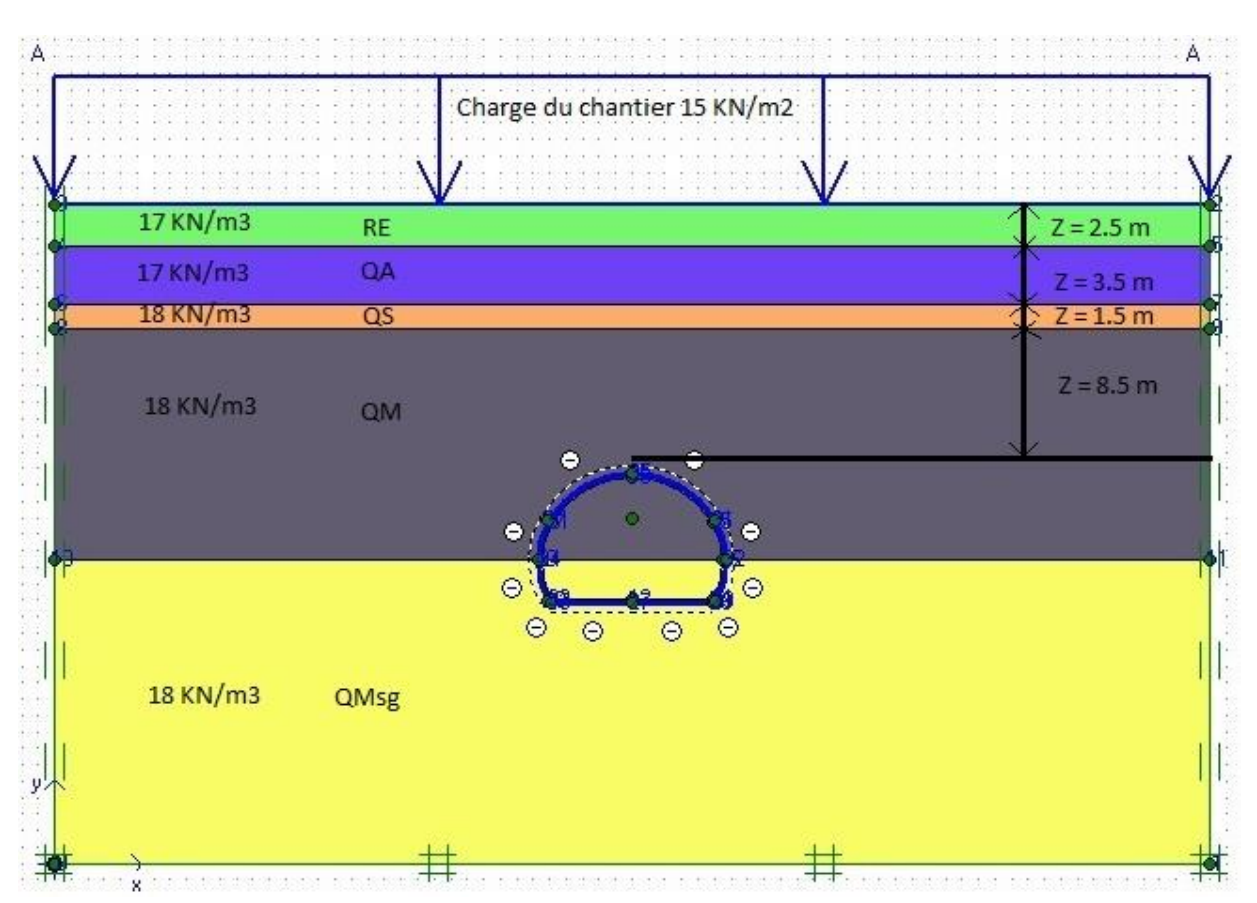

#### *b) Calcul de la charge verticale :*

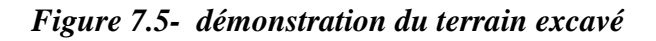

Afin de calculer la charge verticale on a utilisé la *Théorie des poids des terres* :

La pression verticale selon la méthode des poids des terres est :

$$
\sigma_{v} = \sum_{1}^{n} h_{i} * \gamma_{i} + q
$$

- $\mathbf{h}_i$ : hauteur de la couche
- $\gamma_i$ : poids spécifique de la couche
- $\downarrow$  *q*: charge du chantier (urbanisme) = 15 KN/m<sup>2</sup>

 $\sigma_0 = \sigma_v = 2.5 * 17 + 3.5 * 17 + 1.5 * 18 + 8.5 * 18 + 15 = 297$  KPa

$$
\sigma_0=297\ KPa
$$

*c) Calcul de la résistance à la compression simple Rc :*

$$
R_c = \frac{2 * c * \cos \varphi}{1 - \sin \varphi}
$$

$$
R_c = \frac{2 * 47 * \cos(22)}{1 - \sin(22)} = 139.360731 \text{ KPa}
$$

$$
Rc = 139.36\;KPa
$$

Selon la *classification de l'AFTES*, notre sol est de *classe R5b (Rc* < 0.5 MPa) delà la roche est de très faible résistance et sols cohérents consolidé

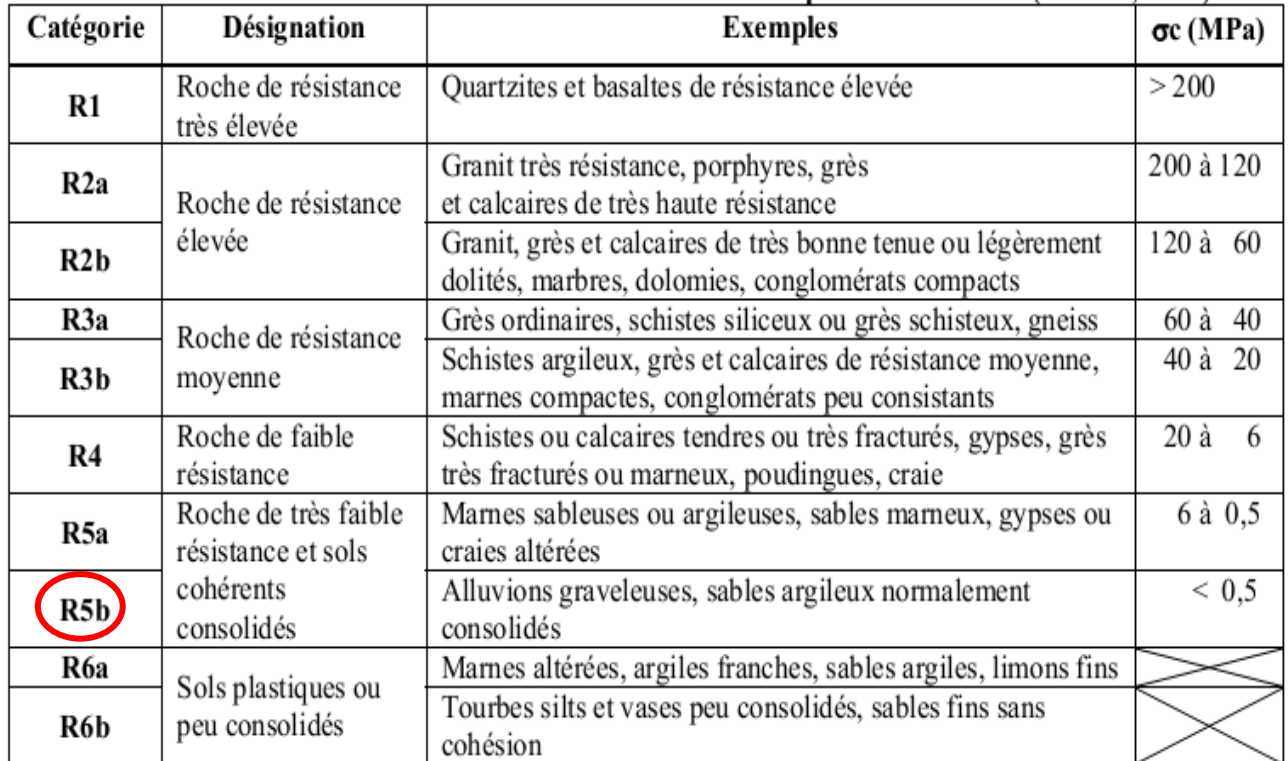

#### *Figure 7.6- Classification des roches selon la résistance à la compression recommandé AFTES*

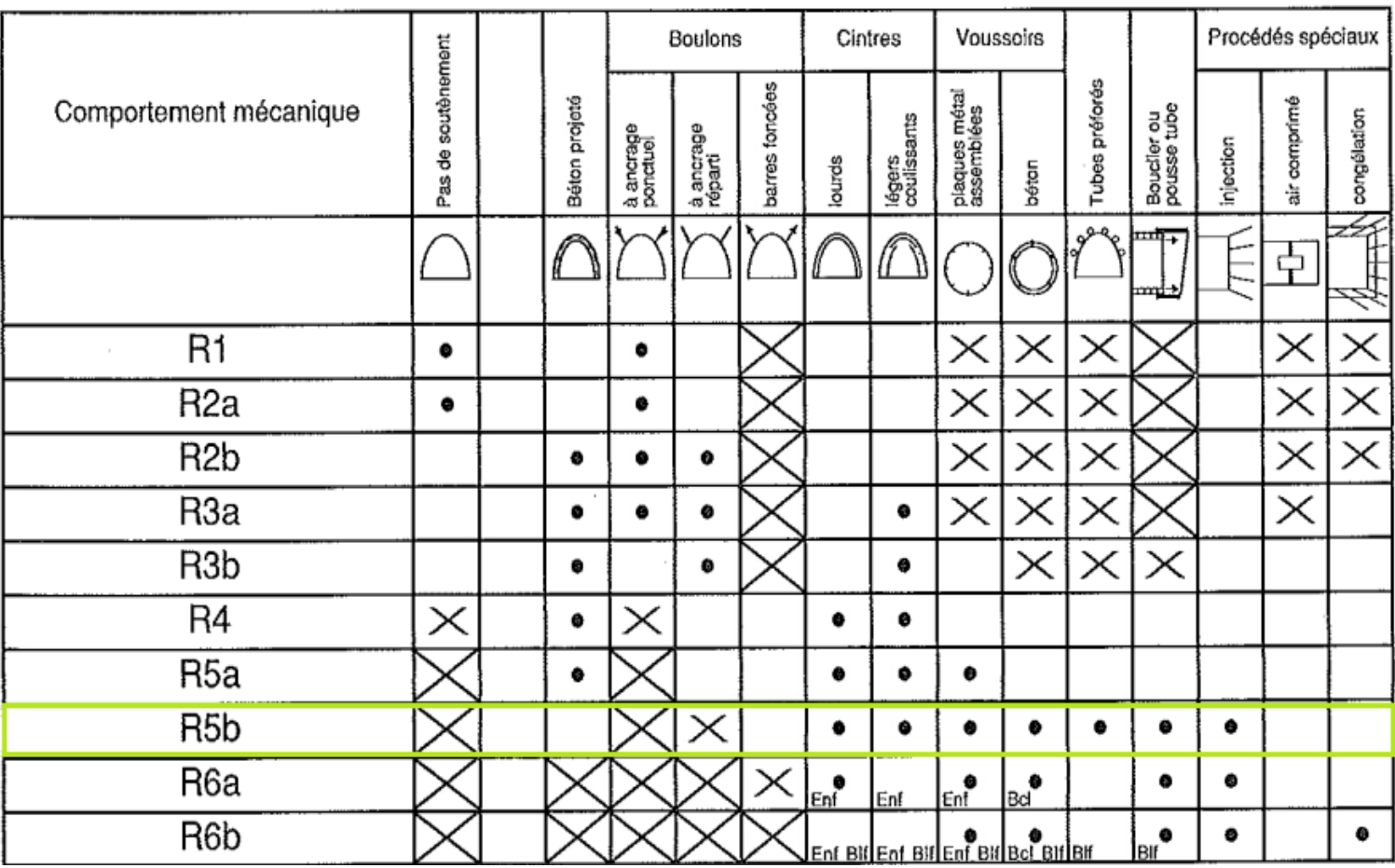

Légende

Enf : avec enfilage

Blf : avec blindage du front

Bcl: avec bouclier

- soit particulièrement recommandé (nettement favorable),
- soit possible à condition que d'autres critères soient particulièrement favorables (plutôt favorable),
- $\boxed{\times}$  soit très mal adapté bien qu'éventuellement possible (plutôt défavorable),
- $\boxtimes$  soit en principe impossible (nettement défavorable).

*Figure 7.7- Les différents soutènements recommandé pour la classe R5B*

Ce tableau montre un exemple de l'analyse de l'emploi de différents soutènements en fonction de ces catégories d'après l'AFTES.

 $\lambda_a = 52.13\%$ 

On peut remarquer que  $\sigma_0 > \frac{Rc}{2}$  $\frac{\pi}{2}$  = 69.695 KPa C'est le cas qui représente la fin de l'élasticité c'est-à-dire le milieu est *élastoplastique*. La pression d'apparition à la paroi de l'excavation d'une zone en état limite de rupture s'exprime par l'expression suivante :

$$
P_a = \sigma_0 * (1 - \sin \varphi) - c * \cos \varphi = \left(\sigma_0 - \frac{Rc}{2}\right) * (1 - \sin \varphi)
$$

$$
P_a = 297 * (1 - \sin(22)) - 47 * \cos(22) = \left(297 - \frac{139.36}{2}\right) * (1 - \sin(22))
$$

 $P_a = 142.164006 \, KN/m^2$   $P_a < \sigma_0$  La courbe caractéristique est une droite

*Pa = 142.164 KN/m<sup>2</sup>*

*d) Calcul de Le taux de déconfinement à l'apparition de la rupture*

$$
\lambda_a = \frac{\sigma_0 - P_a}{\sigma_0}
$$

 $\lambda_a =$ 297 − 142.164  $\frac{297}{297}$  = 0.5213326579

*e) Calcul du déplacement des parois à l'apparition de la rupture Ua*

$$
U_a = \lambda_a * U_e
$$

$$
U_e = \frac{1+\vartheta}{E} * R * \sigma_0
$$

 $U_e =$  $1 + 0.394$ 65 ∗ 10<sup>6</sup>  $* 5.13 * 297 * 10^3 = 0.032675 m = 32.67 mm$ 

 $U_a = 0.5213 * 0.32675 = 0.01703484408$  m = 17.034844 mm

*Ua = 17,034 mm*

*BENHAMED DHIAEDDINE Génie Minier 2019-ENP* 

*f*) *Afin de Calculer le déplacement*  $U(\lambda)$ 

$$
U(\lambda) = U_a * (\frac{r_p}{R})^2
$$

Sachant que  $\alpha = I$  car la déformation se fait dans un volume constant

Il faut d'abord calculer les valeurs suivantes :

Calcule de coefficient de butée *Kp* :

$$
K_p = \frac{1 + \sin \varphi}{1 - \sin \varphi} = \frac{1 + \sin(22)}{1 - \sin(22)} = 2.197987
$$
\n
$$
\frac{r_p(\lambda)}{R} = \left[\frac{2}{K_p + 1} \times \frac{(K_p - 1) \times \sigma_0 + Rc}{(1 - \lambda) \times (K_p - 1) \times \sigma_0 + Rc}\right]^{K_p - 1}
$$
\n
$$
\frac{r_p(\lambda)}{R} = \left[\frac{2}{2.197 + 1} \times \frac{(2.197 - 1) \times 297 + 139.36}{(1 - \lambda) \times (2.197 - 1) \times 297 + 139.36}\right]^{2.197 - 1}
$$
\n
$$
\frac{r_p(\lambda)}{R} = \left[\frac{990.32574}{(1 - \lambda) \times 1137.850615 + 445.673806}\right]^{0.83473}
$$
\n
$$
\frac{r_p(\lambda)}{R})^2 = \left[\frac{990.32574}{(1 - \lambda) \times 1137.850615 + 445.673806}\right]^{1.669467198}
$$

Le déplacement à la paroi de l'excavation est donné par :

$$
U(\lambda) = U_a * \left(\frac{r_p}{R}\right)^2 m
$$
  
U(\lambda) = 0.01703484408 \*  $\left[\frac{990.32574}{1583.524421 - 1137.850615 * \lambda}\right]^{1.669467198}$ 

$$
P(\lambda) = (1 - \lambda) \times 297
$$
 KPa

#### *Valeurs de la courbe caractéristique du terrain*

Le tableau suivant résume les résultats de la contrainte fictive (pression interne) et le déplacement correspond :

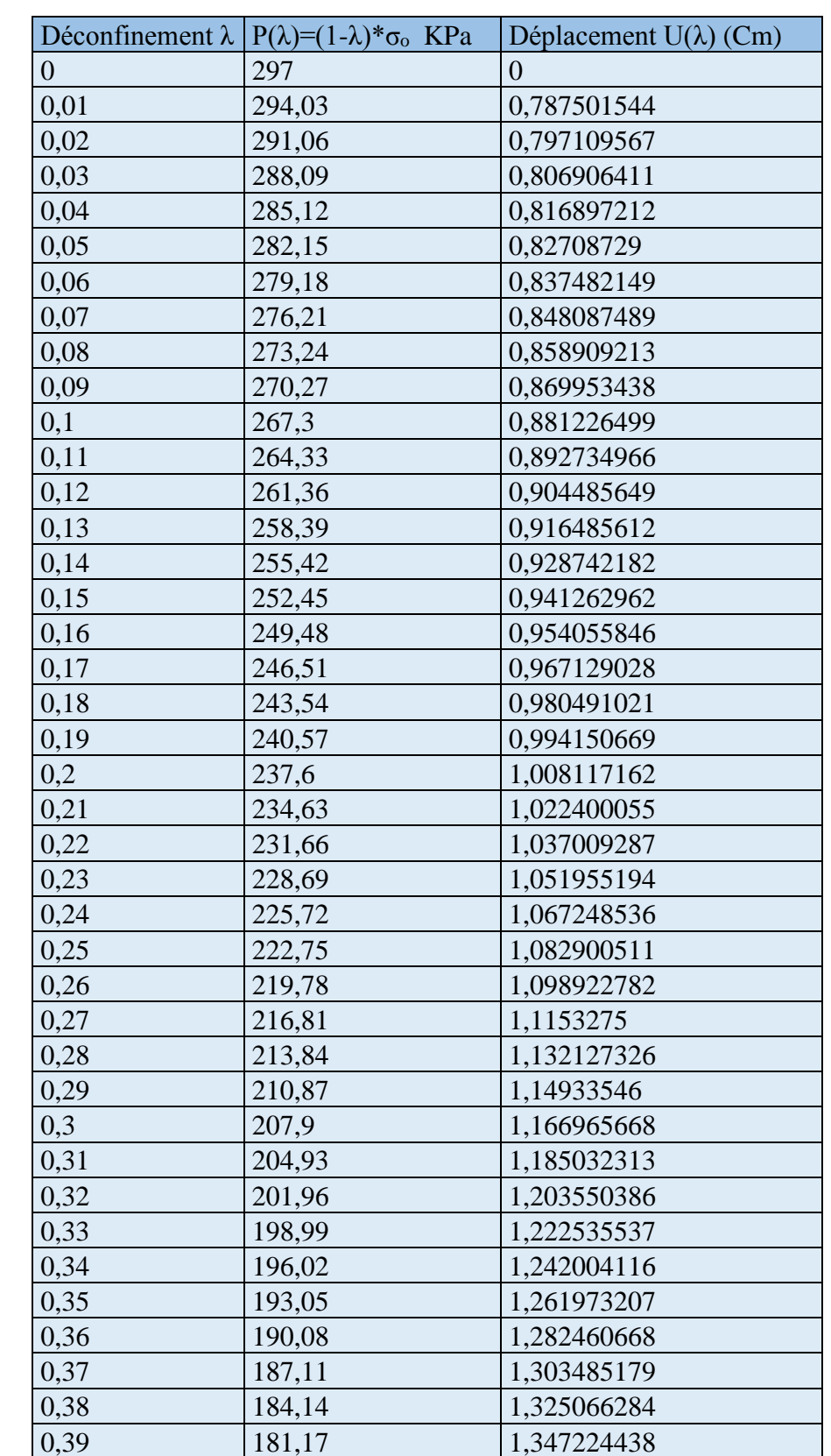

#### *Tableau 7.2- les résultats de la contrainte fictive (pression interne) et le déplacement correspondant*

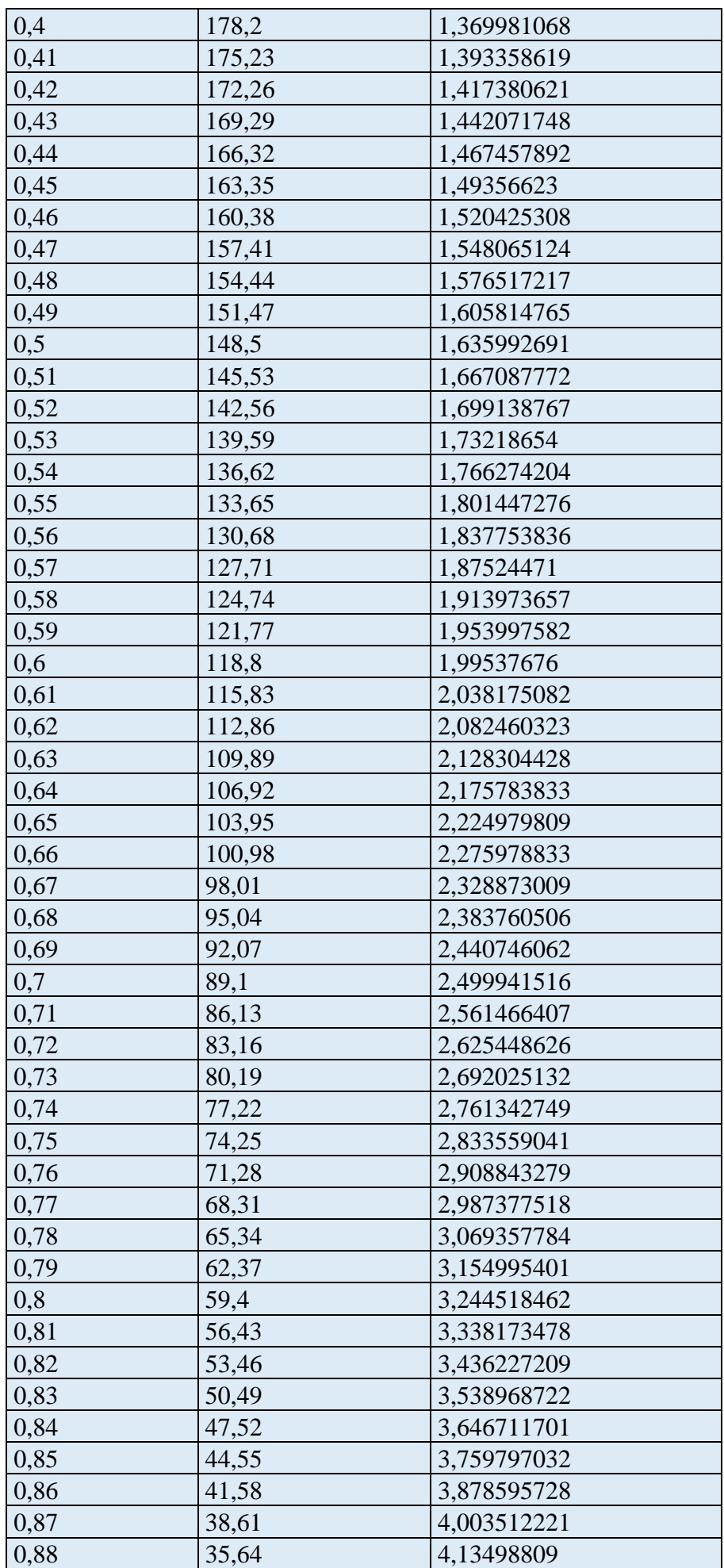

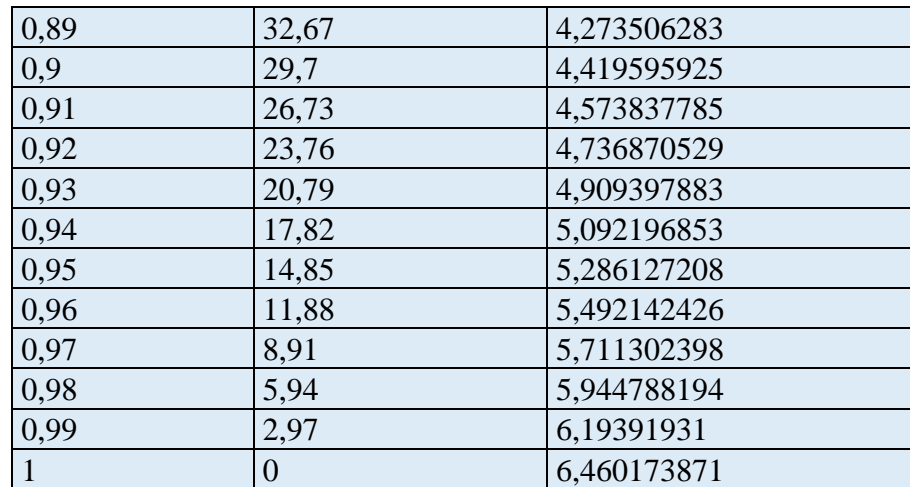

#### *e) Discussion des résultats :*

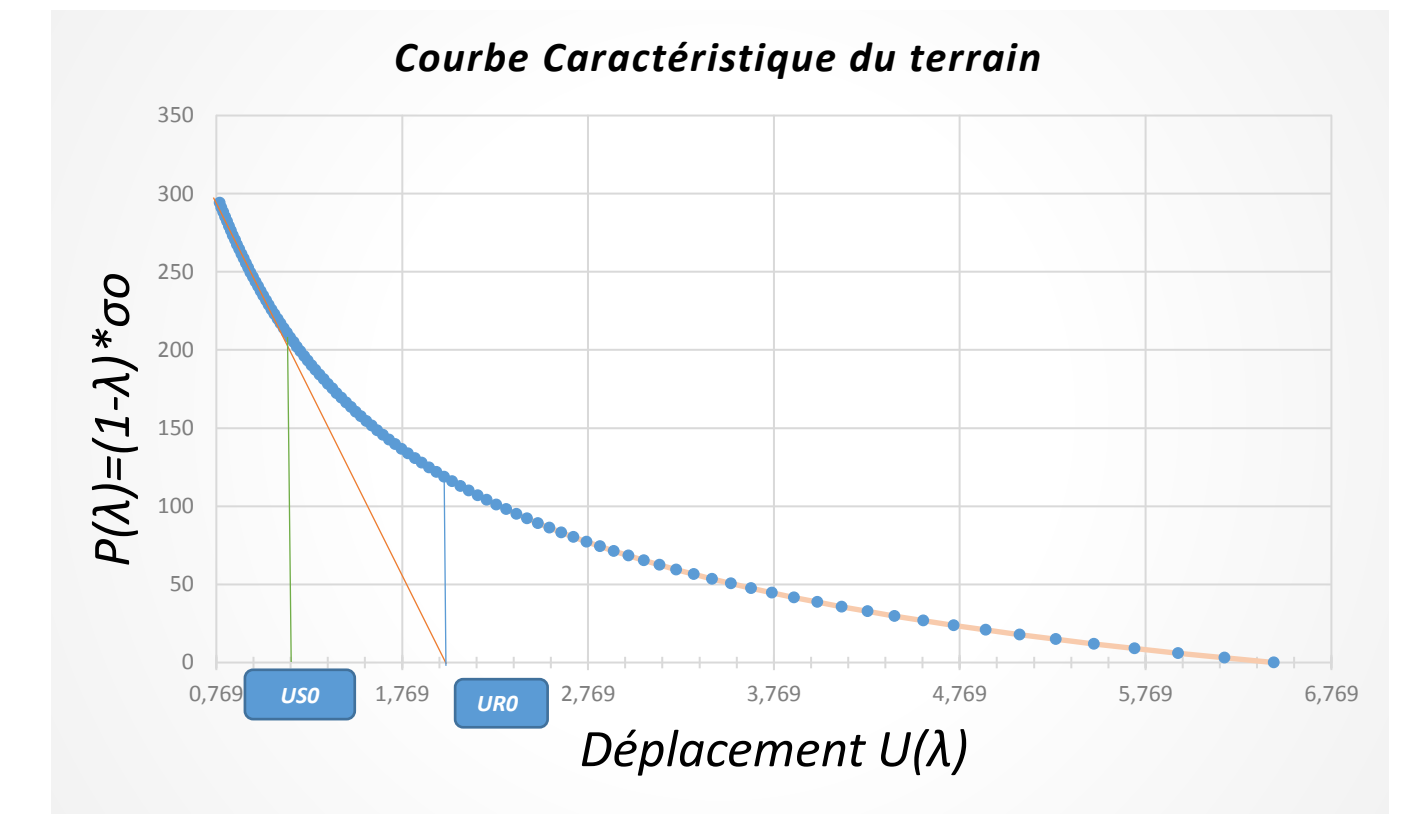

*Figure 7.8- Courbe caractéristique de terrain excavé*

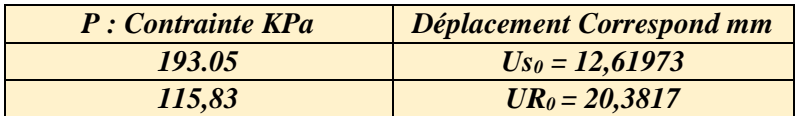

Si le sol reste dans le domaine élastique linaire au déplacement final sera  $UR_0 = 20.38$  mm dans le cas inverse. Le terrain passe à l'état plastique le déplacement à l'apparition de la rupture est U<sub>S0</sub>=20.38 mm celui-ci correspond à une pression de rupture P = 193.05 KN/m<sup>2</sup>.

#### *7.5.2 Etape n° 2 : Convergence à la paroi au moment de la mise en place du soutènement.*

Convergence acquise à la paroi au moment de la mise en place du soutènement :

```
US0 > 0.265 UR0
US0 > 0.265 × 20.3817 mm
     US0 > 5.40 mm
```
#### *7.5.3 Etape n° 3 : Courbe caractéristique du soutènement.*

Dans cette partie on doit calculer les deux paramètres suivants *la raideur* et *la pression maximal* pour chaque élément du soutènement formé par une combinaison des cintres HEB 120 et du béton projeté d'une epaisseur de 0.23 m

Paramètres physique utilisés :

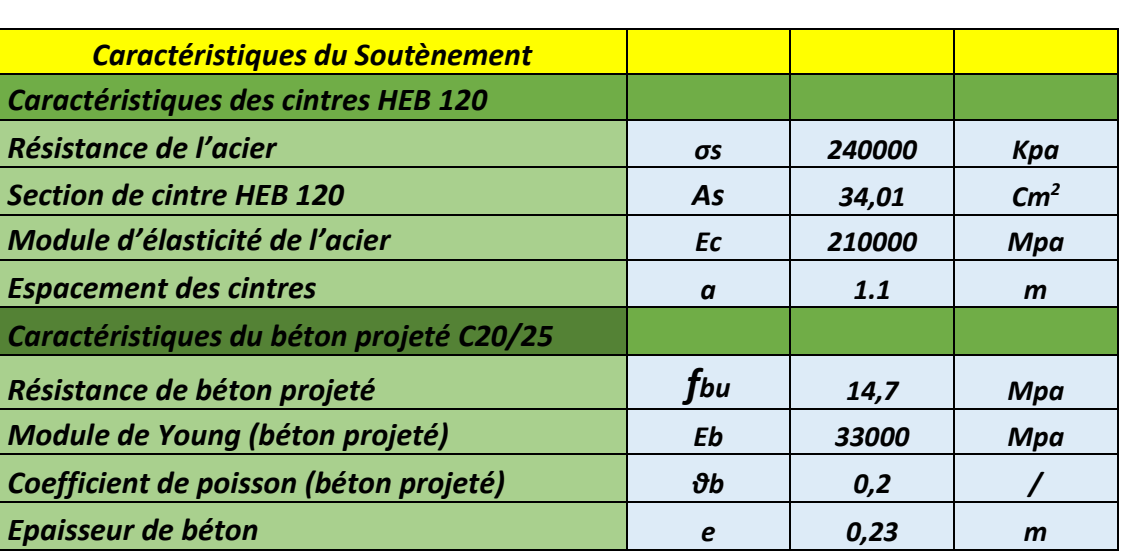

#### *Tableau 7.3- Caractéristiques du Soutènement*

**7.5.3.1 Calcul des paramètres du cintre :**

*a) Calcul de la raideur Kc du cintre HEB 120:*

$$
K_c = \frac{E_c * A_s}{a * R}
$$

$$
K_c = \frac{210000 * 10^6 * 34.01 * 10^{-4}}{1.1 * 5.13} = 126.5656 MPa
$$

*b) Calcul de la pression maximale du cintre HEB 120:*

$$
P_c^{max} = \frac{\sigma_s * A_s}{a * R}
$$

$$
P_c^{max} = \frac{240000 * 10^3 * 34.01 * 10^{-4}}{1.1 * 5.13} = 144.646464 \text{ KPa}
$$

#### *c) Calcul du déplacement maximal du cintre HEB 120:*

$$
U_c^{max} = \frac{P_c^{max} * R}{K_c}
$$

$$
U_c^{max} = \frac{144.646464 * 10^3 * 5.13}{126.5656 * 10^6} = 5.862859 * 10^{-3} m
$$

#### **7.5.3.2 Calcul des paramètres du béton projeté :**

#### *a) Pré-dimensionnement de la couche de béton projeté*

$$
e = \frac{2 * \sigma_0 * R}{f_{bu}} + e' \qquad e' \in [2; 4] \ \textit{Cm}
$$

$$
f_{bu} = \frac{0.85 * f_{c28}}{\theta * \gamma_b}
$$

- *† f*<sub>*bu*</sub> contrainte limite à la rupture du béton.
- *fc28* résistance à la compression après 28 jours égale à 25 Mpa.
- $\uparrow \quad \gamma_b$  est le coefficient de sécurité il prend les valeurs suivantes :
- $\psi$  **γ***b* = 1.5 dans le cas courant
- $\sqrt{\gamma_b} = 1.15$  en cas de combinaisons accidentelles
- *θ* coefficient dépend de la durée d'application des charges il prend les valeurs suivantes :

*θ* = 1 si la durée est supérieur à 24h  $\theta$  = 0.9 dans le cas contraire

Calcul de *fbu* :

$$
f_{bu} = \frac{0.85 * 25 * 10^6}{1 * 1.5} = 14.166 MPa
$$

$$
e = \frac{2 * 297 * 5.13}{14.166 * 10^6} + 0.23 = 0.23 m
$$

#### *b) Calcul de la raideur Kb du béton projeté :*

Vu que le coefficient de poisson du béton projeté n'est pas mentionné dans les données on peut facilement le calculer en utilisant la relation entre le module de YOUNG et le module de cisaillement

$$
G = \frac{E}{2*(1+\vartheta)}
$$

$$
\vartheta = \frac{E}{2*G} - 1
$$

$$
\vartheta = \frac{33 * 10^9}{2 * 1375 * 10^7} - 1 = 0.2
$$

#### *Remarque :*

D'une manière prudente en a pris en compte l'effet du temps de cure du béton projeté au moment de l'installation du soutènement, pour cela on a considéré un module de déformabilité réduite de 2/3 de la valeur E

$$
E_b = \frac{2}{3} \times 31 \text{ } GPa \approx 20 \text{ } GPa
$$
\n
$$
K_b = \frac{E_b \times e}{(1 - v^2) \times R}
$$

$$
K_b = \frac{20 * 10^9 * 0.23}{(1 - 0.2^2) * 5.13} = 934.048 \, MPa
$$

*c) Calcul de la pression maximal du béton projeté :*

$$
P_b^{max} = \frac{f_{bu} * e}{R}
$$

$$
P_b^{max} = \frac{14.166 * 10^6 * 0.23}{5.13} = 635.122 \text{ KPa}
$$

*d) Calcul du déplacement maximal du béton projeté :*

$$
U_b^{max} = \frac{P_b^{max} * R}{K_b}
$$

$$
U_b^{max} = \frac{635.122 * 10^3 * 5.13}{934.048 * 10^6} = 3.488 * 10^{-3} m = 3.488 mm
$$

#### *7.5.3.3 Calcul des paramètres équivalents :*

*a) Calcul du déplacement maximal du soutènement (béton projeté + HEB 120) :*

$$
U_{c+b}^{max} = \frac{(P_c^{max} + P_b^{max}) * R}{K_c + K_b}
$$

$$
U_{c+b}^{max} = \frac{(144.6464 * 10^3 + 635.122 * 10^3) * 5.13}{126.5656 * 10^6 + 934.048 * 10^6} = 3.7716 \text{ mm}
$$

$$
U_{c+b}^{max}=3.7716\ mm
$$

*b) Calcul de la pression maximal du soutènement (béton projeté + HEB 120) :*

$$
P_{c+b}^{max} = P_c^{max} + P_b^{max}
$$

$$
P_{c+b}^{max} = 144.646 * 10^3 + 635.122 * 10^3 = 778.768 \, KPa
$$

*c) Vérification du soutènement :*

$$
P = \sigma_0 < P_{c+b}^{max} = P_c^{max} + P_b^{max}
$$
\n
$$
\sigma_0 = 297 \, KPa < P_{c+b}^{max} = 717.7458 \, KPa \rightarrow Vrais
$$

*Le soutènement est largement capable de supporter la charge verticale*  $\sigma_0$  *exercé sur lui* 

#### **7.5.3.4 La courbe caractéristique de soutènement :**

Dans l'intervalle  $U_{S0} < U < U_{s0} + U_{c+b}^{max}$  la courbe de soutènement est une droite selon l'équation :

 $U < U_{50}$  … … … … … … … … … … … …  $P = 0$  KPa  $U_{S0} < U < U_{S0} + U_{c+b}^{max}$  ... ... ... ... ...  $P = P_S = 2067.47 * U - 2608.94$  KPa  $U > U_{S0} + U_{c+b}^{max} \dots \dots \dots \dots \dots \dots P = P_{c+b}^{max} KPa$ 

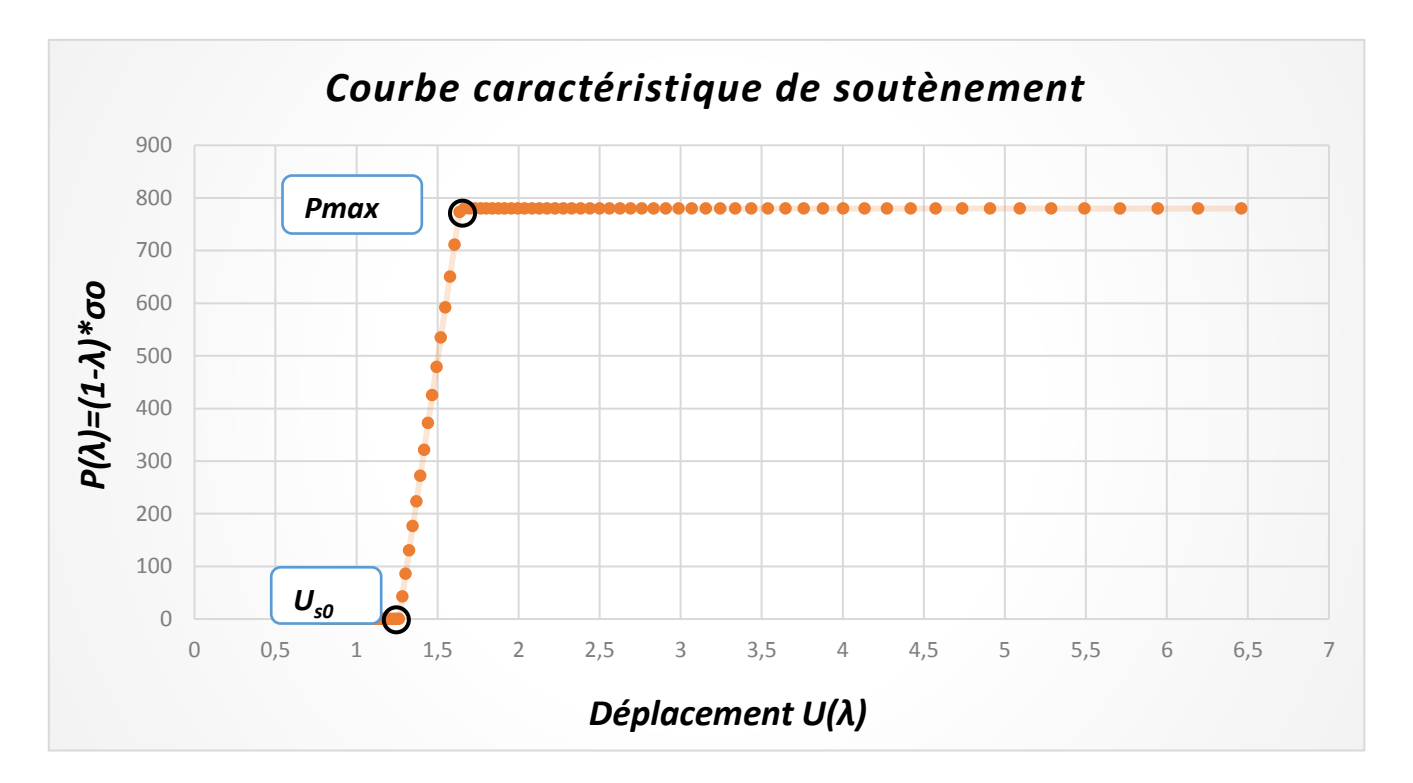

*Figure 7.9-La courbe caractéristique de soutènement* 

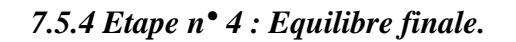

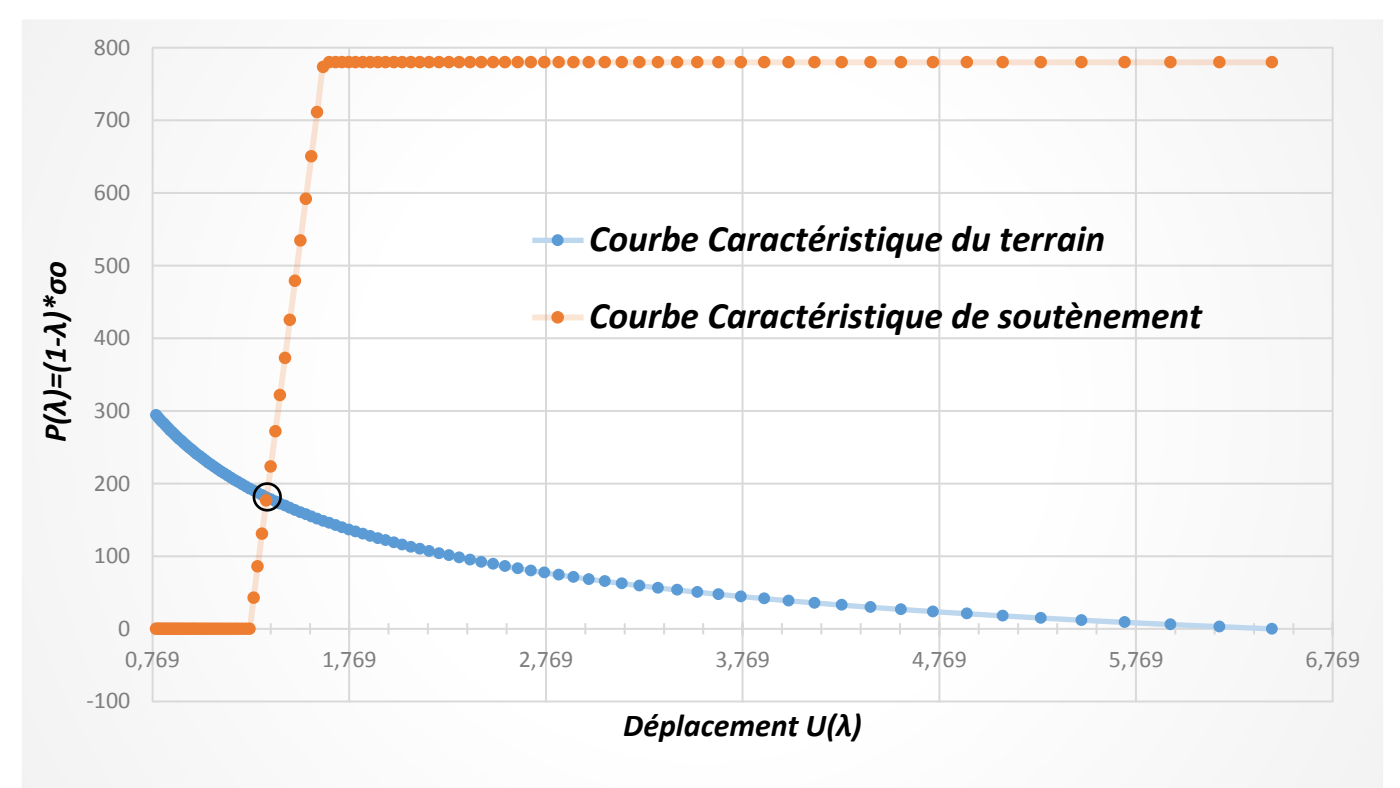

*Figure 7.10- La courbe finale de la convergence confinement*

*BENHAMED DHIAEDDINE Génie Minier 2019-ENP* 

Graphiquement, le point d'équilibre obtenu par l'intersection des courbes caractéristiques de convergence et de confinement :

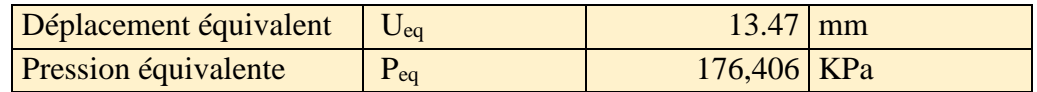

#### **7.5.4 Conclusion :**

Le point d'intersection des deux courbes représente l'équilibre du système cavitésoutènement en correspondances de ce point on trouve le déplacement radial final du tunnel au niveau de la clé de voûte  $U_{\infty} = 13.47$  mm et la charge reprise par le soutènement Peq = 179.406 KPa

## *CHAPITRE 08*

## *MODELISATION NUMERIQUE PAR LE LOGICIEL PLAXIS 2D*

## **8. MODELISATION PAR LE LOGICIEL PLAXIS 2D [35] [36]**

#### **8.1 INTRODUCTION**

Pour la validation des solutions adoptées et la confirmation d'estimative des déplacements qui résultent de l'application de l'approche analytique (CONVERGENCE CONFINEMENT), on a fait recours à des analyses numériques, notamment en utilisant la méthode des éléments finis disponible dans le logiciel PLAXIS 2D de plus cette simulation est belle et bien basé sur le modèle de Mohr-Coulomb.

Sachant que le creusement d'un tunnel soit un problème complexe tridimensionnel, les résultats qu'on obtient qu'avec les modèles bidimensionnels en état de déformation plaine, sont capables de donner des solutions satisfaisantes, ceci est réalisable par l'introduction du coefficient de déconfinement ce dernier permet de reproduire le retard d'installation du soutènement par rapport au front de taille qui traduit l'effet des trois dimensions du problème réel.

#### **8.2 Introduction général sur le logiciel PLAXIS**

PLAXIS 2D est un programme d'éléments finis en deux dimensions spécialement conçu pour réaliser des analyses de déformation et de stabilité pour différents types d'applications géotechniques. Les situations réelles peuvent être représentées par un modèle plan ou axisymétrique. Le programme utilise une interface graphique pratique permettant aux utilisateurs de générer rapidement un modèle géométrique et un maillage d'éléments finis basés sur la coupe verticale de l'ouvrage à étudier. Les utilisateurs sont supposés être capables de travailler dans un environnement Windows. Pour se familiariser rapidement avec l'utilisation de cette interface et avec les caractéristiques principales du programme, l'utilisateur est invité à s'exercer grâce aux exemples de calculs décrits dans le Tutorial Manual

#### **8.2.1 Les Sous-programmes de PLAXIS 2D**

#### *PLAXIS-Input :*

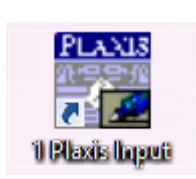

Le sous-programme Plaxis Input, contient touts les outils nécessaires à la création et modifications des modèles géométriques, aussi l'implémentation des différents paramètres du sol et du soutènement, il génère des maillages des éléments finis (mesh generation) et aux définitions des conditions initiales.

#### *PLAXIS-Calculations :*

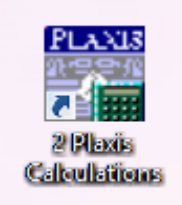

Le sous-programme Palaxis Calculations contient les outils nécessaires à la définition des phases de construction et au commencement des différentes procédures de calcul des éléments finis.
#### *PLAXIS-Output :*

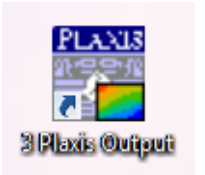

Le sous-programme Plaxis Output contient les facilités pour la visualisation des résultats des différentes phases de calcul comme les déplacements au niveau des nœuds, les contraintes et les forces dans les éléments structuraux etc.

#### *PLAXIS-Curves :*

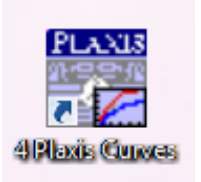

Le sous-programme Plaxis Curves, sert à la construction des courbes de chargement déplacement, des chemins de contraintes, en plus de divers autres diagrammes.

# **8.2.2 Familiarisation sur l'interface PLAXIS INPUT** :

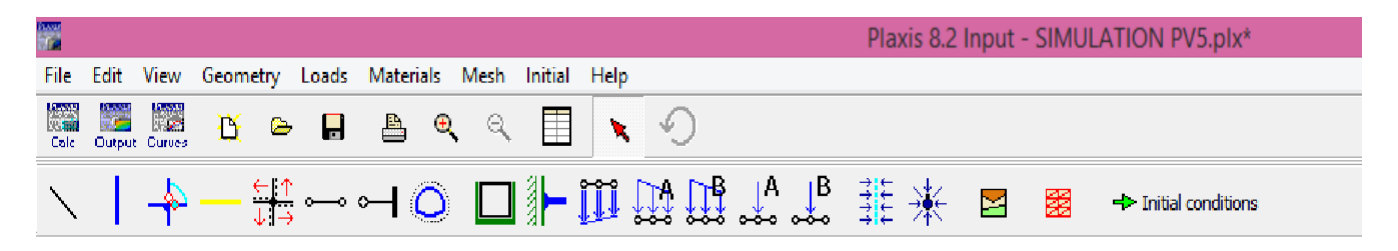

## *Figure 8.2 Fenêtre principale du programme d'entrée des données (Input) (mode de Création géométrique).*

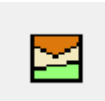

*Material sets :* il nous permet d'entrer les paramètres caractéristiques des sols, et soutènements).

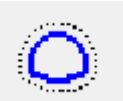

*Tunnel designer :* : il nous permet de définir la section du tunnel suivant la méthode NATM et introduire aussi les différents paramètres géométriques de tunnel (rayon épaisseur les anges etc.)

**Standard fixities**: En sélectionnant les blocages standards (Standard fixities) depuis le menu des charges (Loads) ou en cliquant sur le bouton correspondant dans la barre d'outils, PLAXIS impose automatiquement un réglage standard des conditions aux limites générales du modèle géométrique.

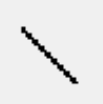

*Geomery line :* est l'élément de base pour créer un modèle Cet élément peut être sélectionné à partir du menu Geometry ou à partir de la seconde barre d'outils. Lorsque l'option Geometry line est sélectionnée, l'utilisateur peut créer des points et

des lignes sur la planche à dessin en cliquant avec le pointeur de la souris (entrée graphique) ou en tapant les coordonnées au niveau de la ligne de commande (entrée au clavier)

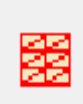

*Generat mesh :* Lorsque le modèle géométrique est terminé, le modèle (ou maillage) en éléments finis peut être généré. PLAXIS permet une procédure de génération de maillage entièrement automatique, dans laquelle la géométrie est divisée en éléments de type élément de base et structure compatible éléments, le cas échéant. La

génération de maillage tient pleinement compte de la position des points et des lignes dans le modèle géométrique, de sorte que la position exacte des couches, des charges et des structures est prise en compte dans le maillage d'éléments finis.

# **8.3 Les types de calculs [35] [36]**

Le code de calcul PLAXIS 2D utilise quatre types de calcul :

- $\leftarrow$  Calcul plastique
- $\leftarrow$  Calcul de consolidation
- Calcul phi/C réduction (coefficient de sécurité)
- $\leftarrow$  Calcul dynamique

Pour notre cas on va seulement utiliser le calcul plastique et le calcul phi/C réduction.

## **8.3.1 Calcul plastique**

Un calcul plastique (Plastic) doit être sélectionné pour réaliser une analyse en déformations élasto-plastiques pour laquelle il n'est pas nécessaire de prendre en compte la dissipation des surpressions interstitielles avec le temps.

## **8.3.2 Calcul de coefficient de sécurité (Phi-c réduction)**

Un calcul de coefficient de sécurité dans PLAXIS peut être effectué en réduisant les paramètres de résistance du sol. Ce processus est appelé Phi-c réduction et constitue un type de calcul à part entière. Le calcul de coefficient de sécurité (Phi-c réduction) doit être sélectionné lorsque l'utilisateur souhaite calculer un coefficient de sécurité global pour une situation donnée.

## **9.4 Les modèles de comportements utilisés dans Plaxis**

Les propriétés d'un massif rocheux dépendent des propriétés de la roche Constitutive **(**matrice), des propriétés des discontinuités (joints de stratification, diaclases et failles) et enfin de l'orientation et de la fréquence de ces discontinuités (Brinkgereve et Vermeer, 2003).

## **8.4.1 Modèle élastique linéaire [36]**

Le modèle élastique utilisé dans Plaxis est classique. Les tableaux de rentrée des données demandent le module de cisaillement G et le coefficient de poisson v. l'avantage de G est d'être indépendant des conditions de drainage du matériau (Gu=G'), ce qui n'est pas le cas des modules d'Young : le module de Young non drainé est supérieur au module de Young drainé. Il aurait pu sembler logique, si G est utilisé comme paramètre élastique, d'utiliser K comme second paramètre. D'une part Ku est infinie (correspondant à  $=0.5$ ) et il est moins courant d'emploi. G est en fait le module mesuré dans les essais pressiométriques. On passe de G à E par la relation :  $E+2G(1+V)$ .

Le modèle élastique de Plaxis 2D Tunnel peut être employé surtout pour modéliser les éléments de structures béton ou métal en interaction avec le sol. Il peut aussi être intéressant pour certains problèmes de mécanique des roches.

#### **8.4.2 Modèle de Mohr–Coulomb [35] [36]**

Le modèle de Mohr-Coulomb demande la détermination de cinq paramètres. Les deux premiers sont E et ν (paramètres d'élasticité). Les trois autres sont c ; Ф et Ѱ respectivement, la cohésion ; l'angle de frottement et l'angle de dilatance. Ce sont des paramètres classiques de la géotechnique, certes souvent fournis par des essais de laboratoires, mais nécessaires à des calculs de déformation ou de stabilité. Dans le plan de Mohr–Coulomb, la droite intrinsèque est représentée par :

$$
\tau = \sigma_n \tan \varphi + c
$$

 $\sigma_n$  et  $\tau$ : Sont respectivement les contraintes normales et tangentielles de cisaillement; C et φ : Sont respectivement la cohésion et l'angle de frottement du matériau.

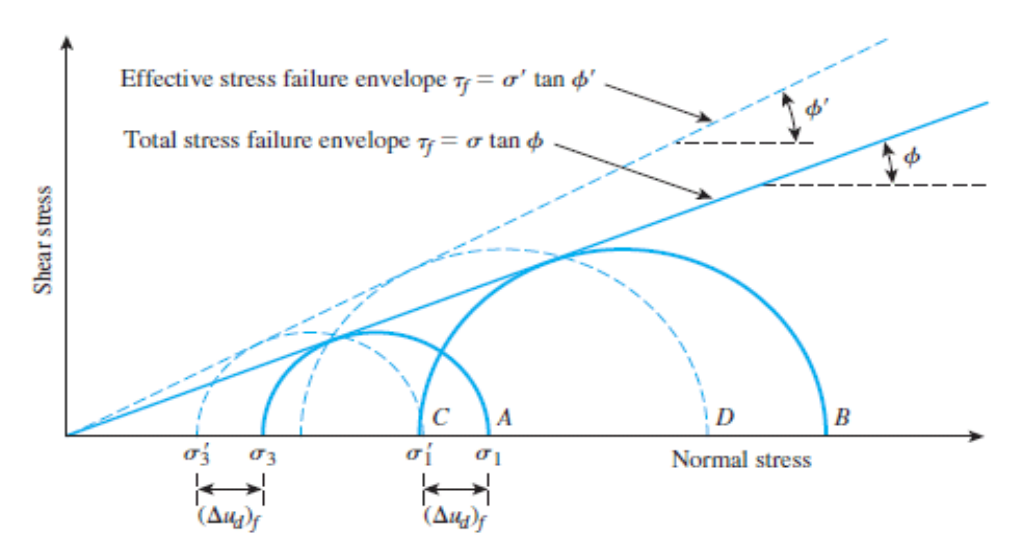

*Figure 8.3- Courbe intrinsèque du modèle de Mohr-Coulomb.*

## **8.4.2.1 PARAMETRES DE BASE DU MODELE DE MOHR-COULOMB**

Le modèle de Mohr-Coulomb nécessite un total de cinq paramètres, qui sont généralement familiers à la plupart des ingénieurs en géotechnique et pouvant être obtenus à partir d'essais de base sur des échantillons de sol. Ces paramètres avec leurs unités standard sont énumérés cidessous:

 $\frac{1}{\sqrt{2}}$  *E* : module de Young  $\frac{1}{2}$  ∂ : Coefficient de poisson  $\frac{1}{2}$   $\varphi$ : angle de frottement  $\frac{1}{\sqrt{2}}$  c : cohésion  $\frac{1}{2}$   $\psi$  : angle de dilatance

#### *a) Module de Young (E) [35] [36]*

PLAXIS utilise le module de Young comme module de rigidité de base dans le modèle élastique et le modèle de Mohr-Coulomb, mais certains modules de rigidité alternatifs sont également affichés. Un module de raideur a la dimension de contrainte. Les valeurs du paramètre de rigidité adoptées dans un calcul nécessitent une attention particulière, car de nombreux géomatériaux présentent un comportement non linéaire dès le début du chargement. En mécanique des sols, la pente initiale est généralement indiquée par E0 et le module sécant à 50% de la résistance est désigné par E50 (voir Figure 8.4). Pour les matériaux avec une large plage d'élasticité linéaire, il est réaliste d'utiliser Eo, mais pour le chargement des sols, on utilise généralement E50. Compte tenu des problèmes de déchargement, comme dans le cas de la construction de tunnels et d'excavations, il faut utiliser Eur au lieu de E50.

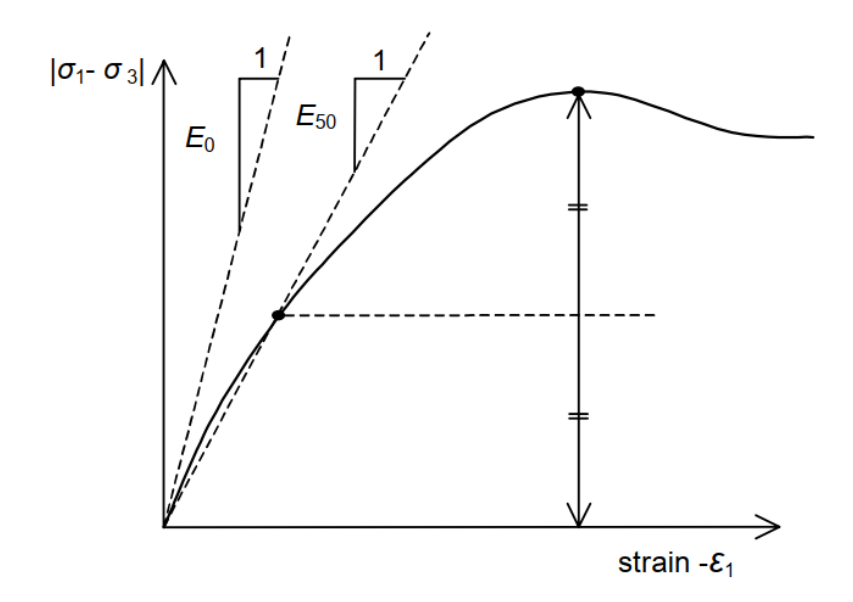

*Figure 8.4- Définition de E<sup>o</sup> et E<sup>50</sup> pour les résultats d'essais triaxiaux drainés standard*

Pour les sols, le module de déchargement, *Eur* et le premier module de chargement, *E50*, ont tendance à augmenter avec la pression de confinement. Ainsi, les couches de sol profondes ont tendance à avoir une rigidité supérieure à celle des couches peu profondes. En outre, la rigidité observée dépend du chemin de contrainte est suivie La rigidité est beaucoup plus élevée pour le déchargement et le rechargement que pour le chargement primaire. En outre, la rigidité du sol observée en termes de module de Young peut être plus basse pour la compression (drainée) que pour le cisaillement. Ainsi, lorsque vous utilisez un module de rigidité constant pour représenter le comportement du sol devrait choisir une valeur compatible avec le niveau de contrainte et le tracé de la trajectoire de contrainte.

#### *b) Coefficient de Poisson (ν)*

Le comportement global d'un massif fracturé est fortement anisotrope. Toute fois l'anisotropie de la matrice rocheuse est relativement faible et négligeable par rapport à celle qui est induite par la présence des fractures. Pour cette raison, nous admettons que le Comportement de la roche est isotrope est caractérisé par un module de Young E et un Coefficient de poisson ν. Les valeurs du coefficient de Poisson se situent entre 0.2 et 0.4.

#### *c) Angle de frottement (φ)*

Plaxis ne prend pas en compte une variation d'angle de frottement avec la contrainte moyenne. Il peut être celui de frottement de pic ou celui de frottement du palier. On peut le déterminer à partir de la courbe intrinsèque du modèle de Mohr-Coulomb.

#### *d) La cohésion (C)*

Les roches sont beaucoup plus cohésives que les sols, mais il existe d'importantes différences de la valeur de la cohésion entre les types de roches, par exemple entre un granite et la craie. Le degré d'altération de la roche est un facteur à prendre en compte. La cohésion est également en fonction de la présence de discontinuités. En effet, ces dernières sont les points faibles d'une roche et en déterminent fortement la résistance au cisaillement. Ainsi, lorsque de la présence des discontinuités, la résistance au cisaillement d'une roche sera dépendante de la résistance au cisaillement des joints de ces discontinuités et non de celle de la matrice.

#### *e) Angle de dilatance (ψ)*

C'est le paramètre le moins courant. Il peut cependant être facilement évalué par la règle suivante :

$$
\psi = \varphi - 30^{\circ} \text{ pour } \varphi > 30^{\circ}
$$
  

$$
\psi = 0^{\circ} \text{ pour } \varphi < 30^{\circ}
$$

Le cas où  $\psi$  < 0° correspond à des sables très lâches.

La valeur  $\psi = 0^{\circ}$  correspond à un matériau élastique parfaitement plastique ou il n'y a donc pas de dilatance lorsque le matériau atteint la plasticité, c'est souvent le cas pour les argiles ou pour les sables de densité faible ou moyenne sous contraintes assez fortes.

#### *Points importants à considérer avant d'entamer l'analyse numériques*

- On a considéré précédemment trois (3) classes d'excavation (CE), dans une excavation souterraine de cette longueur néanmoins dans ce scénario géologique, les conditions géologiques et géotechniques ne changent pas beaucoup, ainsi que les solutions d'excavation ne changent pas vraiment, du coup on va considérer une seul classe d'excavation celle de (CE1)
- En ce qui concerne le profil géologique, on a considéré seulement une section de calcul *(B-B*') cette dernier est la plus représentatif, qui prend en considération l'excavation de la section dans les formations QM et QMS. (Voir la figure 9.5)
- Dans la modélisation numérique on a considéré une surcharge de chantier de  $15kN/m^2$ .

Figure 9.5- Profile geologique et la section B-B' considéré pour la simulation

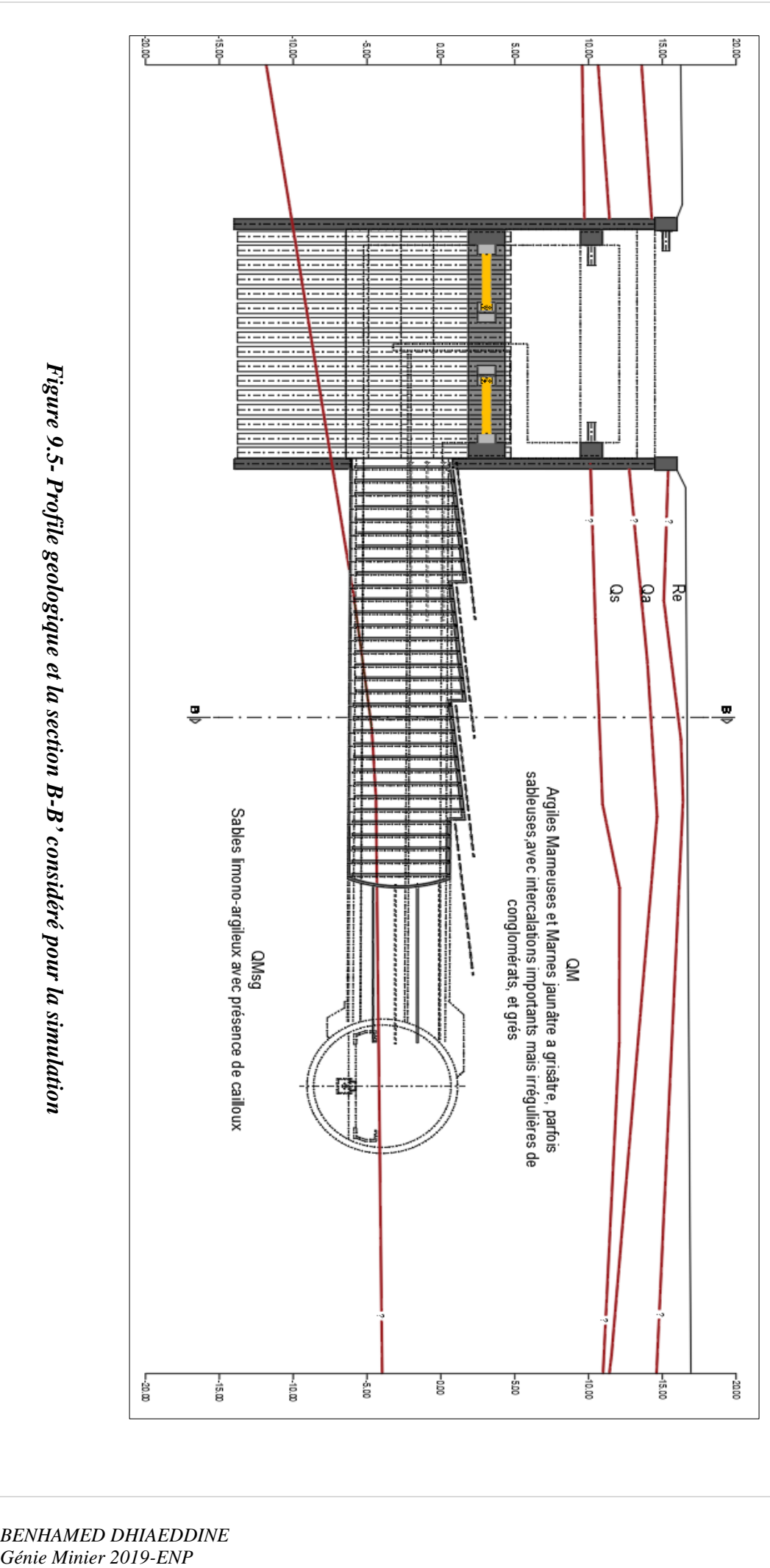

# **8.5 MODELISATION NUMERIQUE DE L'OUVRAGE**

# **8.5.1 Les coordonnées géométriques du modèle**

Notre modèle géométrique est basé sur cette succession des coordonnées des points mentionnés dans le tableau suivant:

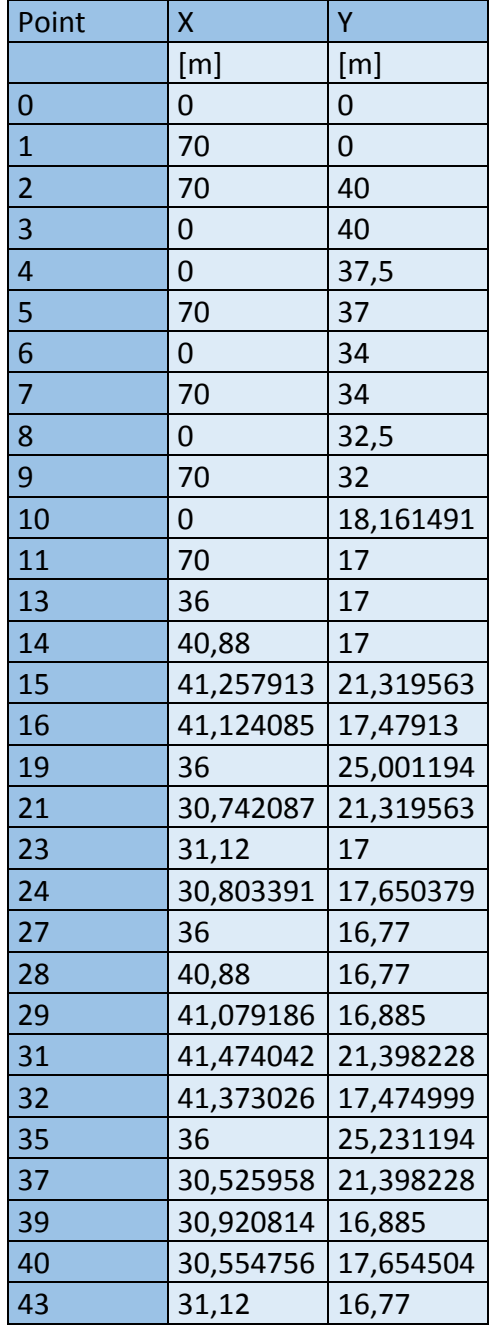

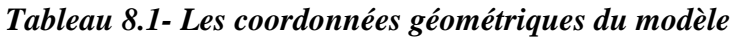

# **8.5.2 Introduction des paramètres du sol**

- Sélectionner l'outil « material sets ».
- Sélectionner la couche à éditer.
- On choisira le modèle de Mohr-Coulomb non drainé parce que l'on s'intéresse au comportement à court terme, et pour les sols grenus on utilisera le comportement drainé.
- En cliquant sur l'onglet « parameters » il nous est demandé d'introduire les différentes valeurs caractéristiques de la couche traitée :

D'après les résultats de laboratoire, on associe les propriétés de chaque type du sol à la couche qui le représente sur le model géométrique. Le tableau suivant résume ces paramètres géotechniques.

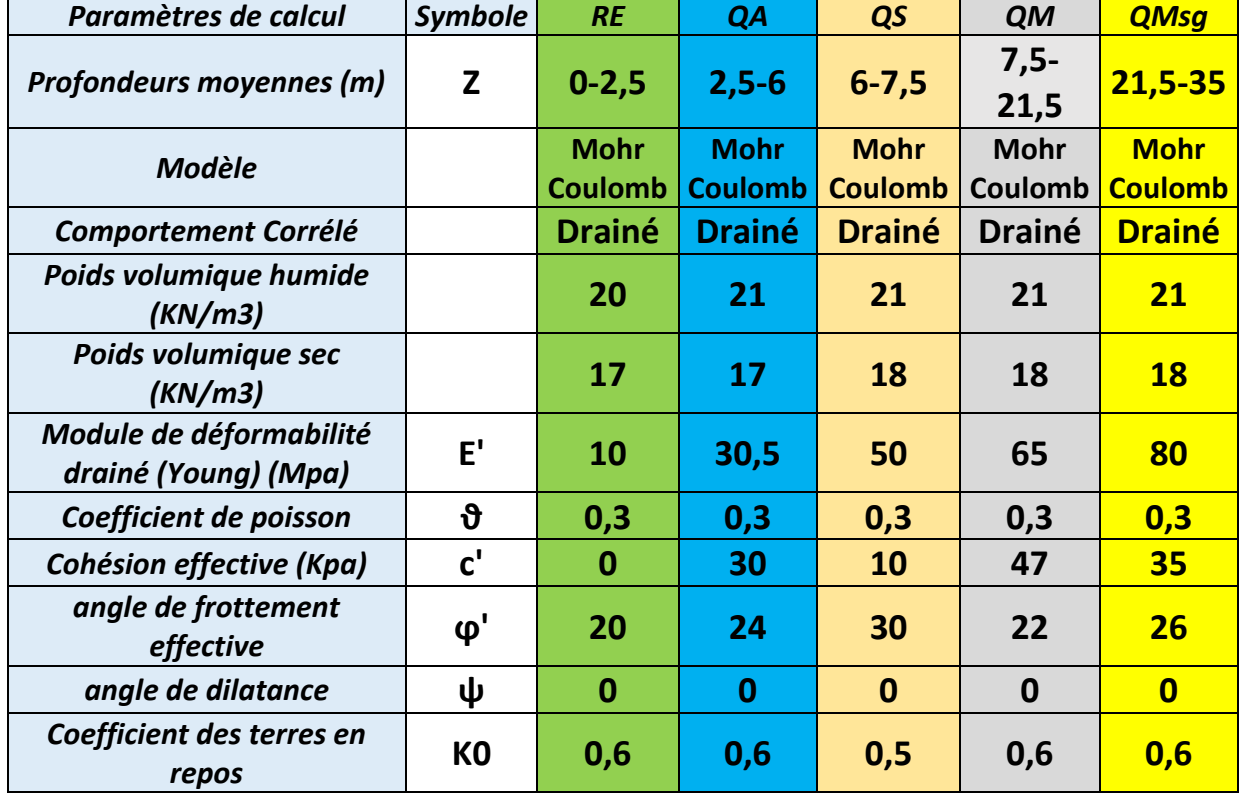

#### *Tableau 8.2 - Les données géotechniques de calcul introduites dans PLAXIS*

# **8.5.3 Etape 1 : dessin de la géométrie du model (Geometry Input)**

Les différentes profondeurs de sols sont introduites selon les données de calcul

Le tunnel est creusé à 16 m de profondeur par rapport au terrain naturel

(A-A') le system de distribution des charges uniforme représente la charge du chantier

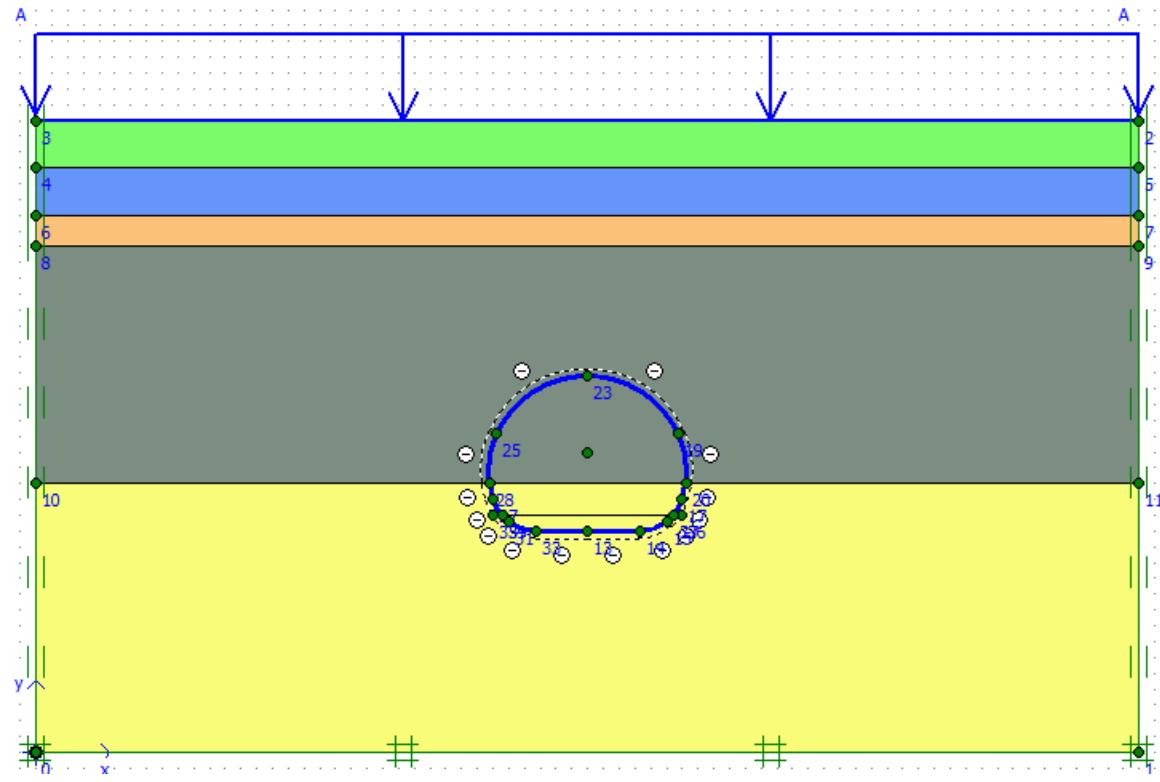

*Figure 8.6- géométrie général du modèle* 

## **8.5.4 Etape 2 : Input des paramètres de sol**

Exemple :

Input des paramètres de la couche QS

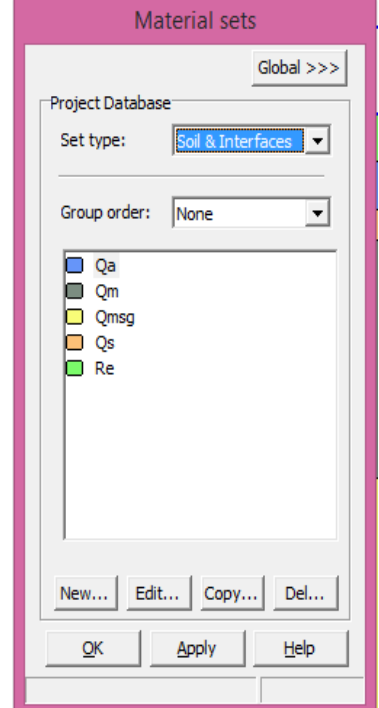

*Figure 8.7- Boite de dialogue onglet Material sets*

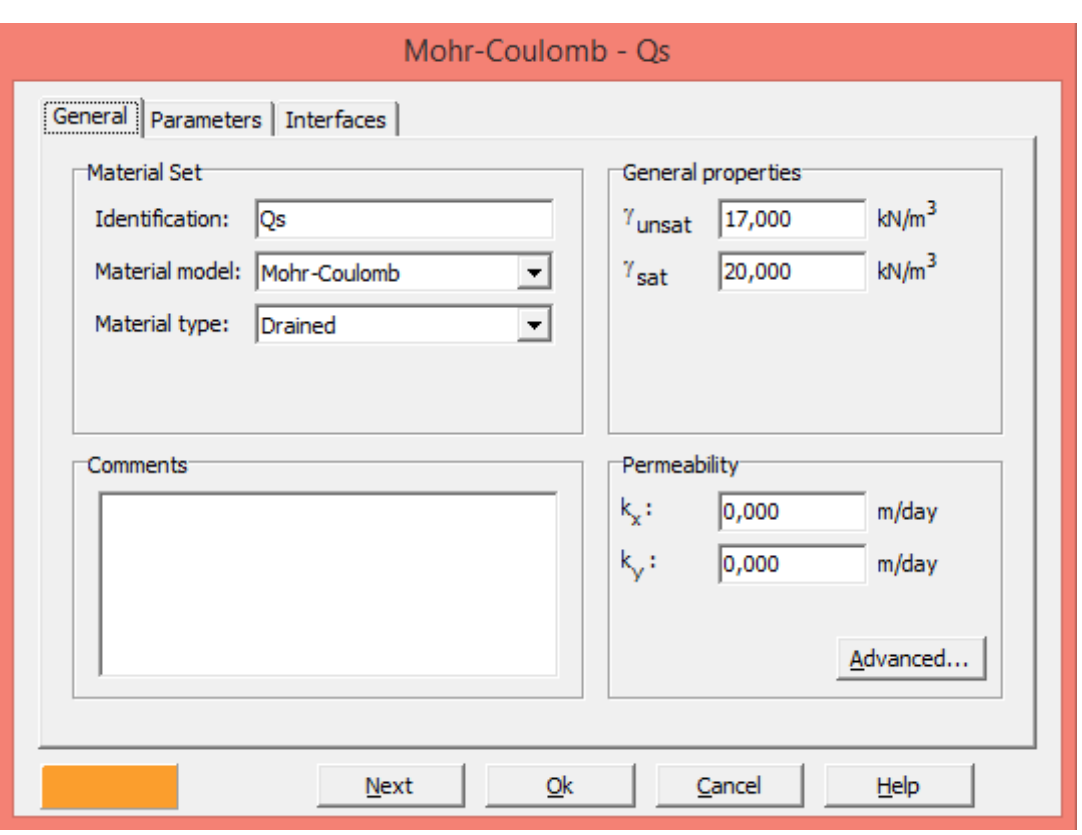

*Figure 8.8 - Boite de dialogue onglet afin d'entrer les paramètres de la couche QS*

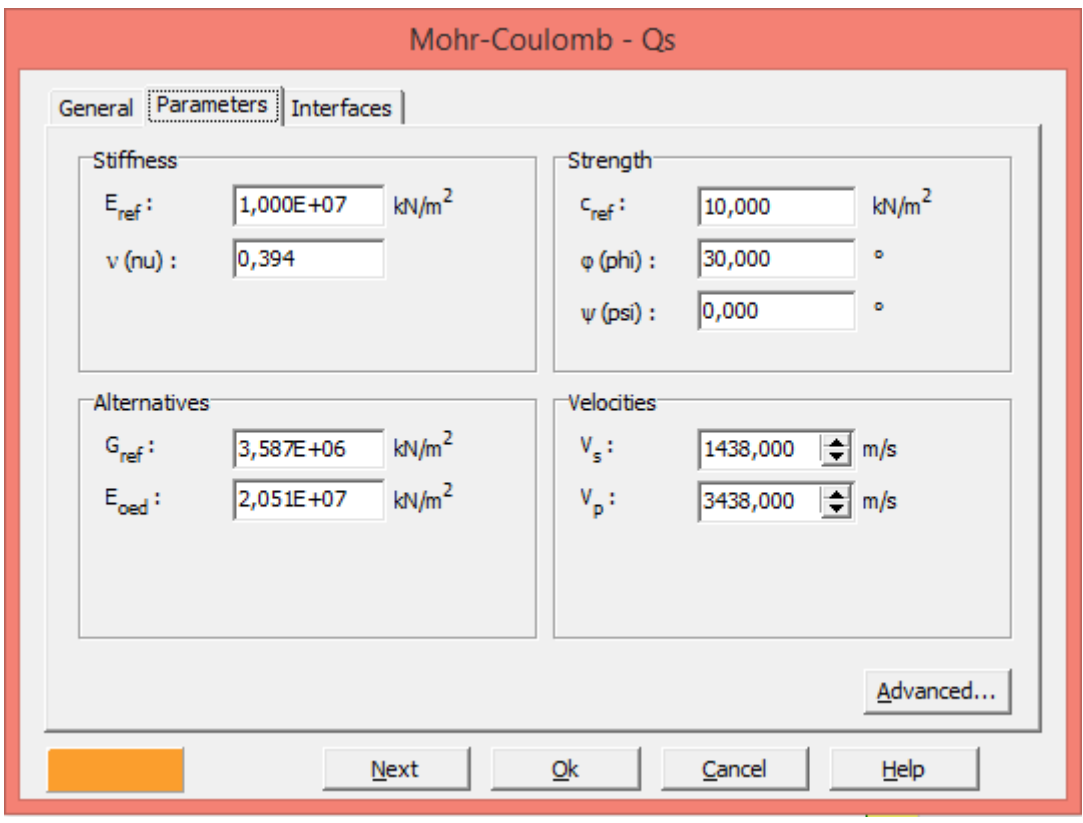

*Figure 8.9– Boite de dialogue onglet afin d'entrer les paramètres de la couche QS*

## **8.5.5 Etape 2 : Définition de la géométrie du tunnel à excaver**

La section d'excavation du rameau de connexion présentera un largueur minimal d'environ 9,0m et maximale d'environ 10,5m, ainsi qu'une hauteur d'excavation minimale d'environ 7,0m et maximale de 8,0m.

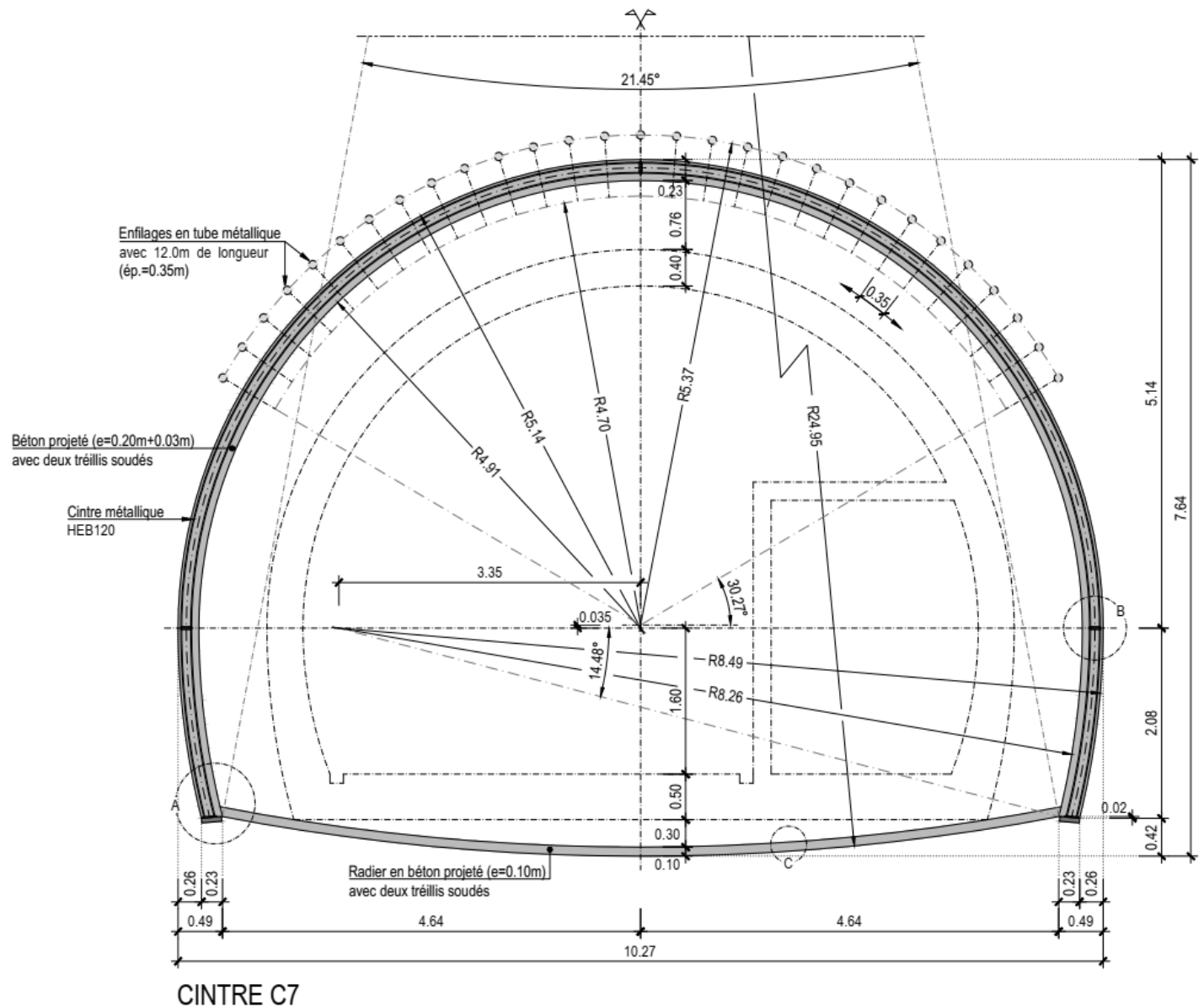

Éch. 1:50

*Figure 8.10- Schéma de la coupe transversale du rameau de connexion*

# **8.5.5.1 Outil de dessin de tunnel (Tunnel designer)**

De façon prudente, nous avons considéré la géométrie du cintre C9 car elle représente la géométrie la plus grande :

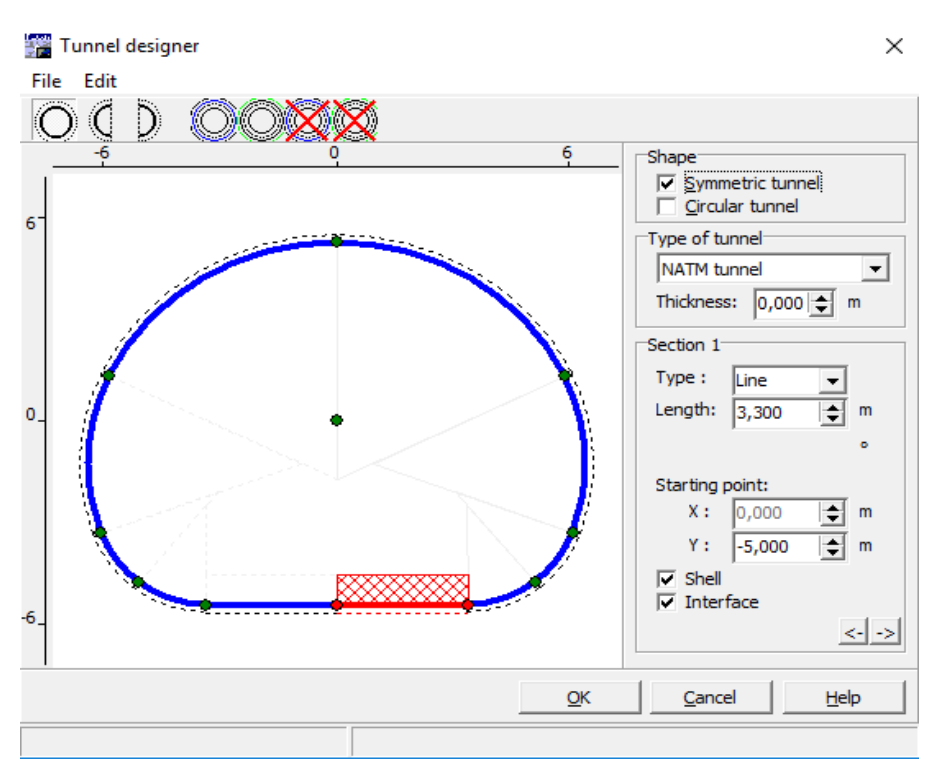

*Figure 8.11- Boite de dialogue du sous logiciel Tunnel designer*

## **8.5.6 Etape 3 introduction des Caractéristiques du soutènement provisoire**

Le soutènement provisoire est composé d'une couche de béton projeté de 23 cm et des cintres HEB 120.

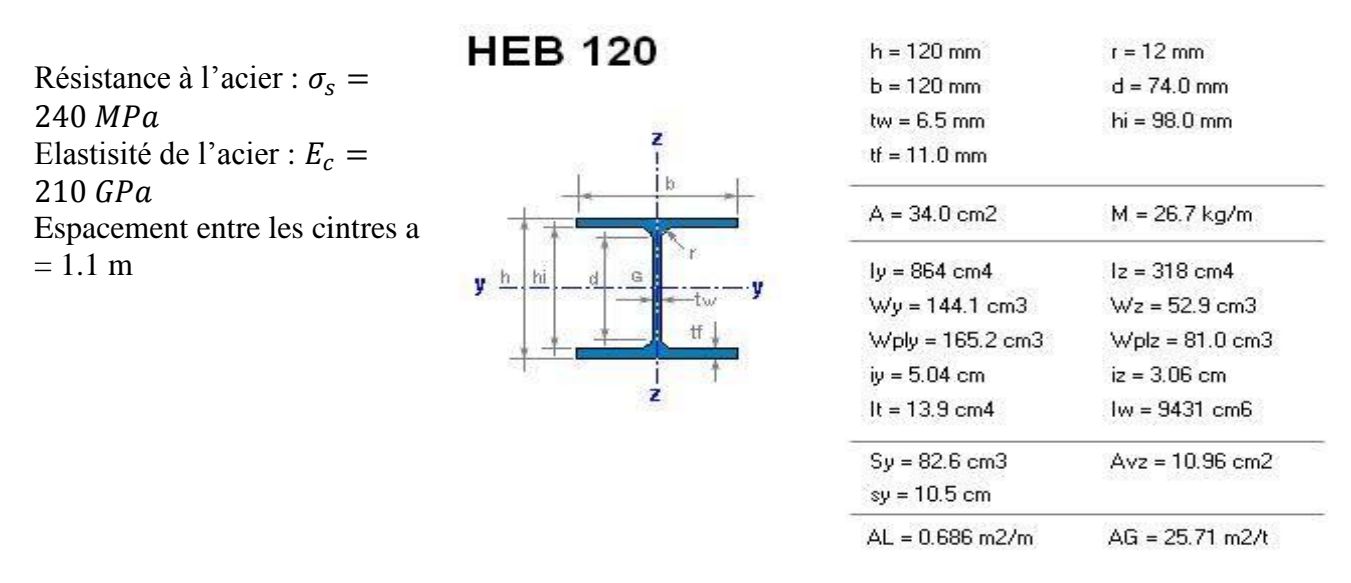

*Figure 8.12 – caractéristique du cintre HEB 120*

#### *Caractéristiques du Béton projeté classe C20/25*

Module de déformabilité Eb =20 Gpa

Module de Poisson  $\theta = 0.2$ 

Poids volumique :  $\gamma_c = 25 \, KN/m^3$ 

Epaisseur e  $= 0.23$  m

Résistance à la traction :  $f_{ck} = 25 MPa$ 

Résistance à la compression :  $f_{ctm} = 2.9 \text{ MPa}$ 

## **8.5.6.1 Calcul des données INPUT du soutènement provisoire**

#### **Remarque importante**

Le code de calcul plaxis 2D, prend en considération les éléments de soutènement comme un seul matériau, et pour cela, il est approprié d'utiliser une rigidité flexionnelle et normale équivalente.

#### *a) Calcul des éléments de soutènement de la section équivalente de la calotte (HEB 120 + béton projeté)*

*Rigidité à la compression (EA=Normal stiffness)*

$$
E_{eq}A_{eq} = \sum E_i A_i = E_b * A'_b + E_c * A'_c
$$

- Ec : Module d'élasticité du métal.
- Ac : Section du profilé.
- $\overline{\mathbf{I}}$  Ic : Moment d'inertie du profilé par rapport à l'axe x-x.
- Eb : Module d'élasticité du béton
- Ab : section élémentaire du béton *section* élementaire du béton :  $A_b = 0.23m^2$
- $\Box$  a : la distance entre les cintres.

$$
E_{eq}A_{eq} = 210 * 10^9 * 34 * 10^{-4} + 20 * 10^9 * 0.23 = 5314 * 10^3
$$
 *KN/m*

*Rigidité à la Flexion (EI=Flexual regidity)*

$$
E_{eq}I_{eq} = \sum E_i I_i = E_b * I'_b + E_c * I'_c \quad KNm^2/m
$$

$$
E_{eq}I_{eq} = 20 * 10^9 * \frac{1.1 * 0.23^3}{12} + 210 * 10^9 * 864 * 10^{-8} = 22092.73 \text{ KNm}^2/\text{m}
$$

Moment d'inertie du béton  $I_b =$  $a * e^3$ 12

Moment d'inertie du cintre I $_c = I_{x-x} = 864$  cm $^4$ 

*b) Calcul des éléments de soutènement du radier provisoire (Béton Projeté) Rigidité à la compression (EA=Normal stiffness)*

$$
E_{eq}A_{eq} = E_b * A_b' = e * E_b * 1m \quad KN/m
$$
  

$$
E_{eq}A_{eq} = 20 * 10^9 * 0.23 = 4.6 * 10^6 \quad KN/m
$$

*Rigidité à la Flexion (EI=Flexual regidity)*

$$
E_{eq}I_{eq} = \frac{E_b * \frac{a * e^3}{12}}{a} = \frac{e^3 * E_b}{12} \quad KNm^2/m
$$

$$
E_{eq}I_{eq} = \frac{0.23^3 * 20 * 10^9}{12} = 20278.33 \quad KNm^2/m
$$

 $d_{eq} = \sqrt{12 * \frac{EA}{EI}}$  $\frac{E H}{E I}$  epaisseur équivalent du tunnel en  $[m]$ 

 $w1 =$  poids du cintre HEB 120 + poid du béton projeté  $w1 = | 26.7$ KG  $\boldsymbol{m}$ + 25 KG  $\boldsymbol{m}$  $*\,9.807\,N=507.09\,KN/m/m$ 

 $w2 =$  poid du béton projeté (poid dans le radier)  $w2 = 25 \frac{KG}{m} * 9.807 N = 245.175 KN/m/m$ 

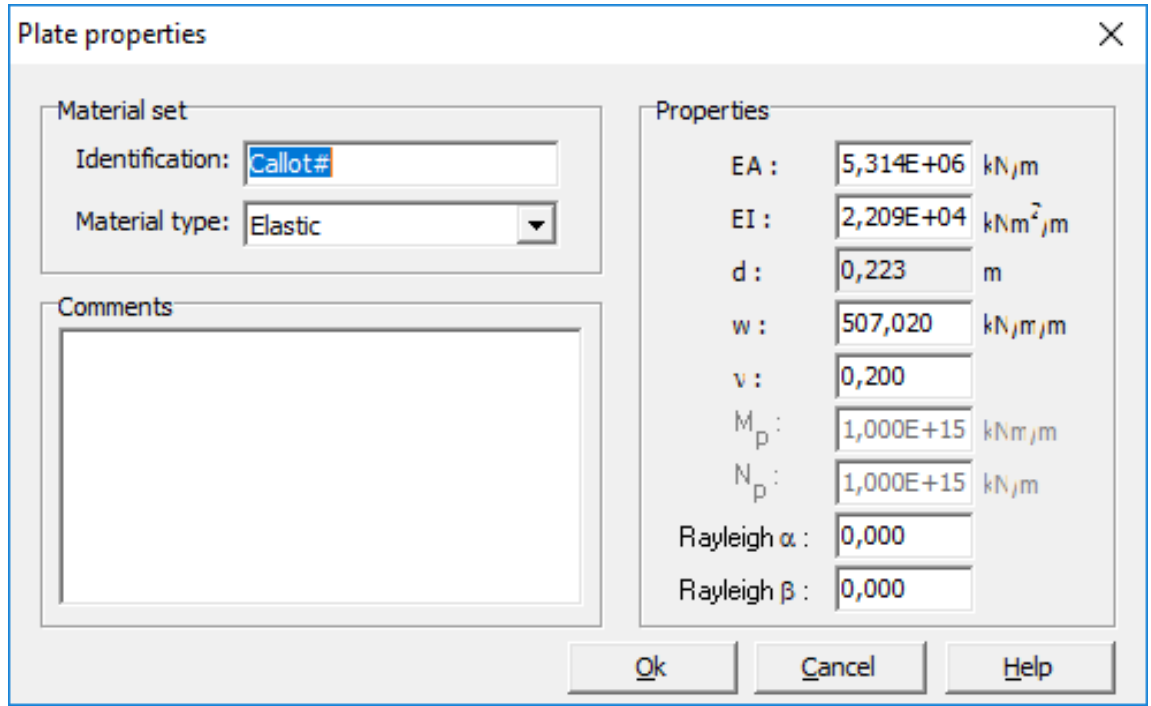

*Figure 8.13- Boite de dialogue de caractéristiques du soutènement provisoire (la calotte)*

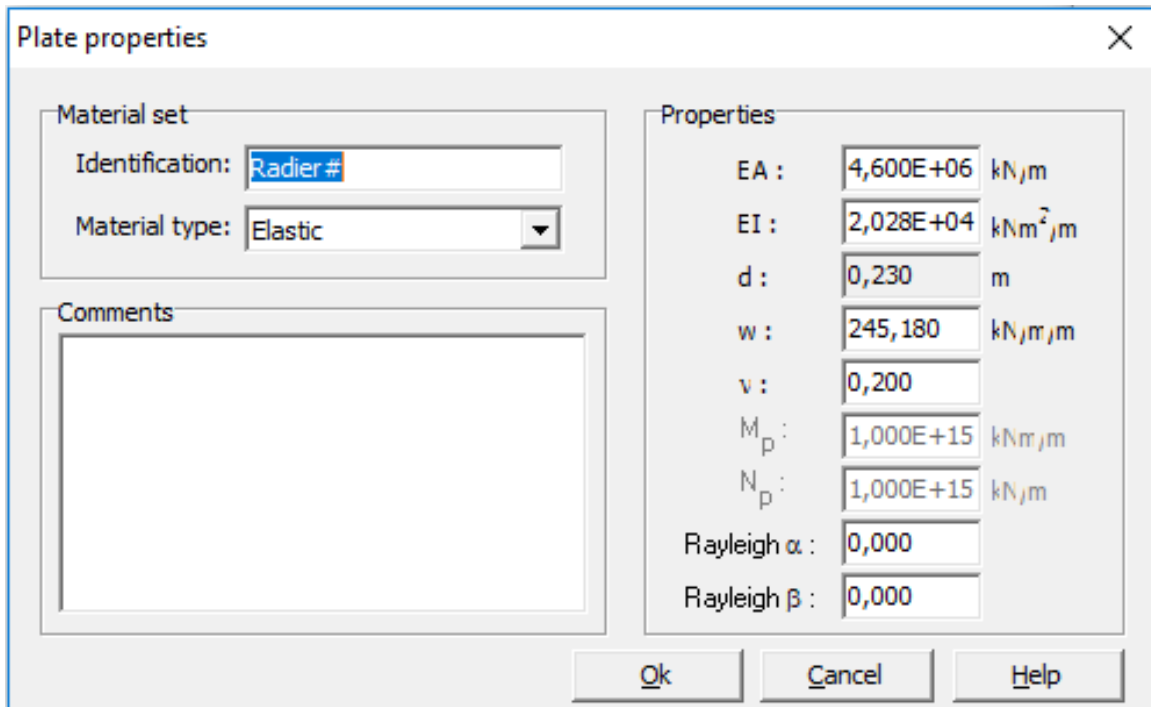

*Figure 8.14 Boite de dialogue de caractéristiques du soutènement provisoire (Le radier)*

# **8.5.6 Etape 4 génération de la mesh**

Il est toujours préférable d'augmenter la densité de la mesh autour de la section du tunnel pour avoir des résultat plus fiable et plus exact :

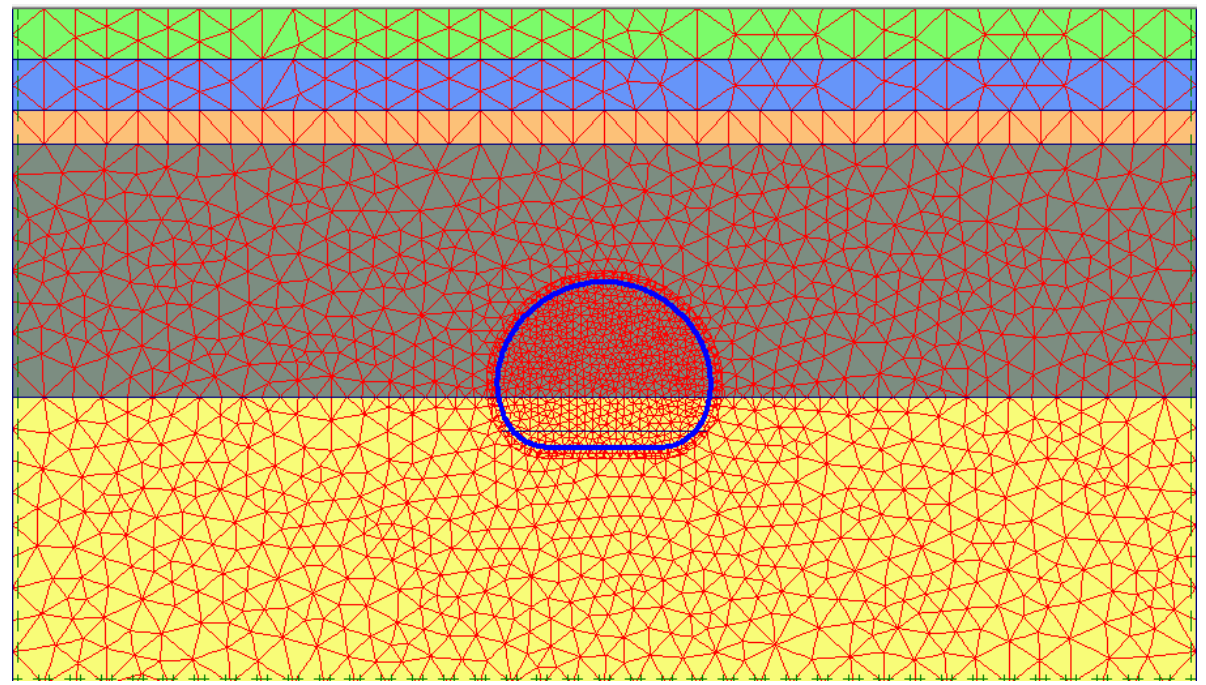

*Figure 8.15 -output génération de la mesh*

# **8.5.7 Etape 5 introduction des conditions initiales**

Comme mentionné précédemment dans l'étude géotechnique, les essais piézométriques ont confirmé l'existence d'une nappe phréatique à 15 mètres de profondeur, pour cela on doit définir ce niveau dans notre modélisation

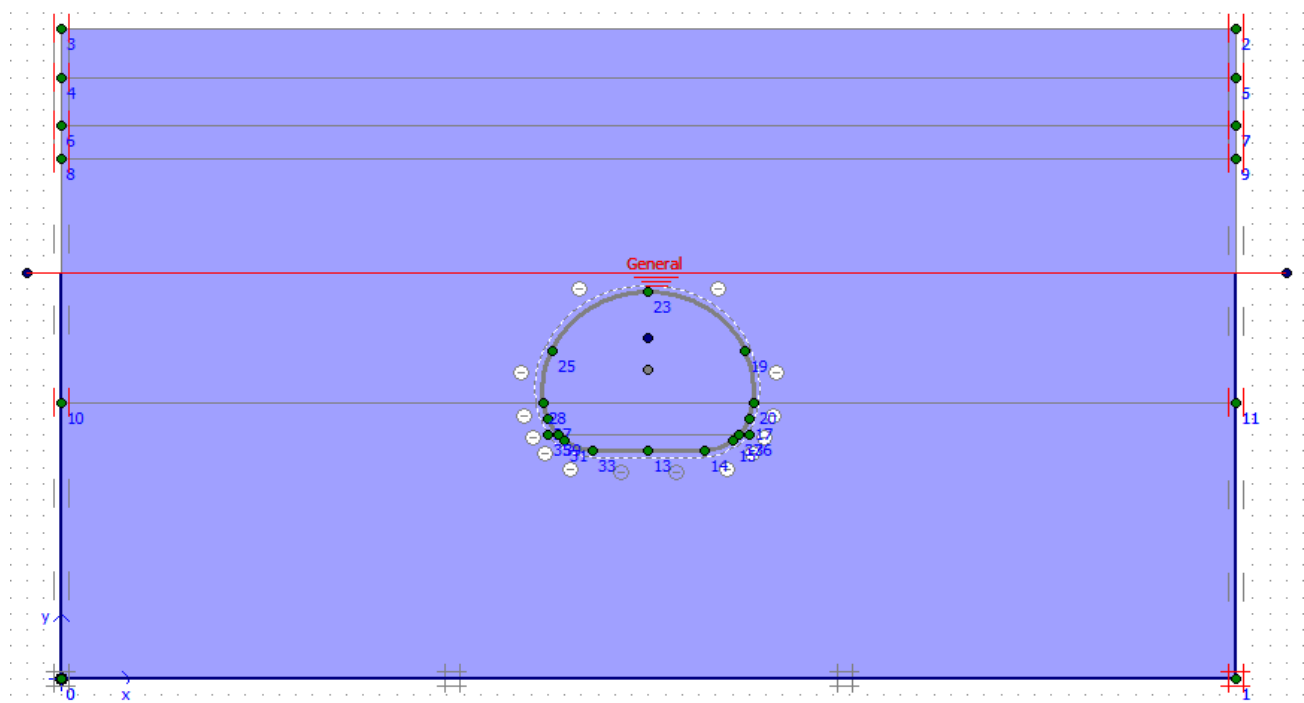

*Figure 8.16- l'introduction du niveau phréatique* 

Génération de la pression d'eau : Pression interstitielle active extrême : -249.68 KN/m<sup>2</sup>

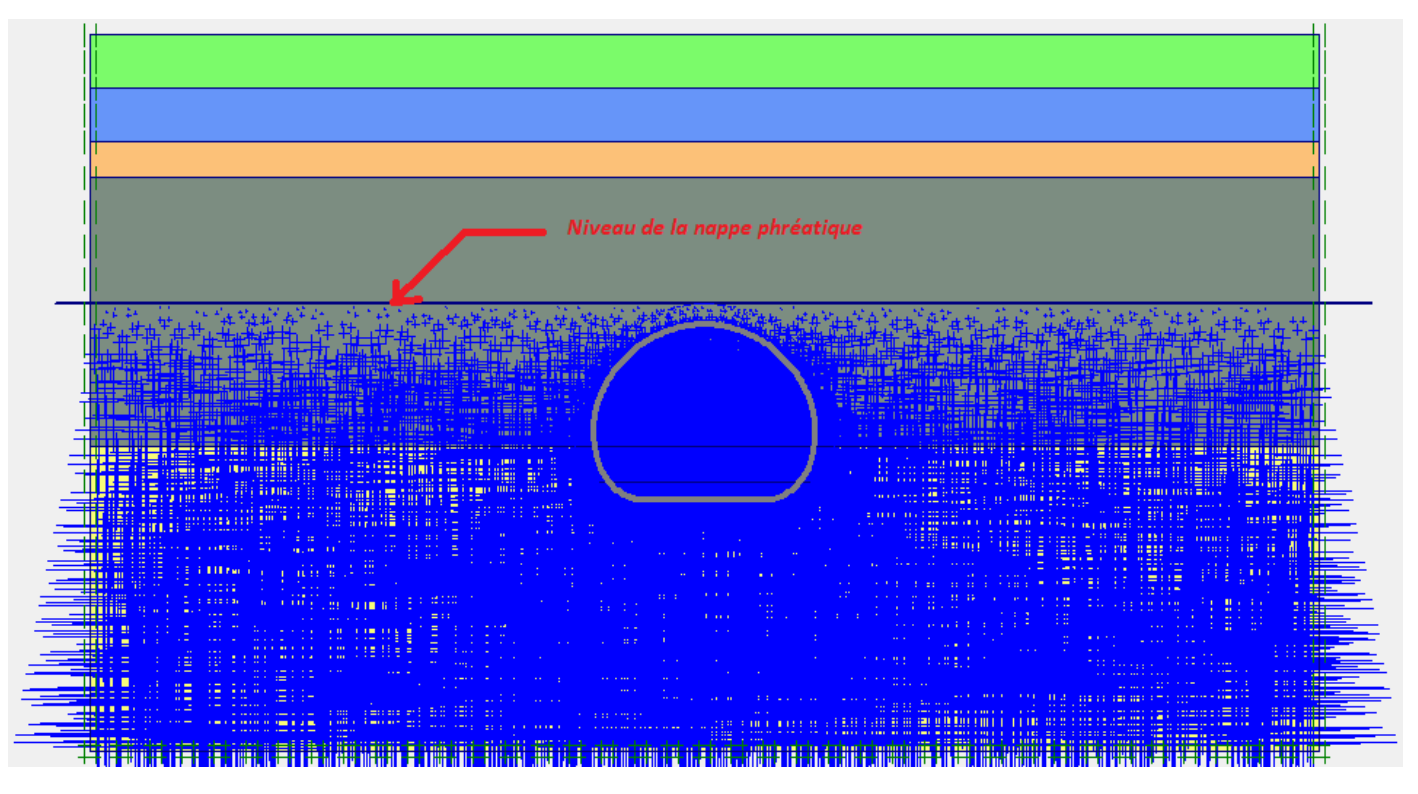

*Figure 8.16 - La distribution de la Pression interstitielle*

*BENHAMED DHIAEDDINE Génie Minier 2019-ENP* 

Génération des contraintes initiales par la méthode des coefficients des terres en repos  $K_0$ : Extrême effective principal stresses -528.65 KN/m<sup>2</sup>

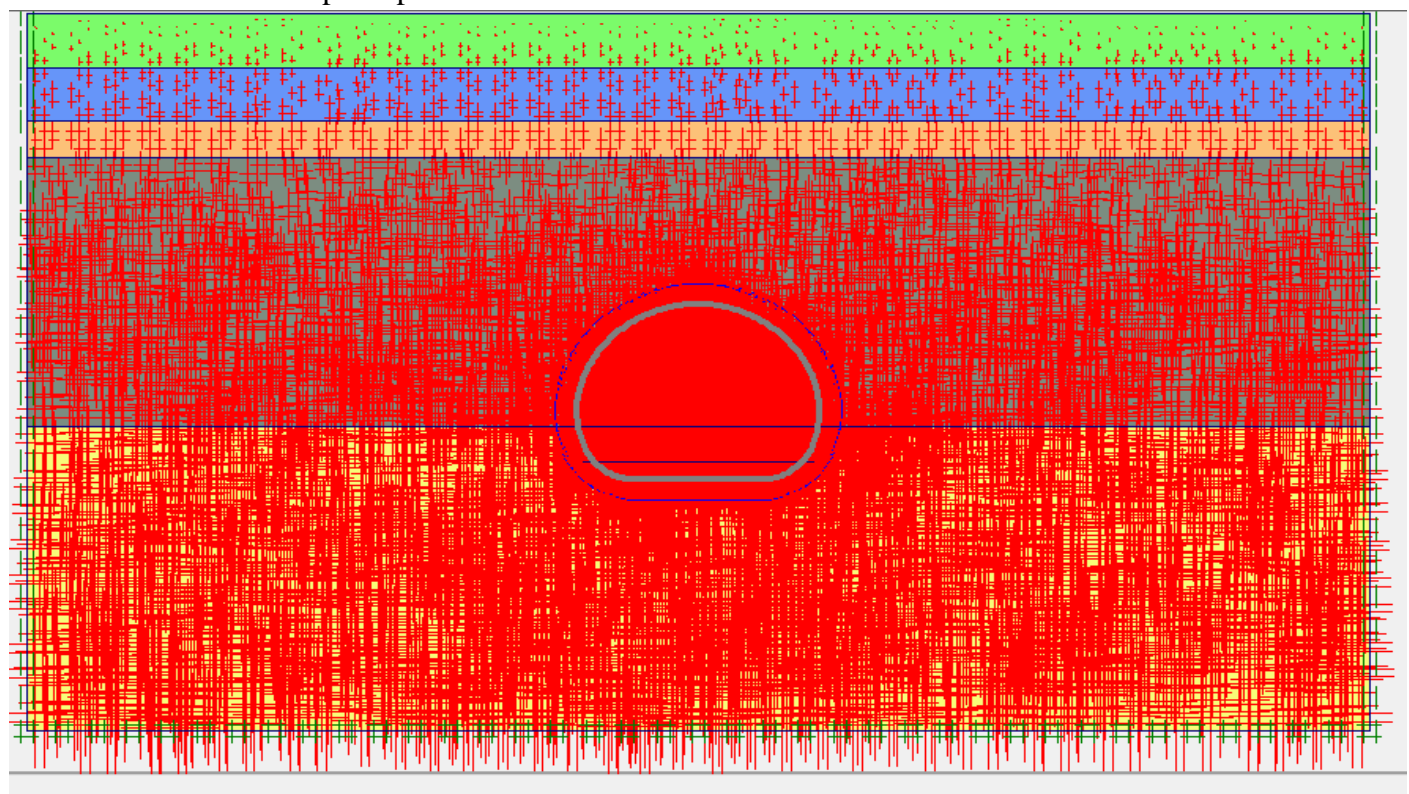

Effective stresses<br>Extreme effective principal stress -528,65 kN/m 2 *Figure 8.17- Distribution des contraintes initiales effectives (principal directions)*

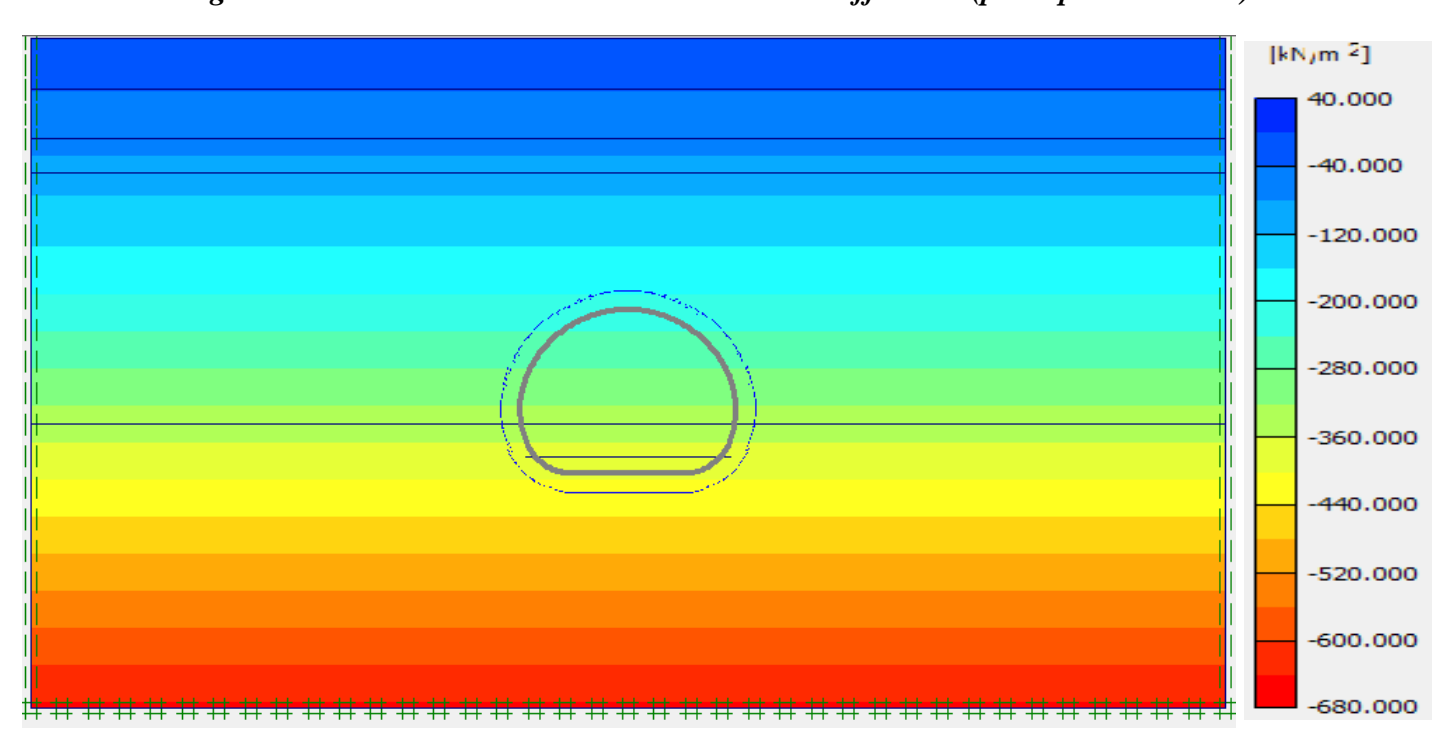

*Figure 8.18- Diagrammes des contraintes totales initiales avec une valeur extrême -645.27 KN/m<sup>2</sup>*

#### *Vérification :*

Les contraintes totales = les contraintes effectives + les pressions interstitielles  $=$  -528.65 KN/m<sup>2</sup> -249.68 KN/m<sup>2</sup> = -645.27KN/m<sup>2</sup>

## **8.5.7.1 Les efforts initiaux exercés sur le tunnel**

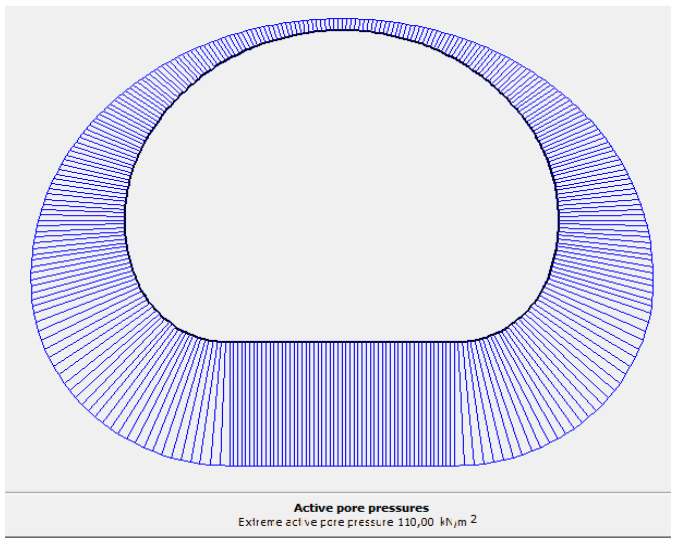

*Figure 8.19 Diagramme de distribution de Pression interstitielle active 110.00 KN/m<sup>2</sup>*

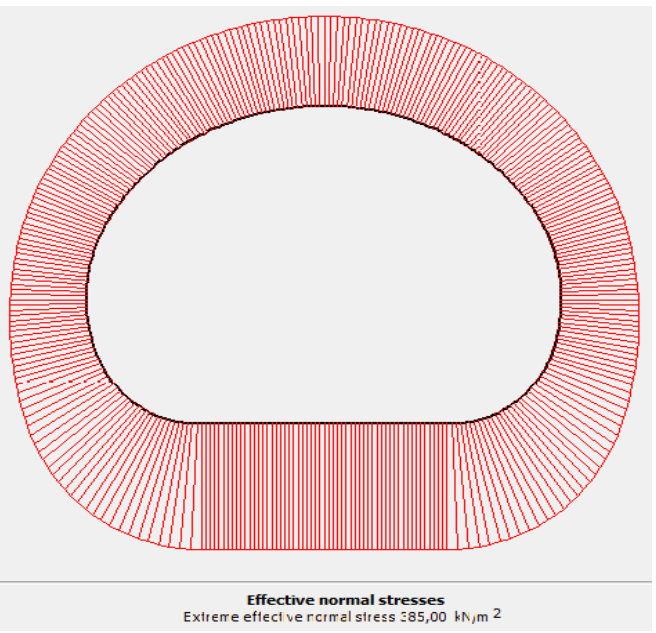

*Figure 8.20 Diagramme de distribution de pression Normale Effective 385.00 KN/m<sup>2</sup>*

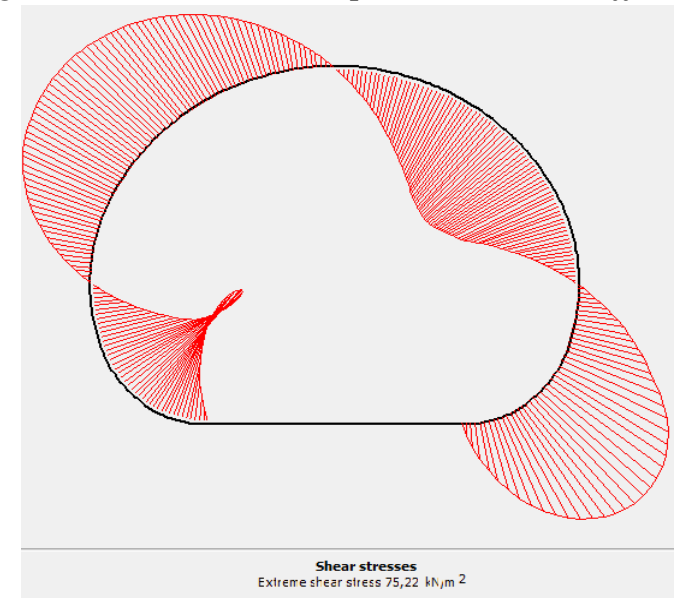

*Figure 8.21 Diagramme de distribution de l'effort tranchant 75.22 KN/m<sup>2</sup>*

# **8.5.8 Etape 6 PLAXIS CALCULATIONS**

# **8.5.8.1 Introduction**

Le calcul d'une modélisation numérique d'un ouvrage se fait suivant un phasage de maniere à essayer de reproduire le plus fidèlement possible les étapes et les processus de construction en réalité c'est-à-dire lors de l'exécution du projet

## **8.5.8.2 Construction stages**

Les diverses étapes de phasage constructif associées au creusement du rameau de connexion dans cette situation. Sont les suivants :

*Phase 0* – Génération de l'état de tension initial à travers de la méthodologie  $K_0$ 

*Phase 1* – vérifier le type de réponse du terrain (drainé pour toutes les couches) et activation des surcharges en surface 15 KN/m2, avec un coefficient de déconfinement  $\alpha = 0.5$ 

*Phase 2* – Excavation de la section totale du rameau de connexion, avec un coefficient de déconfinement (1-  $\alpha$ ) = 0.5

*Phase 3* – Installation du soutènement du rameau de connexion, composé par des cintre métalliques HEB 120 et une épaisseur de 23 cm de béton projeté avec un coefficient de déconfinement  $(1 - \alpha) * \alpha = (1 - 0.5) * 0.4 = 0.2$ 

*Phase 4* – La fermeture de soutènement par l'installation du radier provisoire, application de la restante charge libérée (1 - α) \* (1-α1) = (1 – 0.5) \* (1-0.4) = 0.3

*Phase* 5- Calcul du coefficient de stabilité Phi/c réduction tel que  $\alpha = \sum$ -Mstage = 1 (100%)

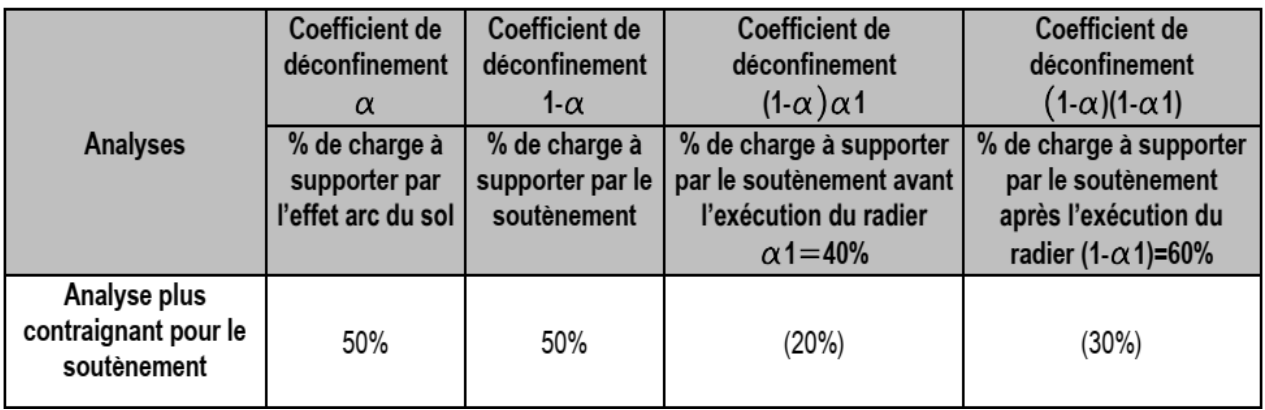

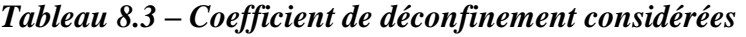

**OK** 

₩

Cancel

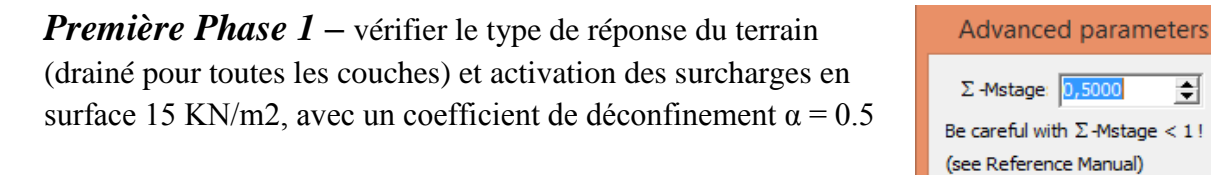

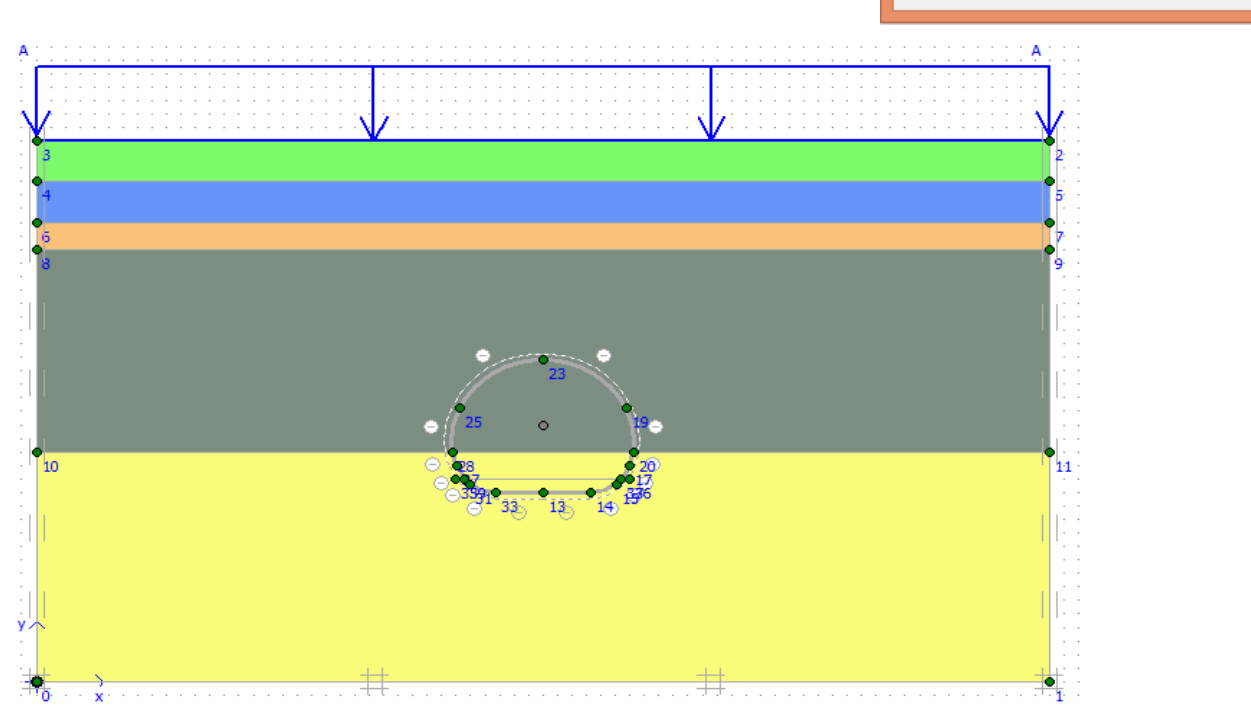

*Figure 8.13- définition de la phase 01 et activation des surcharges en surface 15 KN/m<sup>2</sup>*

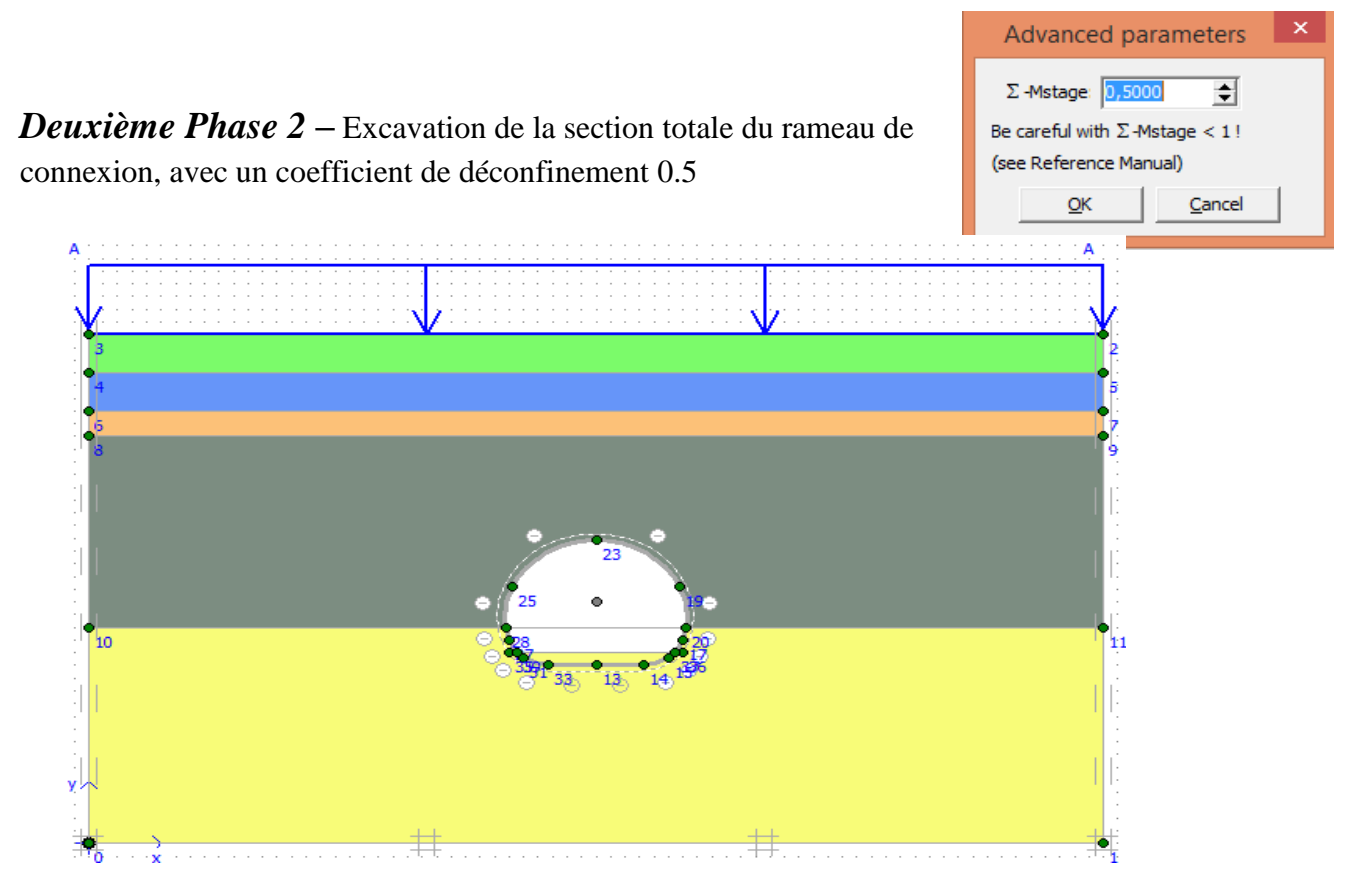

*Figure 8.14 définition de la phase 02 et l'excavation de la section totale du rameau de connexion*

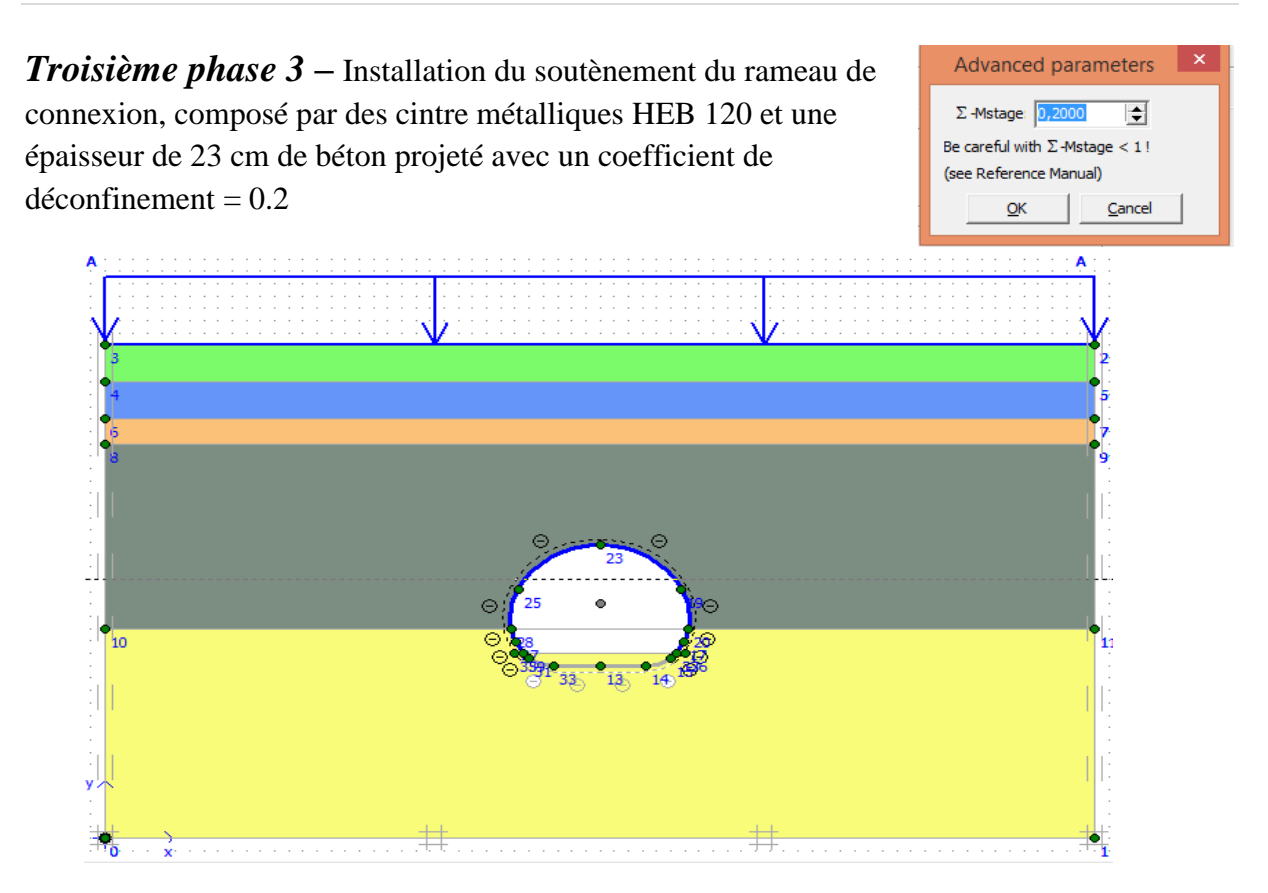

*Figure 8.15- définition de la phase 03 Installation du soutènement du rameau de connexion (la callote)*

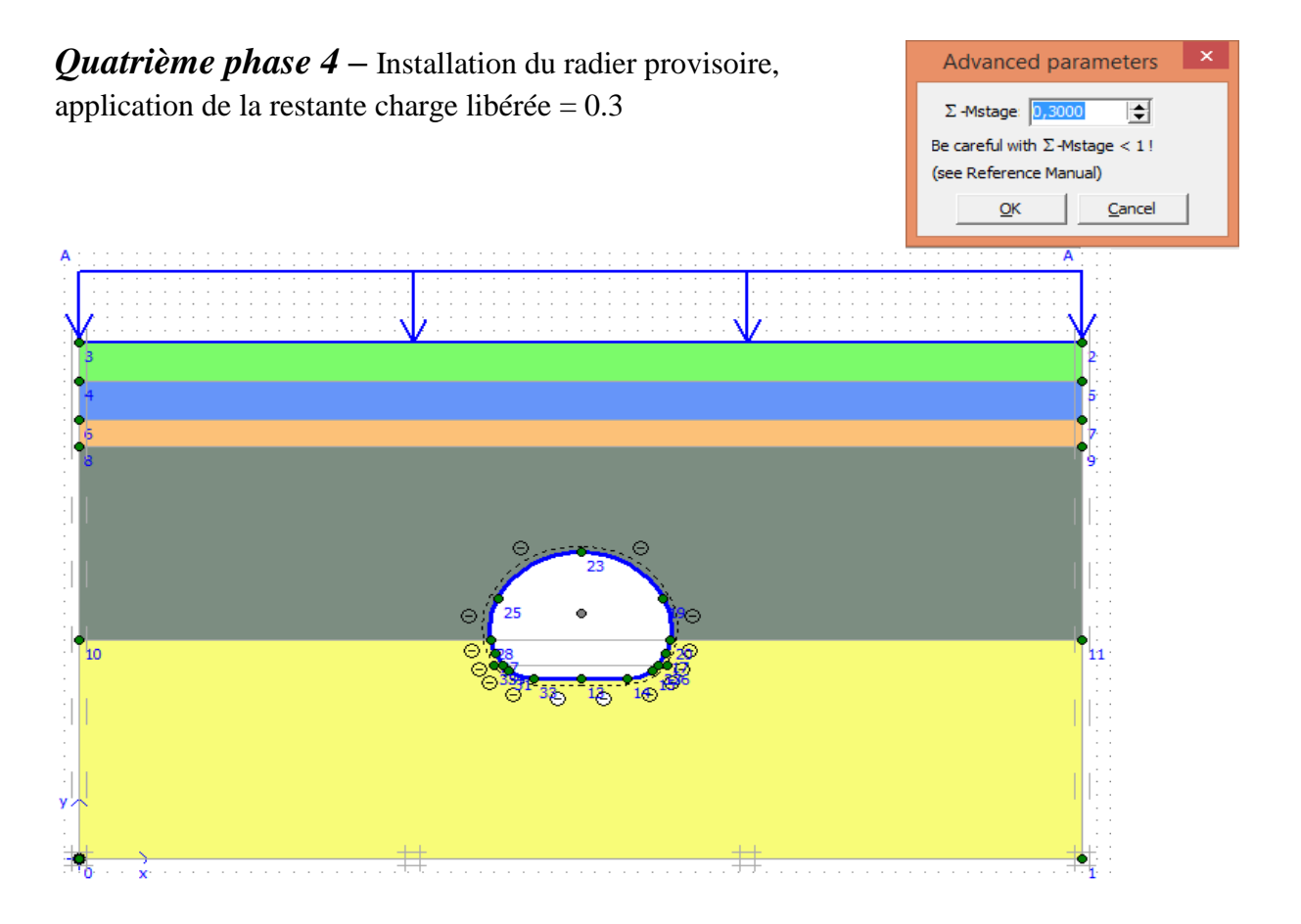

*Figure 8.16- définition de la phase 04 Installation du radier provisoire*

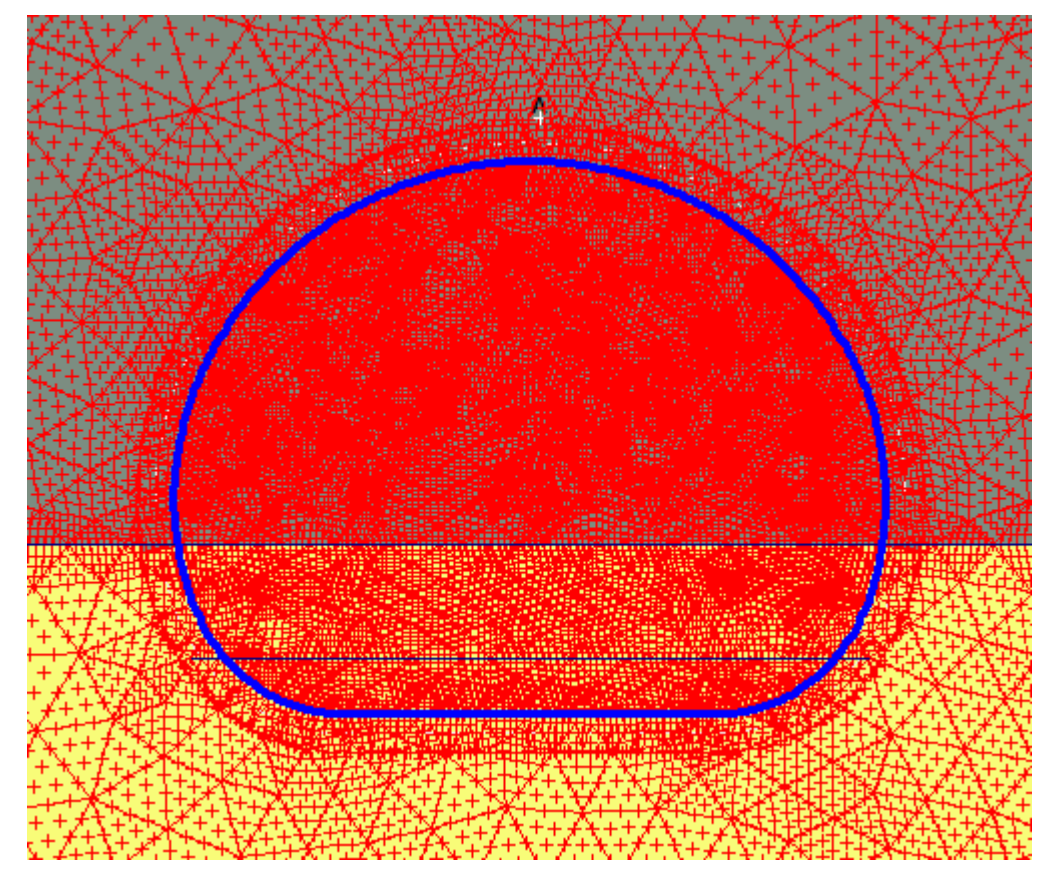

*Figure 8.17- nœud « A » sélectionné pour la courbe de déplacement* 

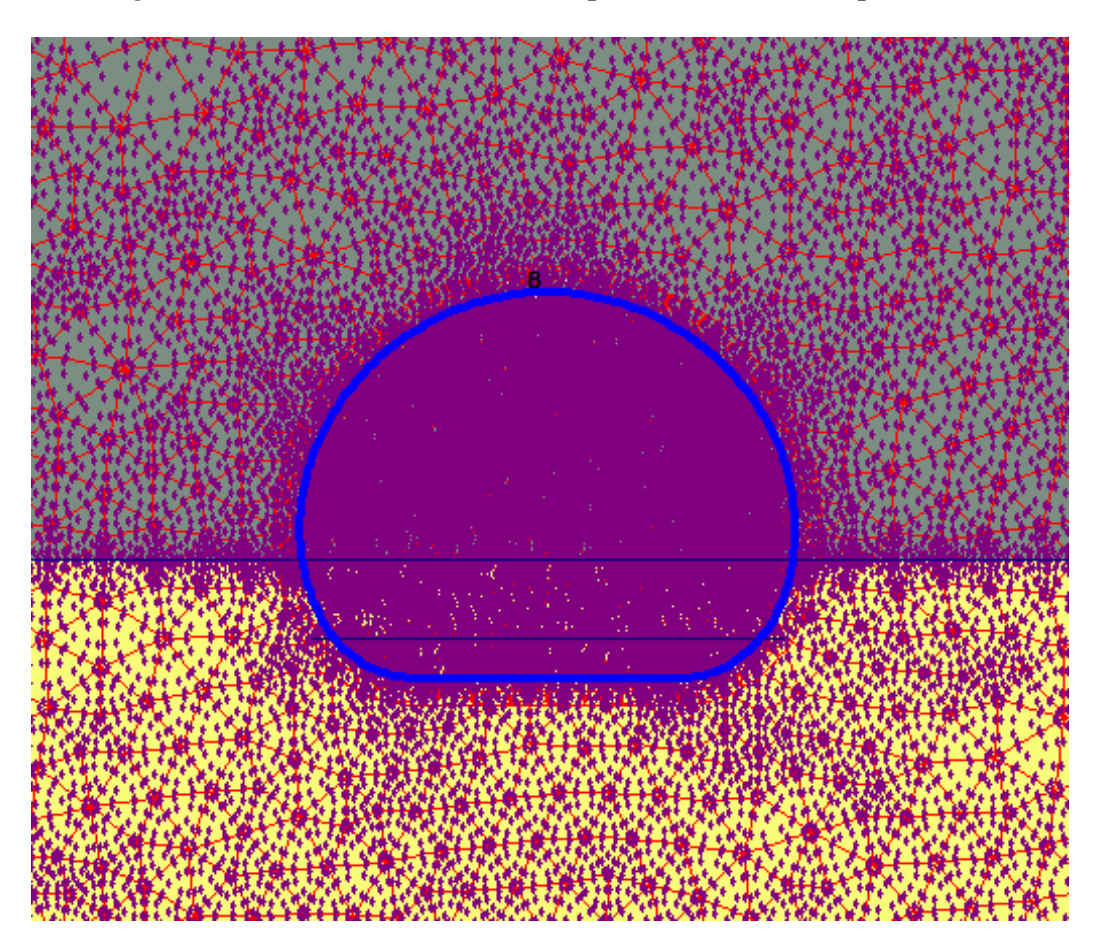

*Figure 8.18- nœud « B » sélectionné pour la courbe de déplacement*

# **8.5.8.3 Résultats de la boite de dialogue PLAXIS CALCULATIONS**

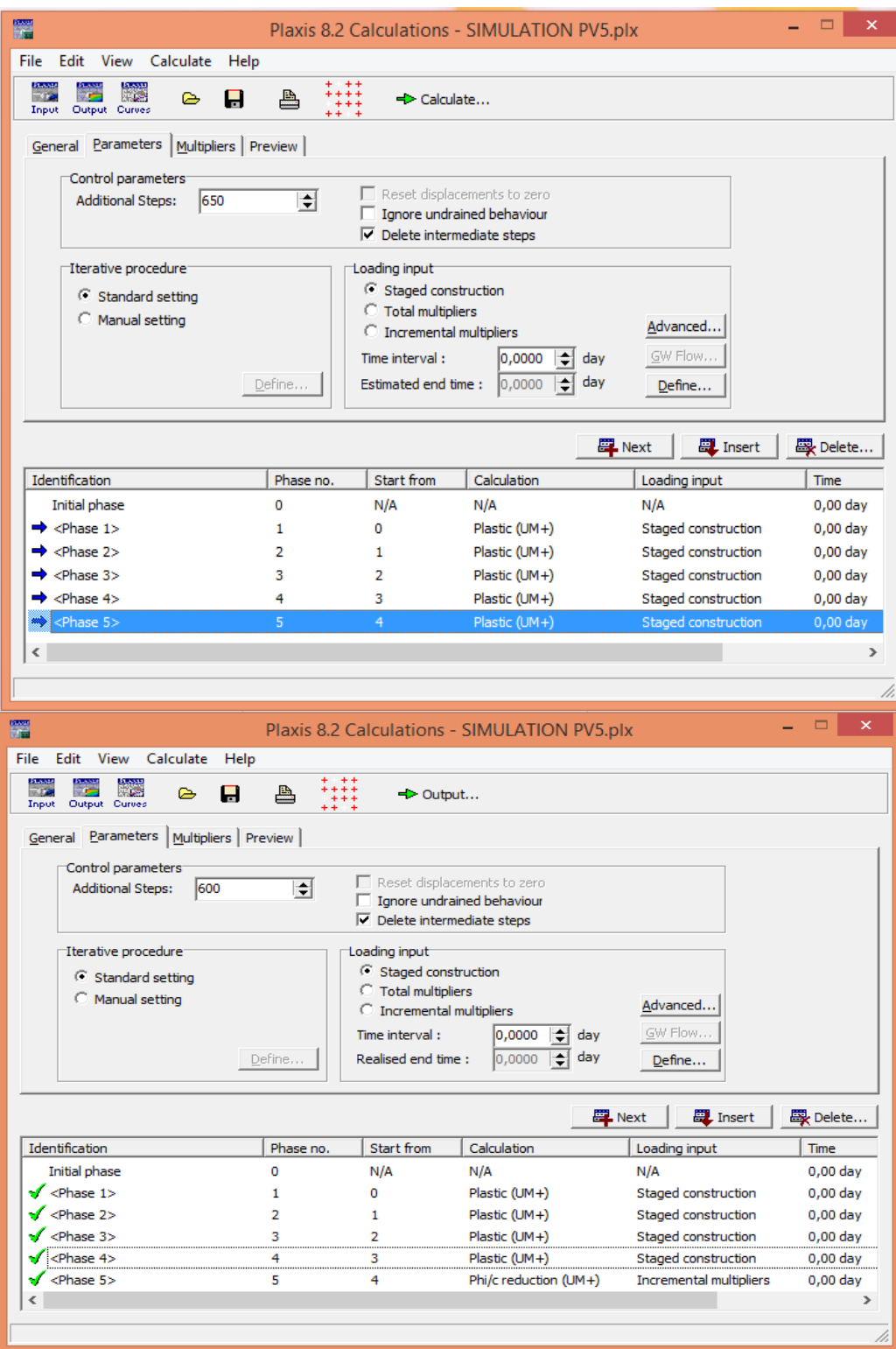

*Figure 8.19- Boite de dialogue PLAXIS CALCULATIONS*

# **8.5.8.4 Résultats de calcul (Veuillez voir ANNEX D-D pour les outputs)**

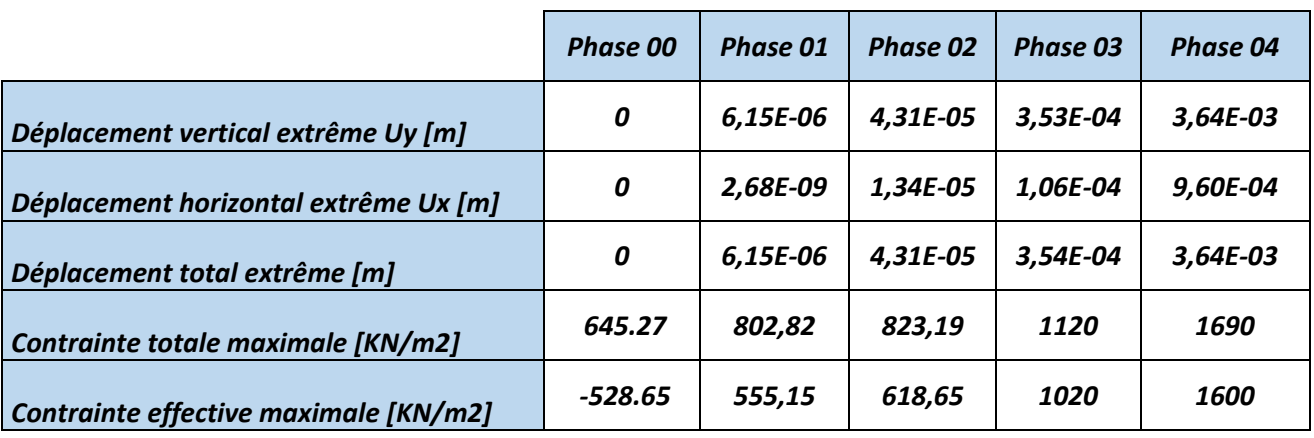

*Tableau 8.4 résultats de calcul suivant les phases de construction*

- -Première phase-01
- $\rightarrow$  -Deuxième phase- 02 (excavation en pleine section)
- $\overline{\phantom{a}}$  -Troisième phase 3 Installation du soutènement (callote) du rameau de connexion
- $\leftarrow$  -Phase 4 Installation du radier provisoire

# **8.5.8.5 Les efforts obtenus par la modélisation numérique (OUTPUT PLAXIS)**

Dans les figures suivantes nous présentons les résultats de calcul réalisées et les sollicitations obtenues (dans la dernière phase-04 de simulation) de l'effort normal, l'effort tranchant et le moment fléchissant sur la section totale de soutènement sont définis dans les figures suivantes :

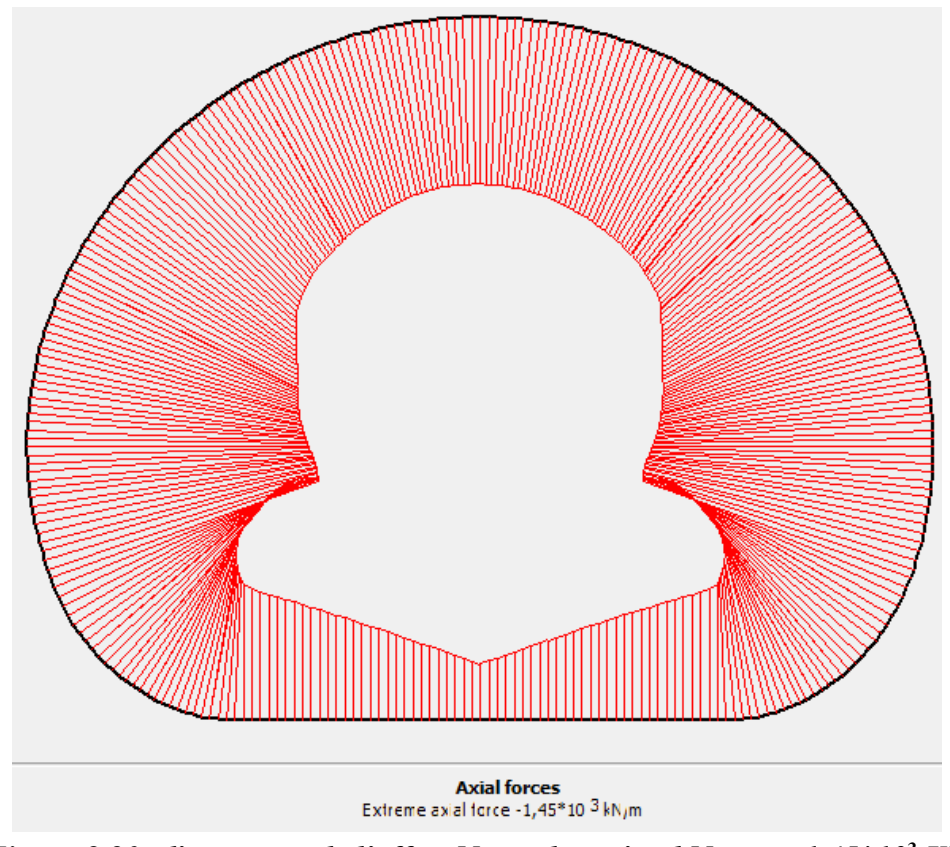

*Figure 8.20- diagramme de l'effort Normal maximal Nmax = 1.45\*10<sup>3</sup> KN*

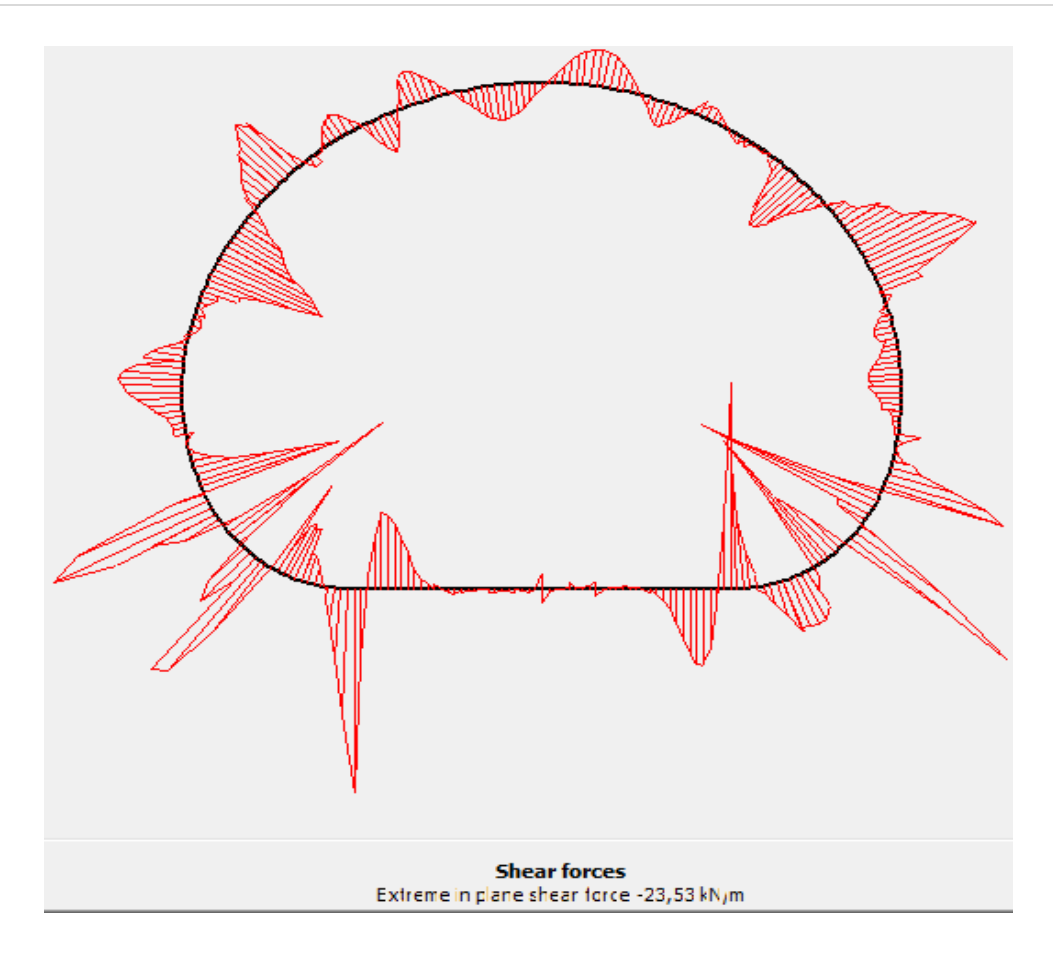

*Figure 8.21- Diagramme de l'effort tranchant Tmax =23.53 KN*

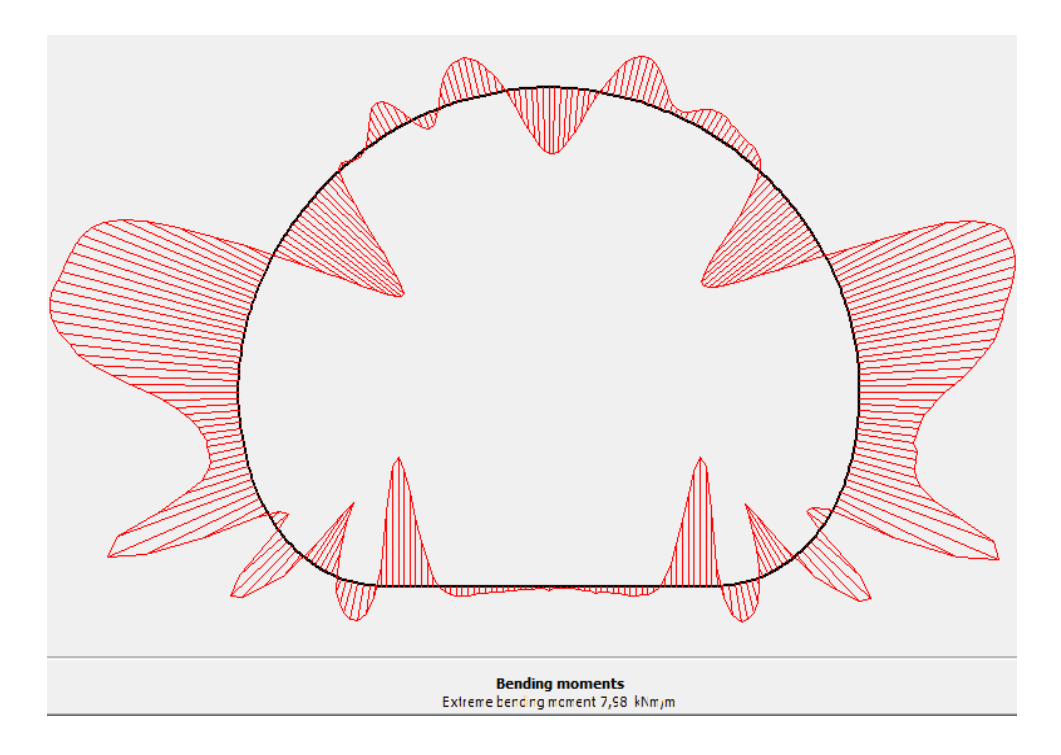

*Figure 8.22- Diagramme du moment de flexion Mmax = 7.98 KNm*

# **8.5.8.6 LES DEPLACEMENTS OBTENUS**

Dans les figures suivantes nous présentons les déplacements obtenus dans le soutènement pour les sections de calcul réalisées

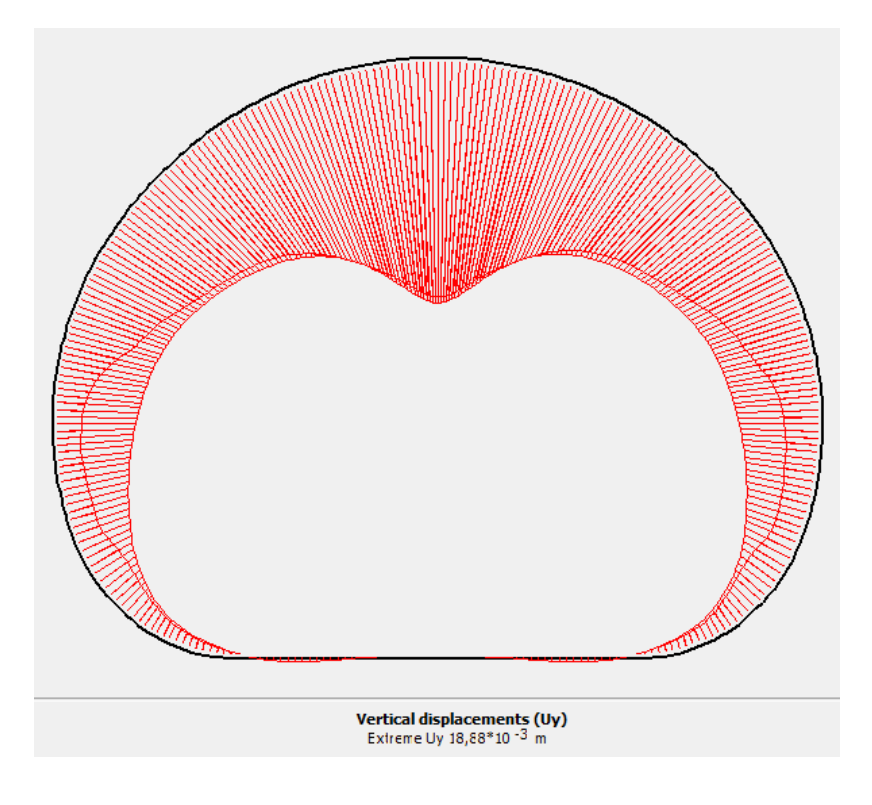

*Figure 8.23- Déplacement vertical maximal Uy-y : 18,88 mm*

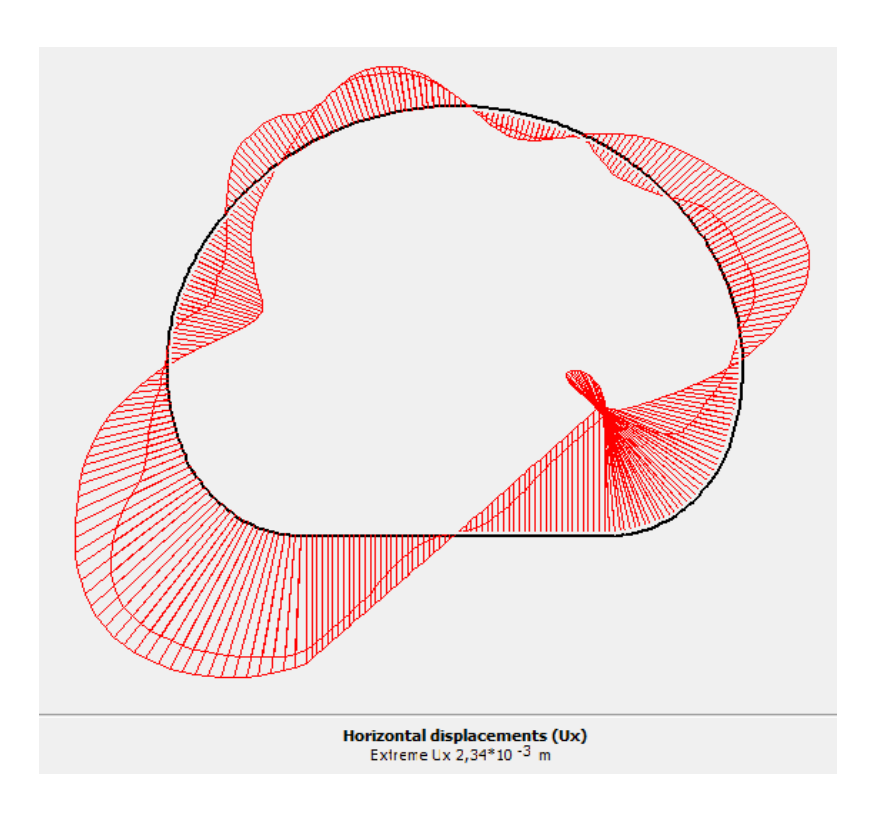

*Figure 8.24- Déplacement horizontal maximal Ux-x : 2.34 mm*

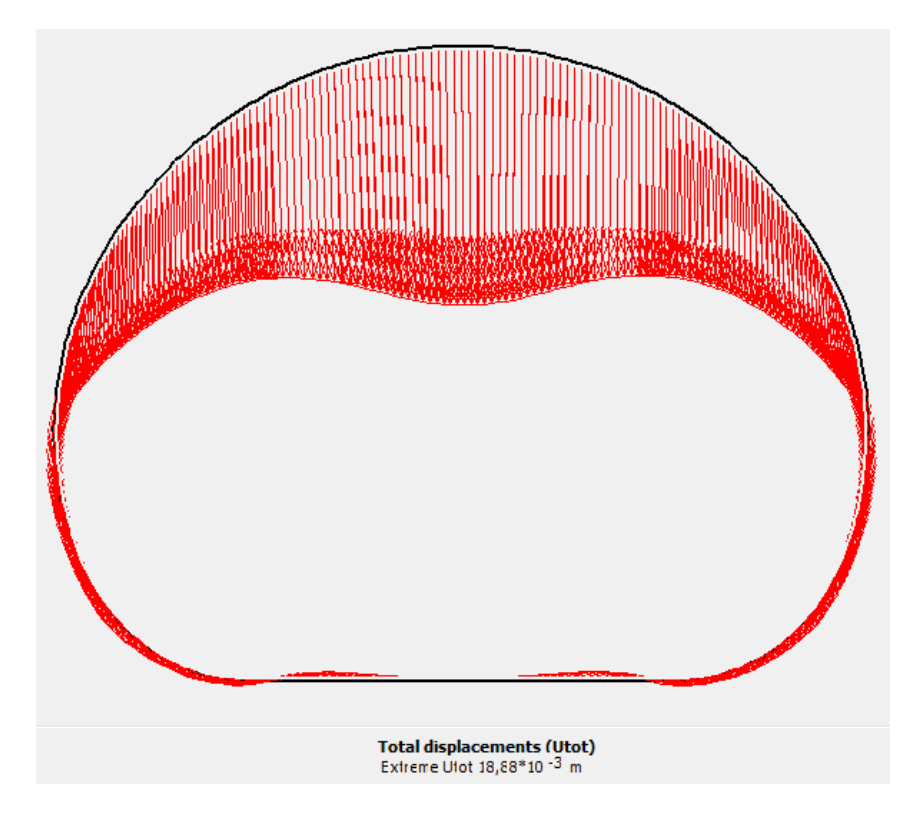

*Figure 8.25 Déplacement total maximal Utot : 18,88 mm*

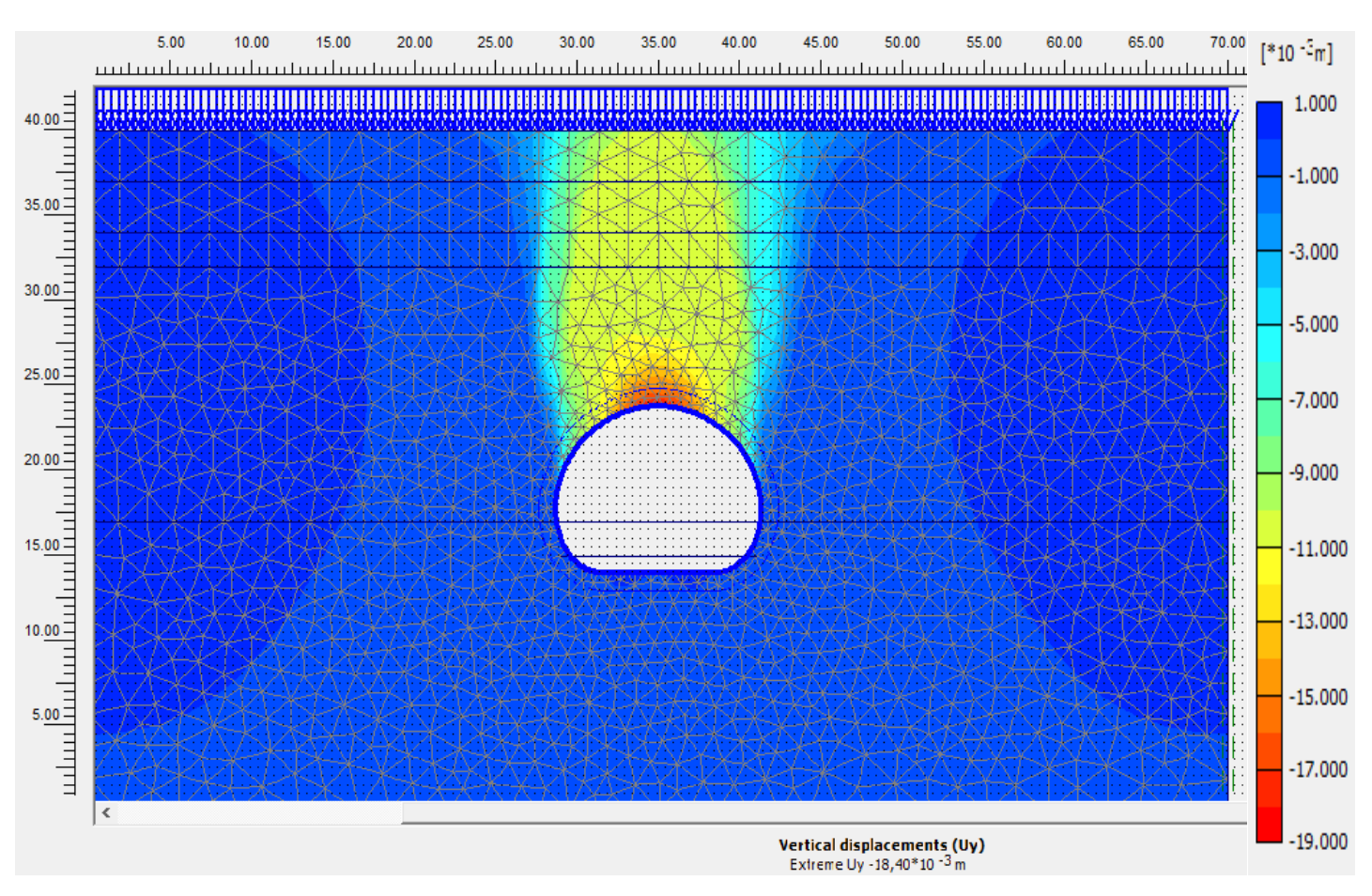

*Figure 8.26- Phase-05(phi/c réduction) Déplacement vertical maximal Uy-y : 18,4 mm* 

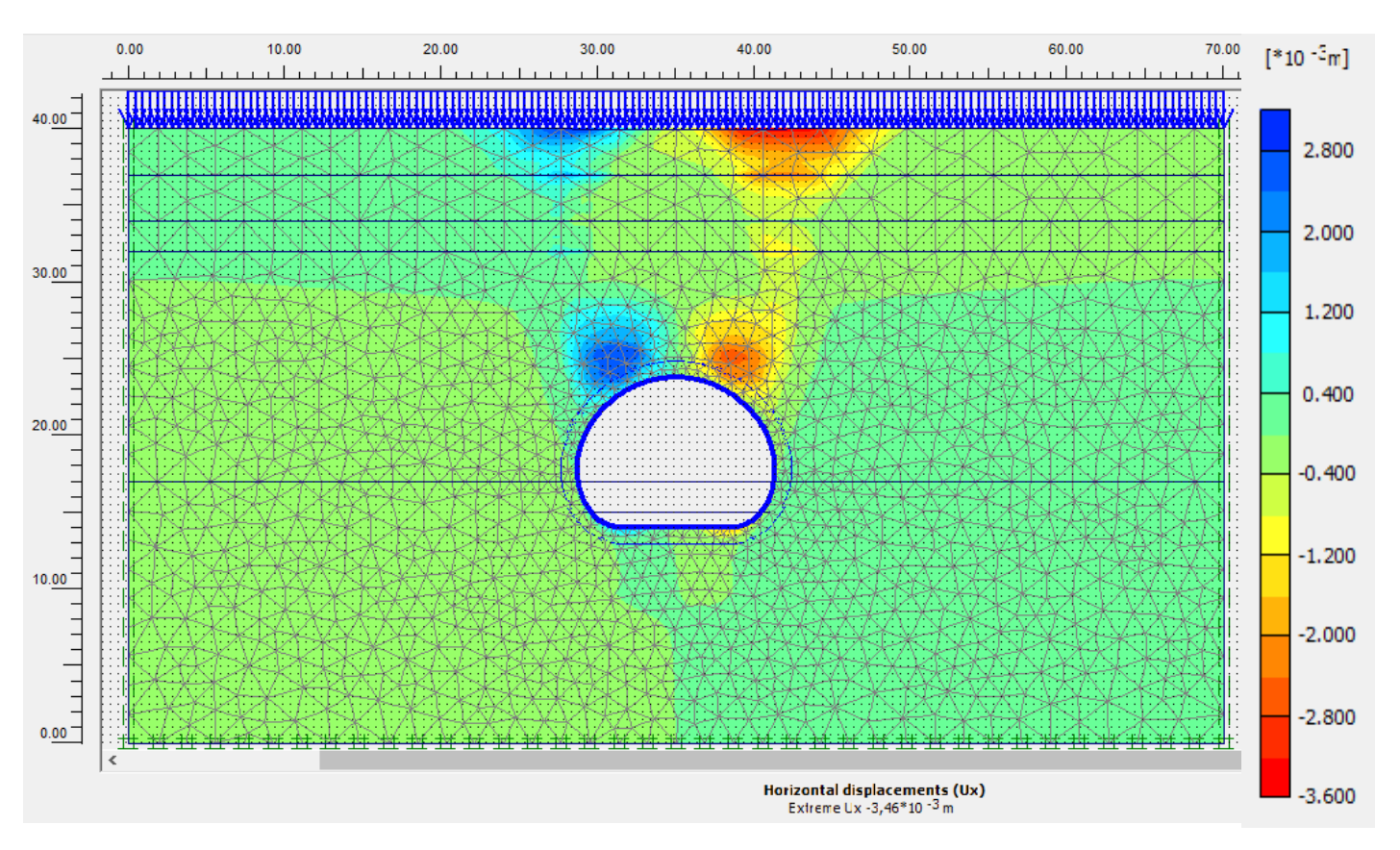

*Figure 8.27- Phase-05(phi/c réduction) déplacement horizontal maximal Ux-x : 3.46* **mm**

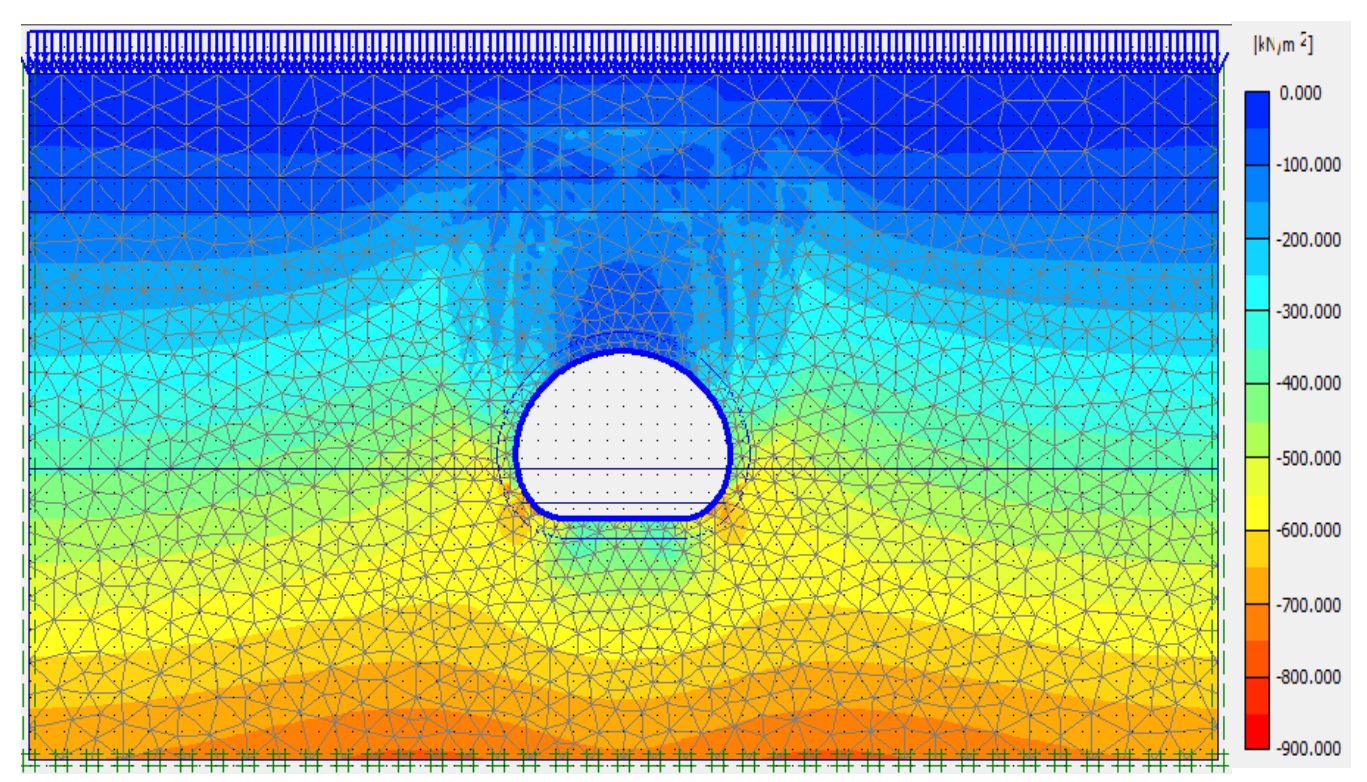

*Figure 8.28- diagramme de distribution des charges totales autour de la section de tunnel*

# *8.6 VERIFICATION DE SOUTENEMENT PROVISOIRE*

La vérification sera faite à L'ELU (état limite ultime), en fissuration très préjudiciable.

#### *Paramètres de soutènement provisoire utilisé*

#### *a) Cintres métalliques*

Le soutènement en acier assure un soutien immédiat avant et après que le béton projeté frais ne commence à porter. Ses caractéristiques sont les suivants :

- Acier de construction: S235 J2 (EN 10025-2) (HEB120)
- Limite d'élasticité  $f_v = 235 \text{ MPa}$
- $\bigcup$  Module d'élasticité  $E_c$  = 210 GPa
- $A_c$  section du cintre (HEB120) = 34.01  $cm<sup>2</sup>$
- *b) Béton projeté*

L'utilisation du béton projeté est indispensable comme élément porteur qui empêche la relaxation du rocher périphérique. Le béton projeté est l'élément qui assure la plus grande pression de soutien parmi les éléments de soutènement.

- Béton projeté C20/25 XC4
- Epaisseur =  $0.23$  m
- $\frac{1}{2}$  Poids volumique = 25 KN/m3
- Résistance à la compression  $f_{c28}$ = 20 MPa
- $\overline{\phantom{a}}$  Module d'élasticité  $E_h$  = 20 GPa

#### *8.6.1 Calcul de la rigidité du béton projeté*

#### **La compression**

$$
E_{eq}A_{eq} = E_b * A'_b = e * E_b * 1m \quad KN/m
$$
  

$$
E_{eq}A_{eq} = 20 * 10^9 * 0.23 = 4.6 * 10^6 \quad KN/m
$$

**La flexion**

$$
E_{eq}I_{eq} = \frac{E_b * \frac{a * e^3}{12}}{a} = \frac{e^3 * E_b}{12} \quad KNm^2/m
$$

$$
E_{eq}I_{eq} = \frac{0.23^3 * 20 * 10^9}{12} = 20278.33 \quad KNm^2/m
$$

Eb: Module d'élasticité du béton A<sup>b</sup> : a\*e Section du béton.  $I_{b} = \frac{a \ast e^{3}}{4a^{3}}$  $\frac{12}{12}$ : Moment d'inertie de la section du béton a : la distance entre les cintres.

## *8.6.2 Calcul de la rigidité Rigidités des cintres métalliques*

#### **La compression**

$$
E_c * A'_c = \frac{E_c * A_c}{a} = \frac{210 * 10^9 * 34.01 * 10^{-4}}{1} = 714.21 \, \text{MN/m}
$$

**La flexion** 

$$
E_c * I'_c = \frac{E_c * I_c}{a} = \frac{210 * 10^9 * 864 * 10^{-8}}{1} = 1.8144 MN/m
$$

Ec: Module d'élasticité de l'acier.

A<sup>c</sup> : Section du cintre HEB 120.

I<sup>c</sup> =: Moment d'inertie de cintre HEB 120.

a : la distance entre les cintres.

## *8.6.3 REPARTION DES EFFORTS INTERNES ENTRE LES CINTRES METALLLIQUES ET LE BETON PROJETE*

*a) Les Rapports de rigidité*

$$
\theta_N = \frac{E_b * A_b}{E_c * A_c}
$$
 Rapport de rigidité à la compression entre le béton projeté et le cintre.

 $\theta_M = \frac{E_b * I_b}{F_{\text{A}} * I_{\text{B}}}$  $E_c * I_c$ Rapport de rigidité à la flexion entre le béton projeté et le cintre**.**

#### *b) Applications numérique*

$$
\theta_N = \frac{10 * 10^9 * 1 * 0.23}{210 * 10^9 * 34.01 * 10^{-4}} = 3.22
$$

$$
\theta_M = \frac{10 * 10^9 * \frac{1 * 0.23^3}{12} * 10^{-8}}{210 * 10^9 * 864 * 10^{-8}} = 5.58
$$

#### *c) L'effort porté par chaque élément du soutènement est donné par*

On peut adopter approximativement la répartition des efforts entre les éléments du soutènement provisoire :

*Béton projeté :* 

$$
N_b = \frac{E_b * A_b}{E_b * A_b + E_c * A_c} N_{Max} = \frac{\theta_N}{1 + \theta_N} N_{Max}
$$
  

$$
M_b = \frac{E_b * I_b}{E_b * I_b + E_c * I_c} M_{Max} = \frac{\theta_M}{1 + \theta_M} M_{Max}
$$
  

$$
T_b = \frac{E_b * A_b}{E_b * A_b + E_c * A_c} = \frac{\theta_N}{1 + \theta_N} T_{Max}
$$
  

$$
M_b = 0.844 M_{Max}
$$
  

$$
N_b = 0.763 N_{Max}
$$
  

$$
T_b = 0.763 T_{Max}
$$

172 | P a g e

*BENHAMED DHIAEDDINE Génie Minier 2019-ENP* 

Mmax et Nmax sont les valeurs du moment fléchissant maximum et de l'effort normal correspondantes de la section équivalente de soutènement obtenue par la simulation PLAXIS.

#### **Cintre métallique**

$$
N_c = \frac{E_c * A_c}{E_c * A_c + E_b * A_b} N_{Max} = \frac{1}{1 + \theta_N} N_{Max}
$$
  

$$
M_c = \frac{E_c * I_c}{E_c * I_c + E_b * I_b} M_{Max} = \frac{1}{1 + \theta_M} M_{Max}
$$
  

$$
T_c = \frac{1}{1 + \theta_N} T_{Max}
$$
  

$$
M_c = 0.151 M_{Max}
$$
 
$$
N_c = 0.236 N_{Max}
$$
 
$$
T_c = 0.236 T_{Max}
$$

Mmax et Nmax sont les valeurs du moment fléchissant maximum et de l'effort normal correspondant de la section équivalente de soutènement obtenue par la simulation PLAXIS

#### **8.6.4 Les efforts obtenus par la modélisation numérique (OUTPUT PLAXIS)**

La Répartition des efforts internes corrigés sur chaque élément de soutènement est résumée dans le tableau suivant:

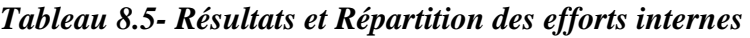

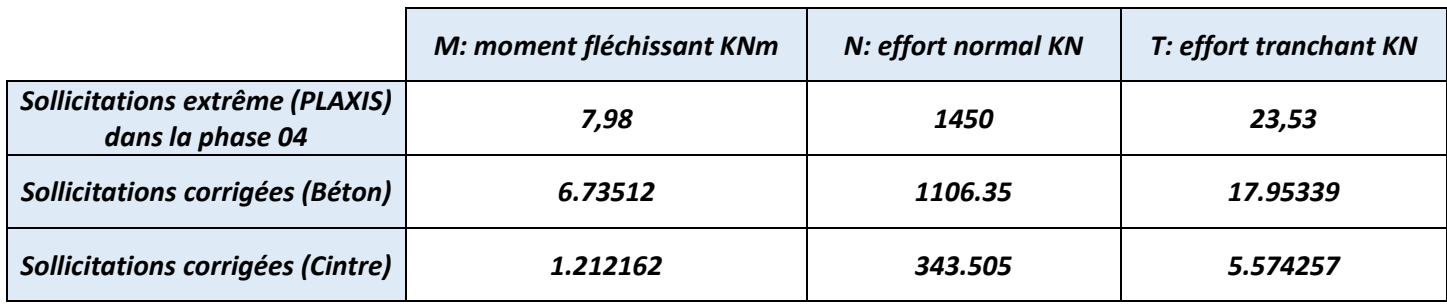

Les valeurs du moment fléchissant, effort normal et l'effort tranchant corrigées correspondant à chaque élément de soutènement :

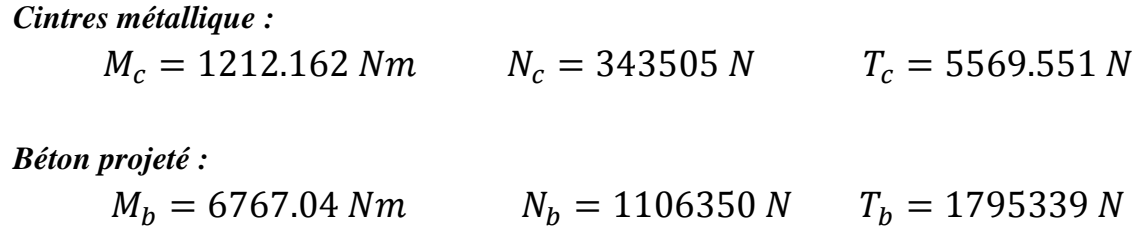

# **8.7 VERIFFICATION DES CONTRAINTES NORMALES A (ELU)**

# **8.7.1 Béton projeté**

Pour vérifier la résistance du béton, la condition suivante de la contrainte de compression doit être satisfaite :

$$
\sigma_b = \gamma_s \left(\frac{N_b}{A_b'} \mp \frac{M_b}{W_b'}\right) < f_{bu}
$$
\n
$$
W' = \frac{W_b}{W_b} - \frac{I_b}{W_b}
$$

$$
W'_b = \frac{w_b}{a} = \frac{1_b}{a*y}
$$

$$
f_{bu} = \frac{0.85 * f_{c28}}{\theta * \gamma_b} = \frac{0.85 * 20 MPa}{1.5} = 11.33 MPa
$$

*f*<sub>bu</sub> contrainte limite à la rupture du béton. *f*<sub>c</sub><sub>28</sub> résistance à la compression après 28 jours égale à 25 Mpa.  $\psi_b$  Coefficient de sécurité = 1.5  $\frac{1}{2}$   $\theta$  = 1 si la durée est supérieure à 24h  $W_{b}'$ : module de résistance  $\frac{1}{\sqrt{2}} \gamma_h$ : coefficient de sécurité 1.35  $a =$  espacement 1  $y=\frac{e}{a}$  $rac{e}{2}$  m I<sub>b</sub> : moment d'inertie du béton  $M_b$  : moment fléchissent porté le béton projeté  $\mathbf{N}_{\mathbf{b}}$ : effort normal porté sur le béton projeté

## **8.7.2 Cintre métallique HEB120**

La condition suivante de la contrainte de compression doit être satisfaite :

$$
\sigma_c = \gamma_s \left(\frac{N_c}{A_c'} \mp \frac{M_c}{W_c'}\right) < \sigma_e = \frac{f_y}{\gamma_s'}
$$
\n
$$
W_c' = \frac{I_c}{a*y}
$$

 $A_{c1}^{\prime}$ : Section d'acier dans 1 ml.  $W_{\mathcal C}'$ : module de résistance m $^2$  $y = \frac{a}{a}$  $\frac{u}{2}$  m γ $_{s}$ : module de sécurité = 1.35  $\sigma_e$ : Résistance de l'acier  $f_v = 235$  MPa Limite d'élasticité  $γ'_s$ : module de sécurité =  $1.15$ 

# **8.8 VERIFICATION DES CONTRAINTES DE CISAILLEMENT A (ELU) 8.8.1 Béton projeté**

La contrainte de cisaillement doit vérifier :

$$
\tau_b = \frac{T_b}{a*d} < \tau_{lim}
$$

$$
\tau_{lim} = \min\left(0.15 * \frac{f_{c28}}{\gamma_b'}, 4MPa\right) \quad , \quad \gamma_b' = 1.5
$$

$$
\tau_{lim} = \min\left(0.15 * \frac{20 \, MPa}{1.5} = 2MPa \, ; 4MPa\right) = 2MPa
$$

 $\downarrow$  a : entre axe des cintres  $\frac{1}{\sqrt{2}}$  d : hauteur utile de la section

# **8.8.2 Cintre métallique**

La contrainte tangentielle τ due à l'effort tranchant T est donne par **:**

$$
\tau_c = \frac{T_s * s}{I * t_w} < \tau_{lim} = \frac{f_y}{\sqrt{3}}
$$
\n
$$
\tau_{lim} = \frac{f_y}{\sqrt{3}} = \frac{235 \, MPa}{\sqrt{3}} = 135.67 \, MPa
$$

- I : Moment d'inertie du profilé.
- $\overline{\phantom{a}}$  S : Moment statique du profilé
- $\downarrow \quad t_w$ : Épaisseur de l'âme du profilé.
- $f_v = 235 \text{ MPa Limited'}$ élasticité

## **8.9 APPLICATION NUMERIQUE**

## **8.9.1 VERIFFICATION DES CONTRAINTES NORMALES A (ELU)**

*Béton projeté*

$$
W'_b = \frac{w_b}{a} = \frac{I_b}{a*y} = \frac{\frac{1*0.23^3}{12}}{1*\frac{0.23}{2}} = 8.8166*10^{-3} m^2
$$

$$
\sigma_b = \gamma_b \left( \frac{N_b}{A_b'} \mp \frac{M_b}{W_b'} \right) = 1.35 * \left( \frac{1106.35 * 10^3}{1 * 0.23} + \frac{6767.04}{8.82 * 10^{-3}} \right) = 7.529 \, MPa < 12.2 MPa
$$

*CONDITION VERIFIE* 

*Cintre métallique HEB120*

$$
W'_{c} = \frac{I_{c}}{a*y} + \frac{864*10^{-8}}{1*\frac{1}{2}} = 1.728*10^{-5}
$$

$$
\sigma_c = \gamma_s \left( \frac{N_c}{A_c'} \mp \frac{M_c}{W_c'} \right) = 1.35 * \left( \frac{343505}{34 * 10^{-4}} + \frac{1212.162}{1.72 * 10^{-5}} \right) = 60 \, MPa < \sigma_e = 135.67 \, MPa
$$

*CONDITION VERIFIE* 

#### **8.9.2 VERIFICATION DES CONTRAINTES DE CISAILLEMENT A (ELU)**

*Béton projeté*

La contrainte de cisaillement doit vérifier :

$$
\tau_b = \frac{T_b}{a*d} = \frac{1795339}{0.115 * 0.23} = 1.075 MPa < \tau_{lim} = 2 MPa
$$

*CONDITION VERIFIE* 

## *Cintre métallique*

La contrainte tangentielle τ due à l'effort tranchant T est donne par **:**

$$
\tau_c = \frac{T_s * s}{I * t_w} = \frac{5569.551 * 352 * 10^{-3}}{34 * 10^{-4} * 6.5 * 10^{-3}} = 88.709 MPa < \tau_{lim} = 135.67 MPa
$$

# *CONDITION VERIFIE*

#### **Conclusion**

Les efforts résistants sont supérieurs aux efforts agissants, donc la sécurité de soutènement provisoire est vérifiée.

# **8.10 VÉRIFICATION DE LA STABILITÉ DU FRONT DE TAILLE**

De nombreux auteurs se sont penchés sur l'étude de la stabilité du front de taille dans un terrain cohérent, analytique que numérique. Dans la plupart des cas, les études ont été réalisées en considérant un tunnel circulaire de rayon R soutenu jusqu'au front de taille. *Broms et Bennermak [1967]* après avoir effectué des essais d'extrusion, ils ont abouti à la formule suivante.

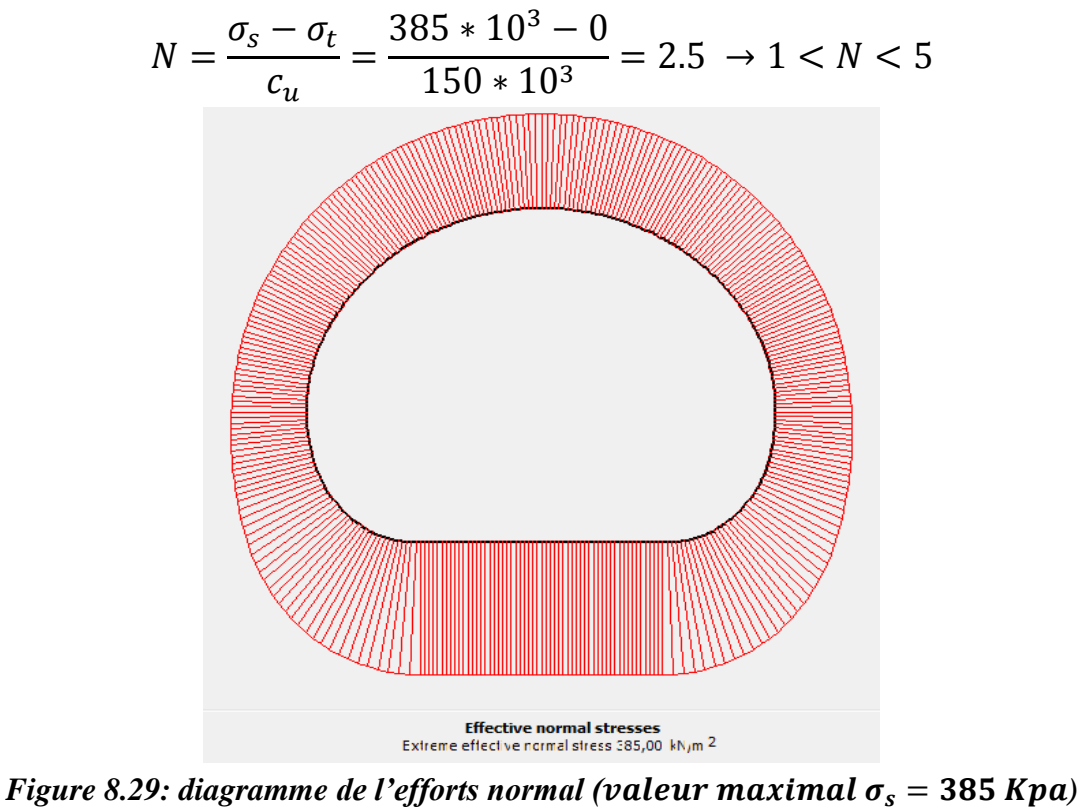

- $\downarrow \sigma_s$  Contrainte verticale totale avec surcharge = 385 KN/m<sup>2</sup>
- $\rightarrow \sigma_t$  Pression appliquée au front de taille = 0 (pas de pression sur le front de taille)
- $c_u$  Cohésion non drainé du sol (Argiles marneux) = 150 Kpa

Dans notre solution proposée nous avons utilisé les charges calculées par PLAXIS pour optimiser le calcul du coefficient de sécurité N proposé par les professeurs BROMS et BENNERMAK, en suite nous avons considéré la projection du coefficient de sécurité calculé sur le critère de stabilité pour les matériaux argileux optimisé par (PECK, 1969). Nous devons néanmoins préciser que le tunnel est excavé dans la couche QM argiles marneuse du quaternaire. Finalement le critère de PECK a bien confirmé que le front de taille ne va subir aucun problème ou risque d'effondrement.

*Tableau 8.6- Critère de stabilité pour les matériaux argileux (Peck, 1969)*

| <sub>N</sub> | <b>Problèmes éventuels</b>                                                                             |
|--------------|----------------------------------------------------------------------------------------------------|
|              | $1 < N < 5$ Sans problèmes                                                                             |
|              | $5 < N < 6$ Les matériaux argileux peuvent décompresser rapidement pour l'intérieur de l'excavation    |
|              | $6 < N < 7$ Rupture du front de taille avec des importants mouvements pour l'intérieur de l'excavation |
| N > 7        | Instabilité globale du tunnel avec des importants mouvements du sol                                    |

# **8.11 VÉRIFICATION DE LA STABILITÉ DE LA VOÛTE PARAPLUIE**

le dimensionnement des enfilages sera abordé en adoptant un modèle structurel qui considère des enfilages comme des éléments poutres continues appuyées sur les cintres métalliques et encastrées dans le terrain au front de taille (selon Daniel Peila, 1995) comme présente la Figure.

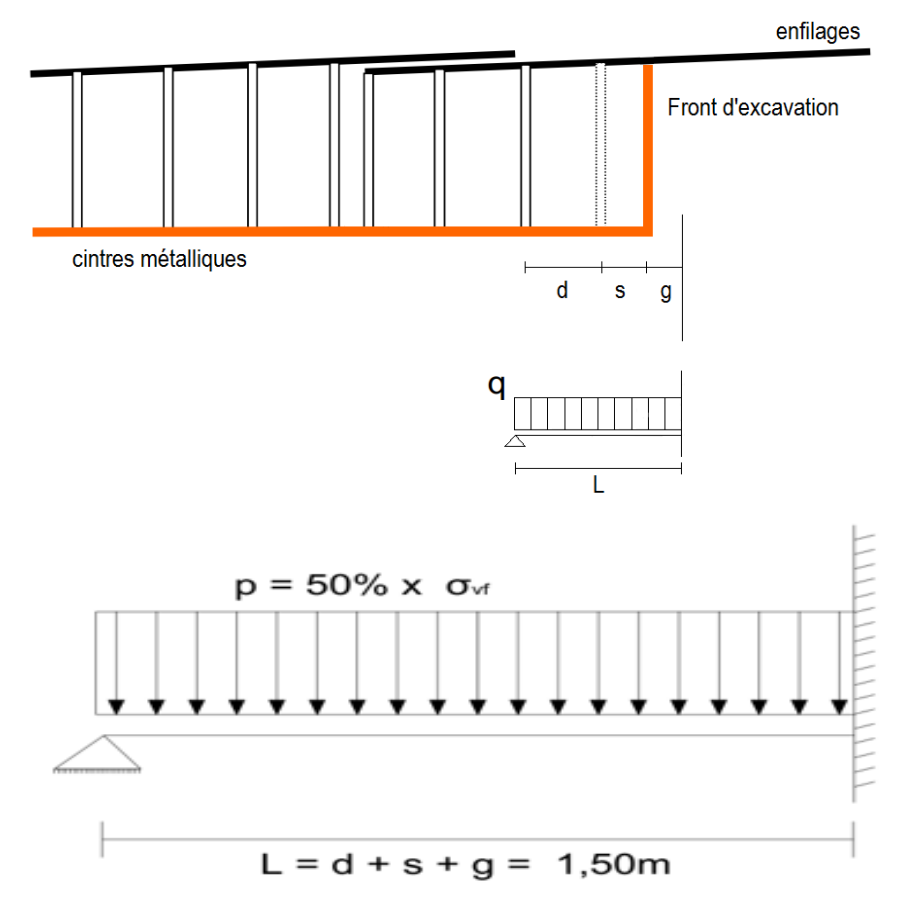

*Figure 8.30- Modèle de calcul pris en considération pour le dimensionnement de la voute parapluie (Daniel Peila, 1995)*
- $\leftarrow$  (L) est la longueur non supportée.
- $\downarrow$  (d) écartement entre cintres métalliques.
- $\leftarrow$  (S) excavation additionnelle
- $\downarrow$  (g) longueur d'encastrement dans le terrain

Le modèle de Daniel Piela a pris en considération et de manière précautionneuse que la pression moyenne agissant sur la voute parapluie est de 50% de la pression moyenne agissant sur le soutènement provisoire

$$
P_{enfilage} = 50\% * \sigma_v
$$

# **8.11.1 EVALUATION DE LA CHARGE MOYENNE AGGISANTE SUR LA CLE DE VOUTE**

Afin de vérifié la stabilité de la voute parapluie nous avons jumlé deux approches, une approche numérique pour le but d'appricier les charges appliquées sur la clé de voûte et on va utiliser ces résultats sur un model de calcul proposé par Daniel Piela 1995. Nous avons considéré une pression maximale calculée à l'aide du logiciel PLAXIS dans lequel on a choisi une coupe longitudinale A-A<sup> $\mathbf{A}^2$ </sup> cette option est disponible dans le bouton « cross section» pour apprécier les charges verticales agissantes sur la clé de voute du rameau de connexion nous avons aussi considéré la premiere phase-01 de calcul qui vérifie les conditions initiales, de plus elle est fidèle vis-à-vis du phasage exécutif dans la réalité (l'installation de la voûte parapluie se fait en amont de l'excavation).

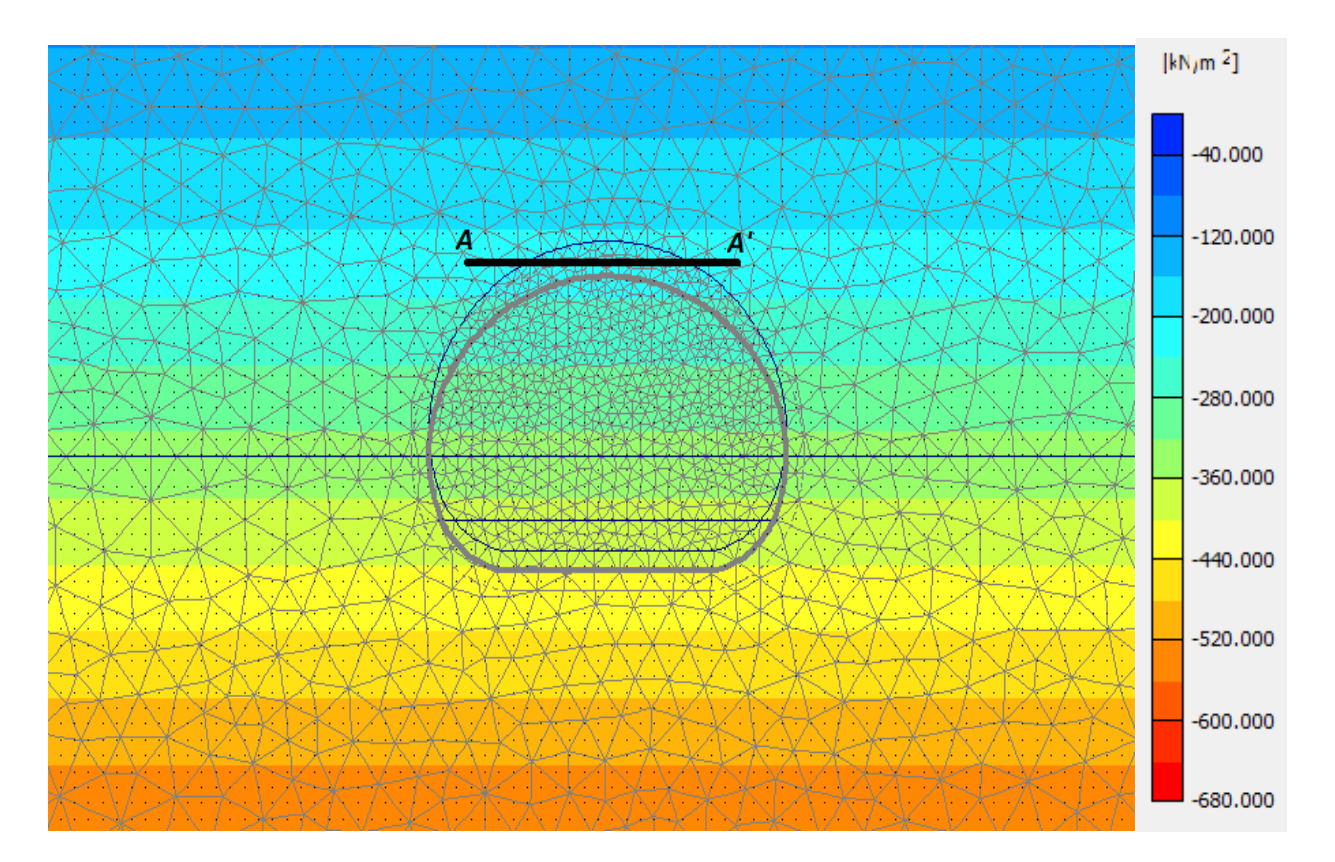

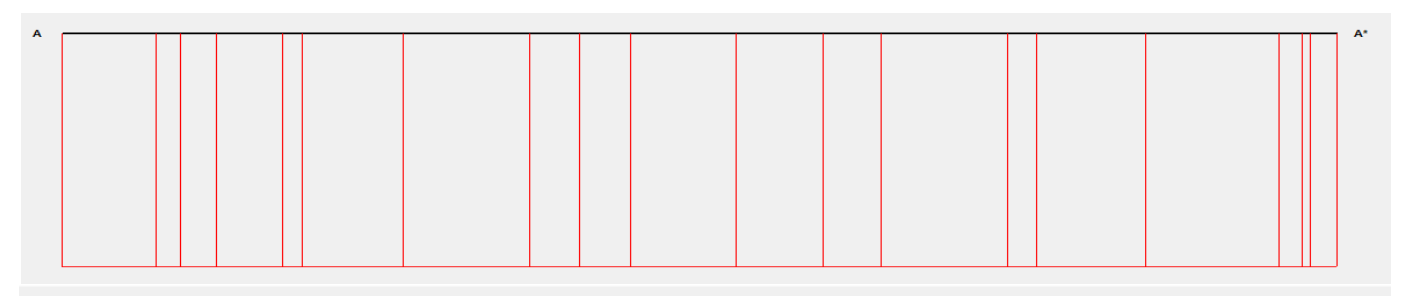

**Mean total stresses (p)** Extreme p - 243, 45 kN/m 2

*Figure 8.31- Diagramme de la pression verticale moyenne agissante sur le soutènement provisoire sur la coupe A-A' Pmax = 243.45 KPa dans la phase-01 de calcul*

*Calcul de la pression exercée sur chaque tube d'enfilages*

$$
P_{enfilage} = \frac{50\% * \sigma_s}{L} * 0.35 = \frac{0.5 * 243.45}{1.5} * 0.35 = 28.4025 \, KPa
$$

*Calcul des charges agissantes*

*Moment de flexion :*

$$
M_{ap} = \gamma_s * \frac{P_{enfilage} * L^2}{8} = 1.35 * \frac{28.4 * 1.5^2}{8} = 10,78 \text{ KNm}
$$

*Effort tranchant :*

$$
T_{ap} = \gamma_s * \frac{5 * P_{enfilage} * L}{8} = 1.35 * \frac{28.4 * 1.5}{8} = 35.94 \, KN
$$

*Calcul des charges résistantes* 

*Moment de flexion limite*

$$
M_{lim} = \frac{f_y * w_p}{\gamma_M} = \frac{335 * 10^6 * 43.1 * 10^{-6}}{1.1} = 13.9 \text{ KNm}
$$

*Effort tranchant limite* 

$$
T_{lim} = \frac{f_y * A_t}{\gamma_s * \sqrt{3}} = \frac{335 * 10^6 * 10.4 * 10^{-4}}{1.5 * \sqrt{3}} = 142.1 \, \text{KN}
$$

.

Les enfilages en acier de la voûte parapluie sont de type S355 qui 'ont les caractéristiques suivantes :

- $W_p = 43.1$   $\text{Cm}^3$  Le module de flexion plastique
- $A_t = 10,4$  Cm<sup>2</sup> L'aire résistante à l'effort tranchant.
- $A_t = 335 MPa$  Limite d'élasticité
- $\gamma_s = 1.5$  Coefficition de sécurité de l'effort tranchant
- $\psi_M = 1.1$  Coefficition de sécurité du moment de flexion
- $f_y = 335 \, MPa$  Limite d'élastisité

$$
M_{ap} < M_{lim} \quad et \quad T_{ap} \ll T_{lim} \quad Ok \, v \, \text{érifi} \, \text{c}
$$
\nCOMDITION VERIFIE

# **Conclusion**

Notre manipulation à l'aide de ce modèle, nous a confirmé que les tubes métalliques de la voute parapluie sont largement capables de supporter les sollicitations agissantes.

# **CONCLUSION GENERALE**

Dans nos travaux qui sont entrés dans le cadre de ce projet de fin d'étude et dans lequel on a pris un cas de projet réel celui de la réalisation d'un tunnel transversal (rameau de connexion) dans le cadre des travaux de projet de l'Extension du Métro d'Alger El -Harrach Centre – Bab Ezzouar – Aéroport International d'Alger, ou le maitre de l'ouvrage était COSIDER travaux publique et qui nous a donné l'opportunité d'appliquer nos connaissances durant notre formation de spécialité. Dans ce cadre nous avons été appelé à appliquer deux approches une analytique (convergence confinement) et une autre numérique éléments finis (FEM) disponible dans le logiciel PLAXIS 2D 8.2.

L'application de ces deux approches a montré qu'elles se completent l'une vis-àvis de l'autre en permettant une meillieure appréciation de la stabilté et du risque des ouvrages. Toutes les sollicitations (moment de flexion, effort normal, effort tranchant) ont été vérifiées sur les éléments de soutènement provisoire (béton projeté et cintres métalliques). Par ailleurs nos travaux ont permis de donner en conclusion les appréciations suivantes

Le creusement d'un tunnel est la source de perturbation de l'état initial de contraintes et charges selon les phases de réalisation. Ces charges tendent à se bien distribuer, les résultats de calcul numérique (output) obtenu pour les contraintes totales et effectives ont montré leurs augmentations en allant de la phase-01 initiale vers la phase-04 finale, c'est-à-dire la fermeture de soutènement avec le radier provisoire. Nous avons considéré la dernière phase-04 dont les sollicitations sont extrêmes afin de vérifier le soutènement provisoire qui doit supporter toutes les charges imposées par le massif. À cet effet, notre vérification à l'état limite ultime (ELU) a bien validé que le soutènement mise en place est largement suffisant pour équilibrer les efforts engendrés et de garantir la stabilité de l'ouvrage durant et après les travaux de construction.

Nous avons considéré un coefficient de sécurité élevé d'une manière prudente vu que la région d'exécution du projet est classée en tant que Zone sismique III (Sismicité très élevée) de plus le puit de ventilation#05 se situe dans une commune urbaine (Bâb Ezzouar)

Nous avons également adopté la comparaison des deux approches (numérique et analytique) afin de suivre l'évolution des déplacements spécialement le déplacement vertical dont en on parle sur des potentiels tassements vu qu'on est dans la présence d'une zone urbaine. Pour cela les tassements tolérables doivent êtres minimales.

Notre étude analytique de déplacement vertical en clé de voute par la méthode de convergence confinement a montré un déplacement vertical de 13,74 mm, cependant le déplacement vertical extrême obtenu par l'approche numérique PLAXIS est de 18.4 mm au niveau de la clé de voute.

De ce fait on peut confirmer que le tunnel est stable et que les déplacements sont largement tolérables

Nous nous sommes intéressés en particulier à suivre la stabilité du front de taille durant les travaux de creusement afin de garantir la sécurité des travailleurs et de l'ouvrage contre un potentiel d'effondrement du front d'excavation.

Dans notre solution proposée, nous avons utilisé les charges calculées par PLAXIS pour optimiser le calcul du coefficient de sécurité N=2.5 proposé par les professeurs BROMS et BENNERMAK, en suite nous avons considéré la projection du coefficient de sécurité calculé sur le critère de stabilité pour les matériaux argileux optimisé par (PECK, 1969). Nous devons néanmoins préciser que le tunnel est excavé dans la couche QM argiles marneuse du quaternaire. Finalement le critère de PECK a bien confirmé que le front de taille ne va subir aucun problème ou risque d'effondrement.

En ce qui concerne la vérification de la voute parapluie nous avons remarqué que le logiciel PLAXIS est limité dans ce cas, en raison qu'il ne donne pas accès à inclure les données d'entrées de la voute parapluie dans notre simulation numérique. A cet effet, nous avons proposé une autre manière de vérification, dans laquelle on a utilisé les résultats de diagramme des charges verticales à l'aproximité de la voute parapluie ensuite on a projeté la valeur extrême sur le modèle de calcul de dimensionnement de la voute parapluie proposé par le professeur italien (DANIEL PIELA 1995), notre manipulation à l'aide de ce modèle nous a confirmé que les tubes métalliques de la voute parapluie sont largement capables de supporter les sollicitations agissantes.

# **BIBLIOGRAPHIE**

# **Les livres :**

[1] PIETRO LUNARDI : « DESIGN AND CONSTRUCTION OF TUNNELS Analysis of controlled deformation in rocks and soils « (ADECO-RS) Approach2008

[2] Dimitrios Kolymbas : « Tunnelling and Tunnel Mechanics A Rational Approach to Tunnelling » in Acta Geotechnica  $1(1)$ :75-76 · May 2006 ...

[3] ENG.PIETRO LUNARDI LUNARDI : Consulting Engineers Milan The desingn and Construction of Tunnels Using The Approach Based On The Analysis Of Controled Deformation In Rock And Soils » (ADECO-RS) Approach2000

[4] České vysoké učení technické v : « Design of the primary lining of a double-track metro tunnel » Studentská vědecká a odborná činnost Akademický rok 2011/2012

[5] C. CHERCHALI. « Tunnel calcul soutènement provisoire (tome 1). » OPU 1993. Alger.

[6] G. COLOMBET. Ouvrages souterrains (conception et réalisation). Presses de l'école nationale des ponts et chaussées 1988. Paris.

[7] François MARTIN, : « Cours TUNNEL Chapitre 1 FGC / USTHB1 Chapitre 1 TRAVAUX SOUTERRAINS » ENS CACHAN Janvier 2012

[8] Cyril CHAUBERT : « Méthodes de réalisation des voûtes parapluies en tunnel » Décembre 2012 MASTER TUNNELS ET OUVRAGES SOUTERRAINS INSA Lyon INSA Lyon – ENTPE 2012

[9] HPI c/o Cordonnier & Rey : « Crans Montana (Projet YCoor) Canton du valaiS :Pieux - Pieux sécants - Palplanches - Pompage - Paroi berlinoise – tirants « SIF GROUTBOR Aout 2014

[13] R. H. Gallagher : « Introduction aux éléments finis », Pluralis (1977)

[14] N. Willems : « Matrix analysis for structural engineers, » Prentice-Hall (1968) (ISBN 0135654998)

[15] O. C. Zienkiewicz, R. L. Taylor, J. Z. Zhu : « The Finite Element Method: Its Basis and Fundamentals », Butterworth-Heinemann ; 6e édition (21 mars 2005) (ISBN 0750663200)

[16] Peter Fritzon : « Principles of Objet Oriented Modeling and Simulation with Modelica » Hoboken, John Wiley & Sons, Wiley (2014)

[17] Guillaume Dubois ; « La simulation numérique : enjeux et bonnes pratiques pour l'industrie » Dunod (2016)

[22] Z. Derriche ÆG. Cheikh-Lounis : « Geotechnical characteristics of the Plaisancian marls of Algiers Caractéristiques géotechniquesdes marnes Plaisanciennes d'Alger » (2004)

[23] Jean COSTET & Guy SANGLERAT. « Cours pratique de mécanique des sols (tome1). » Dunod 1991. Paris.

[24] Jean COSTET & Guy SANGLERAT : « Cours pratique de mécanique des sols (tome2) » Dunod 1991. Paris.

[25] RICHARD E. GOODMAN : « Introduction To Rock Mechanics Universirt Of California At Berkeley » Second Edition, John Wiley and Sons 1989

[26] Hatanaka, M. & Uchida, A. : « Empirical Correlation Between Penetration Resistance and Internal Friction Angle of Sandy Soils ». Soils and Foundation. Vol. 36, No. 4. Japanese Geotechnical Society. (1996).

[27] ISO 14689-1. « Recherches et essais géotechniques. Dénomination et classification des roches. Partie 1 : Dénomination et description « NF EN ISO 14689-1 Septembre 2004

[28] site [http://www.cetu.developpement-durable.gouv.fr](http://www.cetu.developpement-durable.gouv.fr/) Association Française des Tunnels et de l'Espace Souterrain – AFTES. Site mis à jour le 25 juin 2019

[29] site<https://www.ita-aites.org/> International Tunneling and Underground Space Association – ITA.

[30] PARC PANET Le calcul de tunnel par la méthode de convergence confinement 2001

[31] Le calcul des tunnels par la méthode convergence - confinement, Presses de l'ENPC, Paris,1995.

[32] François MARTIN, Docteur-ingénieur, agrégé de Génie Civil Bonnard et Gardel Ingénieurs Conseil

[33] F. CORBETTA D. BERNAUD D. NGUYEN MINH « Contribution à La méthode Convergence Confinement Par Le Principe De La Similitude » Laboratoitre De mécanique Des solides 1990

[34] M. Panet, A. Bouvard, and al. : « Recommendations on the convergence-confinement method. AFTES Recommendations » pages 125–145, 2001.

[35] R.B.J BRINKEREVE : « GENERAL INFORMATION PLAXIS 2D VERSION 8 » Delft The Netherlands Univesity Of Technology and PLAXIS B.V 1995

[36] R.B.J BRINKEREVE Delft Univesity Of Technology and PLAXIS B.V The Netherlands Tutorial Manual PLAXIS 2D VERSION 8 1995

[37] Jean-Pierre Janin : « Tunnels en milieu urbain : Prévisions des tassements avec prise en compte des effets des pré-soutènements (renforcement du front de taille et voûte-parapluie) » Thése de doctoratà L'institut national des sciences appliquées de Lyon, 2012.

[39] A. Purwodihardjo : « Modélisation des déformations différées lors du creusement des tunnels. » Thése de doctorat, Ecole Centrale De Lyon, France, 2004.

[40] M. Panet and A. Guenot. : « Analysis of convergence behind the face of a tunnel » International Symposium "Tunneling 82", 1982.

[41] J. Perez-Romero, C.S. Oteo, and P. de la Fuente : « Design and optimisation of the lining of a tunnel in the presence of expansive clay levels » Tunnelling and Underground Space Technology, 2006.

### **webographie :**

[10] [http://www.sif-groutbor.ch/wp/nos-techniques/paroi-de-soutenement-4/paroi-de-pieux](http://www.sif-groutbor.ch/wp/nos-techniques/paroi-de-soutenement-4/paroi-de-pieux-secants-jointifs/schema-2/)[secants-jointifs/schema-2/](http://www.sif-groutbor.ch/wp/nos-techniques/paroi-de-soutenement-4/paroi-de-pieux-secants-jointifs/schema-2/)

[11]<http://www.sif-groutbor.ch/wp/nos-techniques/jet-grouting/>

[12] [https://fr.wikipedia.org/wiki/M%C3%A9thode\\_des\\_%C3%A9l%C3%A9ments\\_finis](https://fr.wikipedia.org/wiki/M%C3%A9thode_des_%C3%A9l%C3%A9ments_finis)

[18] [https://www.memoireonline.com/10/17/10086/m\\_Modelisation-et-simulation-par](https://www.memoireonline.com/10/17/10086/m_Modelisation-et-simulation-par-elements-finis--cas-d-un-tablier-de-pont14.html)[elements-finis--cas-d-un-tablier-de-pont14.html](https://www.memoireonline.com/10/17/10086/m_Modelisation-et-simulation-par-elements-finis--cas-d-un-tablier-de-pont14.html)

[19] [https://www.researchgate.net/figure/Carte-geologique-de-la-region-dAlger-dapres-](https://www.researchgate.net/figure/Carte-geologique-de-la-region-dAlger-dapres-Ayme-1964-Geological-map-of-the-area_fig2_225753778)[Ayme-1964-Geological-map-of-the-area\\_fig2\\_225753778](https://www.researchgate.net/figure/Carte-geologique-de-la-region-dAlger-dapres-Ayme-1964-Geological-map-of-the-area_fig2_225753778)

[20] [http://earthwise.bgs.ac.uk/index.php/Hydrogeology\\_of\\_Algeria](http://earthwise.bgs.ac.uk/index.php/Hydrogeology_of_Algeria)

[21] [https://www.memoireonline.com/02/13/6911/m\\_Analyse-et-modelisation-d-un](https://www.memoireonline.com/02/13/6911/m_Analyse-et-modelisation-d-un-glissement-de-terrain-Cas-de-Sidi-Youcef-Beni-Messous-Alger-27.html)[glissement-de-terrain-Cas-de-Sidi-Youcef-Beni-Messous-Alger-27.html](https://www.memoireonline.com/02/13/6911/m_Analyse-et-modelisation-d-un-glissement-de-terrain-Cas-de-Sidi-Youcef-Beni-Messous-Alger-27.html)

### **Les thèses :**

[42] BAKIR Rafik et Bendali Mohamed « ETUDE GEOTECHNIQUE ET CONCEPTION DE LA STATION DE METRO "POLE UNIVERSITAIRE BOURAOUI" ALGER » « Faculté de Génie Civil USTHB Mémoire de Master Thème Juin 2017

[43] GANA Houssam et MANSOUR Farid Aghilasse « Creusement et soutènement provisoire d'un tunnel métropolitain (cas du métro d'Alger –tronçon Aïn Naadja) » ECOLE NATIONALE POLYTECHNIQUE DEPARTEMENT GENIE MINIER Projet de fin d'étude en vue de l'obtention du diplôme d'Ingénieur d'Etat en Génie Minier Juin 2014

[44] SAMI AMDI « Appréciation du Comportement de Massif Rocheux sur la Stabilité d'un Tunnel Par La Méthode des élément Finis cas de la station khelifa Boukhalfa métro d'Alger » ECOLE NATIONALE POLYTECHNIQUE DEPARTEMENT GENIE MINIER Projet de fin d'étude en vue de l'obtention du diplôme d'Ingénieur d'Etat en Génie Minier 2001

[38] Toufik KHEFFACHE « Modelisation du creusement d'un tunnel en milieu urbain cas du metro d'Alger » Mémoire de Magistér en vue d'obtention du diplome de Magistèr en Genie Civile Option Matériaux et Structures 2007

# $ANNEX$   $A-A$

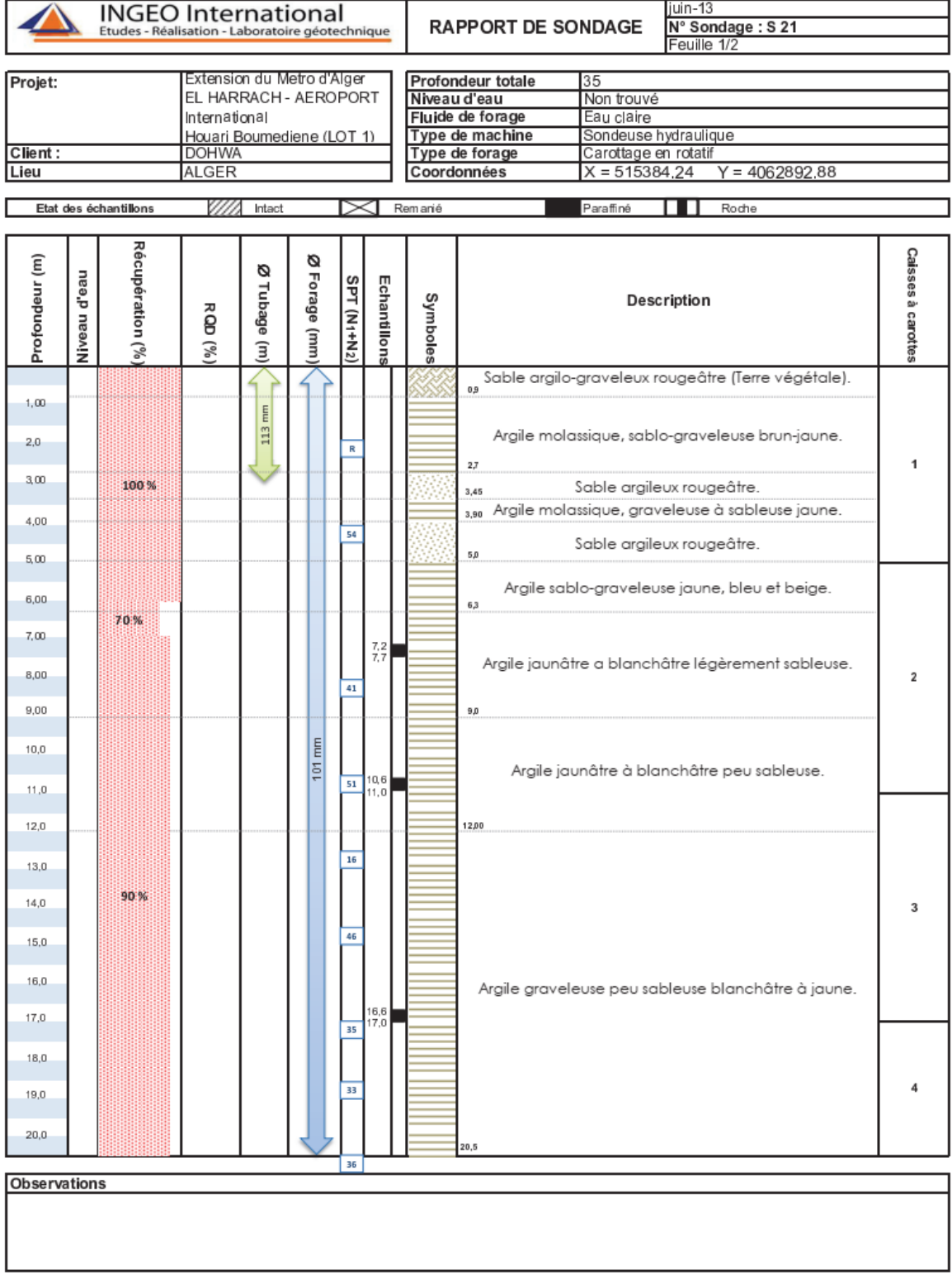

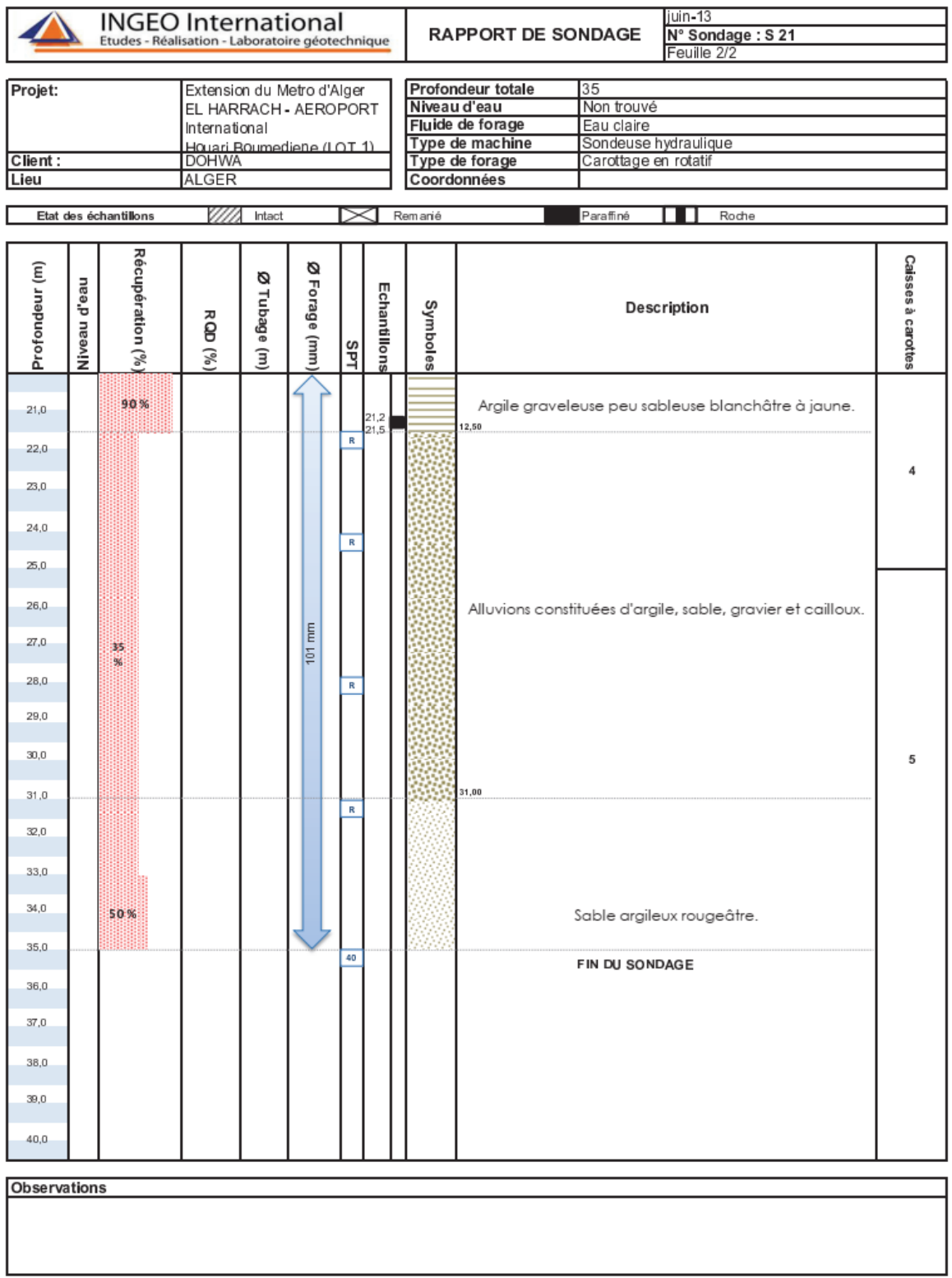

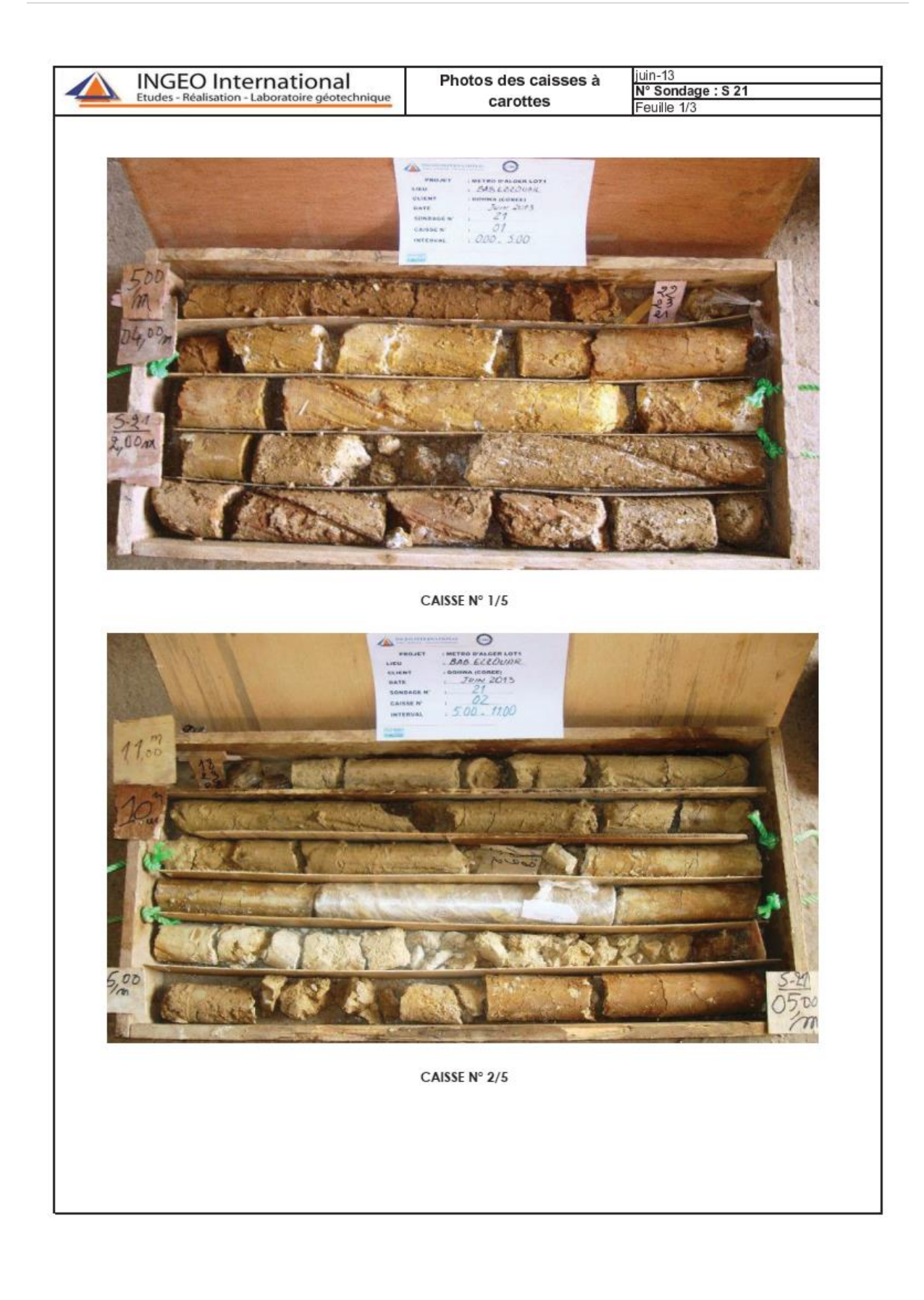

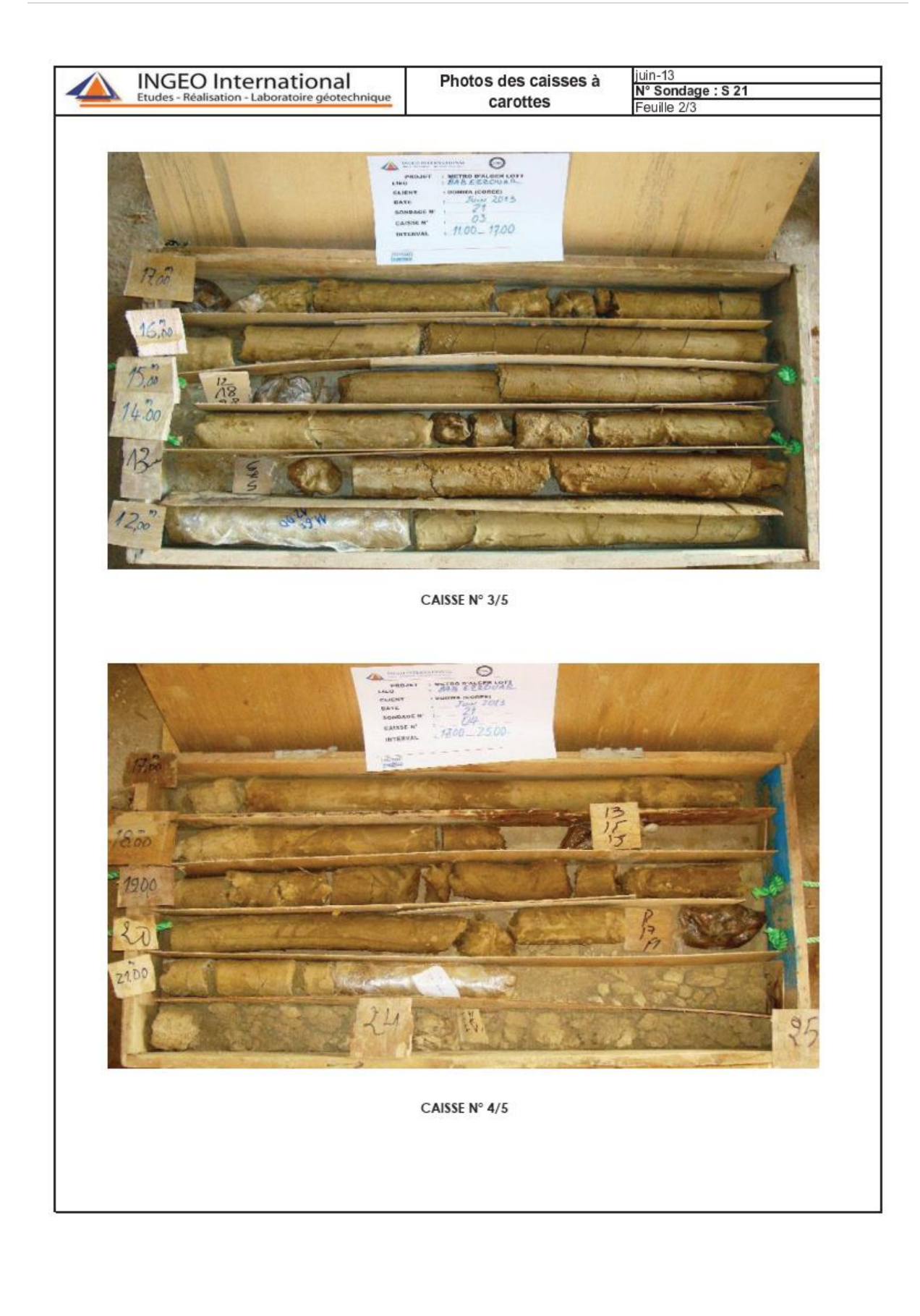

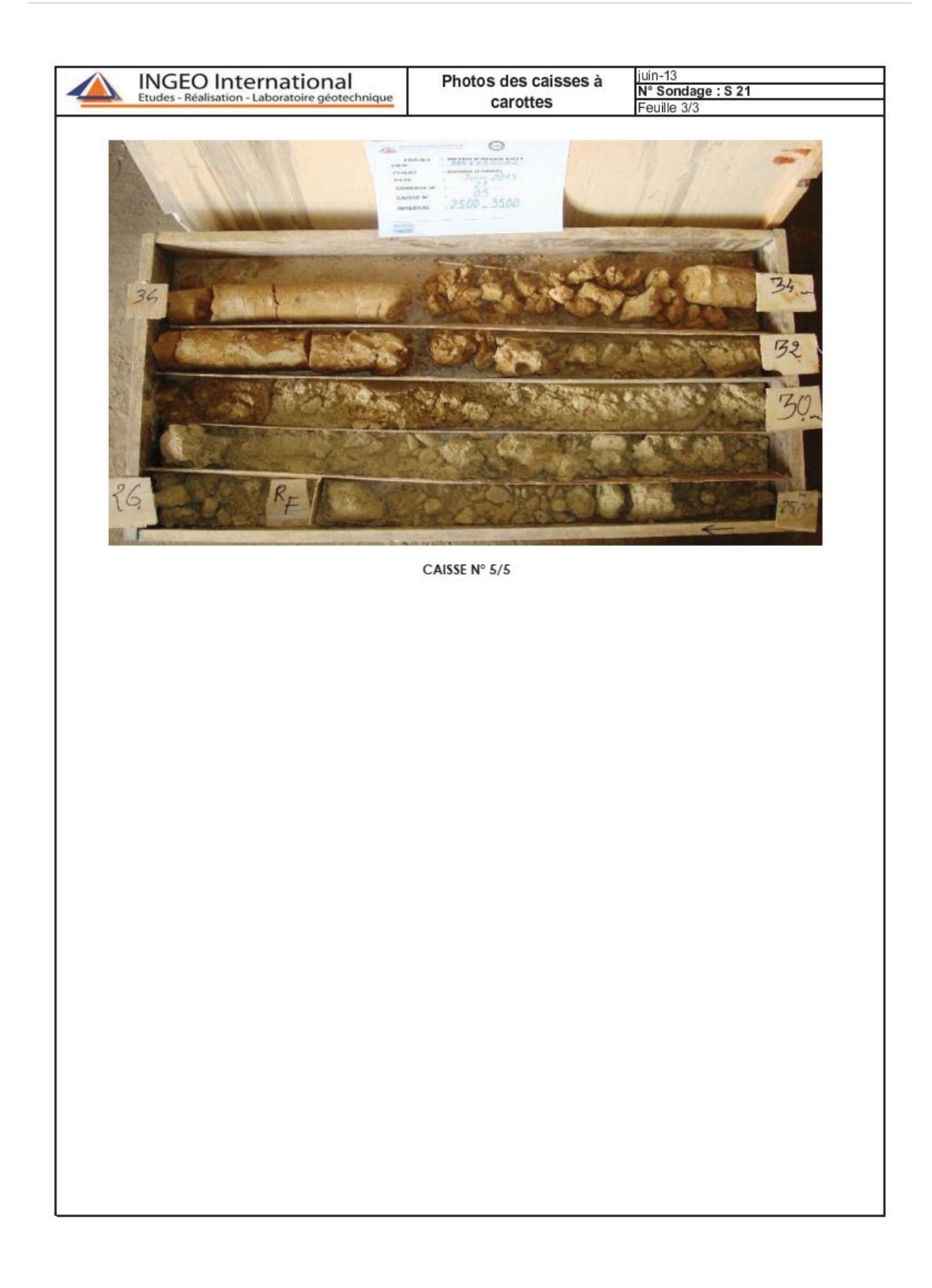

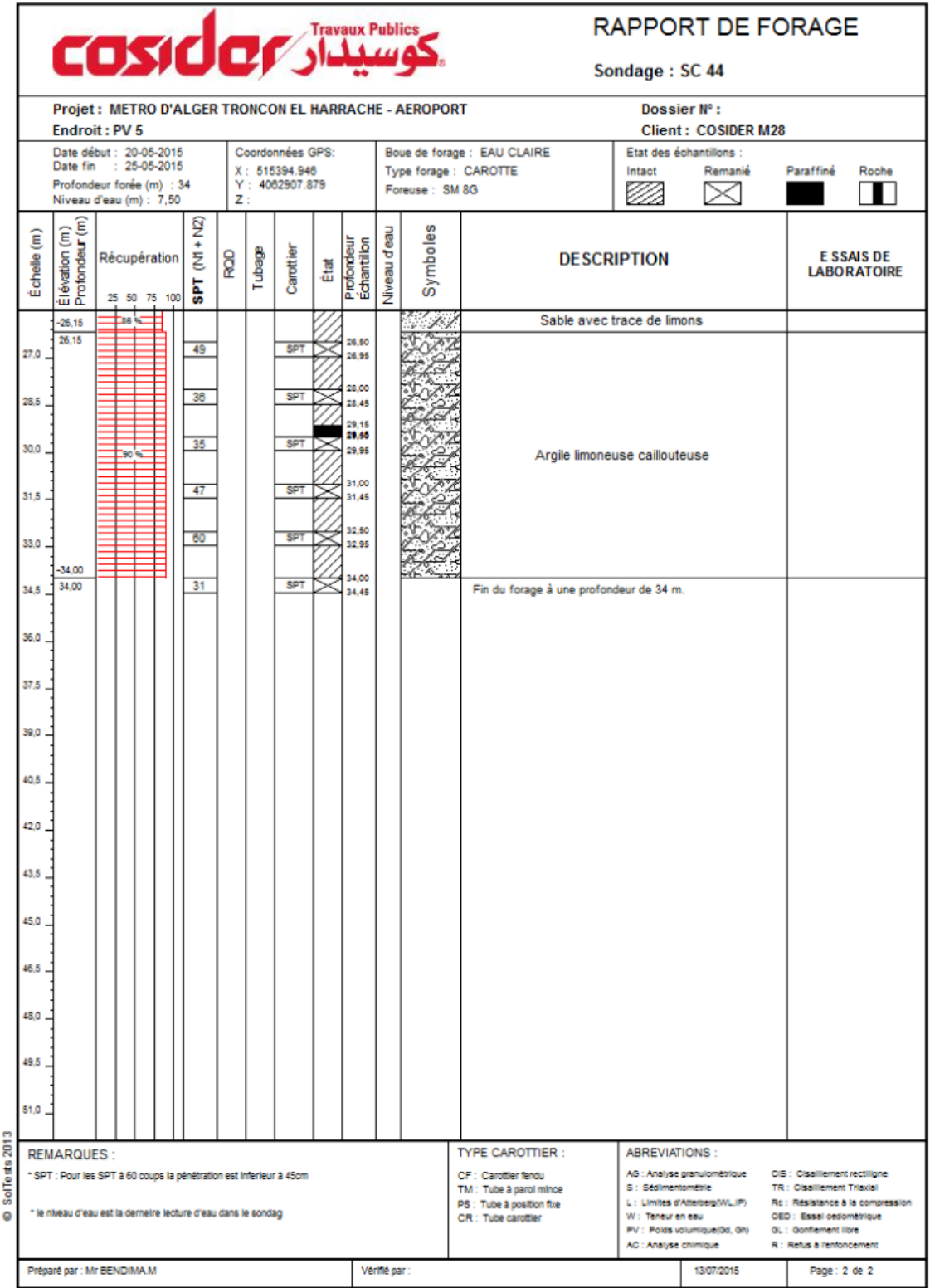

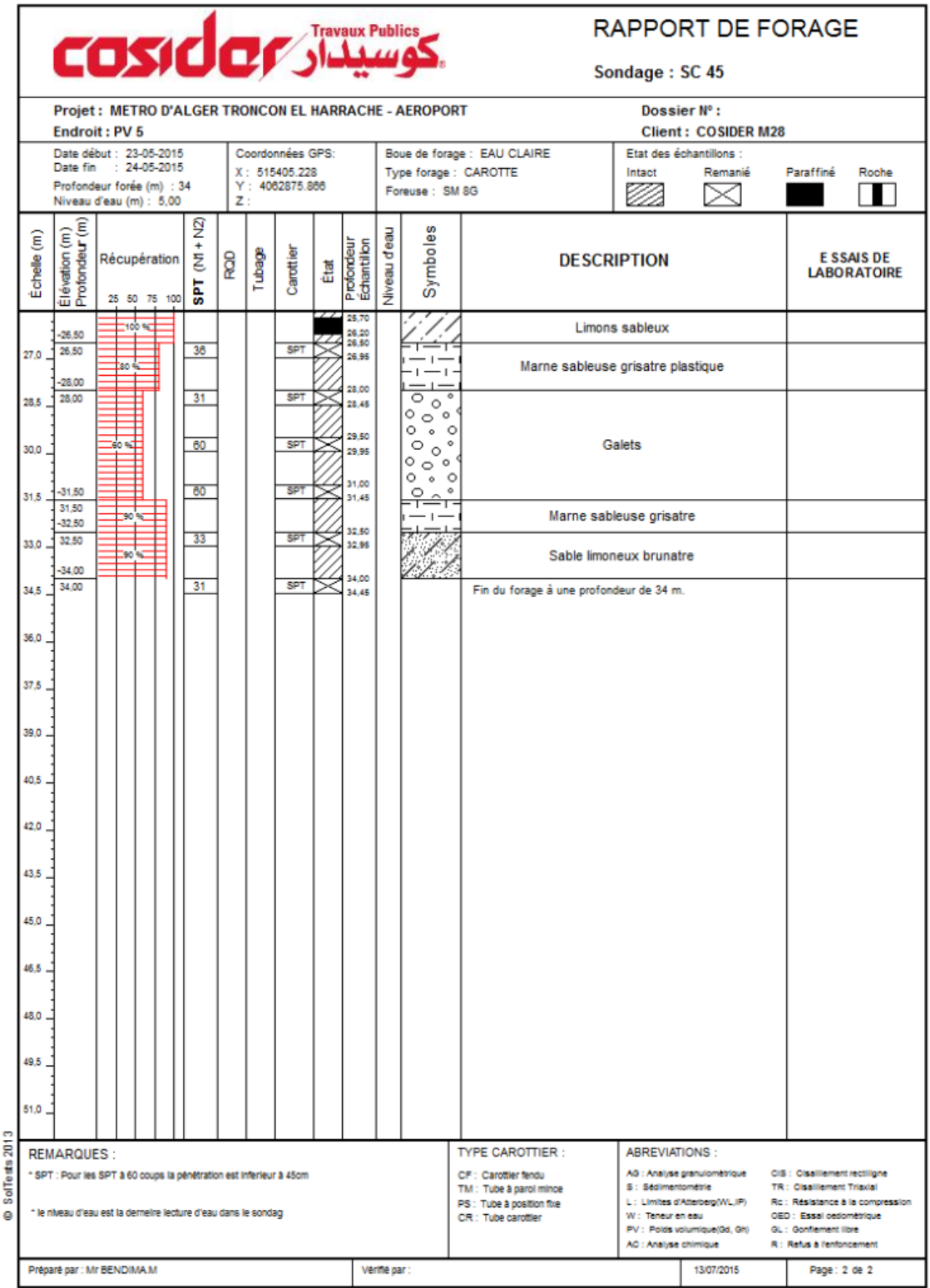

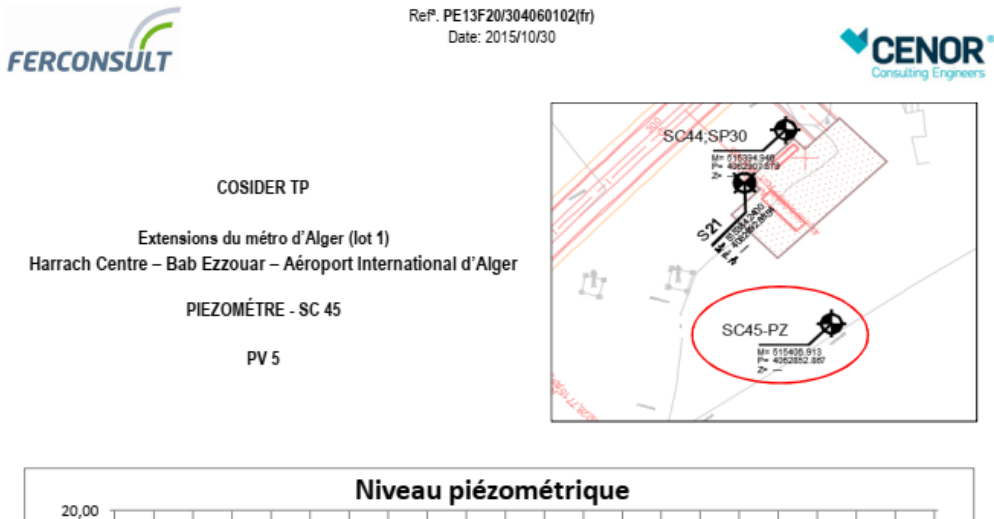

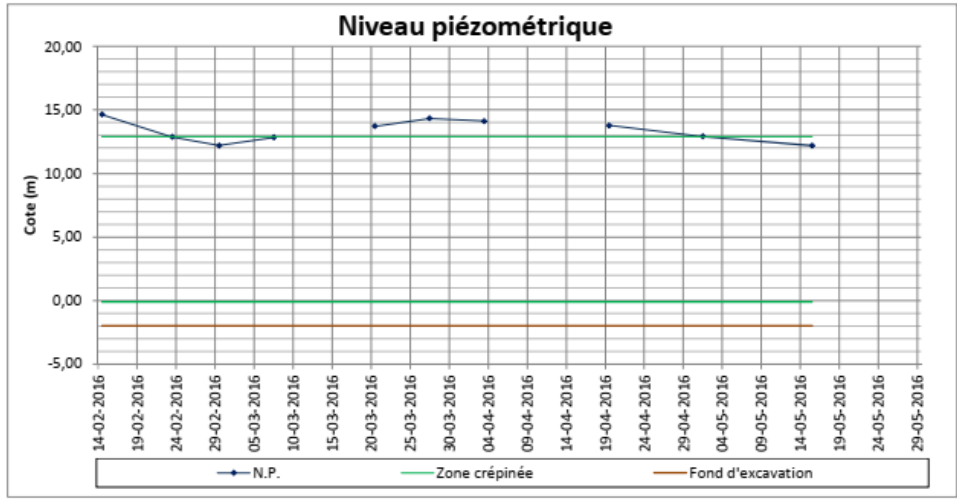

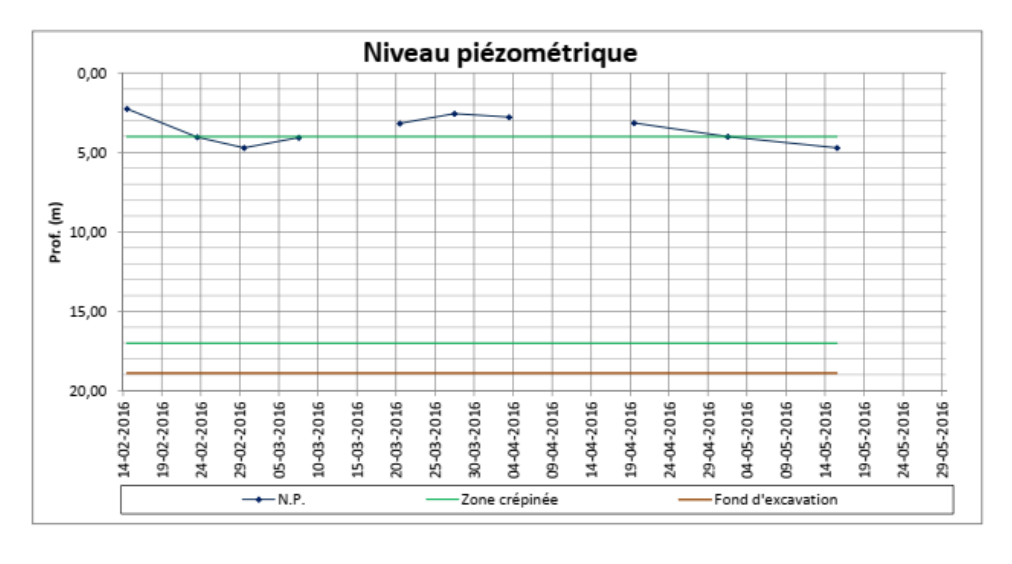

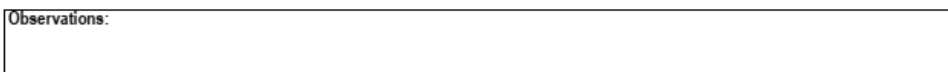

 $ANNEX$   $B-B$ 

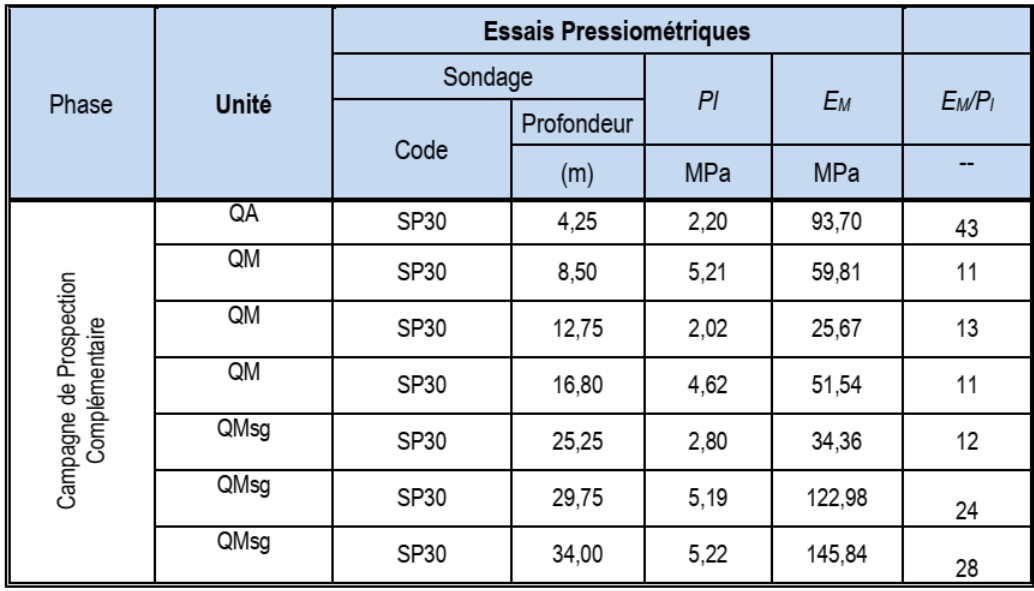

Tableau 6 - Résumé des résultats des essais en laboratoire réalisés dans plusieurs études pour obtentions des paramètres physiques des sols

| Phase                                    | Sondag<br>٠ | Profondeur |       |                  | A. Granulométrique |         |     |                                | Limites d'Atterberg |    |                            |    | V3                       | уh<br>vd   |          |                | Classification         |    |     |      |                     |
|------------------------------------------|-------------|------------|-------|------------------|--------------------|---------|-----|--------------------------------|---------------------|----|----------------------------|----|--------------------------|------------|----------|----------------|------------------------|----|-----|------|---------------------|
|                                          |             | Début      | Fin   | <b>UNITE</b>     | 5mm                | 2<br>mm |     | $< 0.08 < 20 \mu m$ <2 $\mu$ m |                     |    | WL (%) WP (%) P (%) LR (%) |    |                          | <b>VBS</b> |          | (KN/m3 (KN/m3) | $(NN/m3)$ = (%) Sr (%) |    |     | uscs | <b>NF11-</b><br>300 |
| ę                                        | 821         | 7.2        | 7,7   | <b>OM</b>        | 97                 | 94      | 60  | $\cdots$                       | $\cdots$            | 64 | 29                         | 35 | $\overline{\phantom{a}}$ | $\cdots$   | $\cdots$ | 20,79          | 17,14                  | 21 | 100 | CН   | Д3                  |
|                                          | 821         | 10.6       | 11    | CM               | 100                | 99      | 68  | $\cdots$                       | $\cdots$            | 55 | 23                         | 32 | $\sim$                   | $\cdots$   | $\cdots$ | 20,88          | 17.17                  | 22 | 100 | CН   | Д3                  |
|                                          | 821         | 21.2       | 21.5  | OM <sub>30</sub> | 88                 | 74      | 33  | $\cdots$                       | $\cdots$            | 37 | 21                         | 16 | $\sim$                   | $\cdots$   | $\cdots$ | 22.08          | 19,49                  | 13 | 98  | SC   | B6                  |
| Cours<br>Prospection en<br>8<br>Campagne | SC45        | 3.5        | 4     | QA               | 90                 | 86      | 70  | 58                             | 26                  | 42 | 21                         | 21 | 16                       | 1,78       | 25.9     | 21.2           | 18.9                   | 12 | 76  | СL   | А2                  |
|                                          | SC45        | 11,2       | 11,47 | QM               | 100                | 100     | 99  | 86                             | 45                  | 57 | 28                         | 29 | 19                       | 2,5        | 26.2     | 20,7           | 18.2                   | 14 | 77  | CН   | Д3                  |
|                                          | SC45        | 14.15      | 14,3  | QM               | 100                | 100     | 100 | 83                             | 44                  | 56 | 28                         | 28 | 18                       | 2.6        | 25.4     | 19.8           | 18,7                   | 6  | 34  | CН   | Д3                  |
|                                          | SC45        | 20.5       | 20.8  | QM               | 100                | 100     | 91  | 76                             | 35                  | 50 | 25                         | 25 | 18                       | 3,06       | 25.6     | 21.2           | 18.7                   | 14 | 83  | CН   | Α2                  |
|                                          | SC45        | 23.8       | 24.1  | QM               | 100                | 100     | 100 | 86                             | 42                  | 55 | 27                         | 28 | 19                       | 2.7        | 25.6     | 21.7           | 19,6                   | 11 | 77  | CН   | Α2                  |
|                                          | SC44        | 3,75       | 4.05  | QA               | 99                 | 97      | 68  | 52                             | 22                  | 42 | 20                         | 22 | 17                       |            | 26.4     | 21.6           | 18.9                   | 17 | 89  | СL   | Α2                  |
|                                          | SC44        | 9          | 9.5   | QM               | 100                | 100     | 100 | 86                             | 50                  | 56 | 28                         | 28 | 18                       | 2,4        | 26.3     | 20.1           | 18.8                   |    | 42  | CН   | Д3                  |
|                                          | SC44        | 14.5       | 15    | QM               | 99                 | 99      | 91  | 76                             | 35                  | 50 | 25                         | 25 | 18                       | 1,78       | 26.6     | 19.3           | 18.3                   | 5  | 29  | CН   | Α2                  |
|                                          | SC44        | 29.15      | 29,45 | peMQ             | 86                 | 76      | 37  | 29                             | 12                  | 35 | 17                         | 18 | 19                       | 4,27       | 26,5     | 22             | 19,6                   | 12 | 87  | SC   | Δ2                  |

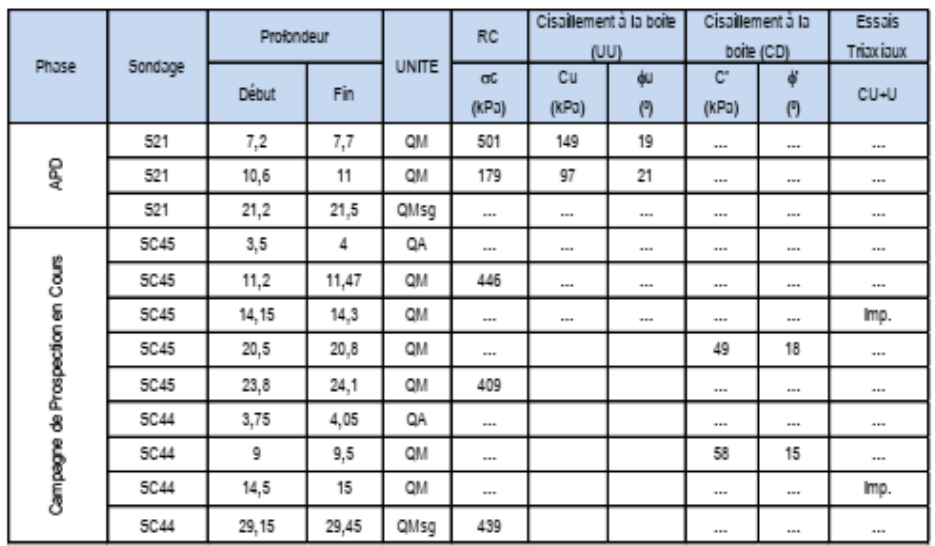

### Tableau 7 - Résumé des résultats des essais en laboratoire réalisés dans plusieurs études pour obtentions de paramètres mécaniques des sols

Tableau 8 - Résumé des résultats des analyses chimiques réalisés dans plusieurs études

| Sondage<br>(m <sup>o</sup> ) | Echantillon<br>(n <sup>n</sup> ) | Profondeur<br>(m) | Unité | Silice<br>(SIO2)<br>(5) | <b>Alumine</b><br>(AI2O3)<br>(%) | Hematite<br>(Fe:Oa)<br>$(\%)$ | Chaux<br>(CaO)<br>$($ %] | <b>Sulliates</b><br>50r<br>(%) | Chlorure<br>CH<br>(%) | Carbonates<br>CaCO <sub>3</sub><br>(%) | <b>Insolubles</b><br>(5) | Perte au<br>feu a<br>1000°C<br>(%) |
|------------------------------|----------------------------------|-------------------|-------|-------------------------|----------------------------------|-------------------------------|--------------------------|--------------------------------|-----------------------|----------------------------------------|--------------------------|------------------------------------|
| <b>5C44</b>                  |                                  | 29,15-29,45       | QMsq  | 45.80                   | 11,09                            | 7.20                          | 11,44                    | Traces                         | 0.0320                | 34.96                                  | 53,79                    | 17,41                              |
| <b>5C45</b>                  | $\sim$                           | 23,80-24,10       | ΟM    | 46,06                   | 10,03                            | 10,00                         | 12.04                    | 3,00                           | 0.0210                | 24.06                                  | 61,70                    | 15,09                              |

Tableau 9 - Résumé des profondeurs des facies existantes

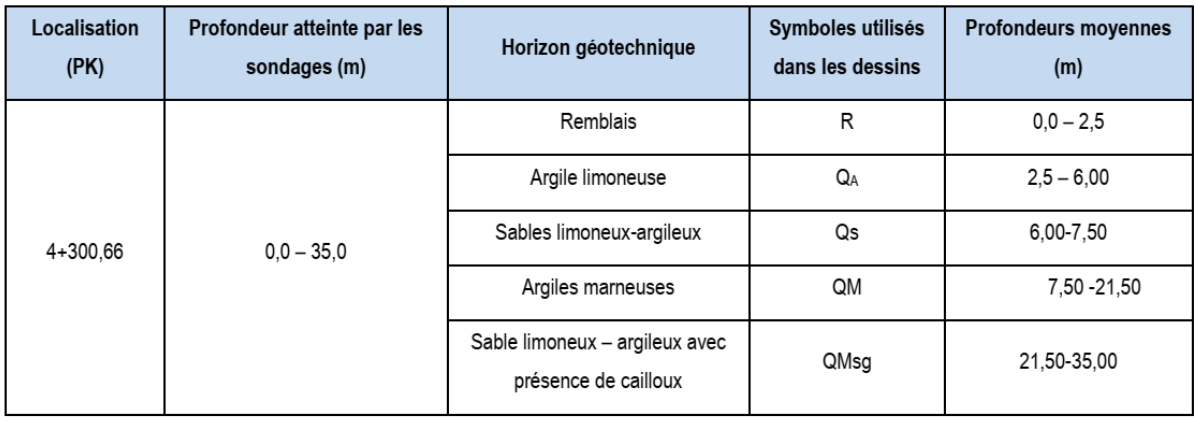

| Horizon géotechnique                              | <b>Remblais (Re)</b>    | Argile<br>limoneuse peu<br>sableuse (QA)                     | <b>Sables</b><br>limoneux-<br>argileux (Qs)(*)      | <b>Argiles marneuses</b><br>(QM)    | Sable limoneux -<br>argileux avec<br>présence de cailloux<br>(QMsG)              |  |
|---------------------------------------------------|-------------------------|--------------------------------------------------------------|-----------------------------------------------------|-------------------------------------|----------------------------------------------------------------------------------|--|
| <b>Profondeurs moyennes</b><br>(m)                | $0.0 - 2.5$             | $2.5 - 6.00$                                                 | 6.00-7.50                                           | 7.50 - 21.50                        | 21,50-35,00                                                                      |  |
| Poids vol. humide $\gamma_h$ (kN/m <sup>3</sup> ) | 20.0                    | 21,00                                                        | 21,0                                                | 21                                  | 21                                                                               |  |
| Poids vol. sec $\gamma_d$ (kN/m <sup>3</sup> )    | 17,0                    | 17,00                                                        | 18,0                                                | 18,00                               | 18,00                                                                            |  |
| Cohésion non-drainée su<br>(kPa)                  | 30.0                    | 100                                                          |                                                     | 150                                 | 120                                                                              |  |
| Module de déformabilité non-<br>drainé Eu (MPa)   | 12,0                    | $30 - 40$                                                    |                                                     | 75                                  | 92                                                                               |  |
| Angle de frottement effectif<br>Ø'                | $20^{\circ}$            | 24                                                           | 30 <sup>o</sup>                                     | $22^{\circ}$                        | $26^{\circ}$                                                                     |  |
| Cohésion effective c' (kPa)                       | 0                       | 30                                                           | 10,0                                                | 47                                  | 35                                                                               |  |
| Module de déformabilité<br>drainé E' (MPa)        | 10.0                    | 26-35                                                        | 50,0                                                | 65                                  | 80                                                                               |  |
| Horizon géotechnique                              | <b>Remblais</b><br>(Re) | <b>Argile</b><br><b>limoneuse</b><br>peu<br>sableuse<br>(AQ) | <b>Sables</b><br>limoneux-<br>argileux<br>$(Qs)(*)$ | <b>Argiles</b><br>marneuses<br>(QM) | Sable limoneux<br>- argileux avec<br>présence de<br>cailloux (QM <sub>SG</sub> ) |  |
| Coefficient K <sub>0</sub>                        | 0,6                     | 0,6                                                          | 0,5                                                 | 0,6                                 | 0,6                                                                              |  |

*Tableau 5.5 - Résumé des paramètres géotechniques de calcul*

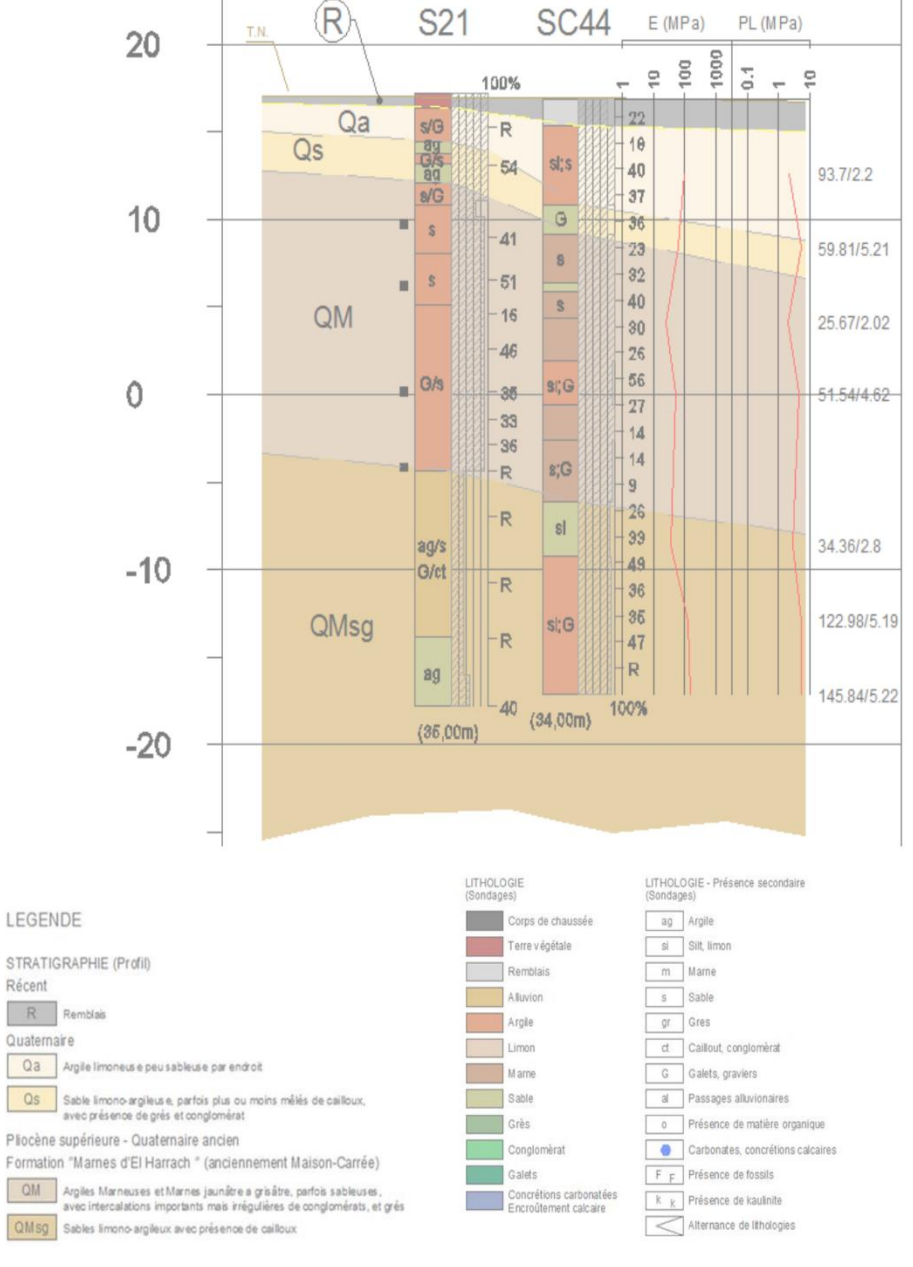

Figure 2- Puit de Ventilation PV5. Profil Long PL-01

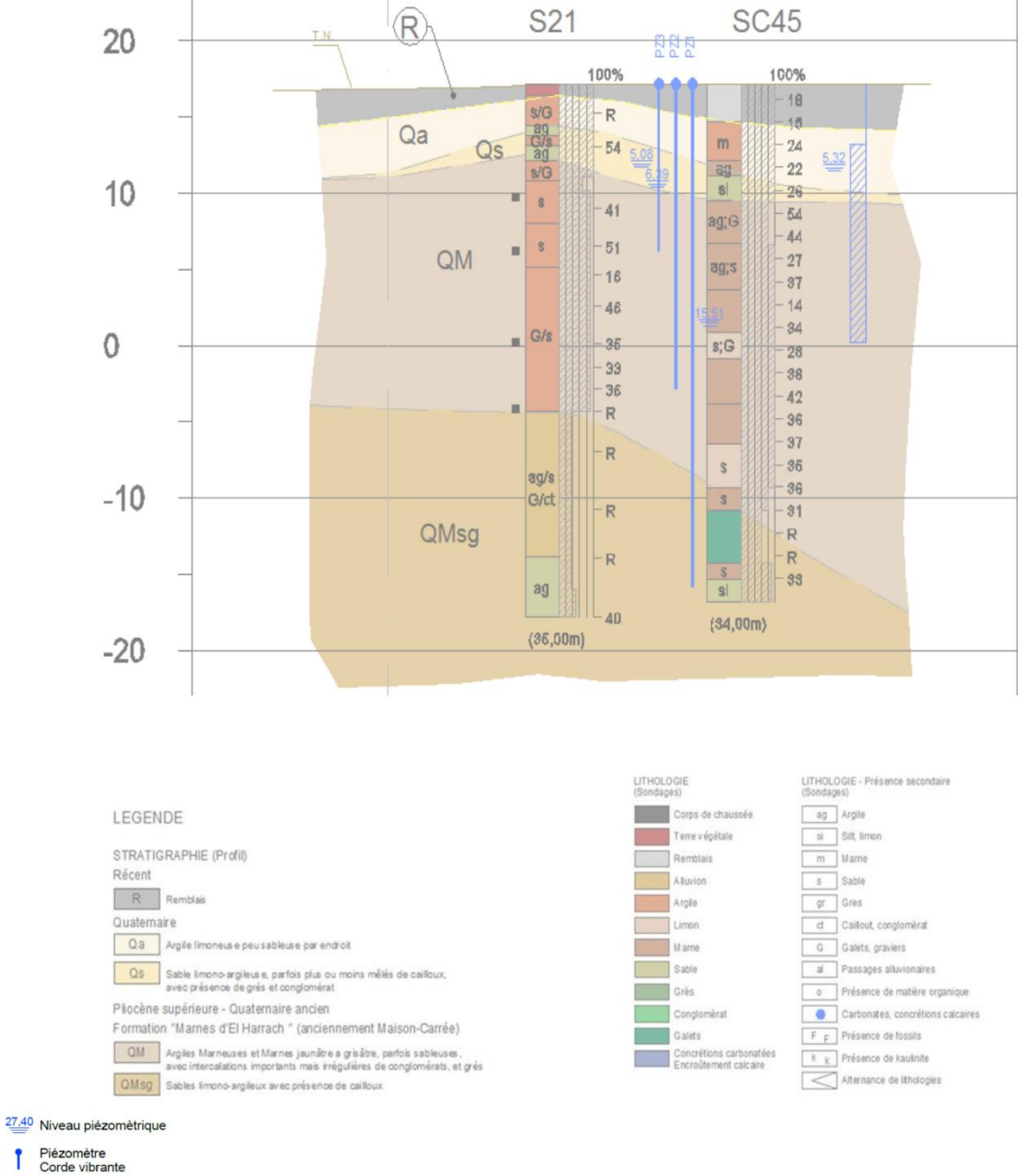

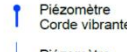

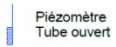

Figure 3- Puit de Ventilation PV5. Profil Transversal PT-01

**ANNEX C-C**

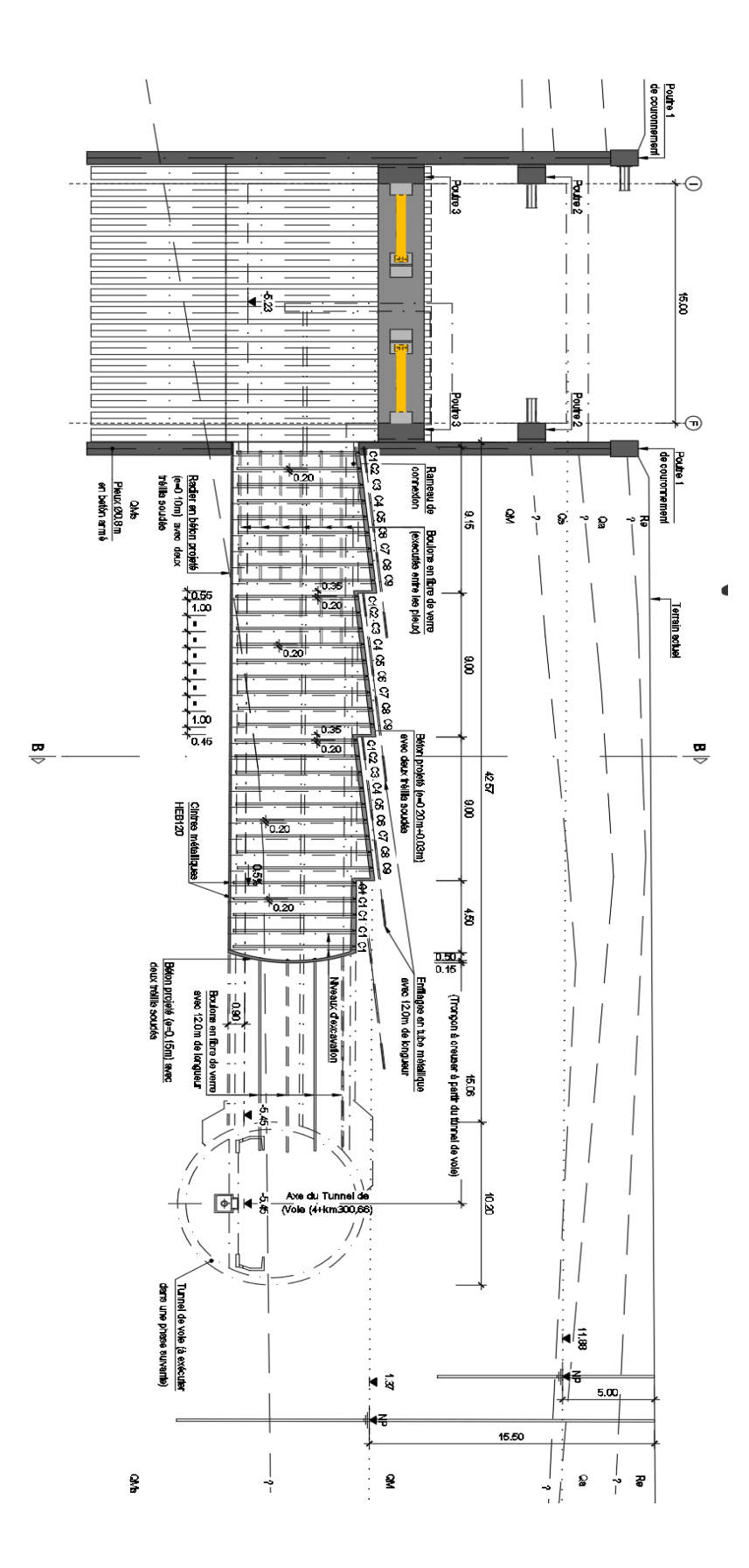

*Figure 1 -Profil longitudinal du rameau de connexion du Puits de Ventilation #5*

*BENHAMED DHIAEDDINE Génie Minier 2019-ENP* 

### **ANNEX C-C**

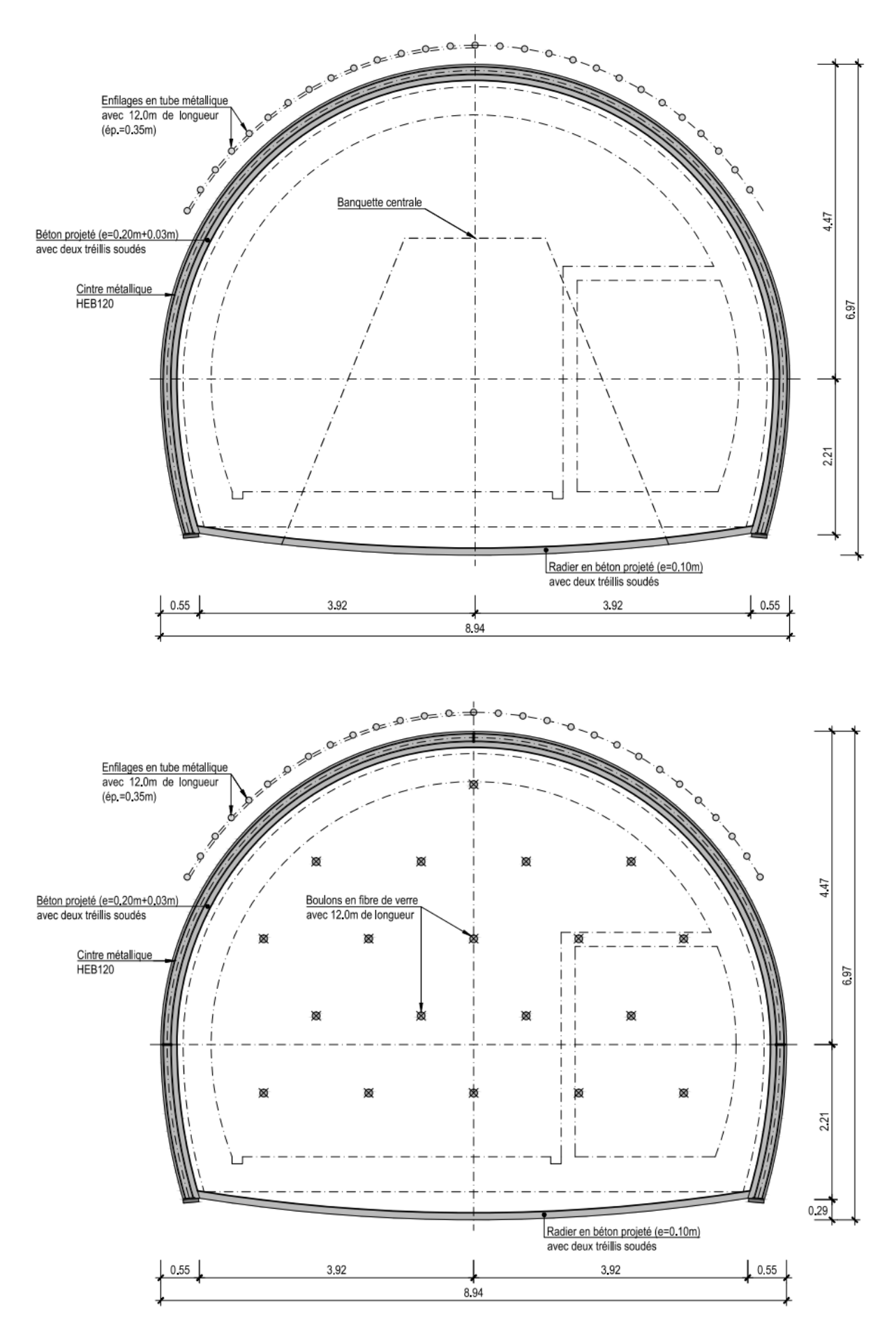

Figure 2 – Schéma transversale type (avec deux possibilités de traitement du front d'excavatio

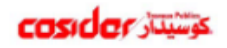

Date: 04-12-2018

Extensions du Métro d'Alger (lot 1) El Harrach Centre - Bab Ezzouar - Aéroport International d'Alger<br>ÉTUDE D'EXÉCUTION - PUITS DE VENTILATION #5 Soutènement provisoire du rameau de connexion Note de Calcul Document N\*: L1B1-GCG-COSM28-3102-A2-13-006-A

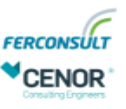

Page: 18 sur 35

#### 5 - MATÉRIAUX

Les matériaux utilisés pour la construction de l'ouvrage sont, suivant le cas :

#### 5.1 BÉTON

Béton projeté  $\blacksquare$ 

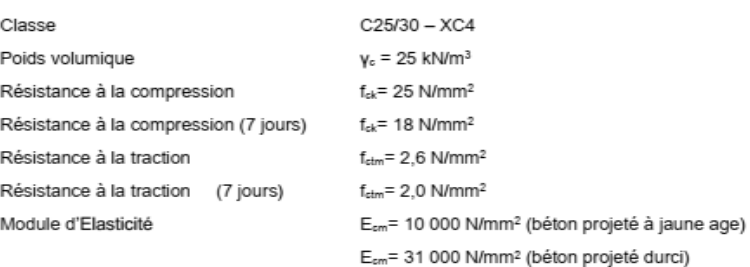

#### · Béton armé, en général : C30/37 - XC3 (hydrofuge pour le cas des radier)

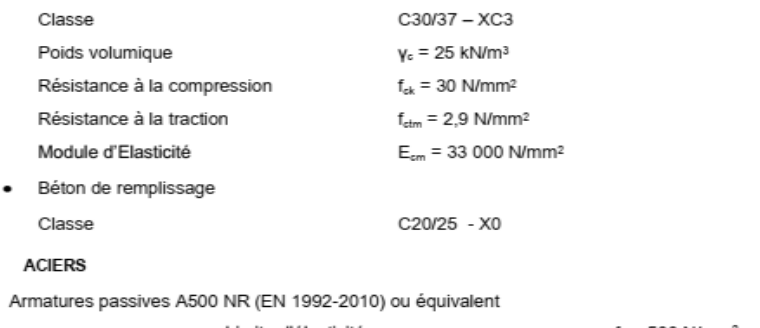

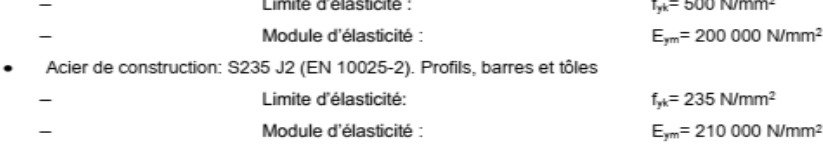

#### 5.3 DISPOSITIONS CONSTRUCTIFS

- L'enrobage du ferraillage :  $\bullet$ 
	- o 40 mm Armatures, en général
	- o 30 mm Soutènement provisoire
- Longueur minimum de scellement : 50 Ø  $\bullet$

Toutes les dispositions constructives, tels que l'espacement des armatures, les longueurs d'ancrage, les longueurs de recouvrement et les diamètres admissibles des mandrins pour les barres pliées, doivent suivre l'EC2

#### **BOULONS ET ENFILAGES** 5.4

S355  $\bullet$  $\overline{a}$ 

 $5.2$  $\bullet$ 

Enfilages en tube métallique AT-89 de Dywidag ou équivalent (L=12,0 m)

Boulons en fibre de verre du type Durglass FL30X5 ou équivalent (L=12,0 m). ٠

## **MATERIAIIX UTILISES**

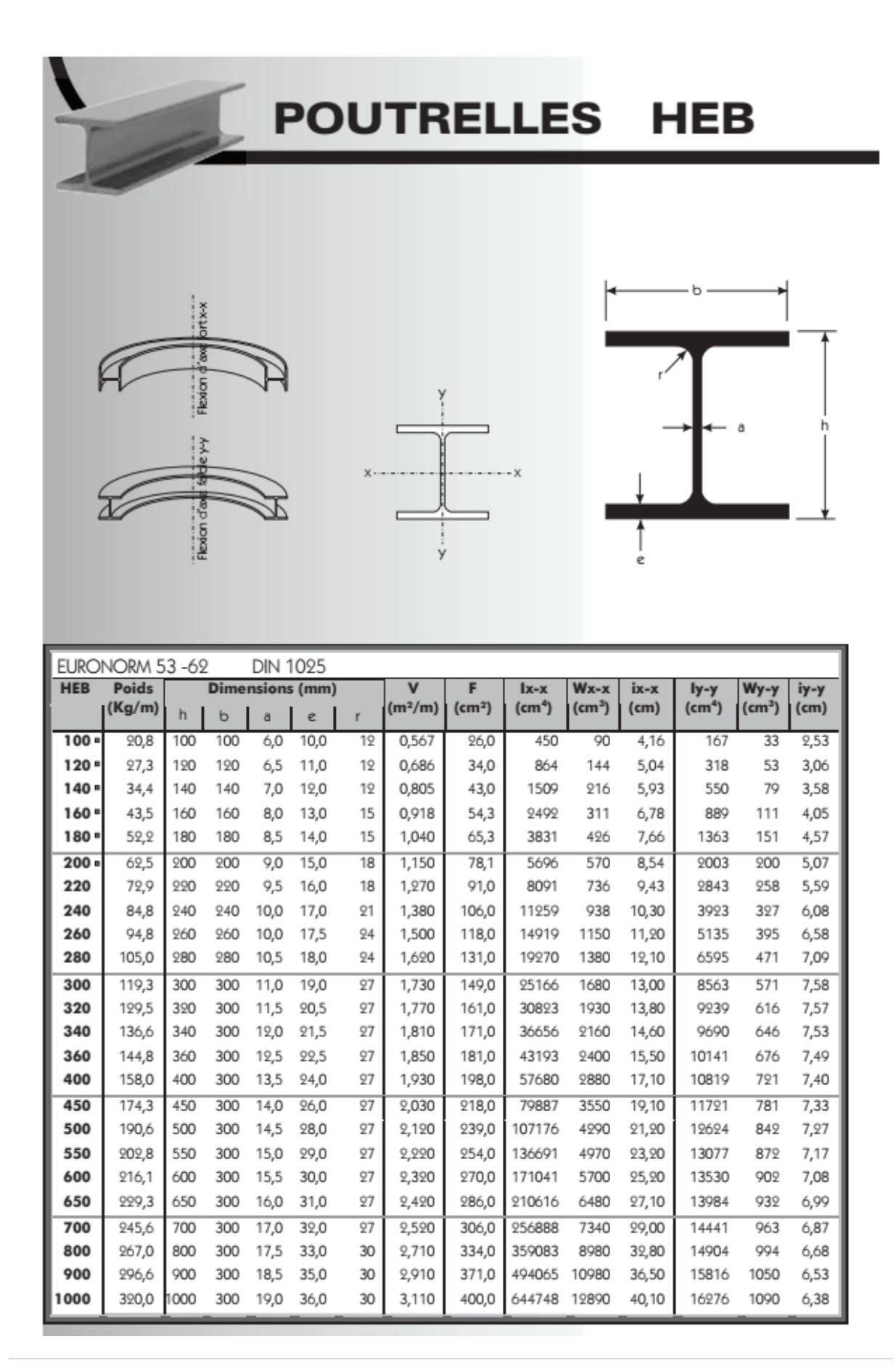

### **ANNEX C-C**

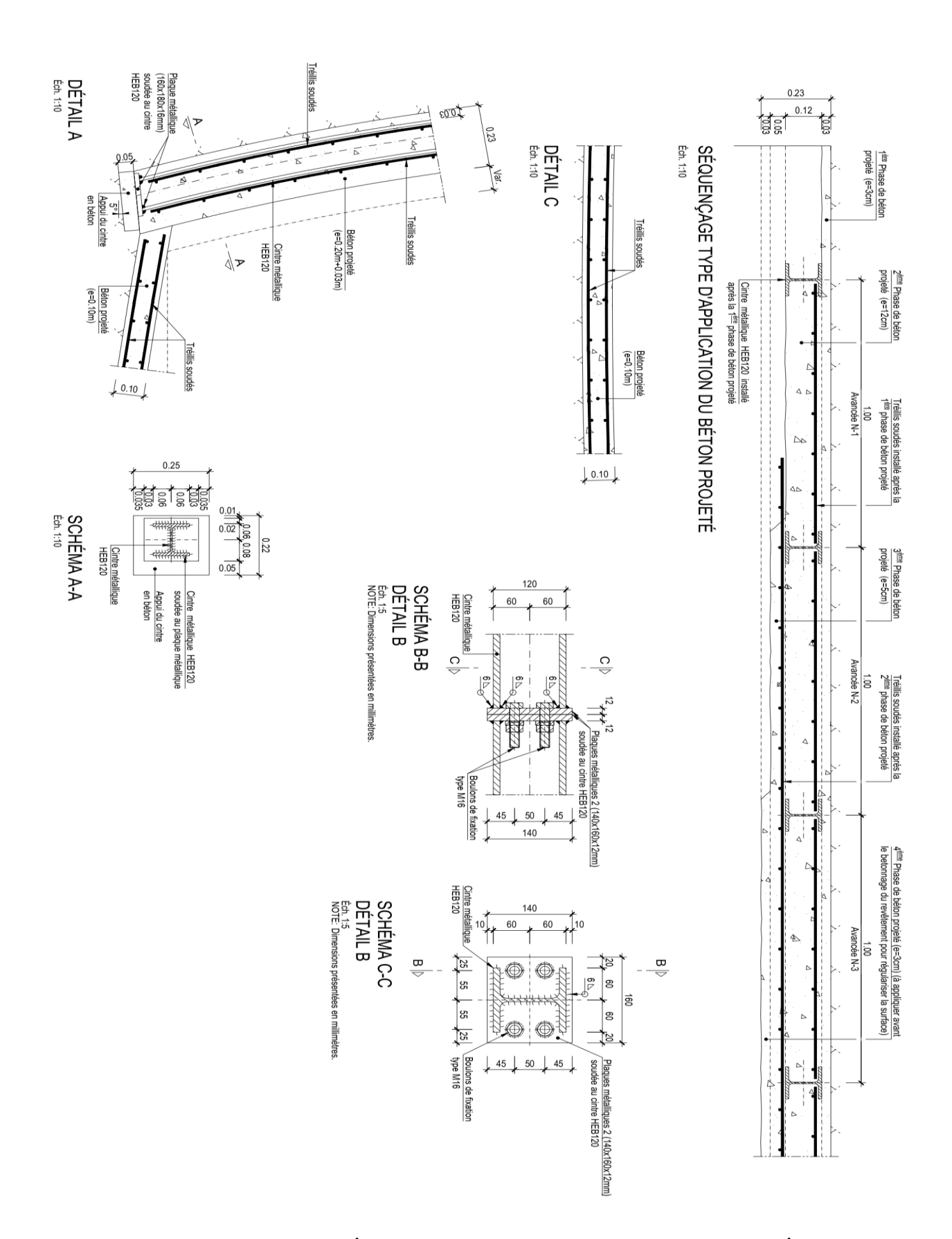

FIGURE03 -SCHEMA DE SÉQUENÇAGE TYPE D'APPLICATION DU BÉTON PROJETÉ ET DETAIL DES ELEMENTS DE SOUTENEMENT

**BENHAMED DHIAEDDINE** Génie Minier 2019-ENP

204 | Page

# **ANNEX D-D PLAXIS OUTPUT**

Les déplacements obtenus de la phase 01 :

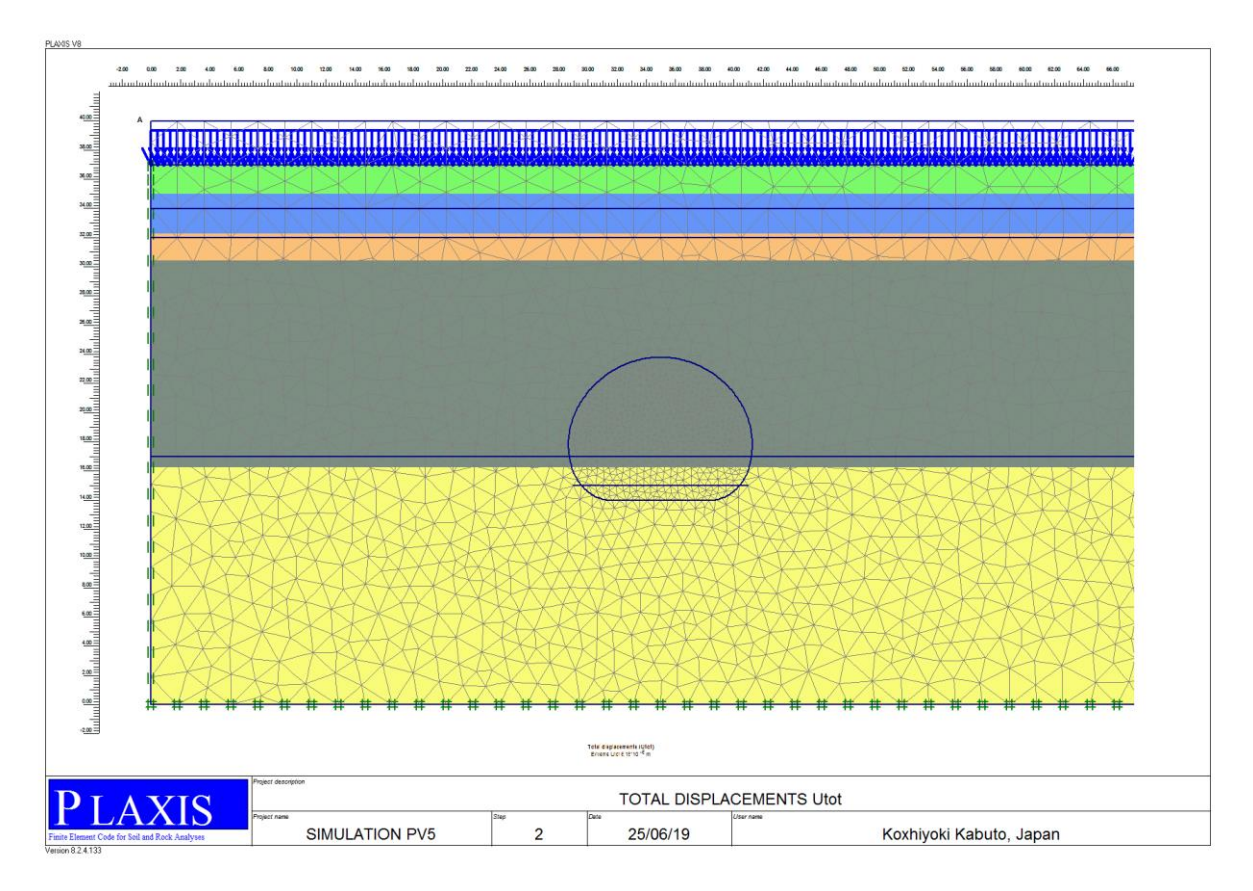

Les charges obtenues de la phase 01 :

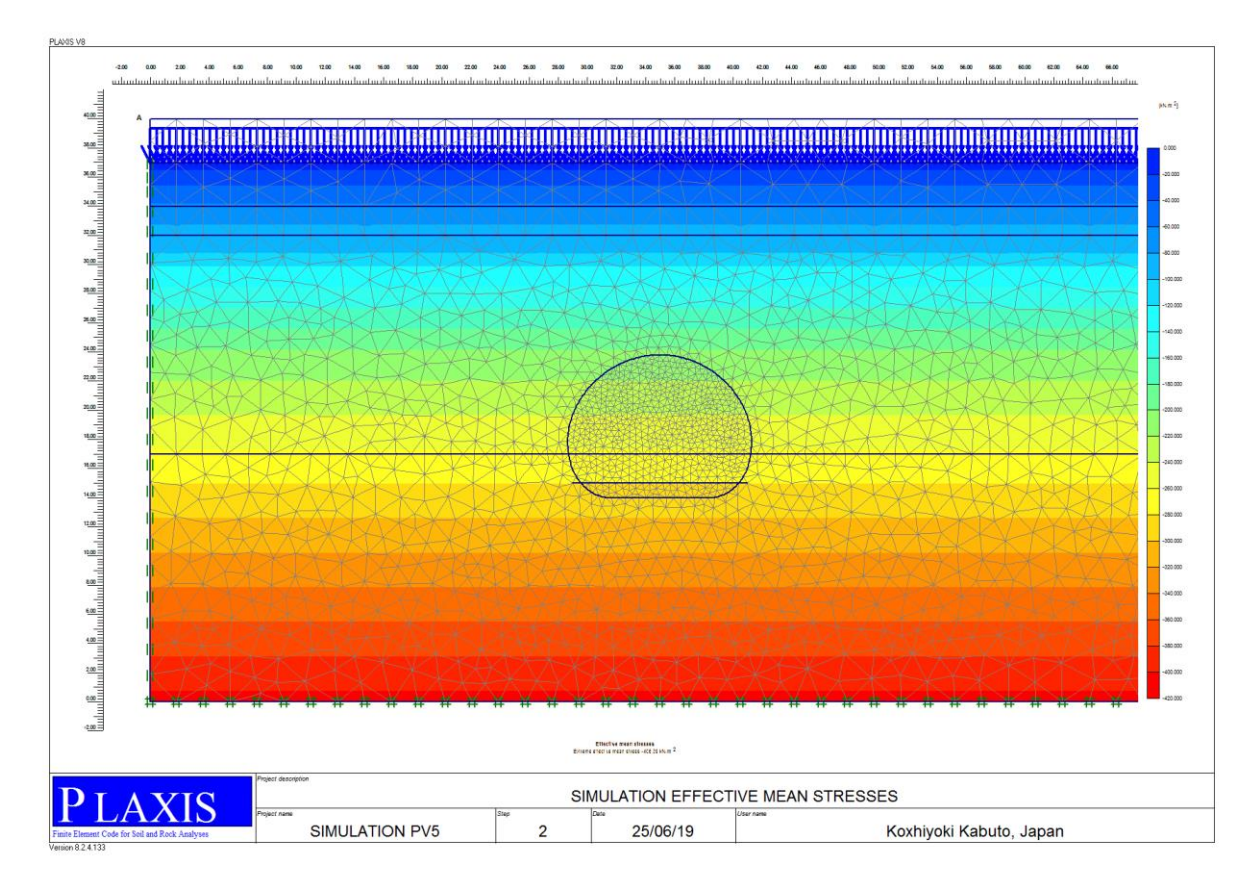

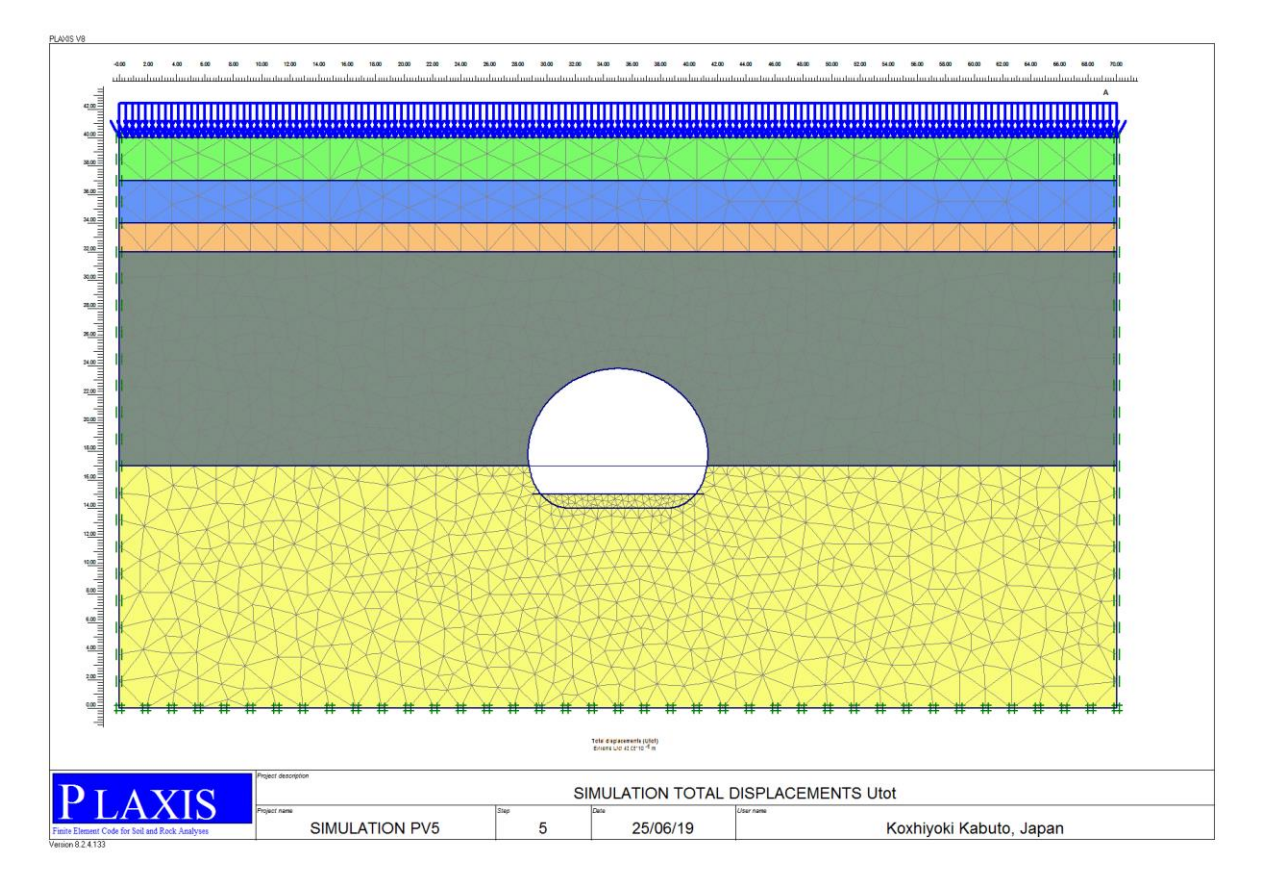

Les déplacements obtenus de la phase 02 :

Les charges obtenues de la phase 02 :

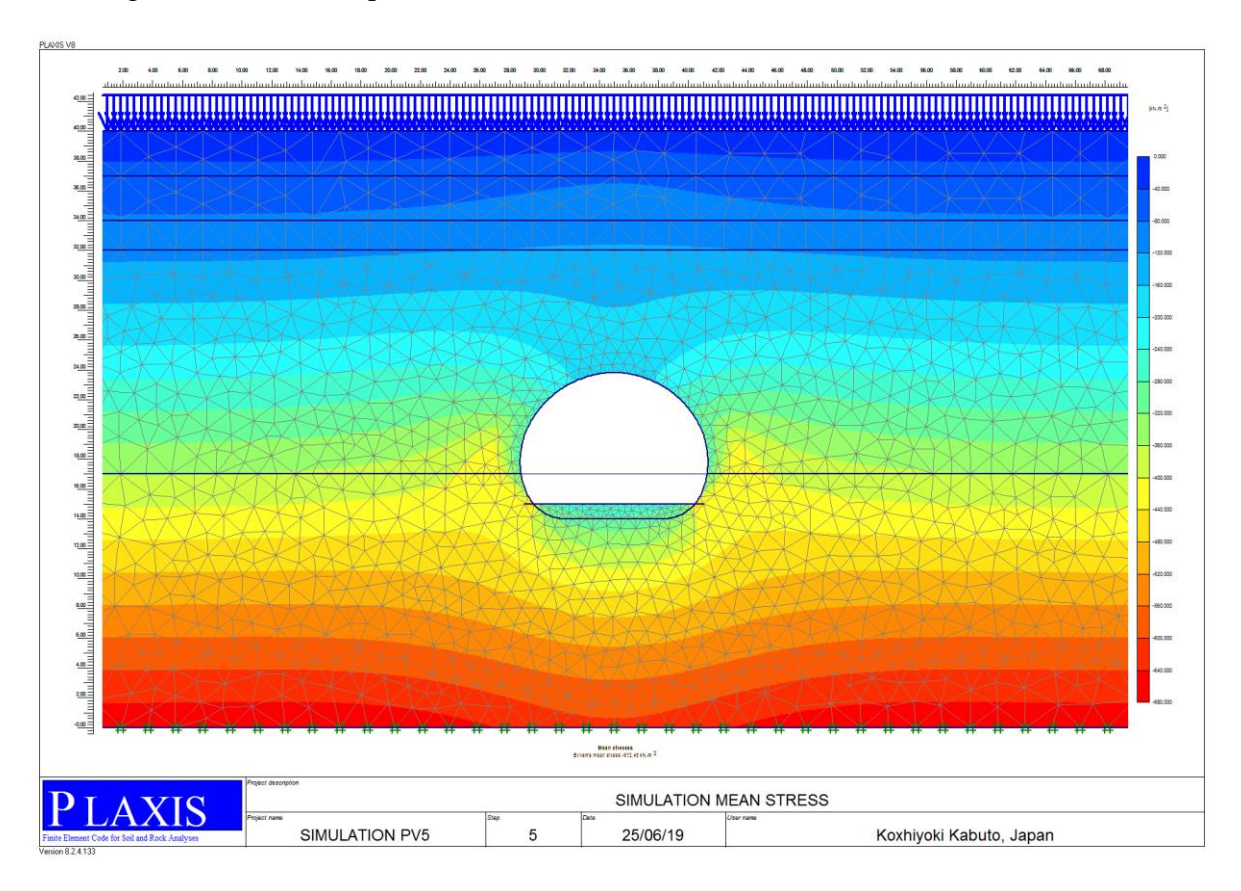

*BENHAMED DHIAEDDINE Génie Minier 2019-ENP* 

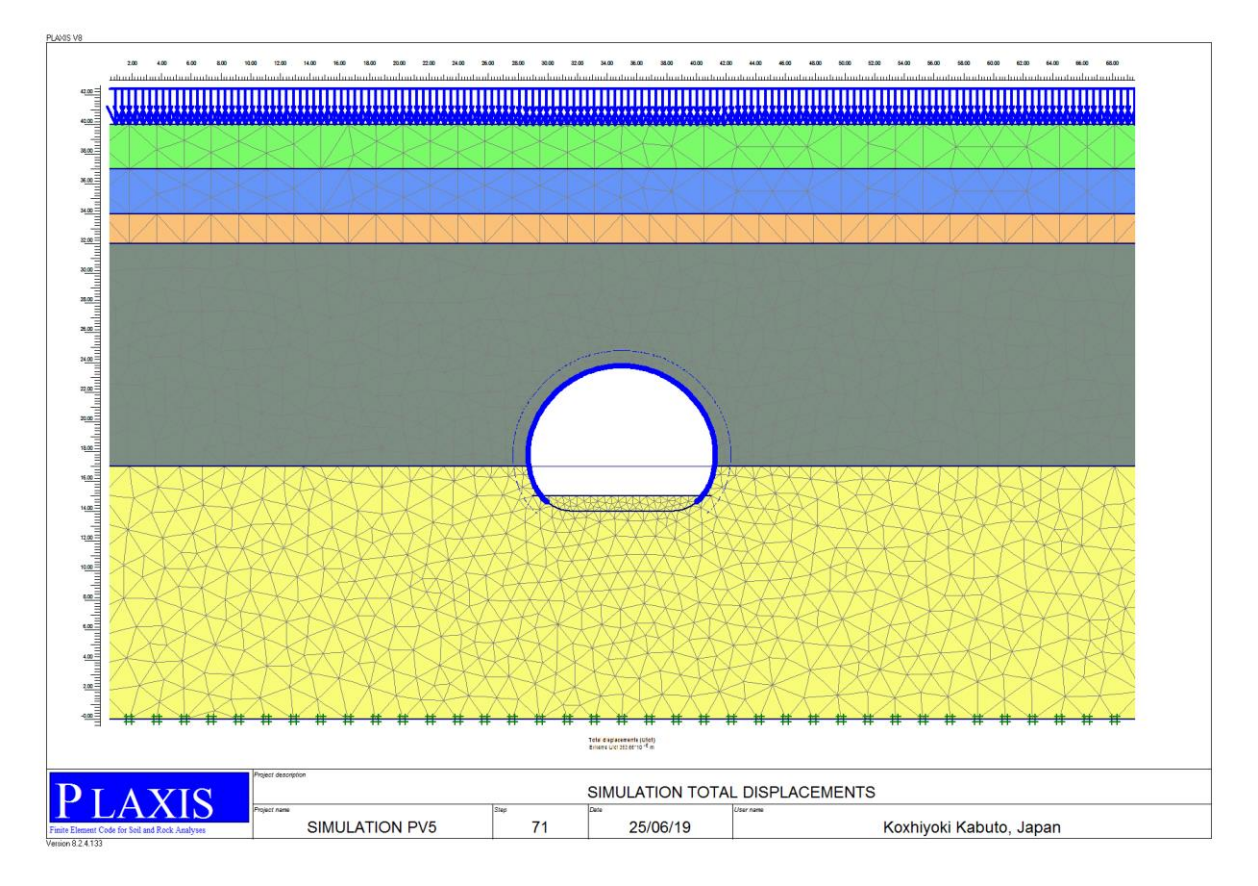

Les déplacements obtenus de la phase 03 :

Les charges obtenues de la phase 03 :

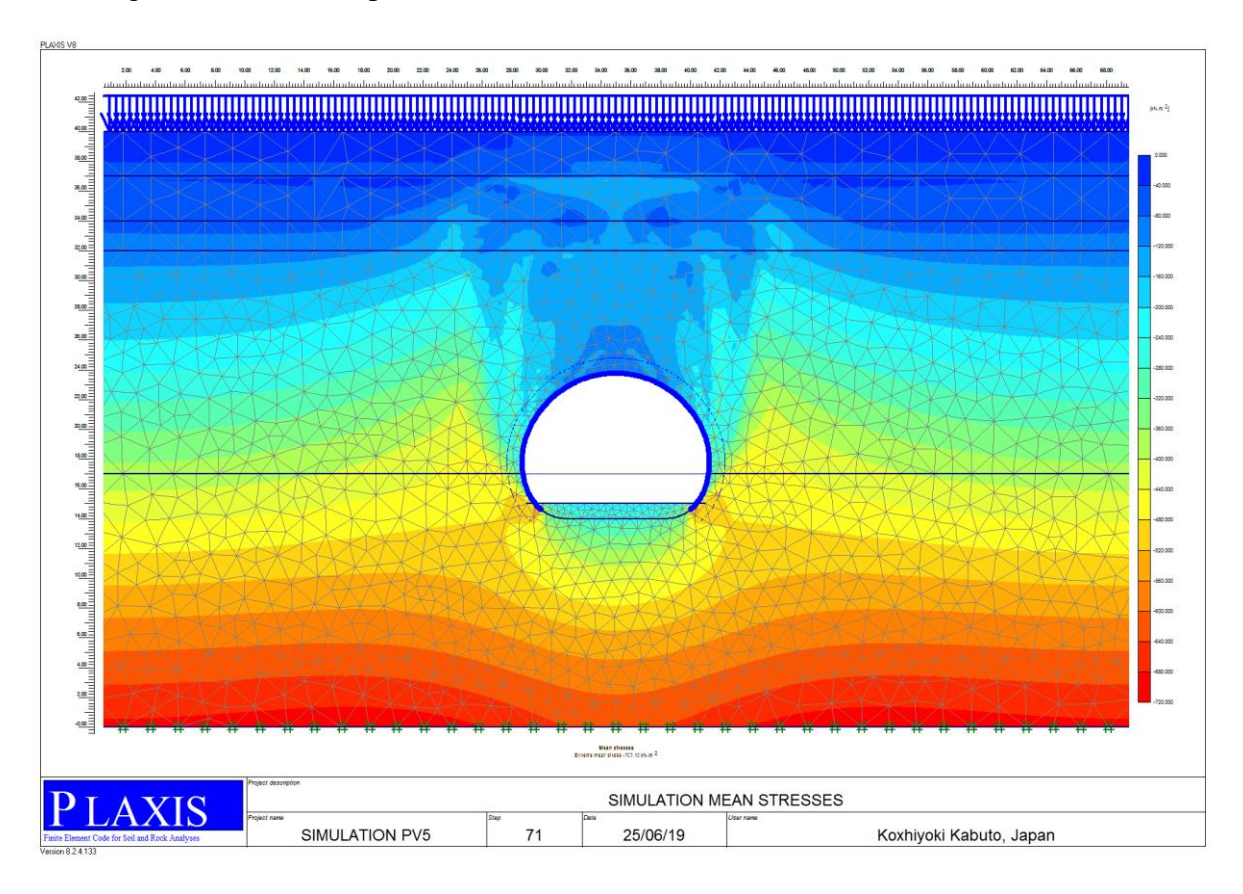

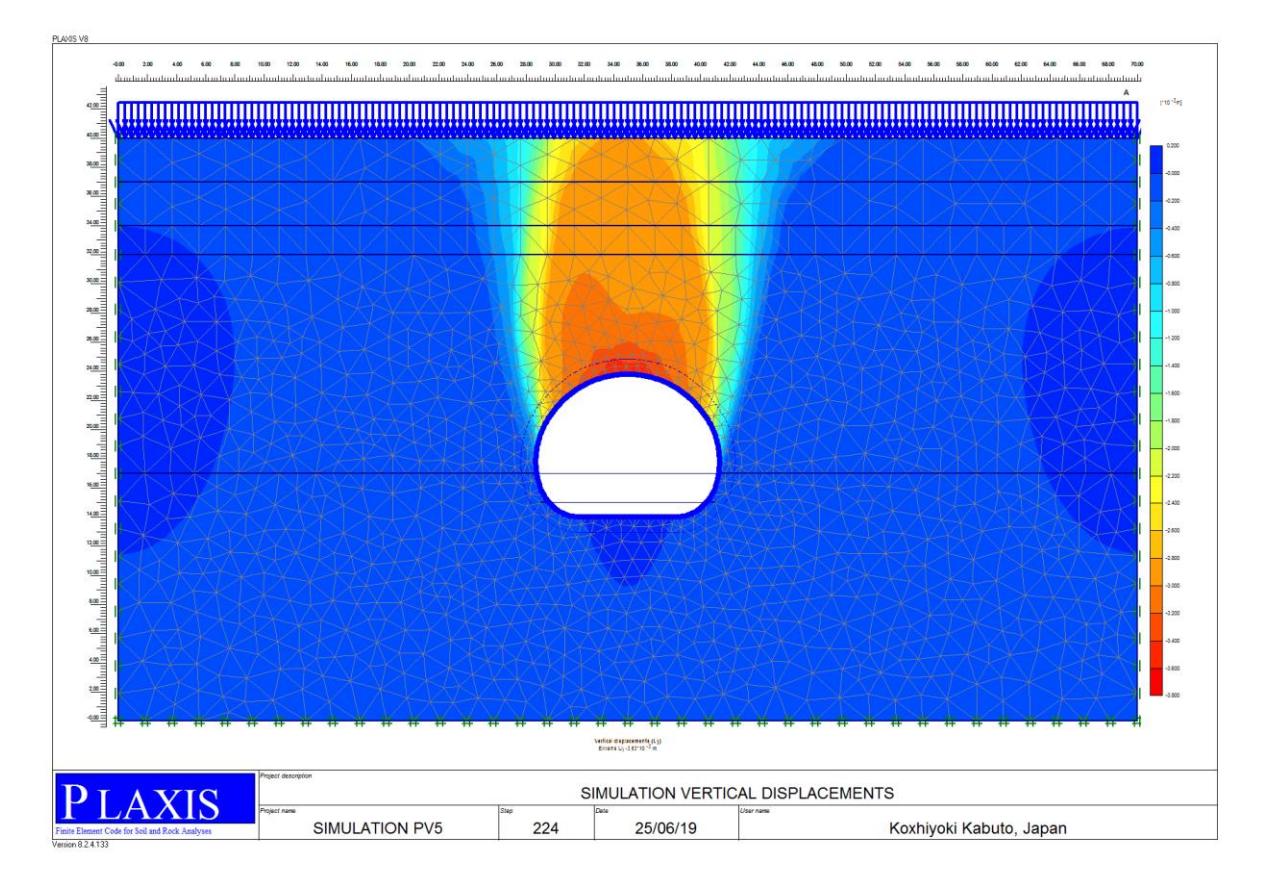

Les déplacements obtenus de la phase 04 :

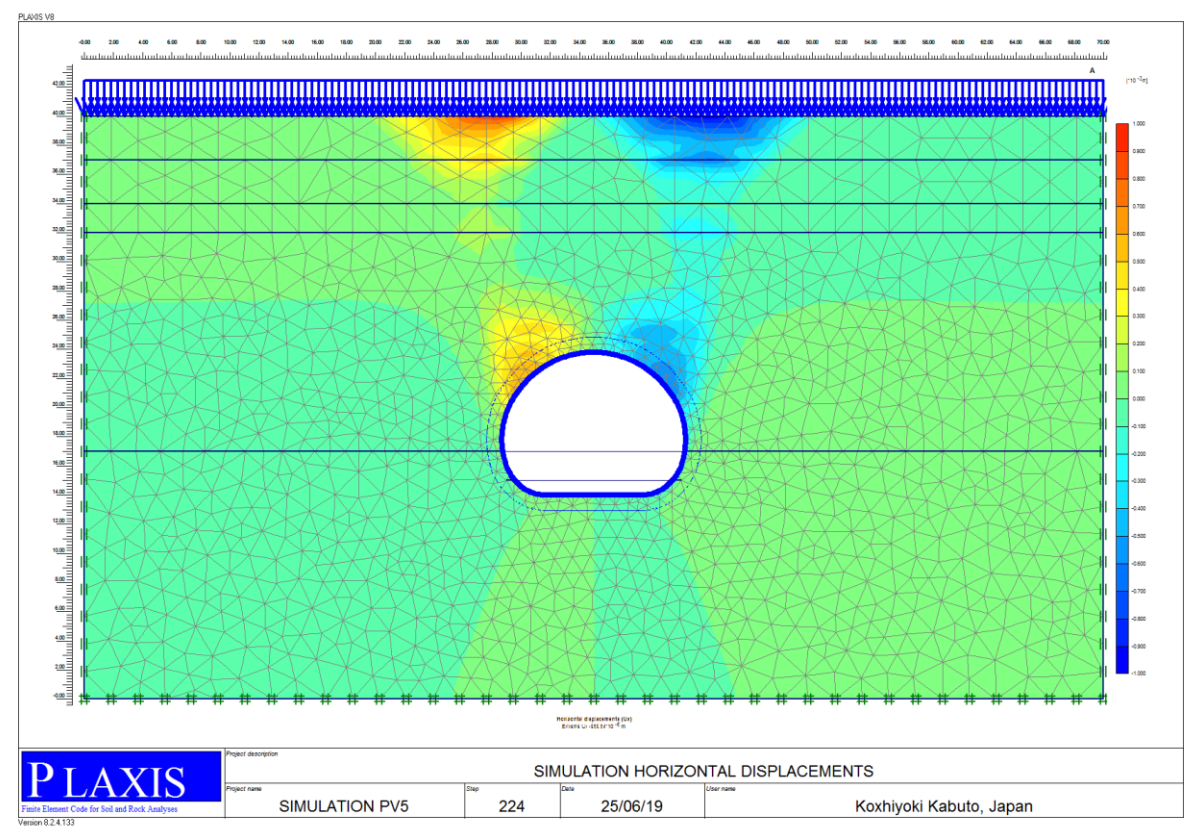

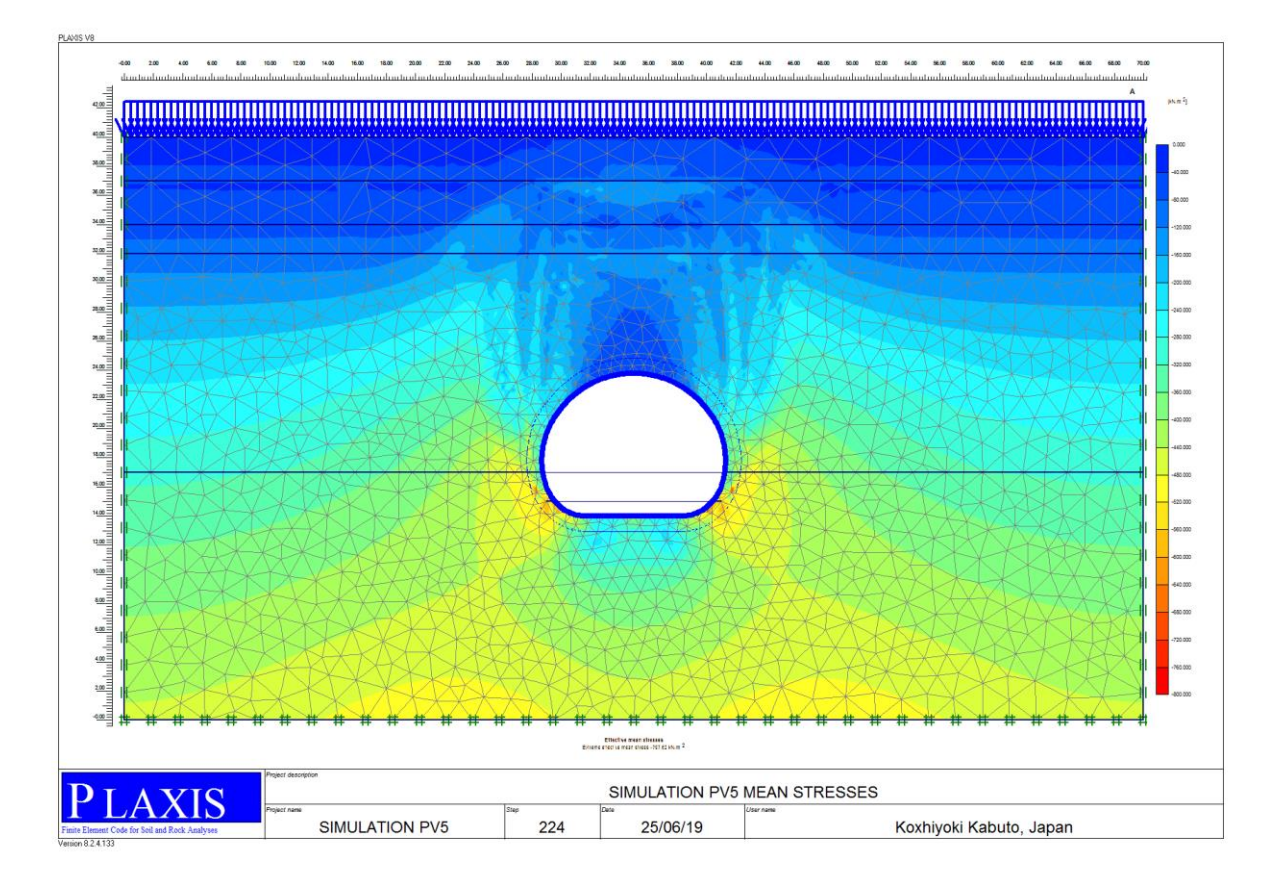

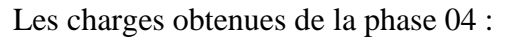

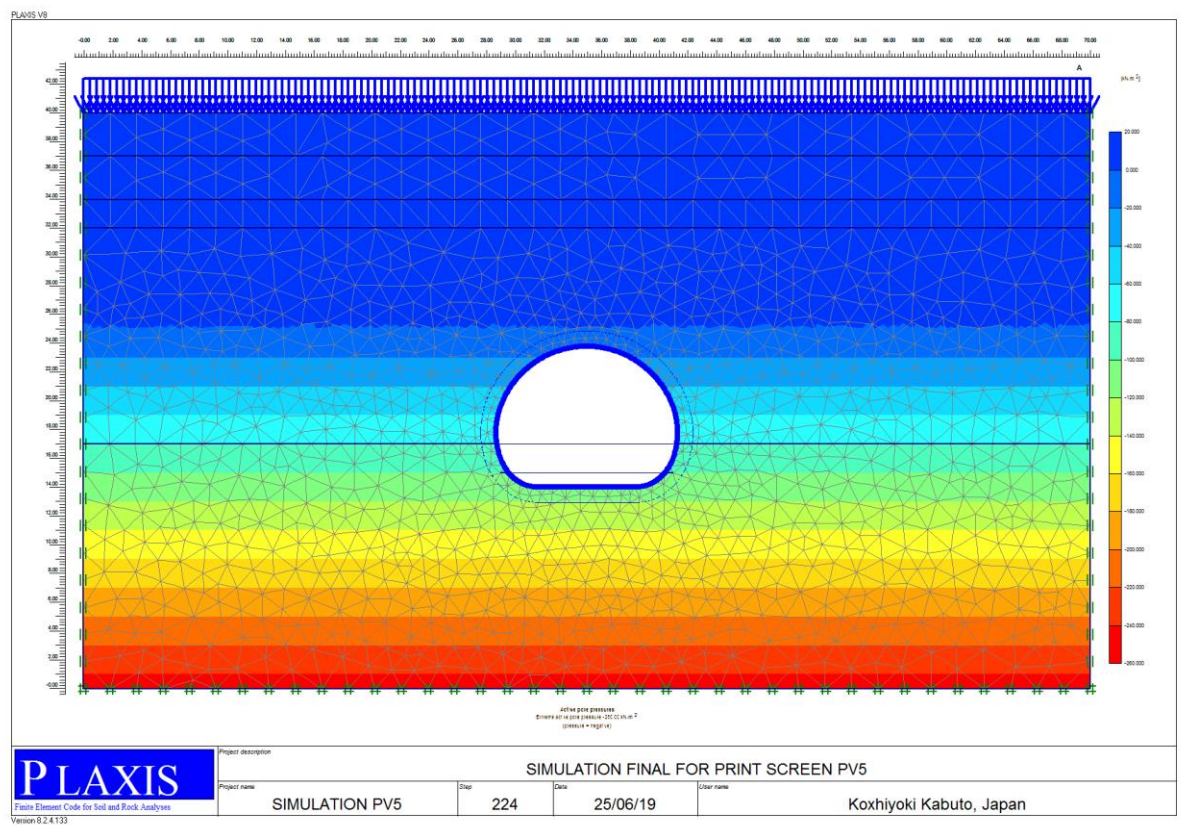

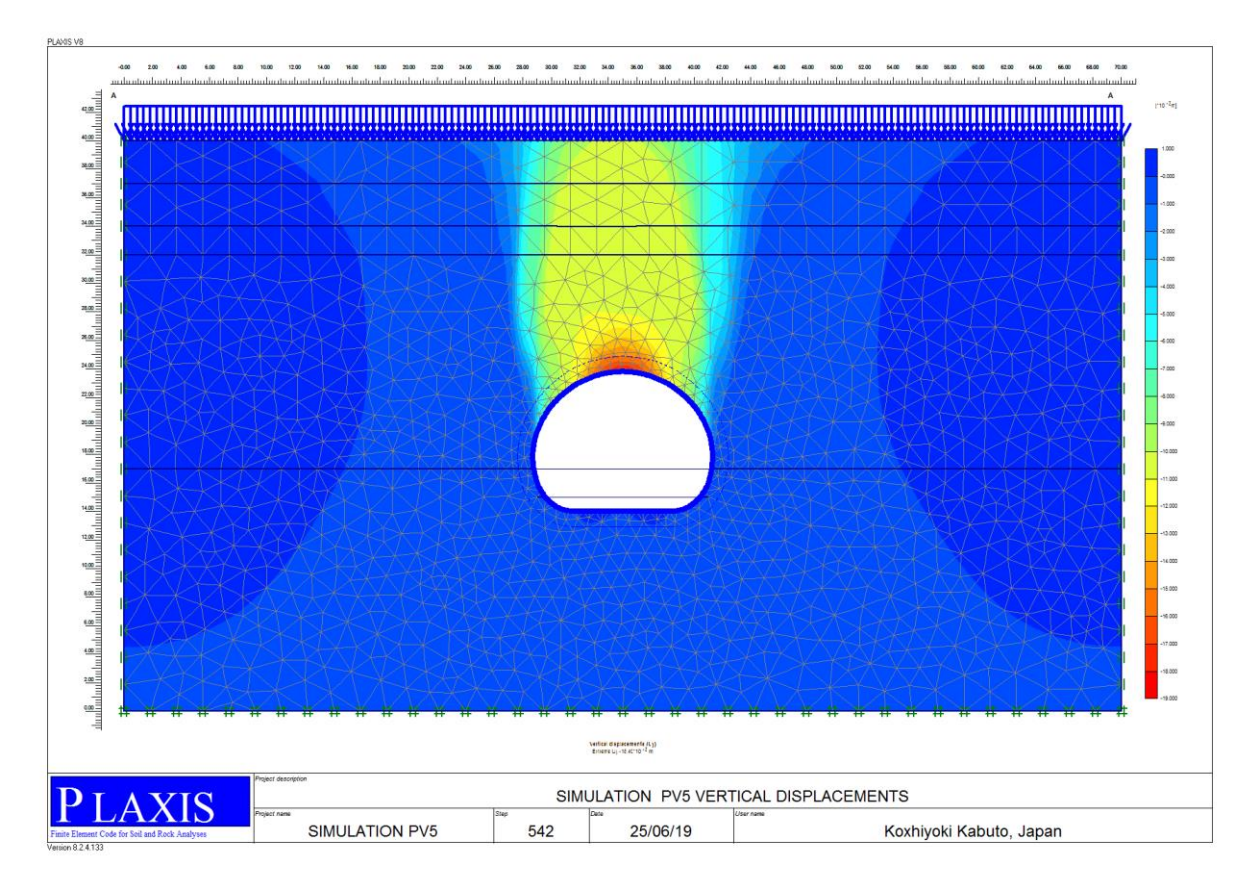

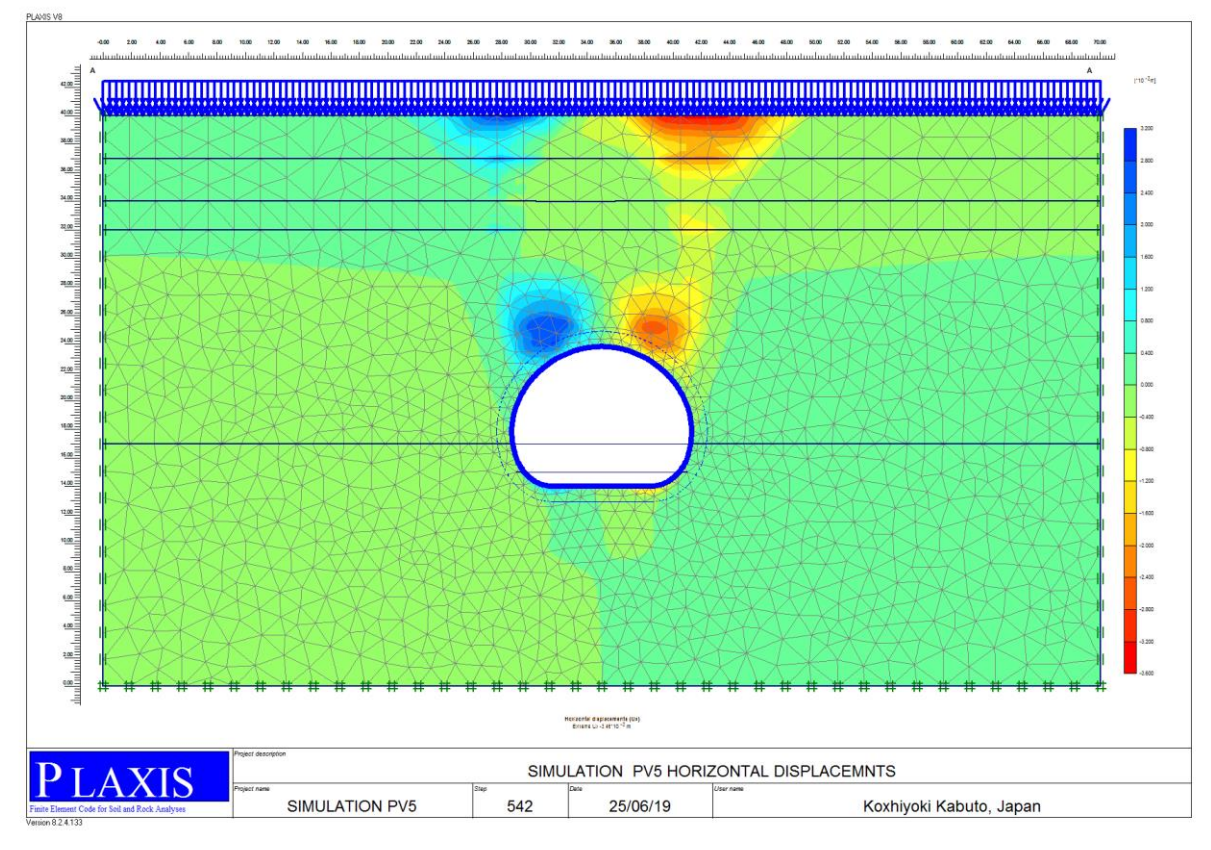

### Les déplacements obtenus de la phase 05 :

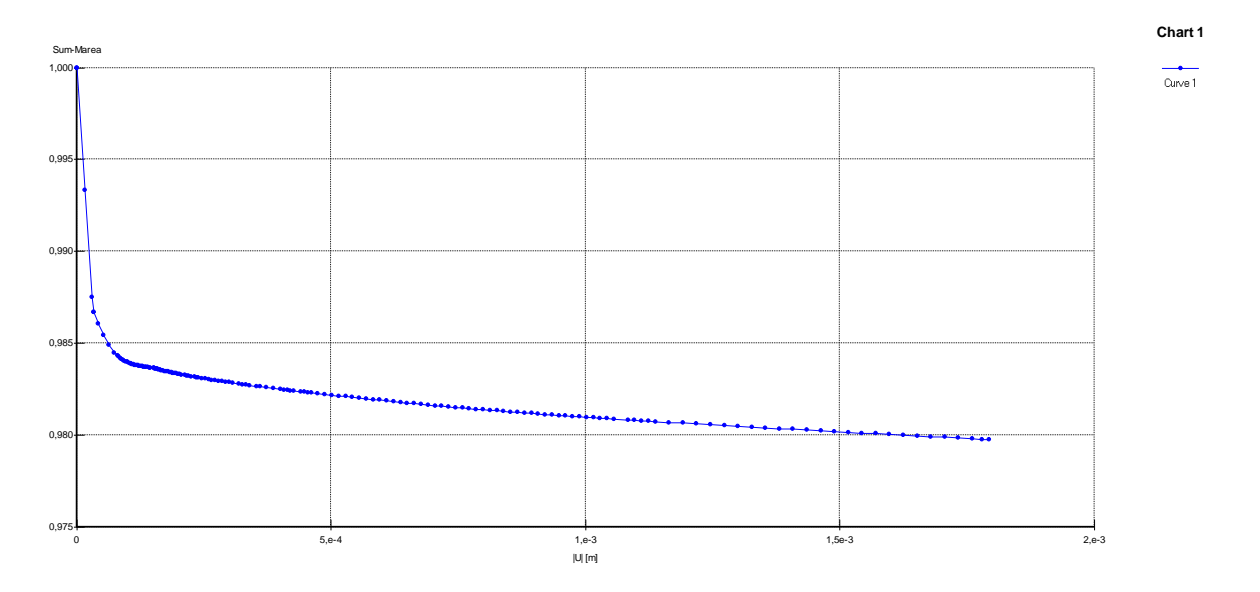

*Figure 5-Courbe Convergence Confinement obtenus par PLAXIS*

Les charges obtenues de la phase 05 :

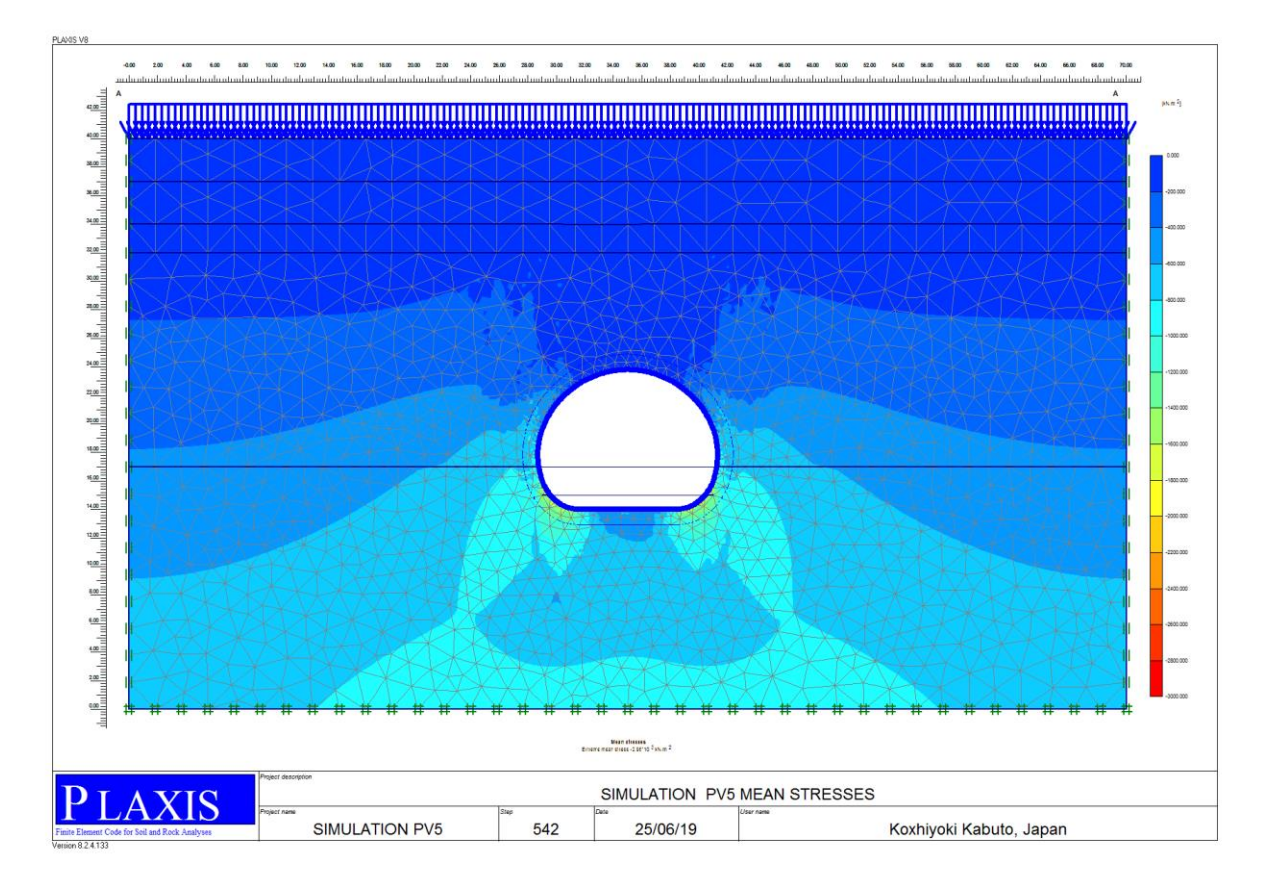

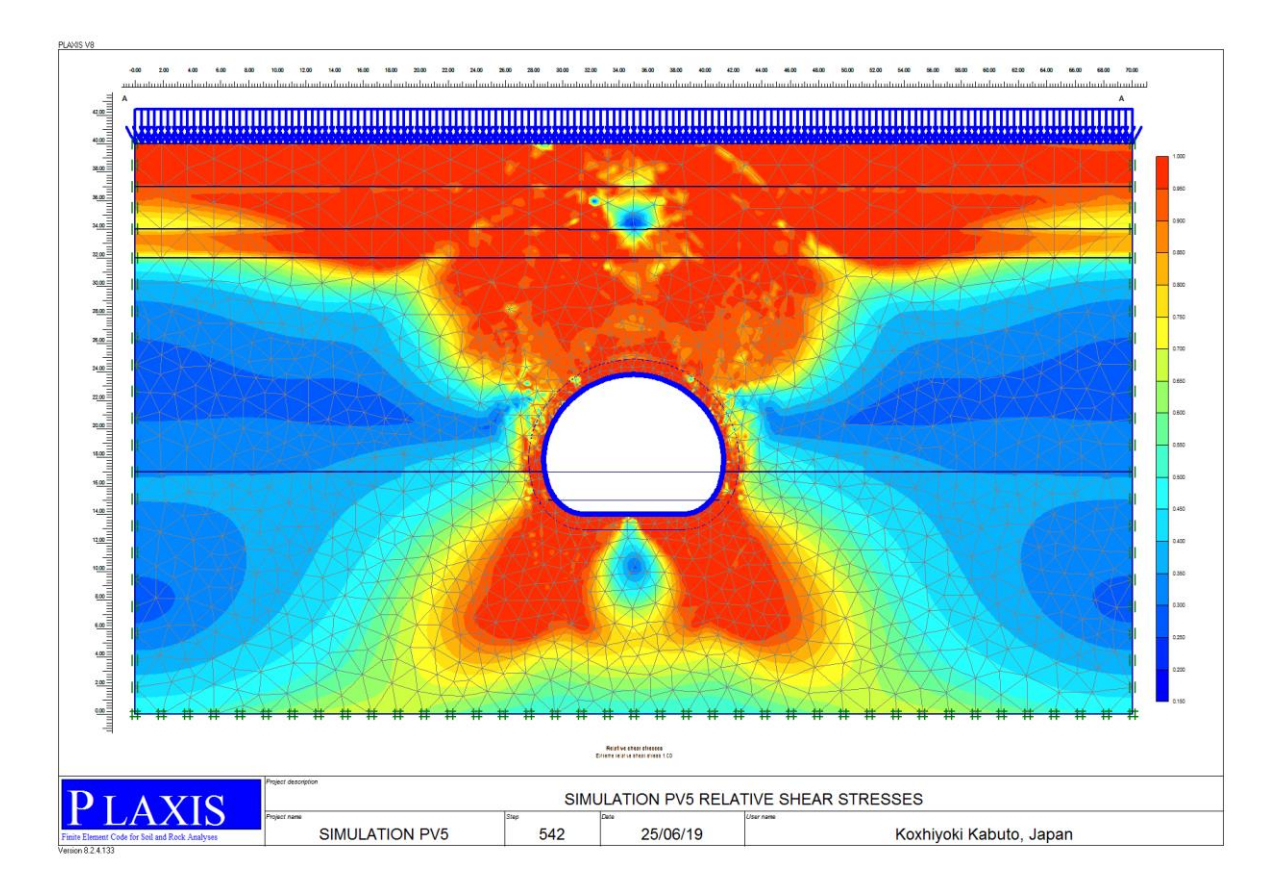

Les éfforts obtenus M.N.T :

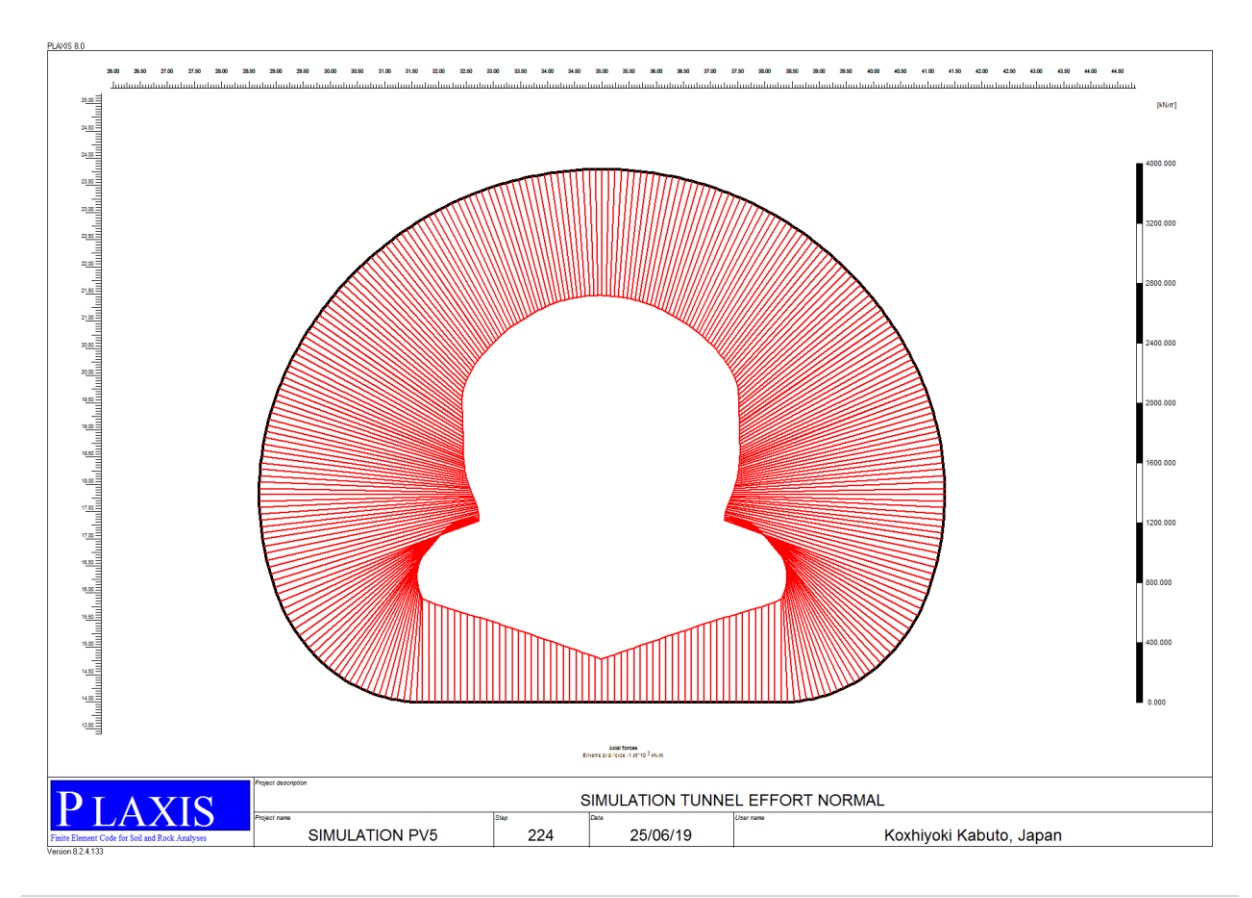

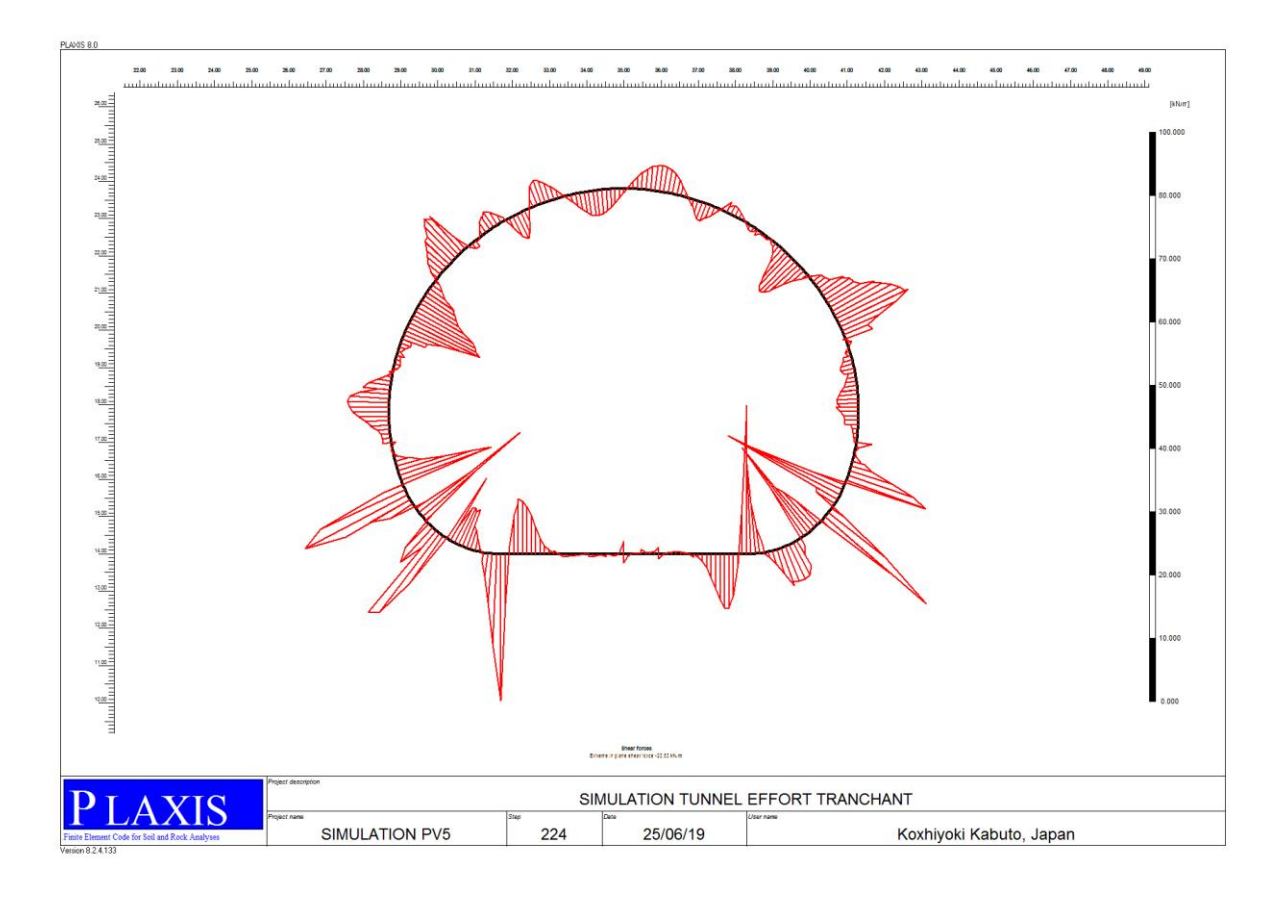

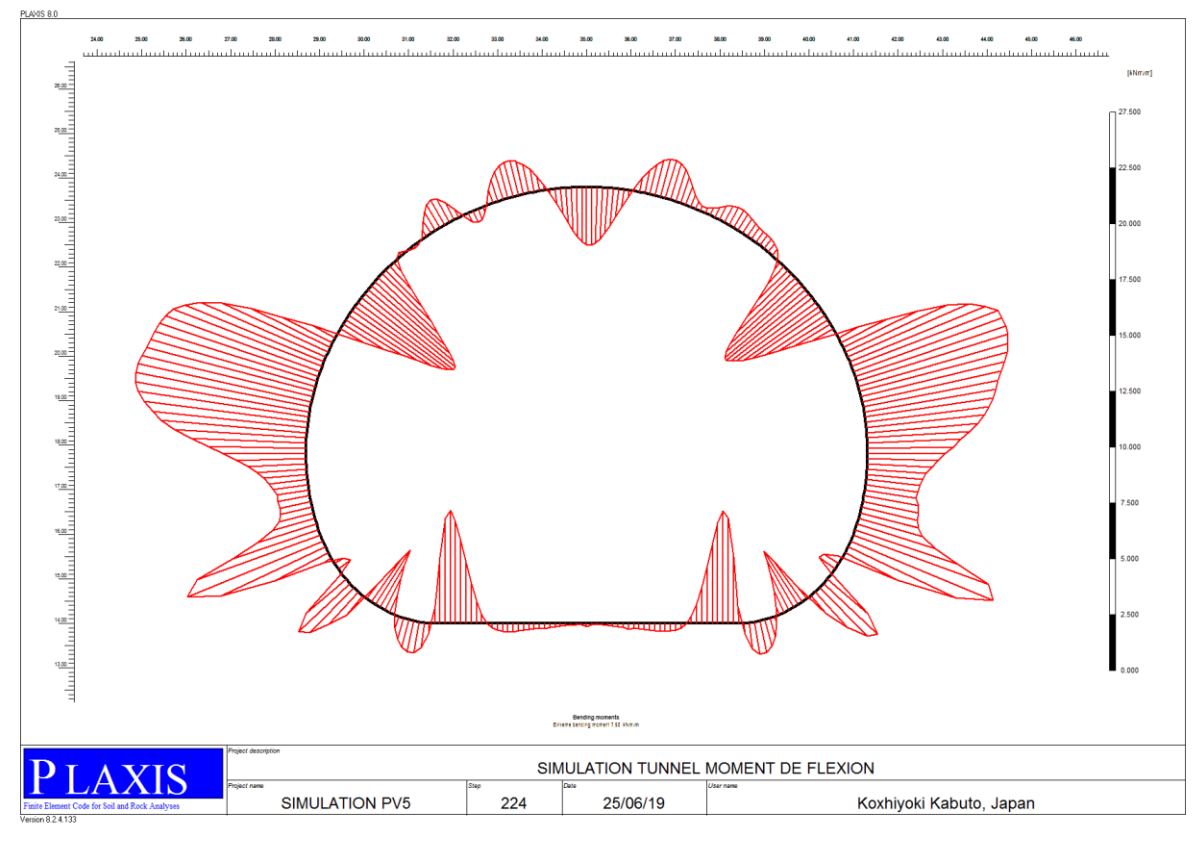